VisualAge Pacbase

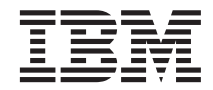

# DBD RELATIONNELLES SQL

*Version 3.0*

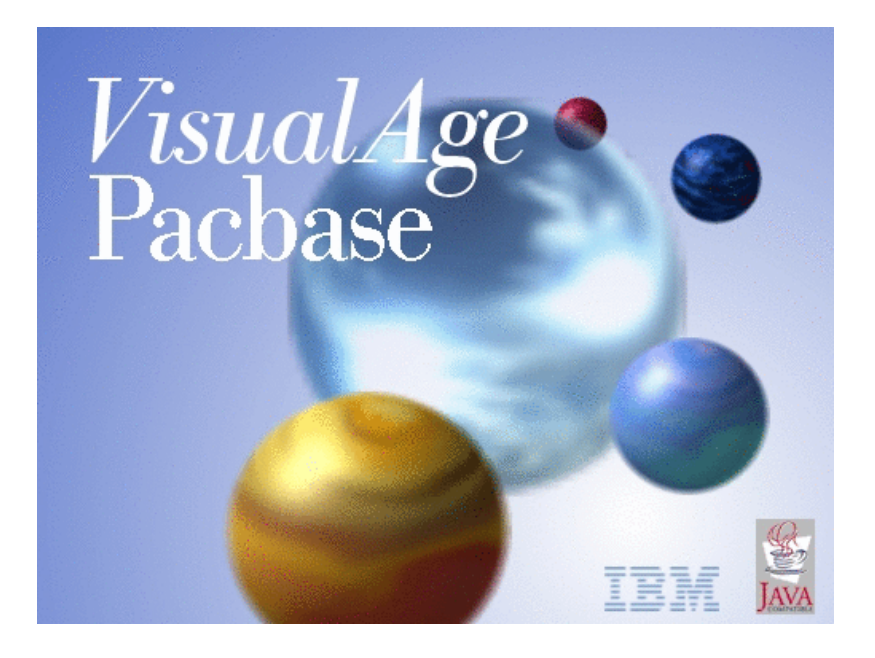

VisualAge Pacbase

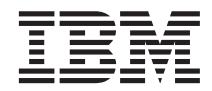

# DBD RELATIONNELLES SQL

*Version 3.0*

#### **Note**

Avant d'utiliser le présent document et le produit associé, prenez connaissance des informations générales figurant à la section [«Notices» à la page v.](#page-6-0)

En application de votre contrat de licence, vous pouvez consulter ou télécharger la documentation de VisualAge Pacbase, régulièrement mise à jour, à partir de :

http://www.ibm.com/software/ad/vapacbase/productinfo\_f.htm

La section Catalogue dans la page d'accueil de la Documentation vous permet d'identifier la dernière édition disponible du présent document.

#### **Première édition (juillet 2002)**

La présente édition s'applique à : v VisualAge Pacbase Version 3.0

Vous pouvez nous adresser tout commentaire sur ce document (en indiquant sa référence) via le site Web de notre Support Technique à l'adresse suivante : http://www.ibm.com/software/ad/vapacbase/support.htm ou en nous adressant un courrier à :

IBM Paris Laboratory 1, place Jean–Baptiste Clément 93881 Noisy-le-Grand, France.

IBM pourra disposer comme elle l'entendra des informations contenues dans vos commentaires, sans aucune obligation de sa part.

**© Copyright International Business Machines Corporation 1983,2002. All rights reserved.**

# **Table des matières**

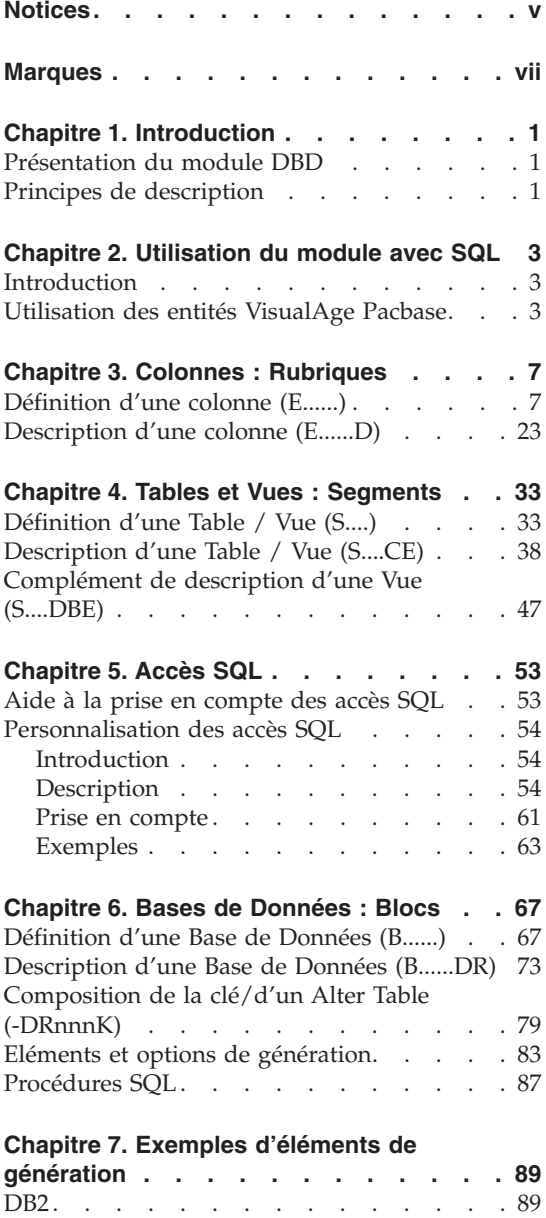

[SQL SERVER. . . . . . . . . . . . 95](#page-104-0)

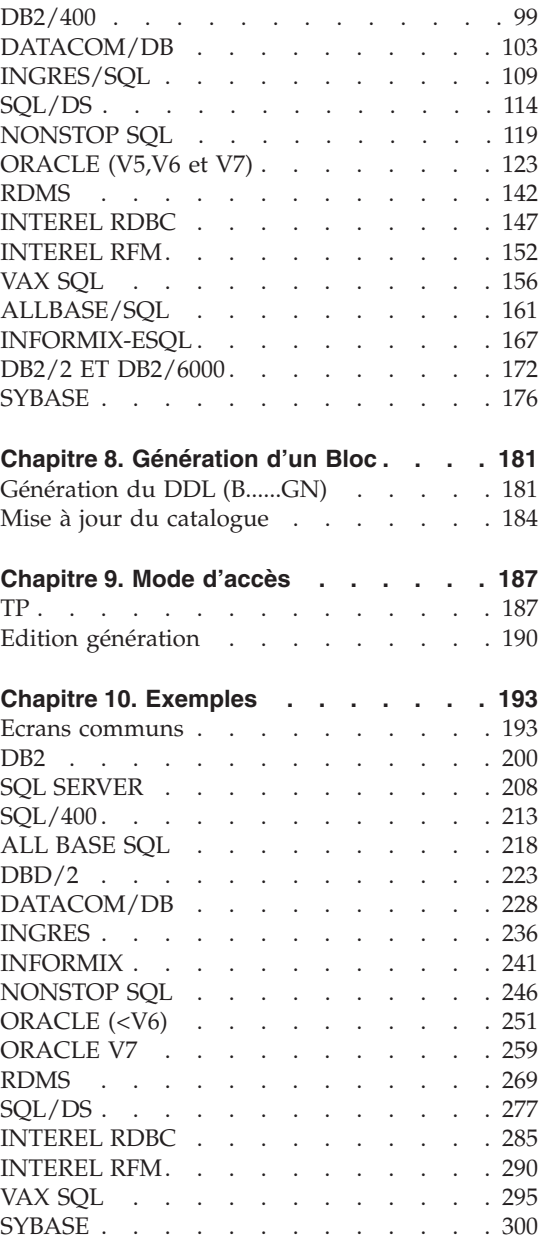

# <span id="page-6-0"></span>**Notices**

Ce document peut contenir des informations ou des références concernant certains produits, logiciels ou services IBM. Cela ne signifie pas qu'IBM ait l'intention de les annoncer dans tous les pays où la compagnie est présente. Toute référence à un produit, logiciel ou service IBM n'implique pas que seul ce produit, logiciel ou service puisse être utilisé. Tout autre élément fonctionnellement équivalent peut être utilisé, s'il n'enfreint aucun droit d'IBM. Il est de la responsabilité de l'utilisateur d'évaluer et de vérifier lui-même les installations et applications réalisées avec des produits, logiciels ou services non expressément référencés par IBM.

IBM peut détenir des brevets ou des demandes de brevet couvrant les produits mentionnés dans le présent document. La remise de ce document ne vous donne aucun droit de licence sur ces brevets ou demandes de brevet. Si vous désirez recevoir des informations concernant l'acquisition de licences, veuillez en faire la demande par écrit à l'adresse suivante : IBM Director of Licensing, IBM Corporation, North Castle Drive, Armonk NY 10504–1785, U.S.A.

Les détenteurs de licences du présent produit souhaitant obtenir des informations sur celui-ci à des fins : (i) d'échange d'informations entre des programmes développés indépendamment et d'autres programmes (y compris celui-ci) et (ii) d'utilisation mutuelle des informations ainsi échangées doivent s'adresser à : IBM Paris Laboratory, SMC Department, 1 place J.B.Clément, 93881 Noisy-Le-Grand Cedex, France. De telles informations peuvent être mises à la disposition du Client et seront soumises aux termes et conditions appropriés, y compris dans certains cas au paiement d'une redevance.

IBM peut modifier ce document, le produit qu'il décrit ou les deux.

# <span id="page-8-0"></span>**Marques**

IBM est une marque d'International Business Machines Corporation, Inc. AIX, AS/400, CICS, CICS/MVS, CICS/VSE, COBOL/2, DB2, IMS, MQSeries, OS/2, VisualAge Pacbase, RACF, RS/6000, SQL/DS et VisualAge sont des marques d'International Business Machines Corporation, Inc. dans certains pays.

Java et toutes les marques et logos incluant Java sont des marques de Sun Microsystems, Inc. dans certains pays.

Microsoft, Windows, Windows NT et le logo Windows sont des marques de Microsoft Corporation dans certains pays.

UNIX est une marque enregistrée aux Etats-Unis et/ou dans d'autres pays et utilisée avec l'autorisation exclusive de la société X/Open Company Limited.

D'autres sociétés peuvent être propriétaires des autres marques, noms de produits ou logos qui pourraient apparaître dans ce document.

# <span id="page-10-0"></span>**Chapitre 1. Introduction**

# **Présentation du module DBD**

Le Module DESCRIPTION DE BASES DE DONNEES (DBD) assure la génération automatique des descriptions de bases de données adaptée aux SGBD utilisés à partir des descriptions de Segments et de Liens effectuées en phase d'analyse.

Il traite les catégories de bases de données suivantes :

- v Les bases de données relationnelles,
- v Les bases de données en réseau (type CODASYL),
- Les bases de données hiérarchiques (type  $DL/1$ ),
- Les bases de données type fichier physique AS400 et DDL TANDEM,
- v Les bases de données TurboImage,
- Les bases de données DMSII.

Ces catégories font chacune l'objet d'un Manuel de Référence propre.

#### DBD RELATIONNELLES SQL

Ce module ne peut être utilisé qu'en liaison avec le module DICTIONNAIRE : les données définies dans le Dictionnaire (qu'on utilise ou non le module METHODE) peuvent être réutilisées sans modification pour la génération et la description de la base de données.

Ces informations sont décrites à l'aide d'un langage de description de données indépendant du système de gestion de base de données utilisé, ce qui permet d'obtenir des générations différentes à partir d'une même source.

#### **Principes de description**

La description des entités et des lignes gérées par VisualAge Pacbase est en général composée de deux parties :

- v Une introduction expliquant le but et les caractéristiques générales de l'entité ou de la ligne.
- Une description exhaustive, pour chaque ligne, des zones d'entrée dans les écrans.

Pour la description de ces entrées en batch, reportez-vous au manuel des ″Procédures du Développeur″.

Dans la description, chaque zone est repérée par un numéro d'ordre correspondant à l'ordre de tabulation sur l'écran.

**NOTE :** Si vous utilisez la Station de Travail VisualAge Pacbase, il est recommandé de consulter le guide de ″l'Interface Utilisateur Station de Travail″ dans lequel sont documentées les fenêtres de la Station.

REMARQUES :

Chaque type de Bloc Base de Données possède une description spécifique. Certaines descriptions correspondent à un même bordereau batch.

Une même Rubrique peut donc avoir des significations différentes ou ne pas être utilisée, en fonction du type de Bloc décrit.

# <span id="page-12-0"></span>**Chapitre 2. Utilisation du module avec SQL**

# **Introduction**

Le Module DBD SQL permet d'utiliser le Système pour décrire des bases de données pour les SGBD utilisant le langage SQL : il permet la génération du langage de description (DDL) des Blocs Bases de Données et de leur différents objets (ESPACES, TABLES, VUES et INDEX) en batch ou en TP.

Le Manuel Description de Bases de Données SQL n'est pas un manuel de formation aux techniques de gestion des bases de données.

Une connaissance préalable des bases de données relationnelles et du module DICTIONNAIRE est indispensable.

Le but de ce manuel est de vous guider au cours de la description d'une base de données relationnelle dans le Dictionnaire.

# **Utilisation des entités VisualAge Pacbase**

## ROLE DU DICTIONNAIRE

Le rôle du Dictionnaire est de gérer une description logique des diverses vues externes à délivrer aux programmes. Pour cela, il utilise les entités suivantes :

- les Rubriques,
- les Segments,
- les Blocs Base de Données,
- les Lignes de Commentaires, d'Eléments et Options de Génération associées aux Segments et aux Blocs Base de Données, ainsi que les lignes de Génération de l'aide en ligne associées aux Segments.
- les Formats-Guides.

#### CORRESPONDANCE TERMINOLOGIQUE

#### RAPPEL :

Une base de données SQL est un ensemble d'environnements physiques (TABLESPACE, DBSPACE, SPACE, STORAGE-AREA, etc... appelés ESPACES dans ce manuel) comprenant des TABLES. Une TABLE est un ensemble de COLONNES.

Un Bloc Base de Données est un ensemble de Segments, chaque Segment appelant lui-même des Rubriques.

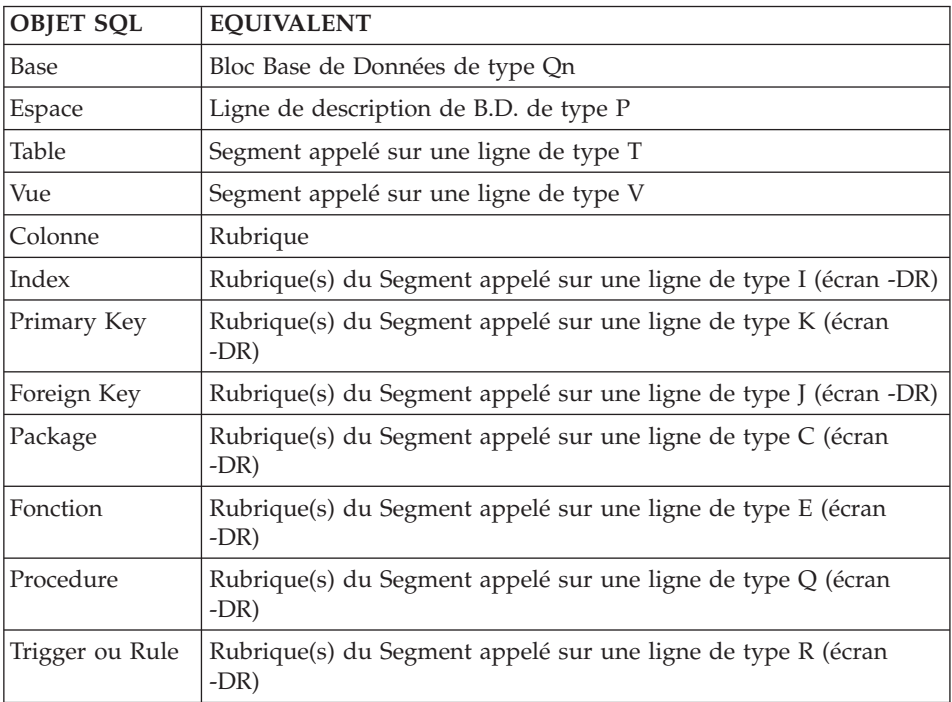

A partir de ce parallélisme, il est possible d'établir le tableau suivant :

## GENERATION D'UNE BASE DE DONNEES

Une base de données est générée à partir d'un Bloc Base de Données.

En reprenant toutes les informations dont il dispose au niveau du Dictionnaire (informations de niveau logique) et en fonction du type de Bloc, le module assure alors au niveau Bloc la génération des lignes de langage de description de données (DDL) correspondant au type du Bloc Base de Données.

Pour chaque ligne de description des Tables, Vues et Index, le Système génère le DDL en fonction des données que vous lui fournissez à l'aide des lignes de description de Segments et des lignes de définition de Rubriques.

Vous pouvez remplacer ou compléter ces lignes générées à l'aide des lignes d'Options de Génération (-GO), d'Eléments de Génération (-GG), de Commentaires (-GC).

## MISE EN OEUVRE

Les ordres SQL sont générés à partir de la description du Bloc (B......DR), où sont appelés des Segments (qui contiennent la description des Tables et des Vues).

Les Rubriques appelées dans le Segment seront éventuellement reprises dans les Index.

Cet écran permet également la définition des Espaces dont la description est effectuée sur des lignes d'Eléments de génération (B......DRnnnGG).

**Notes :** nnn correspond au numéro de ligne de l'écran de description.

Les espaces ne sont pas pris en compte pour INTEREL RDBC, INTEREL RFM, INGRES/SQL, DB2/400, NON STOP SQL, INFORMIX, VAX/SQL, DB2/2, DB2/6000, SYBASE et SQL SERVER.

A partir de l'écran de description sont obtenus :

- Un écran de saisie et de consultation du contenu de l'Index, des Primary et Foreign keys, ou des Colonnes modifiées, ajoutées ou supprimées d'une Table (B......DRnnnK).
- Un écran de saisie des informations nécessaires à la génération des ordres SQL (telles que la sélection des Colonnes à ajouter à une Table), (B......GN, B......GNnnn, ou après saisie d'un Q dans la zone code Action de l'écran de description).
- A partir de ce dernier écran, visualisation des ordres SQL générés (touche ENTREE sur l'écran B......GN).

Sur les écrans de Commentaires, Eléments et Options de Génération, des lignes guides et des lignes virtuelles vous aident dans la saisie des informations; l'appel de Format-Guides facilite également cette saisie.

# <span id="page-16-0"></span>**Chapitre 3. Colonnes : Rubriques**

# **Définition d'une colonne (E......)**

Une Colonne étant assimilable à une Rubrique, elle est définie à l'aide d'une ligne de définition de Rubrique, obtenue par le choix :

CH: E......

#### LIGNES EVENTUELLEMENT ASSOCIEES

Commentaires (obtenus par le choix CH: -GC).

## NOM DE LA COLONNE

Il est possible d'indiquer un nom de Colonne lors de l'appel de la Rubrique dans un Segment : c'est ce nom qui est retenu en priorité (voir le chapitre ″Table ou Vue″, sous-chapitre ″Description d'un Segment″); ce nom peut également être indiqué sur une ligne de description de la Rubrique de type 'R' (voir le sous-chapitre ″Description d'une Rubrique″).

Sinon, le code de la Rubrique sera utilisé.

## FORMATS

C'est à partir du format interne que le système génère le type et la longueur de la donnée.

Les tableaux suivants décrivent, par type de base de données, les formats générés à partir des formats renseignés sur les lignes de définition des Rubriques. Les Rubriques définies avec d'autres formats ne sont pas prises en compte à la génération.

Une CHAR(n) est générée pour les formats date du Système (M, G, D, I, E, S, C, T, TS) qui ne génèrent pas un format date SQL.

Si vous saisissez un format date non-standard sur le -D de la Rubrique (sur une ligne de type E), un format DATE est généré pour ORACLE, SYBASE et SQL SERVER, et un format DATETIME est généré pour INFORMIX.

#### DB2, SQL/DS

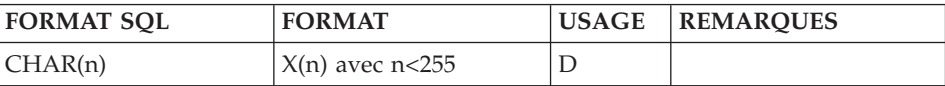

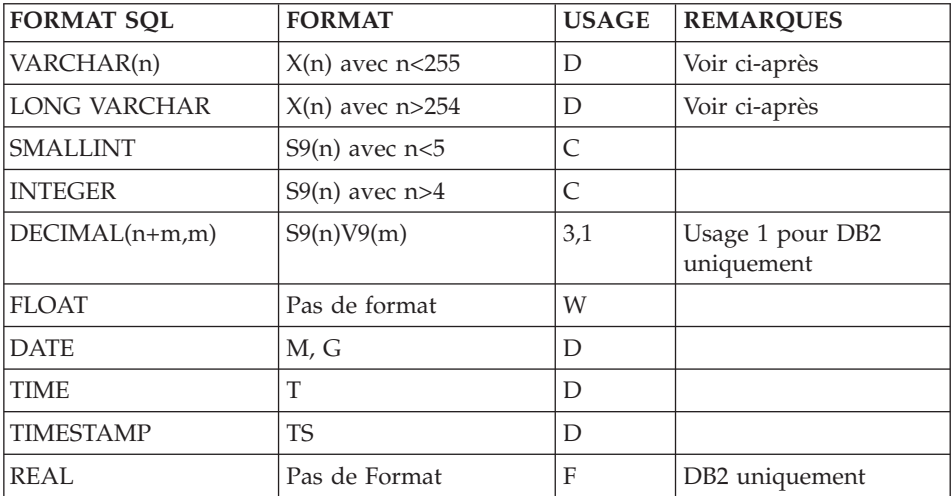

# DB2/2, DB2/6000

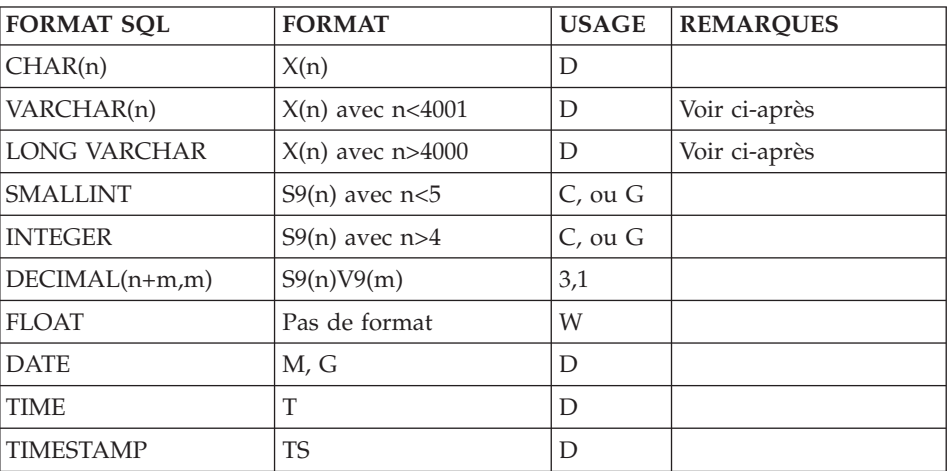

# ORACLE < V7

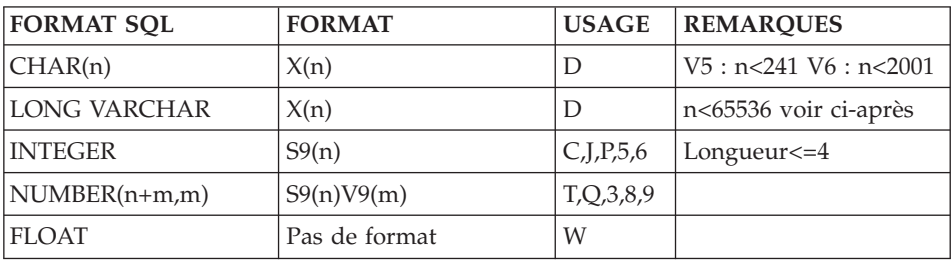

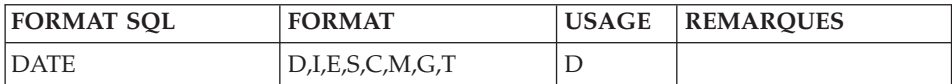

# RDMS 1100

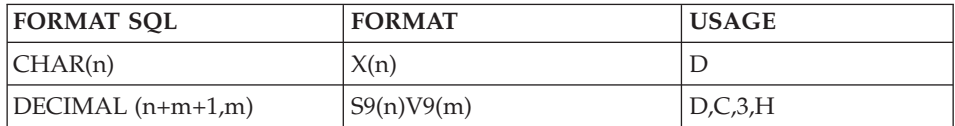

# A PARTIR DE LA VERSION 5RA4

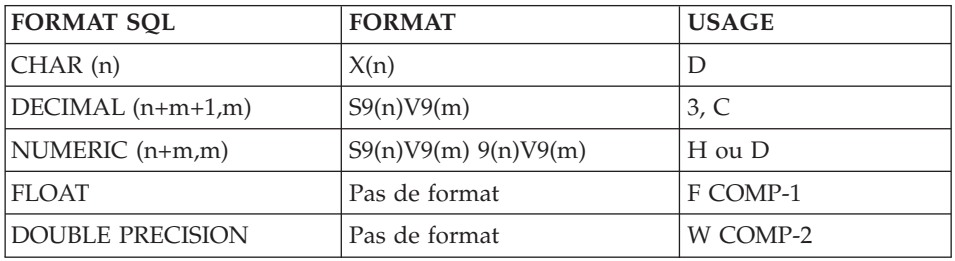

# ORACLE V7

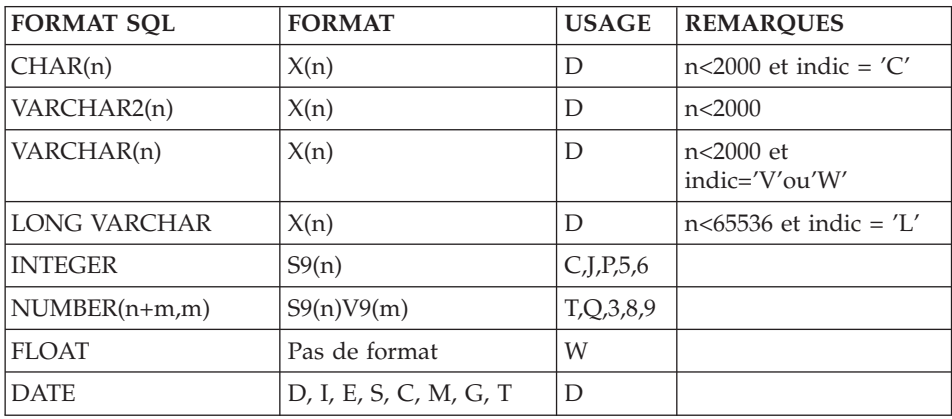

# DATACOM/DB

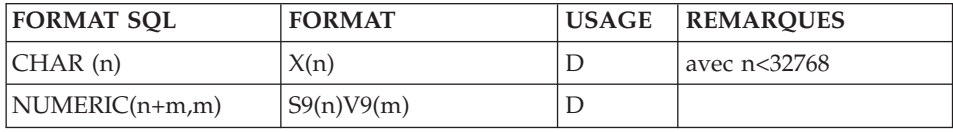

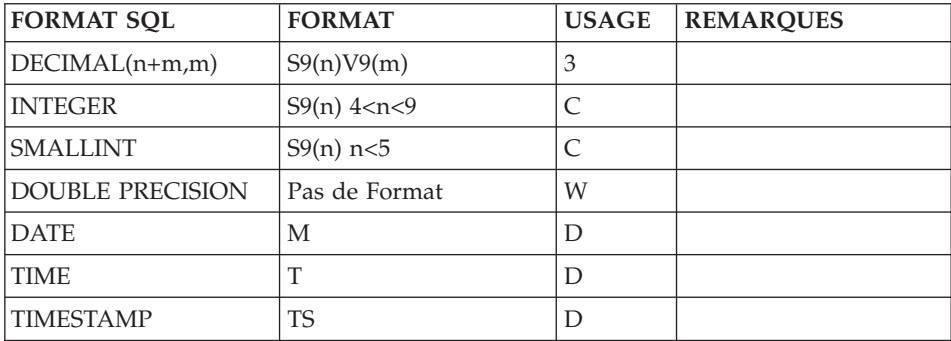

# INGRES/SQL

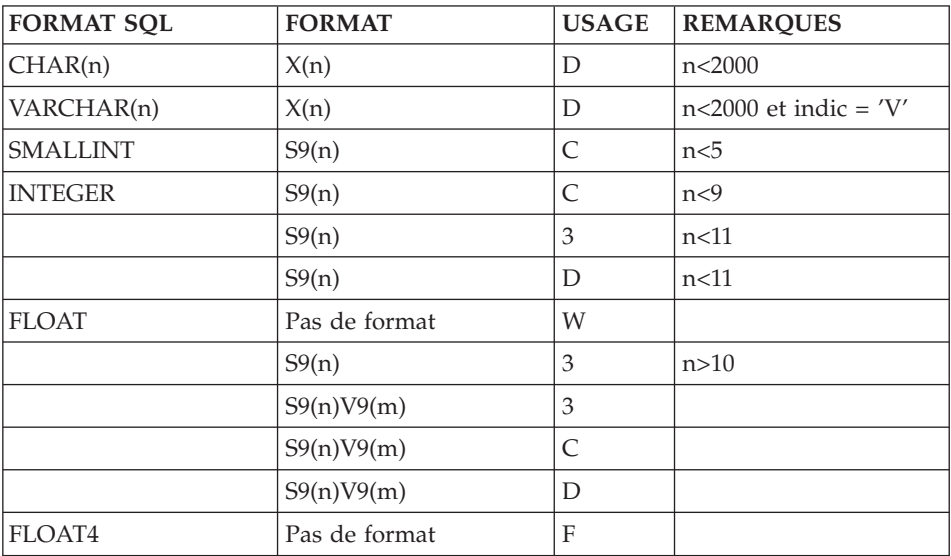

# NON STOP SQL

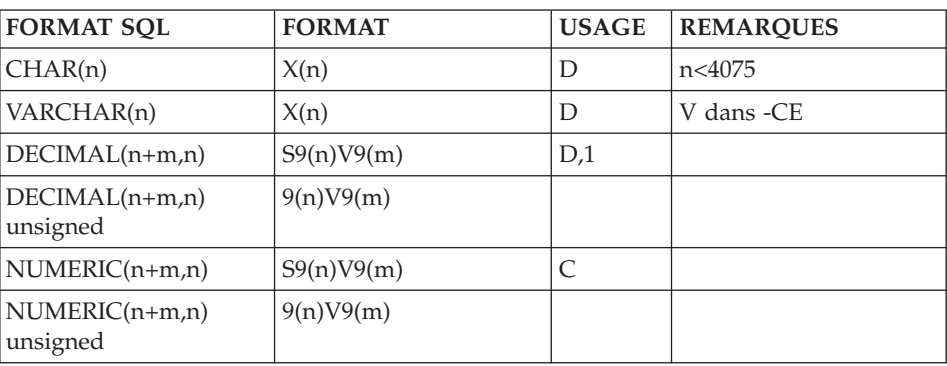

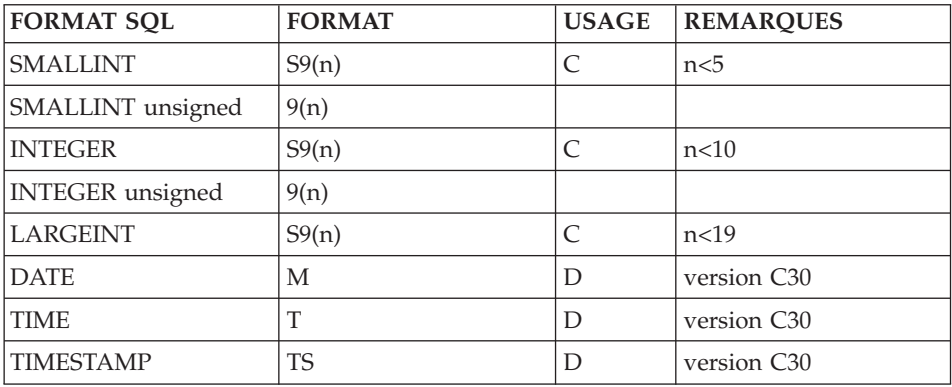

# INTEREL RDBC

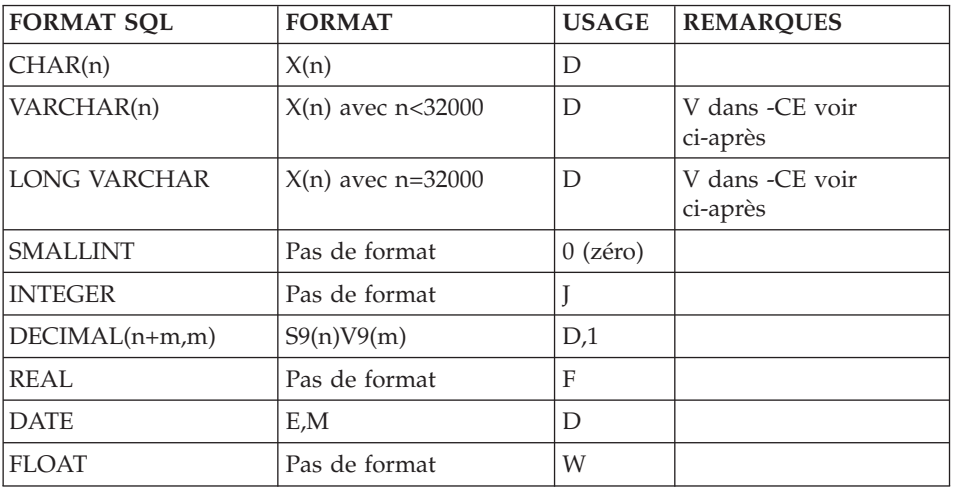

# INTEREL RFM

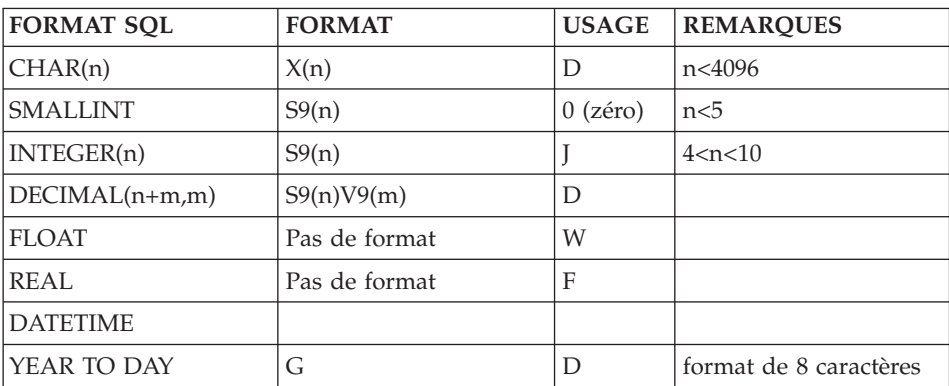

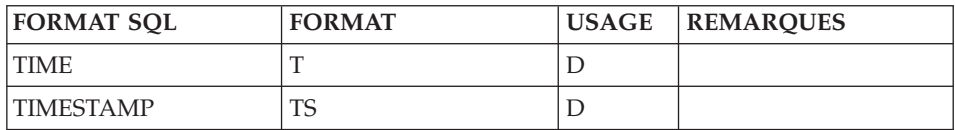

# DB2/400

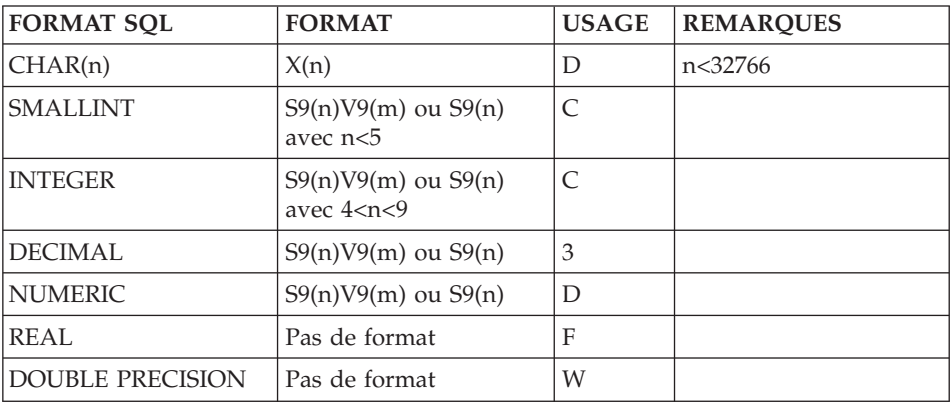

# A PARTIR DE DB2/400 VERSION 2

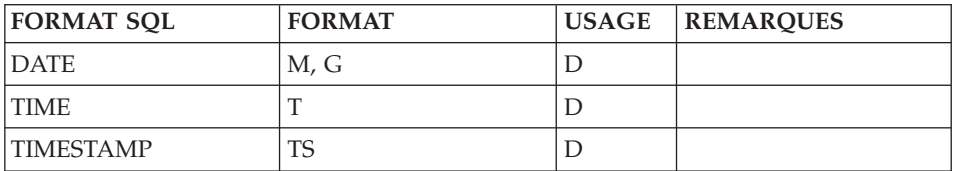

# VAX SQL

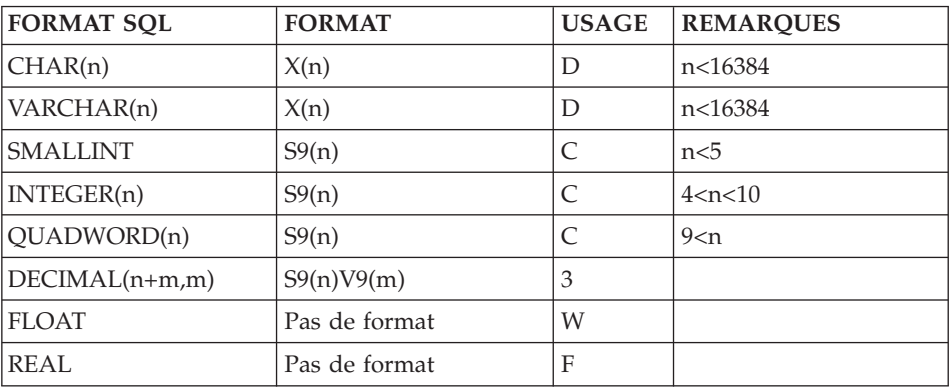

# ALLBASE/SQL

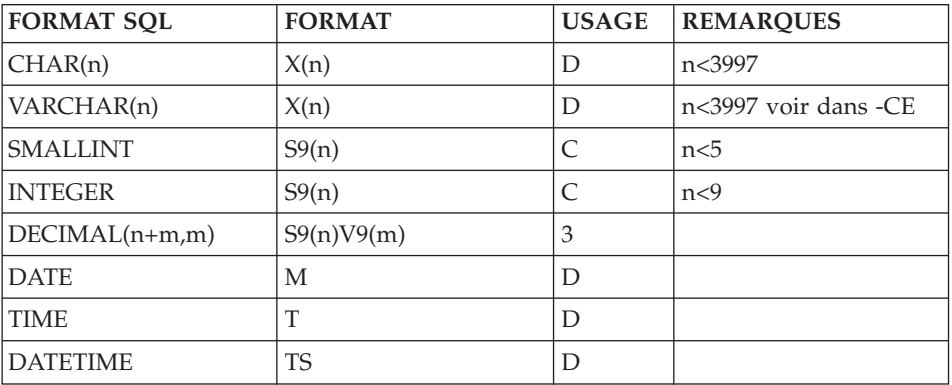

# INFORMIX-ESQL

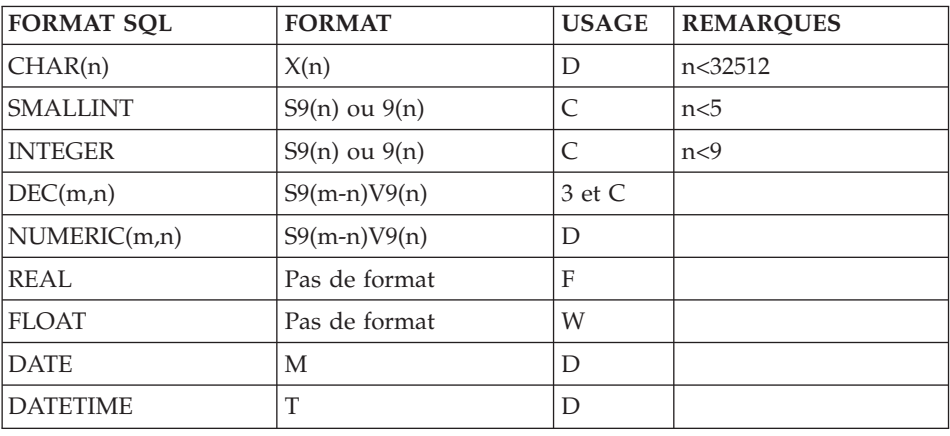

# **SYBASE**

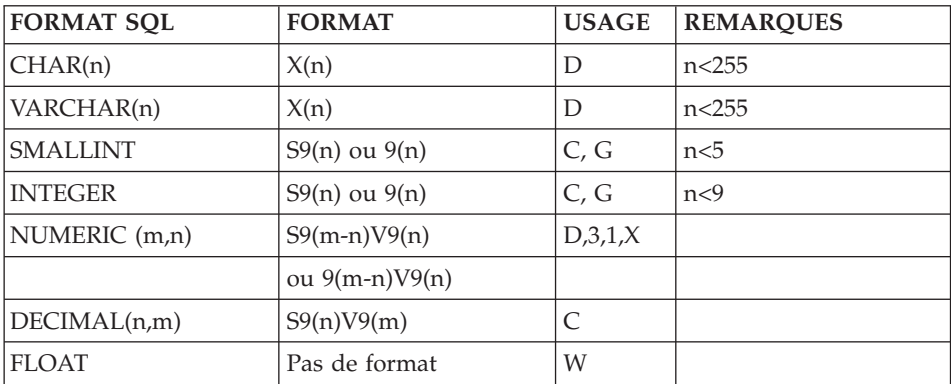

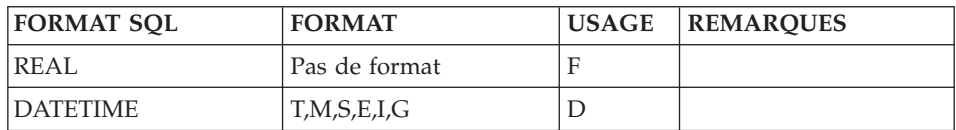

#### SQL SERVER

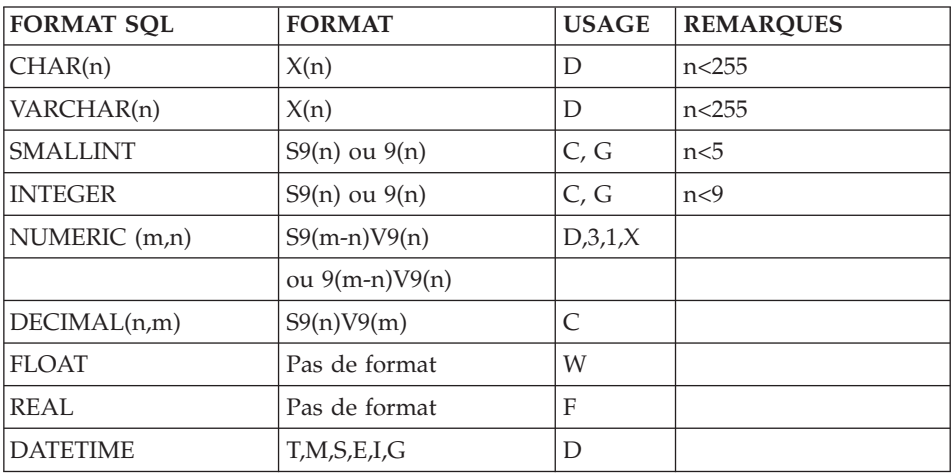

## COLONNES VARIABLES

Pour générer une Colonne variable d'une Table, vous devez définir une Rubrique de format alphanumérique X(n). Sur la ligne d'appel de celle-ci dans le Segment Table (-CE), vous indiquez qu'il s'agit d'un champ de longueur variable en positionnant un 'V' dans la zone INDICATIF. Le Système génère alors :

## VARCHAR(n).

**Note :** Ce type de colonne est généré uniquement, pour DB2, SQL/DS, INTEREL RDBC, NONSTOP SQL, ALLBASE/SQL, VAX SQL, INGRES, DB2/2, DB2/6000, SYBASE et SQL SERVER.

Pour DB2 et SQL/DS, si n est supérieur à 254 le Système génère alors :

## LONG VARCHAR.

Pour DB2/2 et DB2/6000, si n est supérieur à 4000 le système génère alors :

LONG VARCHAR.

Les Host variables correspondantes générées par les modules Pacbench, Dialogue et Batch sont traitées comme des chaînes de caractères de longueur variable.

#### RDMS 1100, DATACOM/DB et DB2/400 :

Il n'est pas possible de générer des Colonnes variables.

#### DB2, SQL/DS, DB2/2 et DB2/6000 :

- La valeur W génère une VARCHAR.
- La valeur L génère une LONG VARCHAR.

## ORACLE V5 et V6 :

- La valeur V génère uniquement une VARCHAR.
- La valeur L génère une LONG VARCHAR.
- La valeur W génère une VARCHAR.

## ORACLE V7 :

- La valeur V ou W génère une VARCHAR(n).
- v Un champ de longueur<2000 et 'Espace' dans l'indicatif génèrent une VARCHAR2(n).
- La valeur L génère une LONG VARCHAR.
- La valeur C génère une CHAR.

## COLONNES OBLIGATOIRES

Sur la ligne d'appel de la Rubrique dans le Segment Table (-CE), vous indiquez si vous voulez générer une Colonne obligatoire (NOT NULL), ou obligatoire avec valeurs par défaut.

Dans la zone PRESENCE EN CREATION de la description du Segment Table (-CE), vous précisez :

```
O -> NOT NULL
P -> NOT NULL WITH DEFAULT (pour DB2, DB2/400
      DATACOM/DB, DB2/2 et DB2/6000)
      DEFAULT (pour INTEREL RDBC)
      DEFAULT SYSTEM (pour NONSTOP SQL C30)
```
SQL/DS, ORACLE, NONSTOP SQL, VAX SQL (< V4), ALLBASE/SQL, INFORMIX SQL, INGRES/SQL, SYBASE et SQL SERVER :

Il n'est pas possible de générer une clause (NOT NULL WITH) DEFAULT. La valeur 'P' n'est pas prise en compte.

## RDMS 1100 :

Aucun type de Colonne obligatoire ne peut être généré. Les valeurs O et P sont ignorées.

#### VAX SQL V4 :

Vous saisissez dans l'indicatif :

- O -> NOT NULL
- P -> DEFAULT SPACE NOT NULL pour une Colonne CHAR ou VARCHAR
	- -> DEFAULT ZERO NOT NULL pour une Colonne de type numérique.

-------------------------------------------------------------------------------- ! VARIANTE CICS/VSAM \*\*PDMB.DDDD.BMS.195! ! The contract of the contract of the contract of the contract of the contract of the contract of the contract of the contract of the contract of the contract of the contract of the contract of the contract of the contract ! FICHE DE LA RUBRIQUE 1 REFCLI ! ! The contract of the contract of the contract of the contract of the contract of the contract of the contract of the contract of the contract of the contract of the contract of the contract of the contract of the contract ! NOM.................: 2 REFERENCE CLIENT ! ! TYPE...............: 3 R ! ! The contract of the contract of the contract of the contract of the contract of the contract of the contract of the contract of the contract of the contract of the contract of the contract of the contract of the contract ! FORMAT D'ENTREE....: 4 X(30) LONGUEUR : 30 ! ! FORMAT INTERNE.....: 5 X(30) USAGE:6D LONGUEUR : 30 ! ! FORMAT D'EDITION...: 7 X(30) O: 8 LONGUEUR : 30 ! ! The contract of the contract of the contract of the contract of the contract of the contract of the contract of the contract of the contract of the contract of the contract of the contract of the contract of the contract ! MOTS CLES ASSOCIES.: 9 ! ! The contract of the contract of the contract of the contract of the contract of the contract of the contract of the contract of the contract of the contract of the contract of the contract of the contract of the contract ! RUBRIQUE MERE......: 10 ! ! The contract of the contract of the contract of the contract of the contract of the contract of the contract of the contract of the contract of the contract of the contract of the contract of the contract of the contract ! The contract of the contract of the contract of the contract of the contract of the contract of the contract of the contract of the contract of the contract of the contract of the contract of the contract of the contract ! The contract of the contract of the contract of the contract of the contract of the contract of the contract of the contract of the contract of the contract of the contract of the contract of the contract of the contract ! The contract of the contract of the contract of the contract of the contract of the contract of the contract of the contract of the contract of the contract of the contract of the contract of the contract of the contract ! The contract of the contract of the contract of the contract of the contract of the contract of the contract of the contract of the contract of the contract of the contract of the contract of the contract of the contract ! The contract of the contract of the contract of the contract of the contract of the contract of the contract of the contract of the contract of the contract of the contract of the contract of the contract of the contract ! NO DE SESSION......: 0067 BIBLIOTHEQUE : BMS BLOCAGE : ! ! The contract of the contract of the contract of the contract of the contract of the contract of the contract of the contract of the contract of the contract of the contract of the contract of the contract of the contract ! The contract of the contract of the contract of the contract of the contract of the contract of the contract of the contract of the contract of the contract of the contract of the contract of the contract of the contract ! O: C1 CH: E refcli ACTION: ! --------------------------------------------------------------------------------

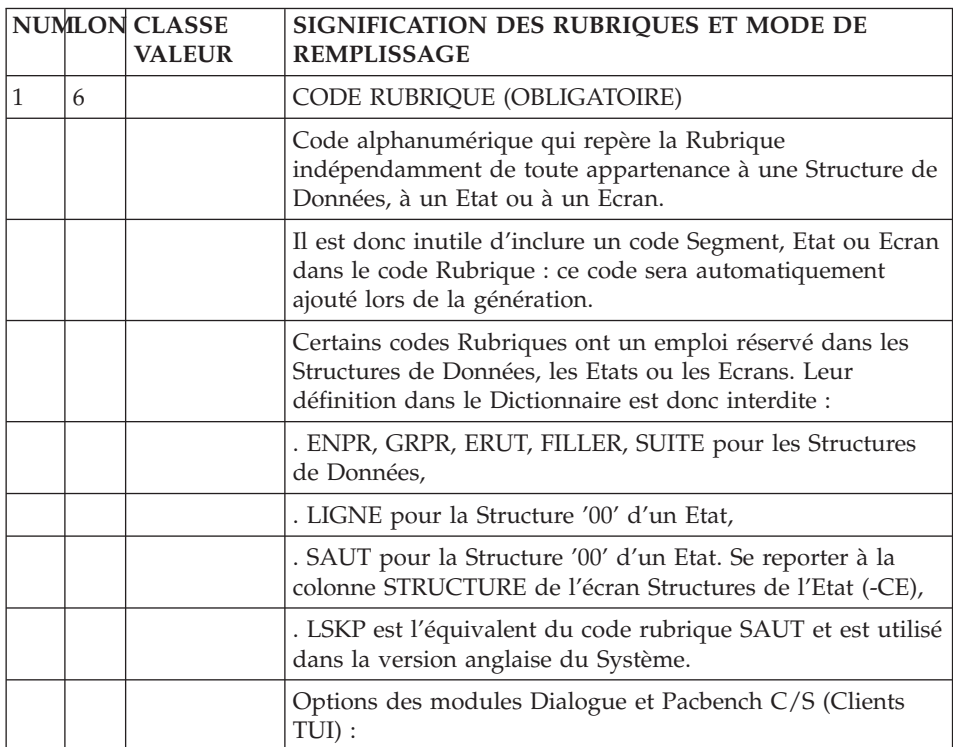

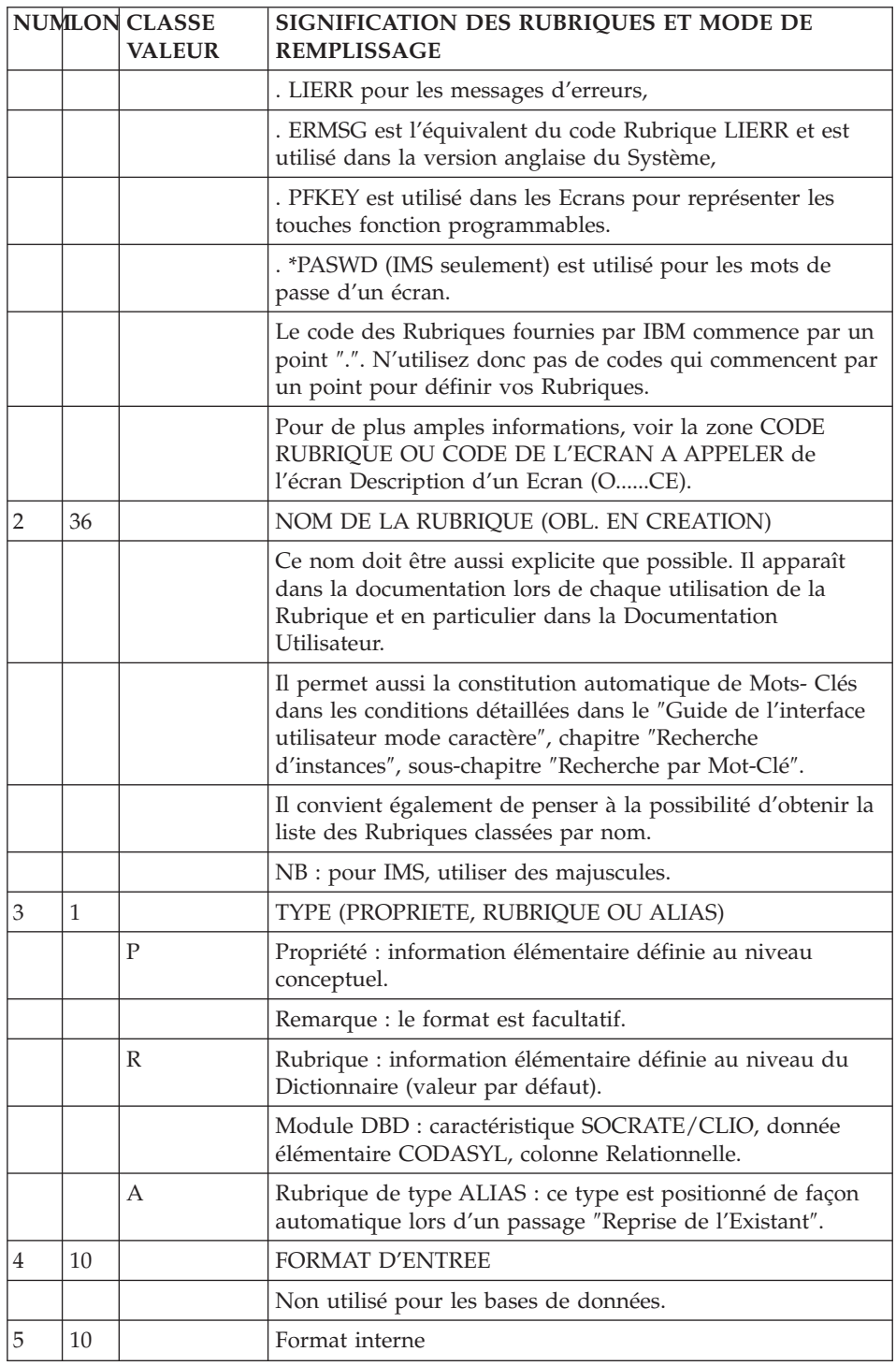

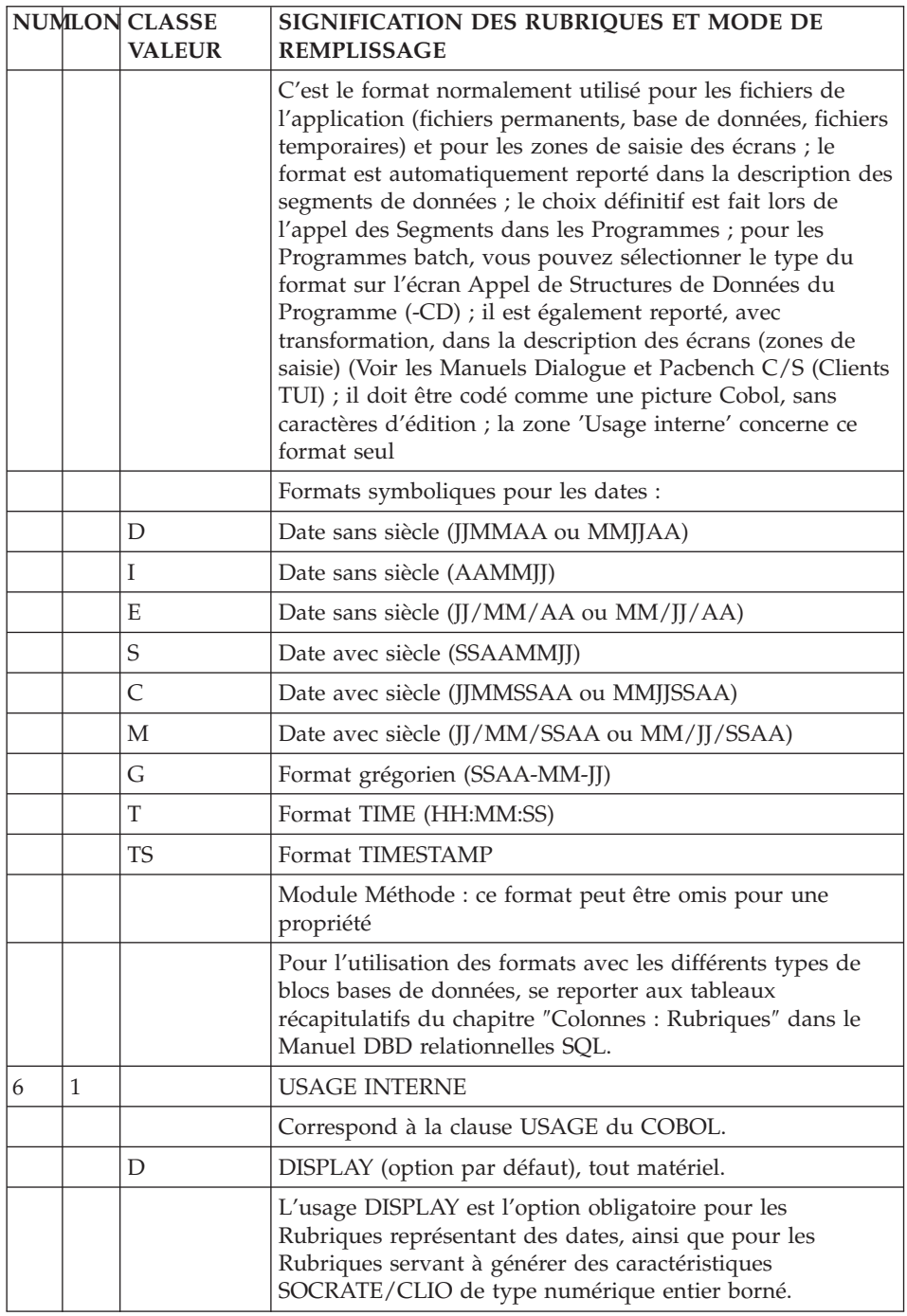

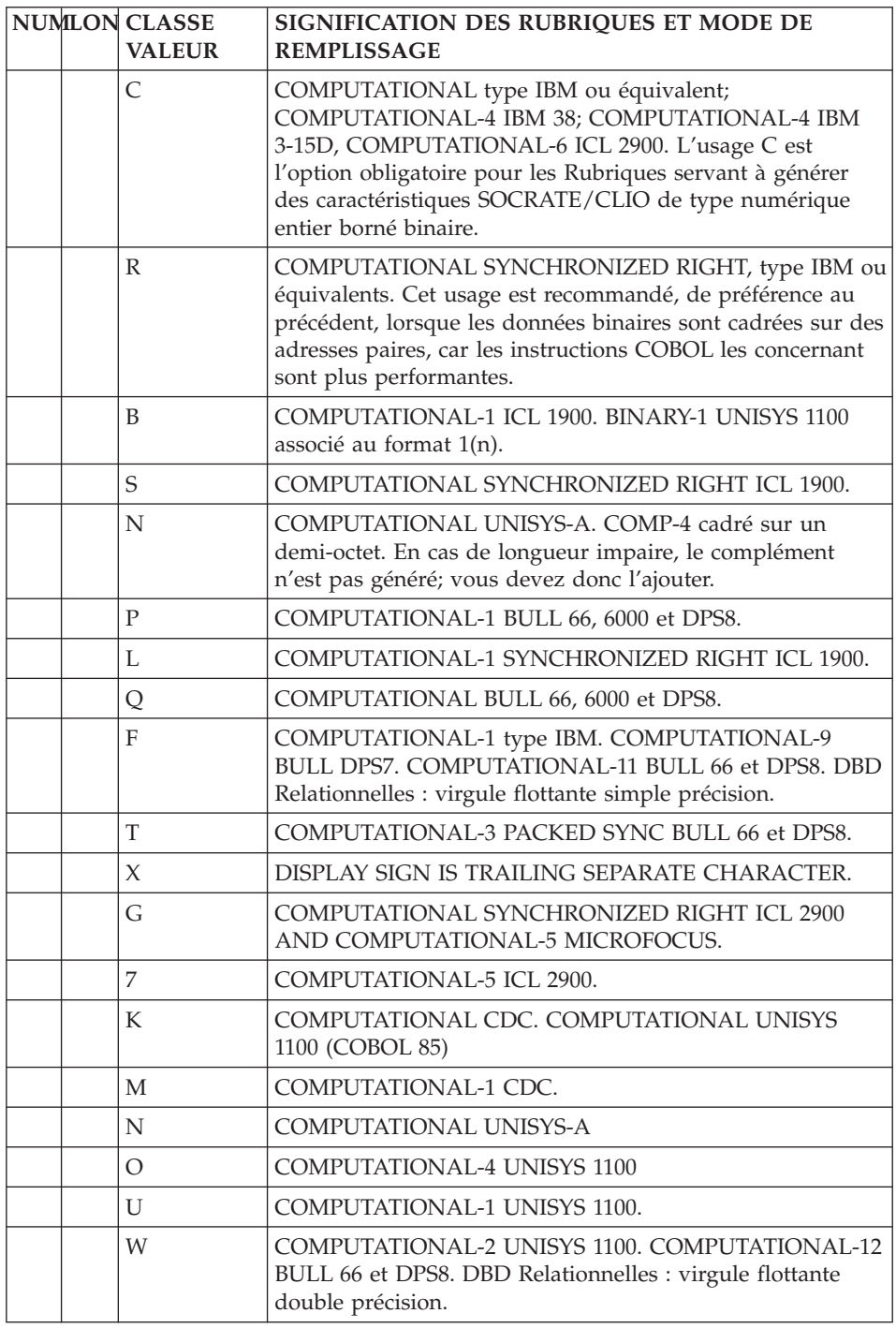

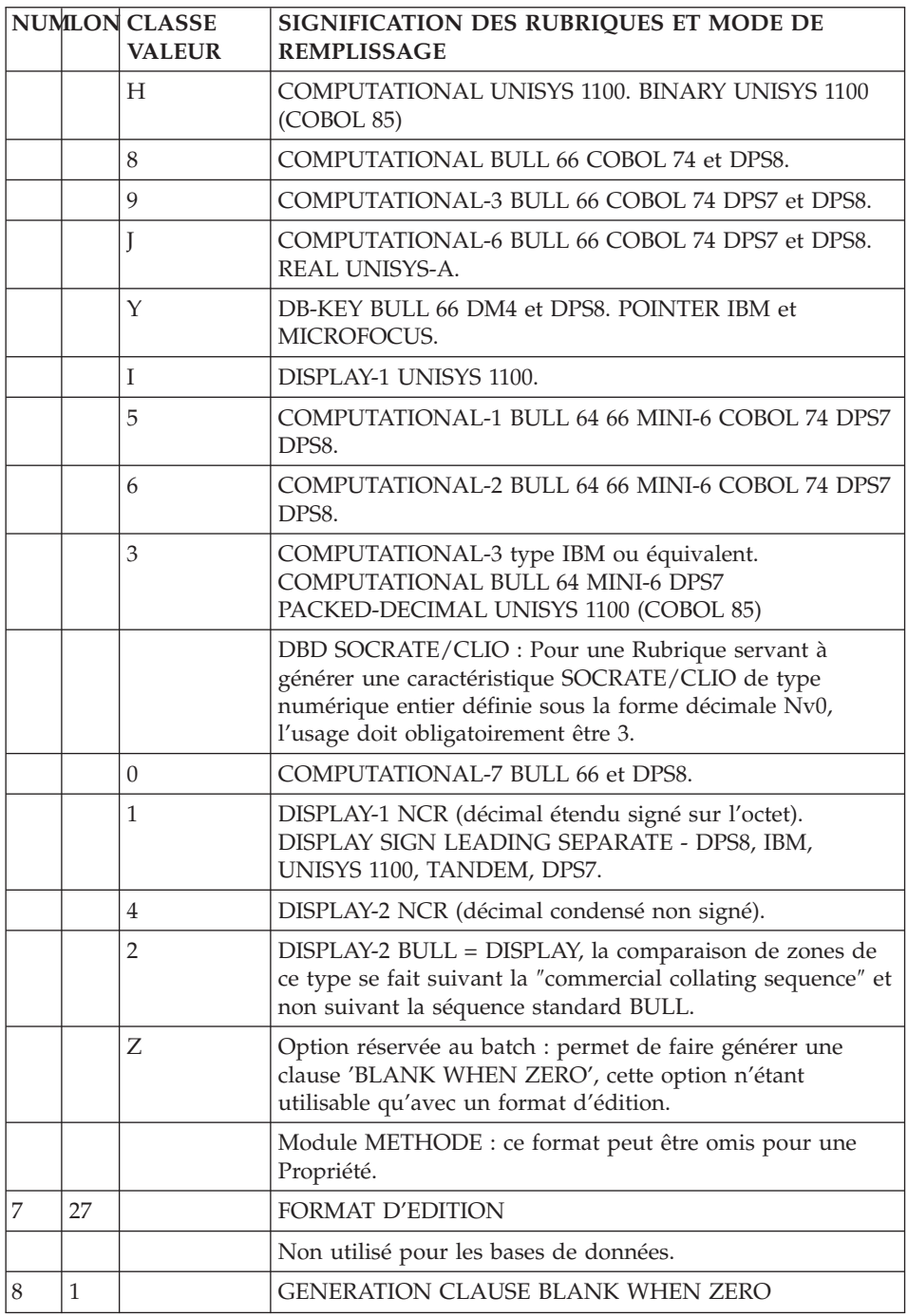

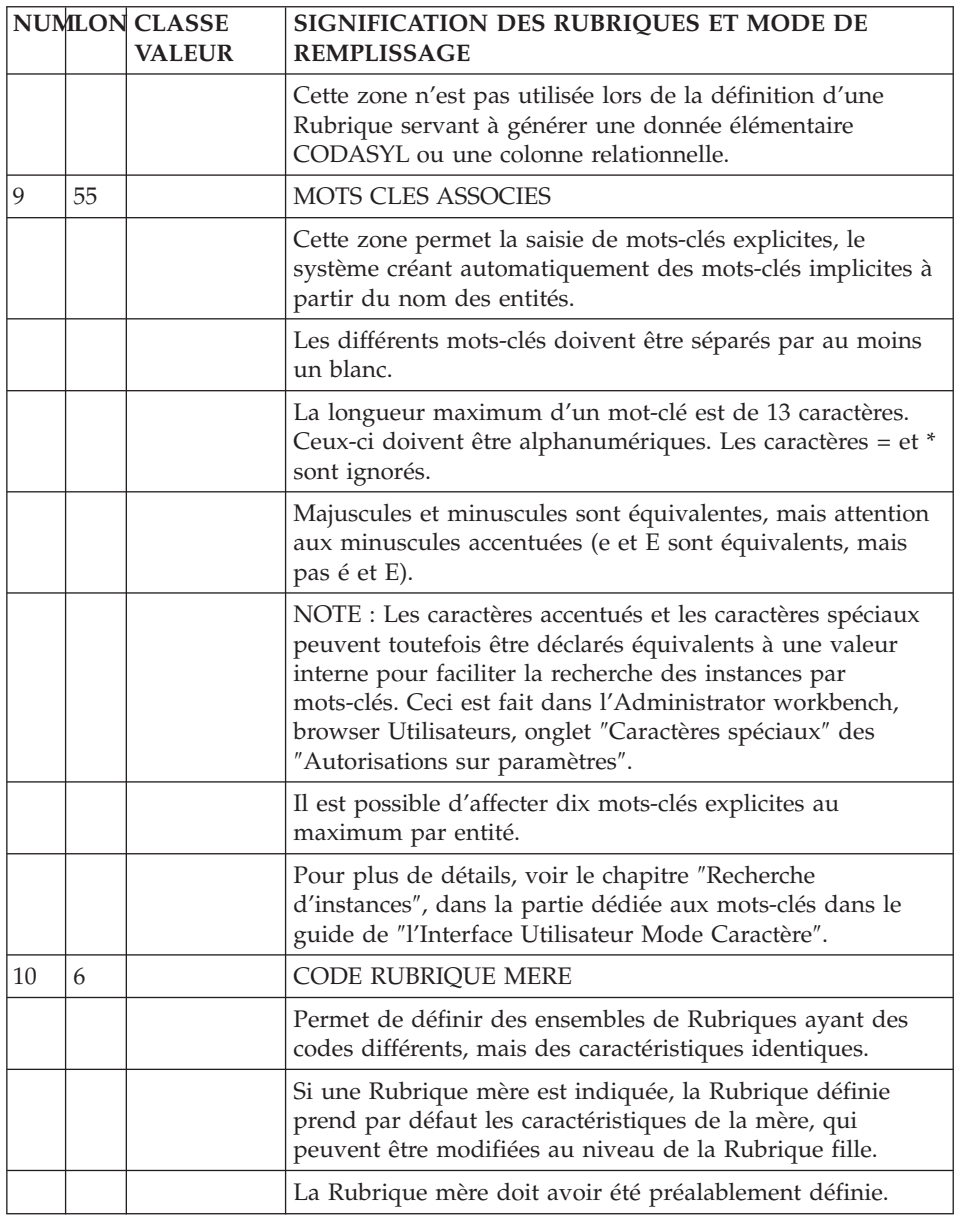

# <span id="page-32-0"></span>**Description d'une colonne (E......D)**

Une Colonne étant assimilée à une Rubrique, elle est décrite de la même façon qu'une Rubrique. L'écran de description d'une Rubrique est obtenu par le choix :

CH: E......D

# INDICATION DU NOM DE COLONNE

Par défaut, le nom de la Colonne est le code de 6 caractères de la Rubrique. Vous pouvez cependant indiquer un nom de 18 caractères dans l'écran de description (-D) de la Rubrique, sur une ligne de type 'R'.

Si aucun 'ALIAS' n'est indiqué au niveau de la Colonne lors de l'appel de la Rubrique dans le Segment décrivant la Table, c'est ce libellé qui sera utilisé.

S'il n'est pas indiqué non plus, le code de la Rubrique est alors utilisé.

# DESCRIPTIONS PREREQUISES

La Rubrique doit avoir été préalablement définie.

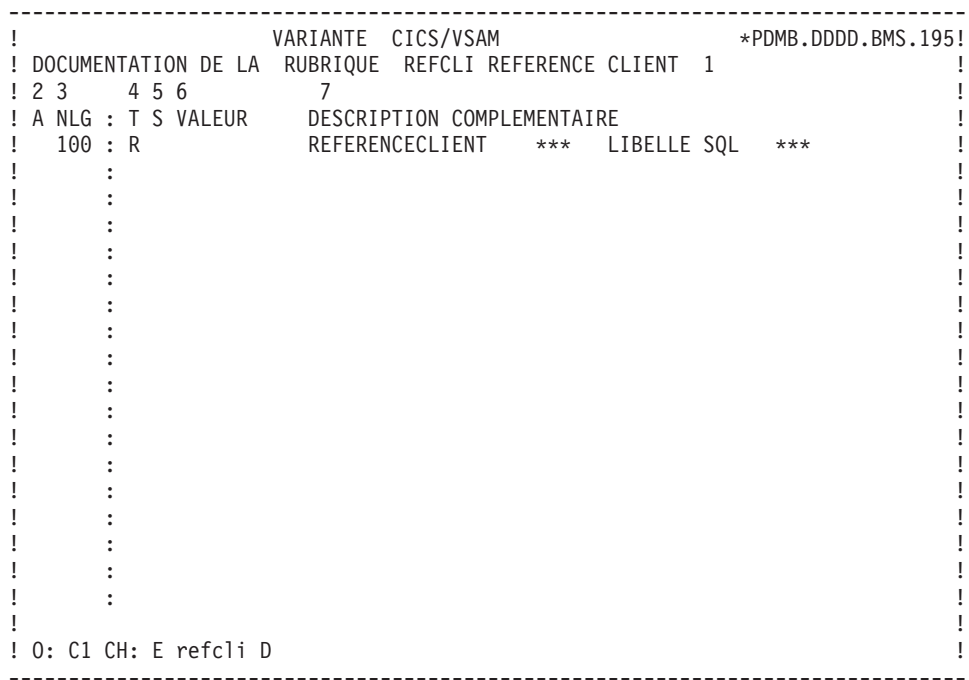

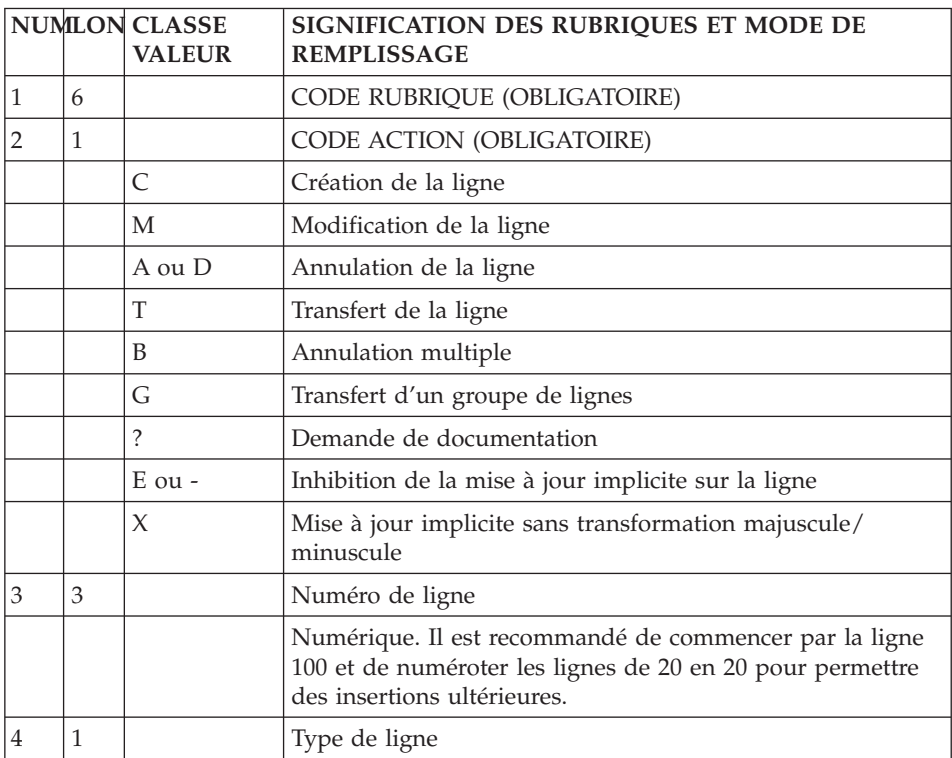

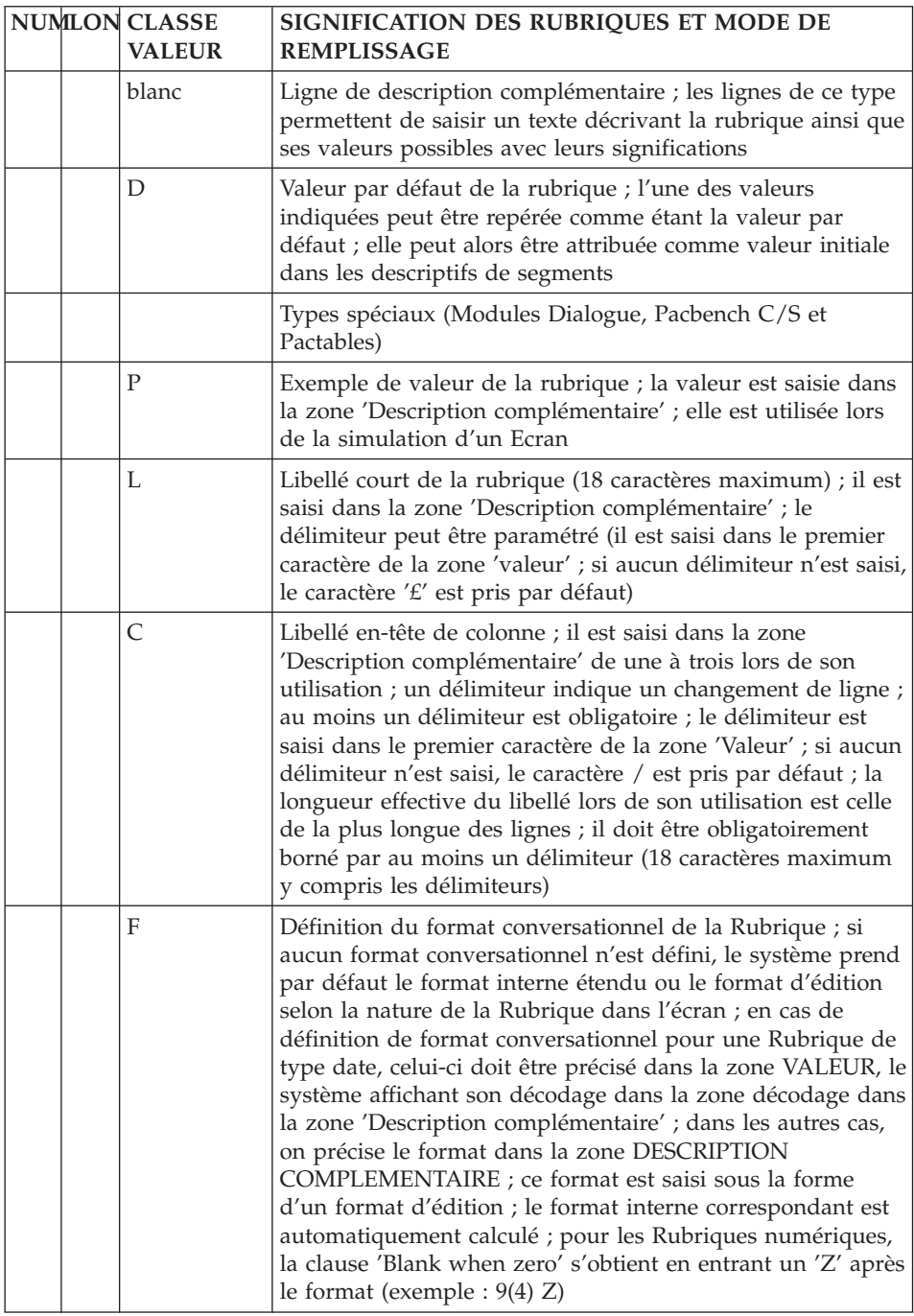

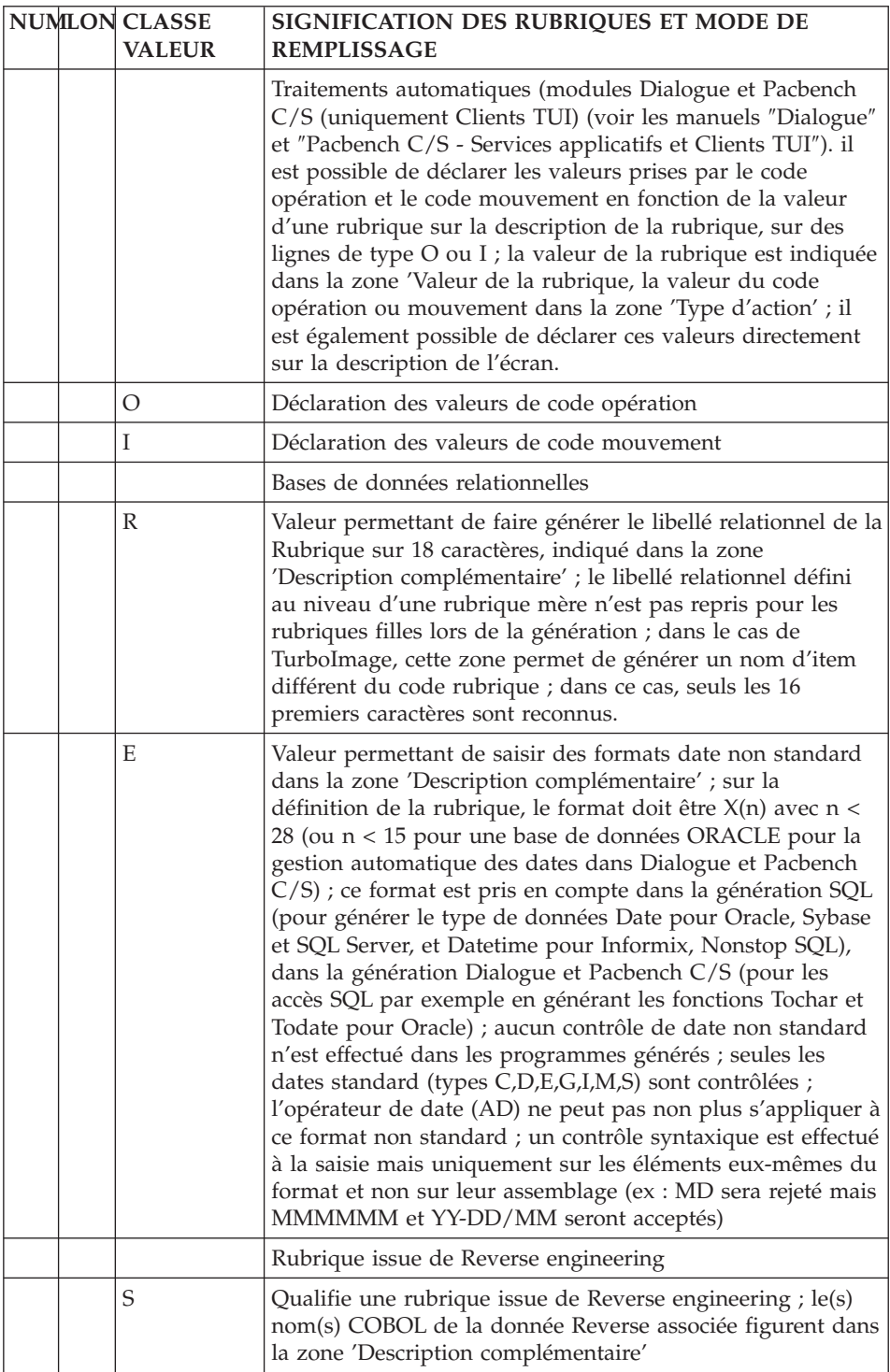
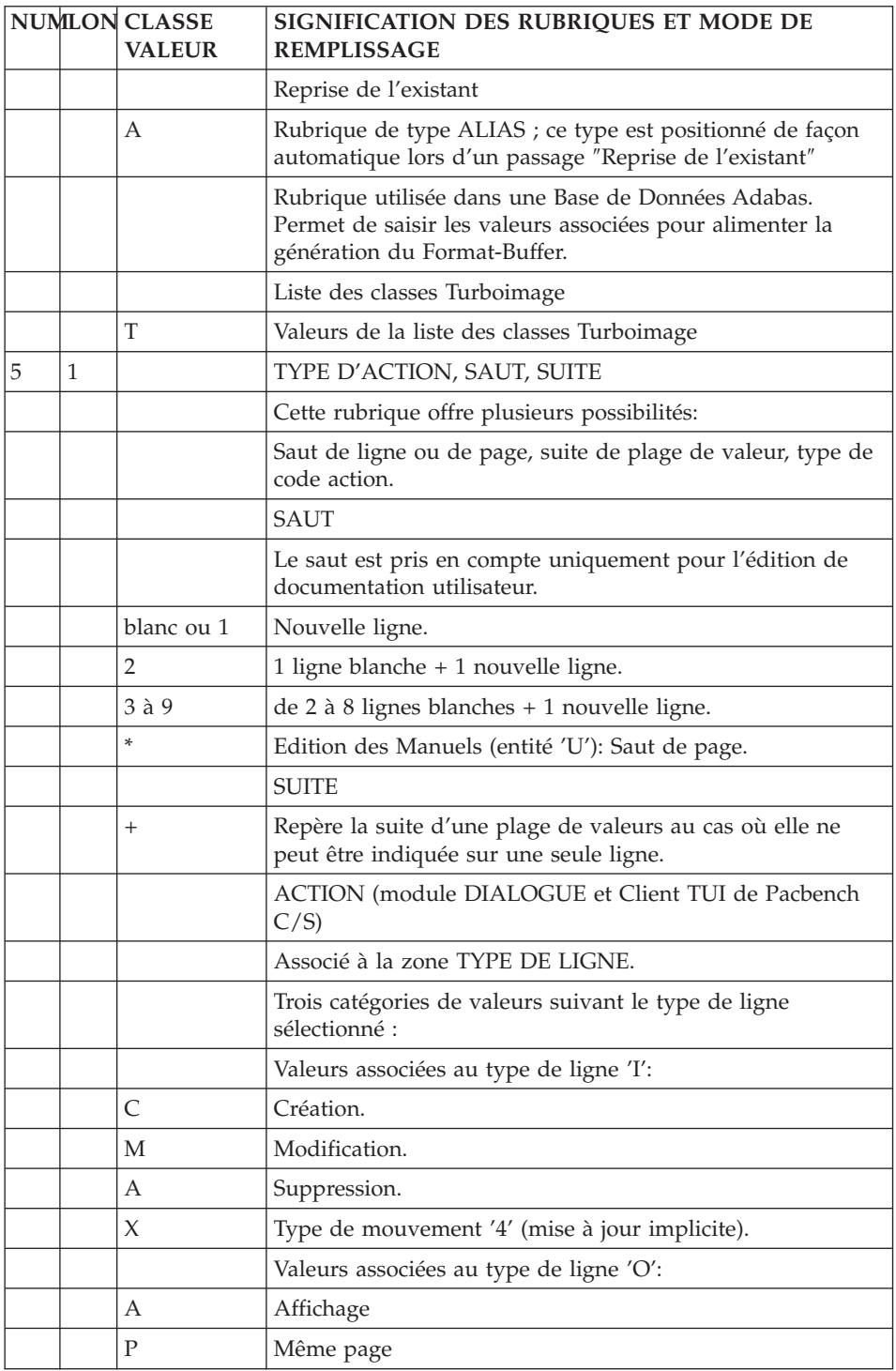

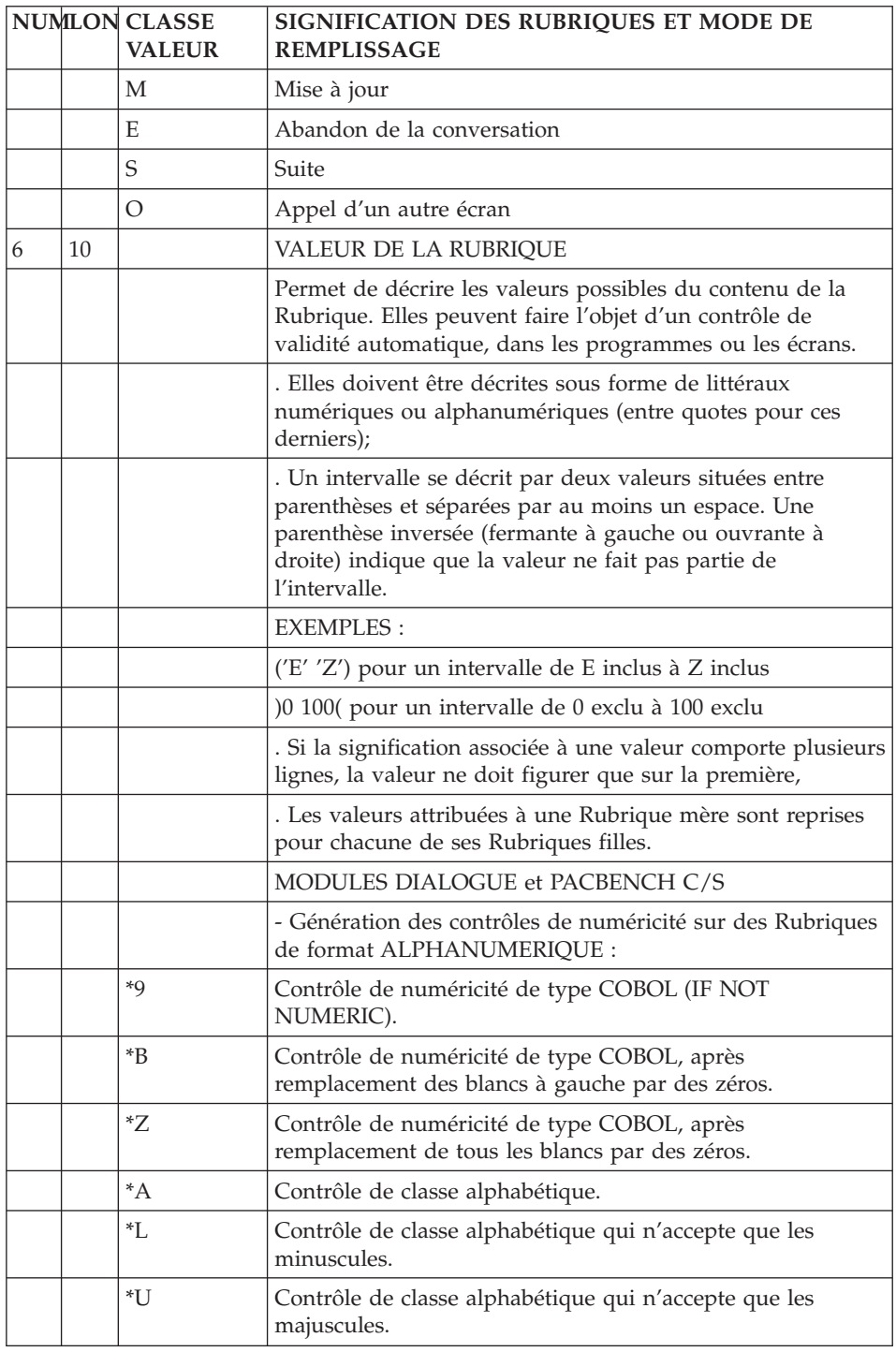

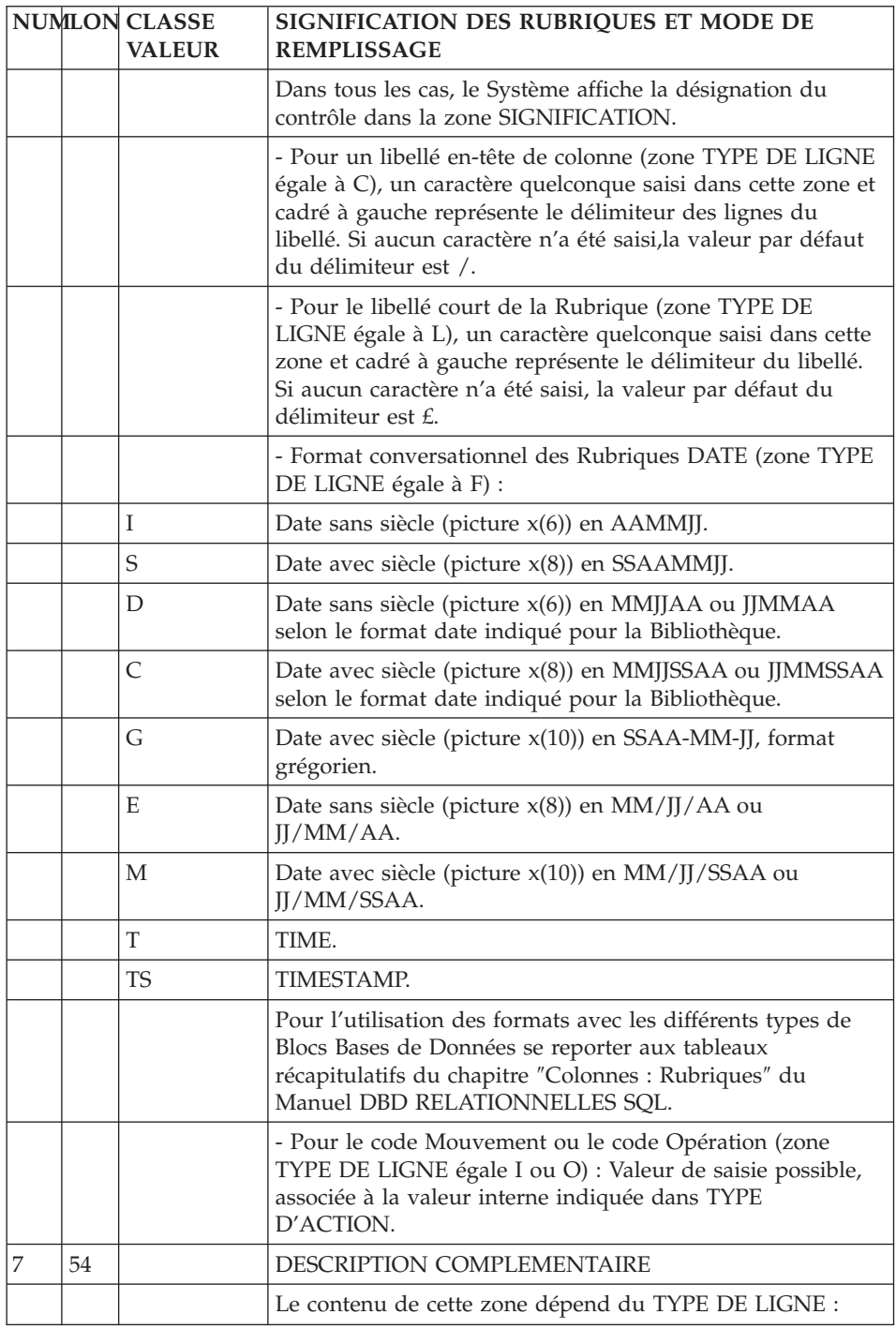

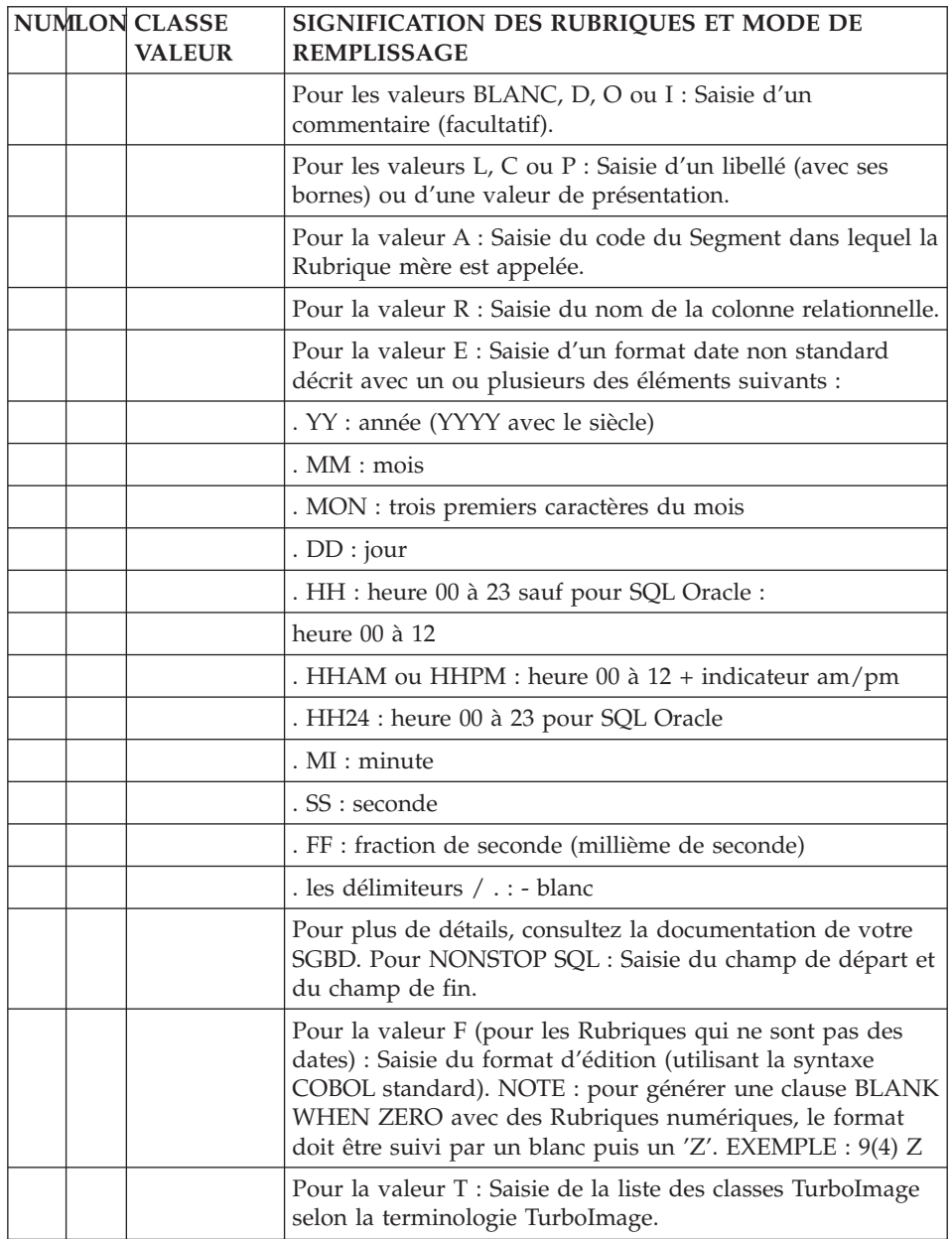

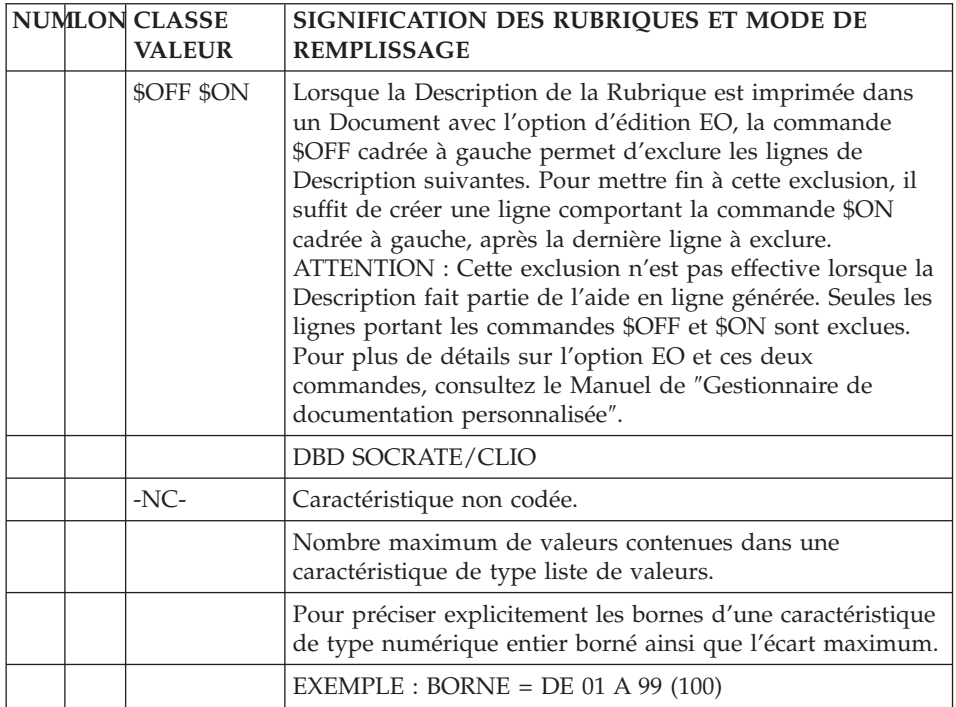

# **Chapitre 4. Tables et Vues : Segments**

# **Définition d'une Table / Vue (S....)**

Une Table ou une Vue étant assimilable à un Segment, on les définit à l'aide d'une ligne de définition de Segment, obtenue par le choix :

 $CH·S$ ....

C'est lors de son appel dans le Bloc Base de Données, que le Segment sera défini comme servant à générer une Table ou une Vue.

Il est possible d'indiquer sur cet écran le nom externe de la Table dans la zone CODE STRUCTURE. Ce nom sera utilisé si aucun nom externe n'est indiqué pour la Table dans l'écran de description du Bloc.

# LIGNES EVENTUELLEMENT ASSOCIEES

Commentaires (choix CH: -GC).

Eléments de Génération (choix CH: -GG).

Options de Génération (choix CH: -GO).

Génération aide en Ligne (choix CH: -GE).

DESCRIPTION PREREQUISE

La Structure de Données dont dépend le Segment doit avoir été définie.

# NOM D'UNE TABLE OU D'UNE VUE : PREFIXE

Le nom d'une Table ou d'une Vue est, par ordre de priorité décroissant :

- Le nom sur 27 positions précisé sur la ligne d'appel du Segment Table ou Vue dans le Bloc. Voir le sous-chapitre ″Description d'un Bloc″.
- v Le nom sur 8 positions précisé dans l'écran de définition du Segment, dans la zone CODE STRUCTURE.
- Si aucun nom externe n'est précisé, le nom sera le code du Segment.

### MODE DE PREFIXAGE (DB2, SQL/DS, ALLBASE/SQL, INFORMIX-ESQL, DB2/2 et DB2/6000)

La présence d'un point dans le nom conditionnera le mode de préfixage :

- v Si le nom est de la forme PREFIXE.NOM, il sera considéré tel quel par le Système et le SGDB, c'est-à-dire explicitement préfixé par l'utilisateur.
- v Si le nom ne contient ni point ni préfixe, il sera généré par le Système avec un préfixe égal au code de l'utilisateur (8 positions). Il sera considéré tel quel par le SGBD, c'est-à-dire explicitement préfixé par le Système. Pour DB2 seulement, il est possible de remplacer le code utilisateur VA Pac sur l'écran -GN en renseignant la zone PREFIXE.
- v Si le nom est de la forme .NOM, il sera généré sans le point (NOM), de façon à ce que le préfixage soit assuré par le SGBD.

Dans ce dernier cas, le préfixe attribué dépendra du mode de mise à jour du catalogue :

- Dans l'environnement TSO, par l'application SQL interactive (SPUFI), le LOGON TSO est pris comme préfixe. Dans le cas de la mise à jour batch, le préfixe est un paramètre dans le JOB.
- Dans l'environnement CICS ou IMS, par l'application interactive (-GN), le préfixe dépend de la procédure de SIGNON utilisée et de l'emploi, ou pas, d'un outil de sécurité. Deux exemples :
	- sous CICS avec SIGNON CSSN, le préfixe est l'OPID associé au userid dans la DFHSNT.
	- sous IMS avec RACF et saisie du LOGON, le préfixe est le LOGON IMS.

ALLBASE-SQL et INFORMIX-ESQL suivent le même mode de fonctionnement que DB2.

**Remarque :** Vous pouvez modifier le préfixage en indiquant l'option PREFIX = NO sur l'écran ″Options de génération″ d'un bloc (B......GO). Ainsi, un nom sans point ni préfixe sera généré tel quel, et un nom de la forme .NOM sera généré avec un préfixe correspondant au code utilisateur.

-------------------------------------------------------------------------------- ! VARIANTE CICS/VSAM \*\*PDMB.DDDD.BMS.195! ! 12 ! ! FICHE DU SEGMENT DZ05 ! ! The contract of the contract of the contract of the contract of the contract of the contract of the contract of the contract of the contract of the contract of the contract of the contract of the contract of the contract ! NOM DU SEGMENT............: 3 FOURNITURE ! ! NOMBRE DE POSTES...........: 4 ! OCCURRENCES DU SEGMENT.....: 5 ! The contract of the contract of the contract of the contract of the contract of the contract of the contract of the contract of the contract of the contract of the contract of the contract of the contract of the contract ! The contract of the contract of the contract of the contract of the contract of the contract of the contract of the contract of the contract of the contract of the contract of the contract of the contract of the contract ! The contract of the contract of the contract of the contract of the contract of the contract of the contract of the contract of the contract of the contract of the contract of the contract of the contract of the contract ! VALEUR DU CODE STRUCTURE..: 6 ! NOM DU CODE MOUVEMENT......: 7 ! CONTROLE PRESENCE.........: CR: MO: AN: ! ! ! M4: M5: M6: ! ! The contract of the contract of the contract of the contract of the contract of the contract of the contract of the contract of the contract of the contract of the contract of the contract of the contract of the contract ! The contract of the contract of the contract of the contract of the contract of the contract of the contract of the contract of the contract of the contract of the contract of the contract of the contract of the contract ! MOTS CLES ASSOCIES.: 8 ! ! The contract of the contract of the contract of the contract of the contract of the contract of the contract of the contract of the contract of the contract of the contract of the contract of the contract of the contract ! The contract of the contract of the contract of the contract of the contract of the contract of the contract of the contract of the contract of the contract of the contract of the contract of the contract of the contract ! NO DE SESSION......: 0067 BIBLIOTHEQUE : BMS BLOCAGE : ! ! The contract of the contract of the contract of the contract of the contract of the contract of the contract of the contract of the contract of the contract of the contract of the contract of the contract of the contract ! The contract of the contract of the contract of the contract of the contract of the contract of the contract of the contract of the contract of the contract of the contract of the contract of the contract of the contract ! O: C1 CH: S dz05 ACTION: ! --------------------------------------------------------------------------------

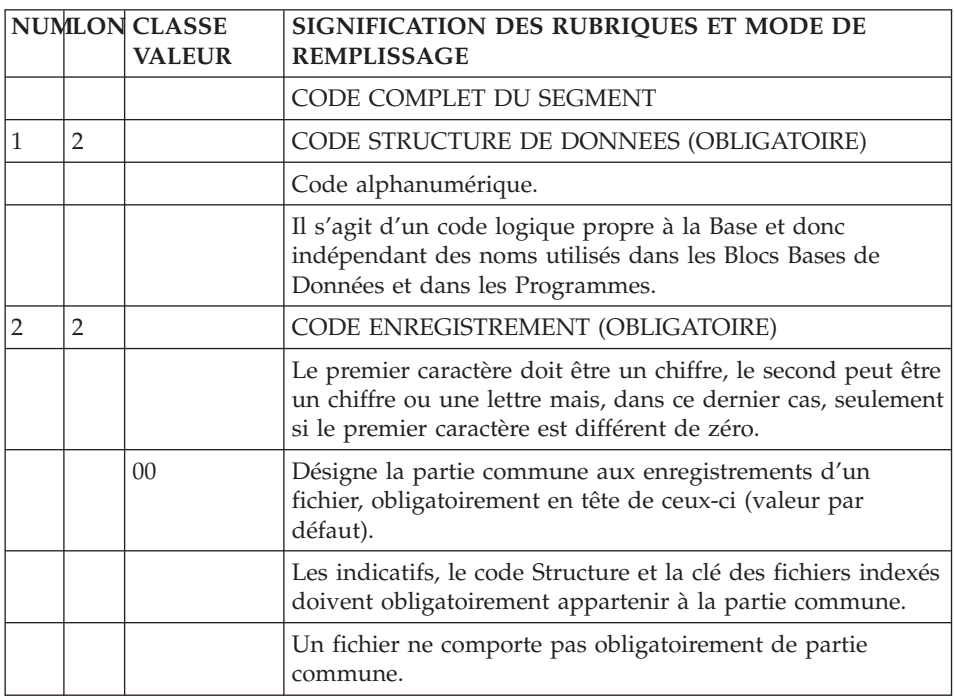

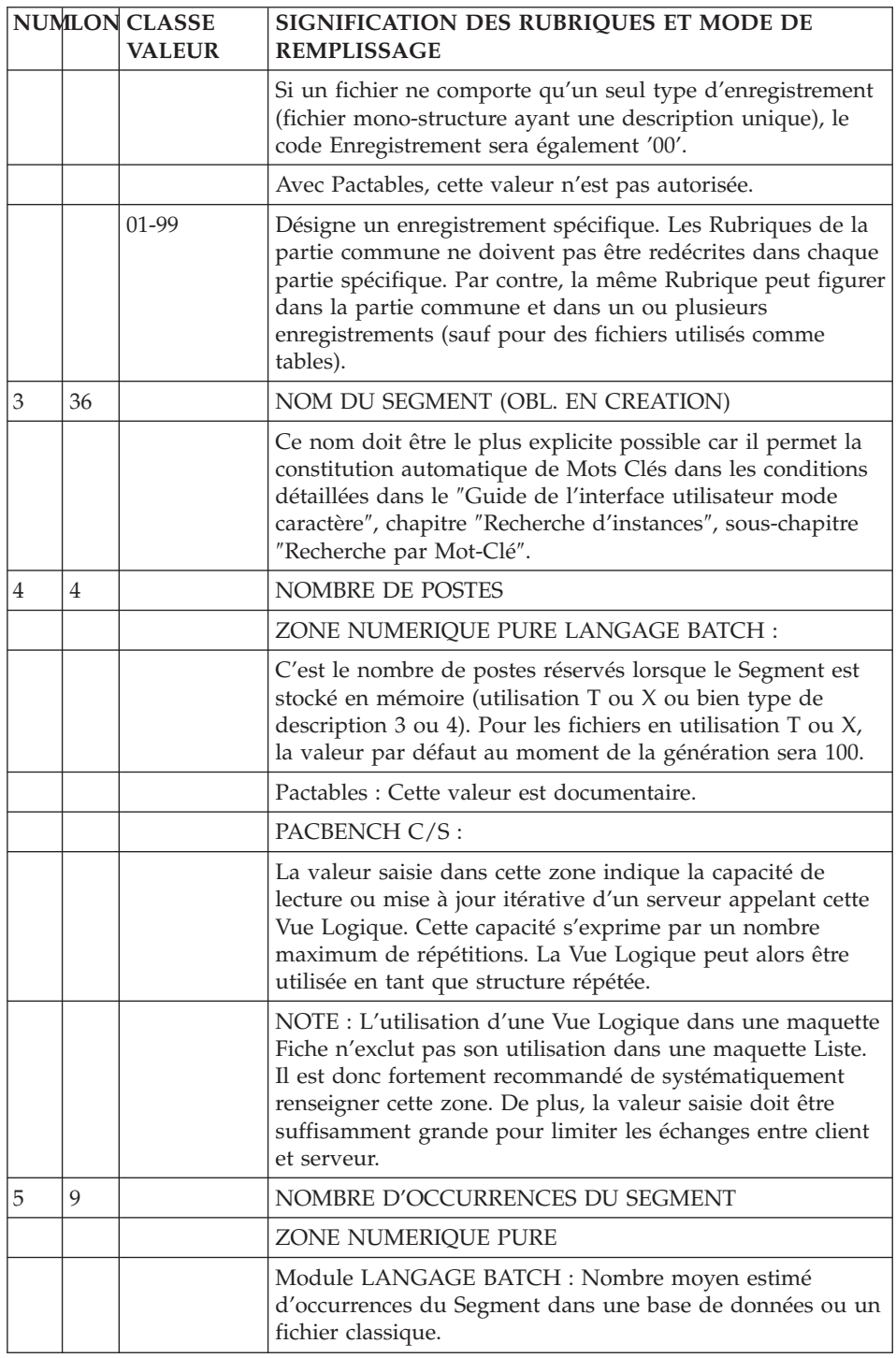

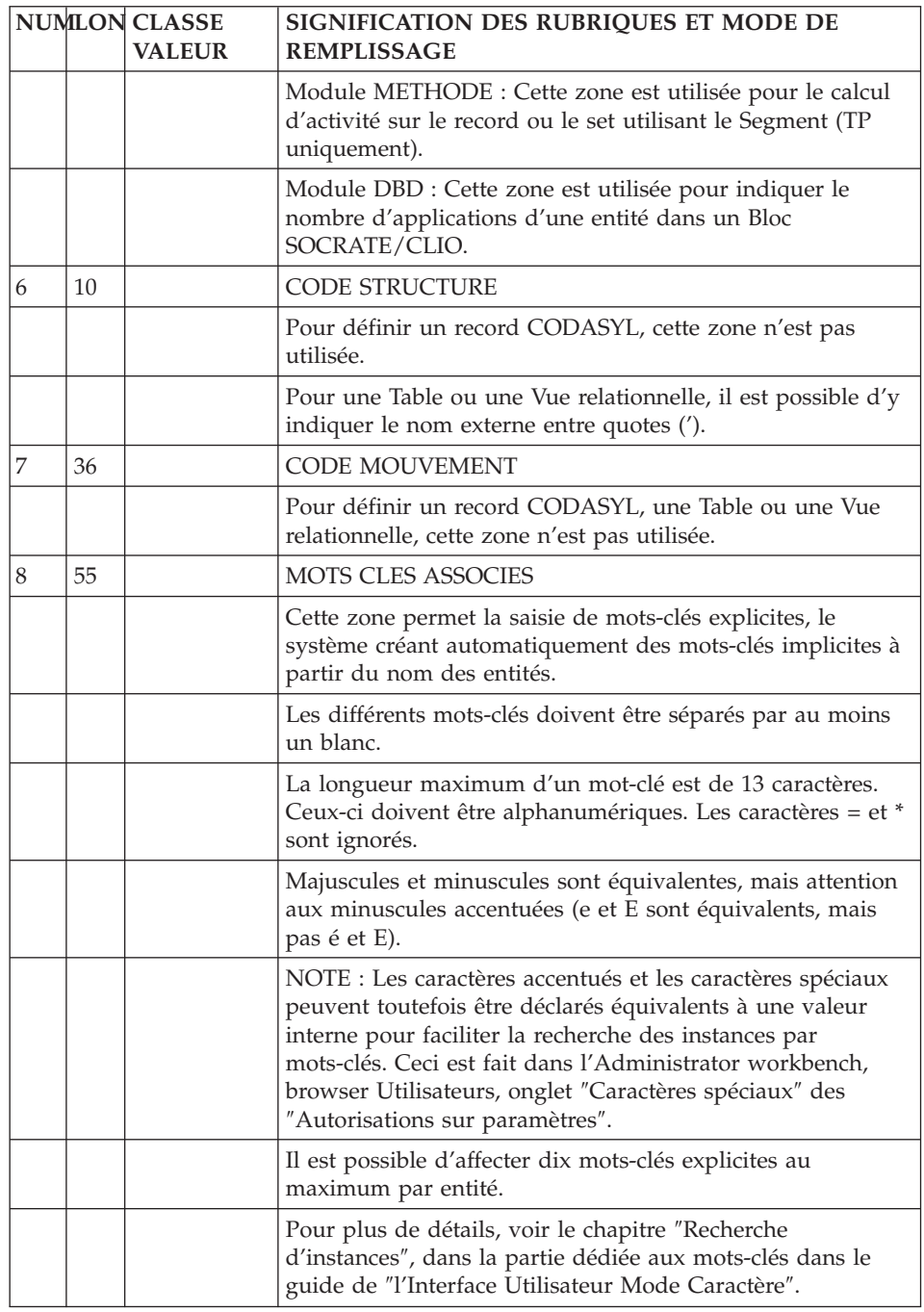

# **Description d'une Table / Vue (S....CE)**

Une Table ou une Vue étant assimilée à un Segment, elles sont décrites comme un Segment. L'écran de description d'un Segment est obtenu par le choix :

CH: S....CE

Cette description consiste à faire la liste des Colonnes composant la Table ou regroupées dans la Vue, c'est-à-dire à appeler les Rubriques dans le Segment.

Il est également possible, pour le DBD relationnel, d'appeler des Segments dans le Segment.

**Note :** Il est vivement recommandé de dédier un Segment à un seul type d'utilisation future.

### LIGNES EVENTUELLEMENT ASSOCIEES

Commentaires associés à chaque ligne (choix CH: -CEnnnGC).

Eléments de génération associés à chaque ligne (choix CH: -CEnnnGG).

Libellés d'erreur, aide en ligne associés à chaque ligne (choix CH: -CEnnnGE).

où 'nnn' est le numéro de ligne.

# DESCRIPTIONS PREREQUISES

La Table ou Vue et les Colonnes appelées doivent avoir été préalablement définies.

# REMARQUES

Les Rubriques groupes ou redéfinies ne sont pas prises en compte lors de la génération.

Une Rubrique ne peut être utilisée qu'une fois par Table ou Vue, même si on lui attribue des noms de Colonne différents.

# DEFINITION D'UNE VUE

Une Vue peut être définie de deux manières :

- par appel de Tables ou de Vues (Segment appelant des Segments),
- v par appel de Colonnes par l'intermédiaire de l'écran '-DBE' décrit dans le sous-chapitre ″Complément de Description de Vue (-DBE)″.

Les lignes complémentaires de Vue '-DBE' sont matérialisées sur l'écran '-CE' : par une '\*' dans le code Action et la mention -DBE.

### PRIORITES DE GENERATION

Les noms de Colonnes peuvent être indiqués de quatre façons, qui sont prises en compte selon l'ordre de priorité suivant :

- 1. Déclarer le nom sur une ligne de l'écran ″Eléments de génération″ (-GG), associée à la ligne d'appel de la Table ou de la Vue dans le Bloc. Cette ligne doit avoir un numéro compris entre les numéros de ligne du repère de début et de fin d'insertion, après la ligne virtuelle appropriée (se référer au chapitre ″Base de Données : Blocs″ sous-chapitre ″Eléments et options de génération″.)
- 2. Déclarer le nom sur une ligne de description de la Vue ou de la Table à laquelle appartient la Colonne, en indiquant dans la zone MAJ/TABLE la valeur 'A\*' suivie du nouveau nom (sur huit caractères au maximum).

```
EXEMPLE :
```
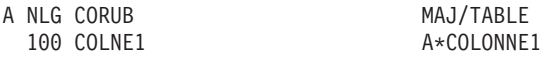

- Ici, ″COLONNE1″ sera généré au lieu de 'COLNE1'.
- 1. Déclarer le nom dans la description de la Rubrique correspondant à la colonne, sur une ligne de type 'R'.
- 2. Déclarer le code de la Rubrique sur 6 caractères.

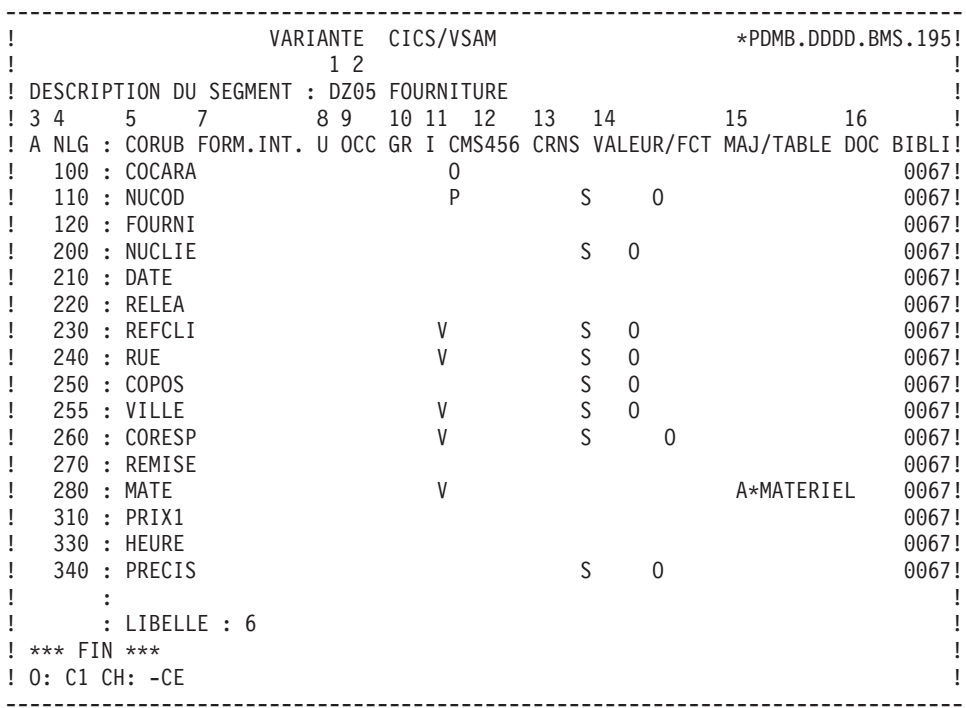

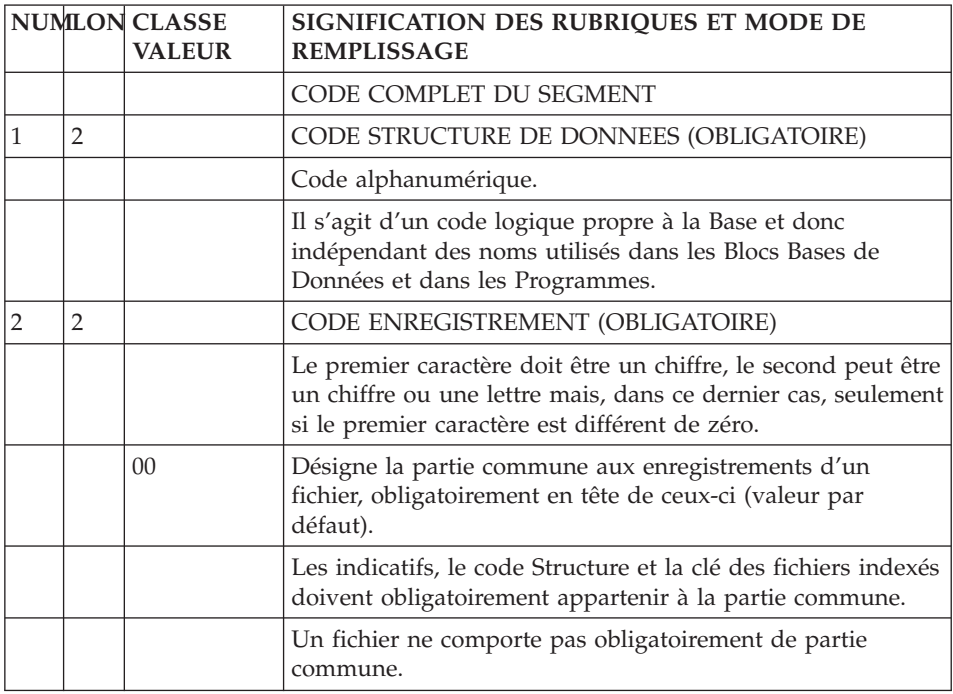

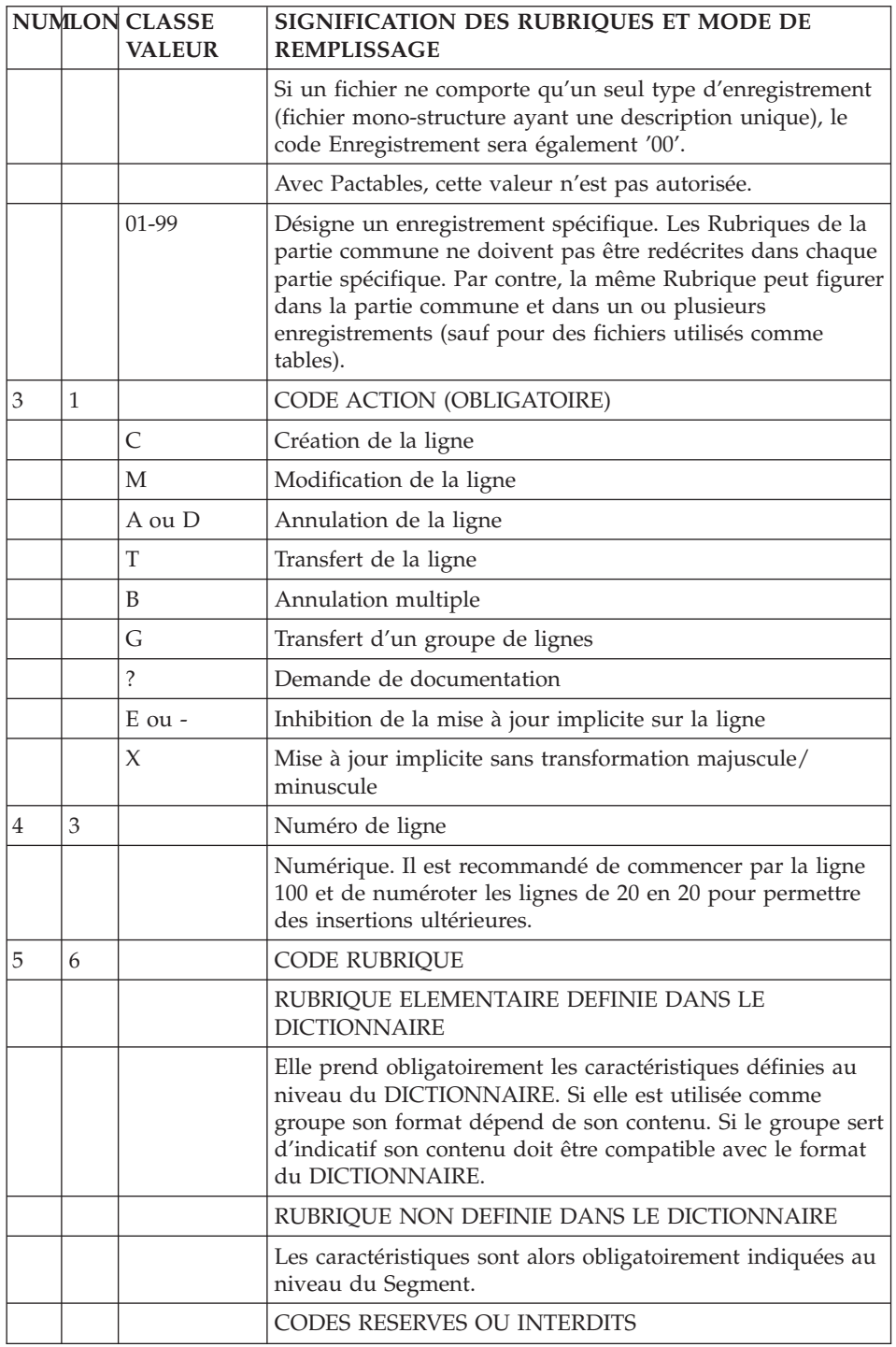

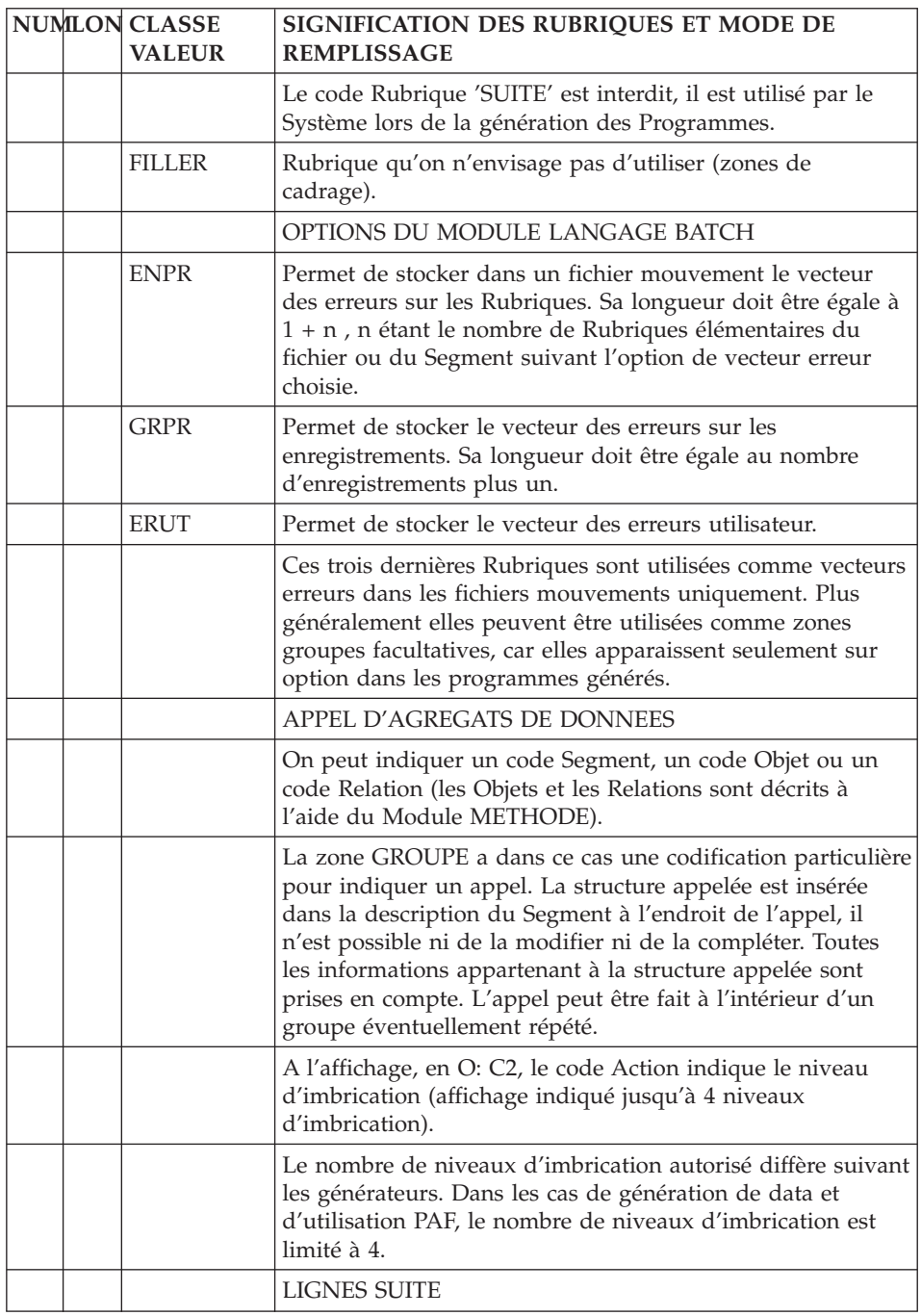

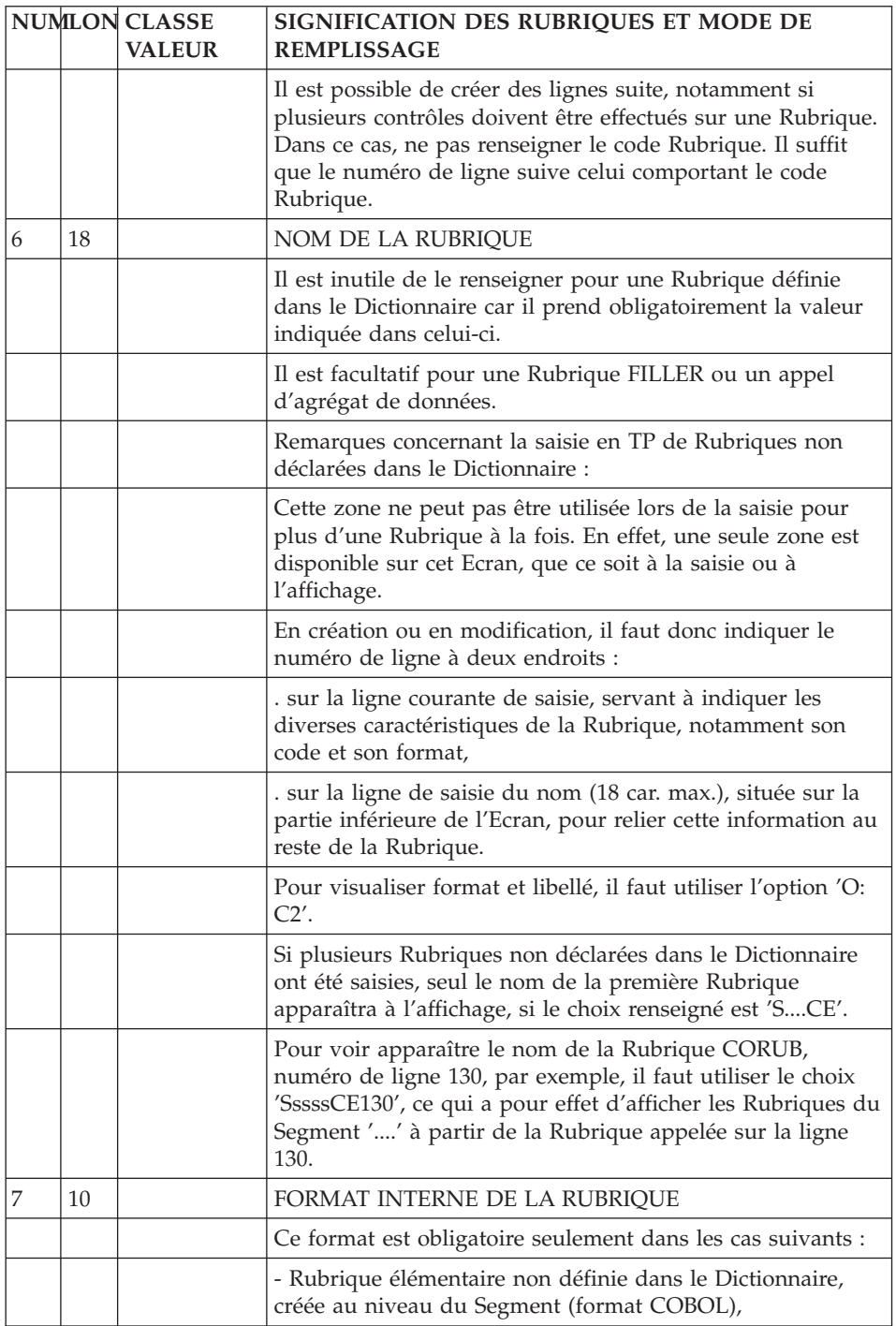

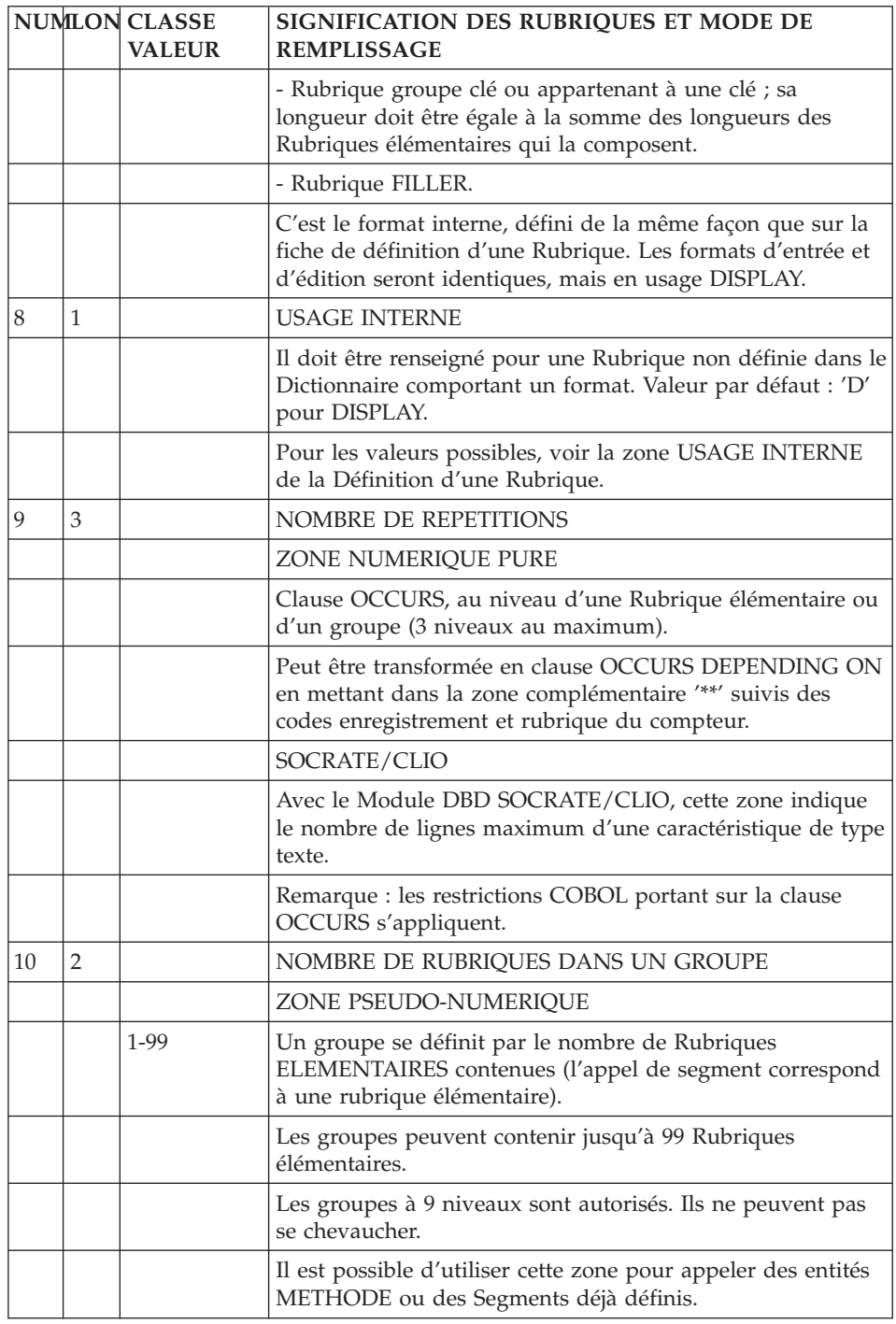

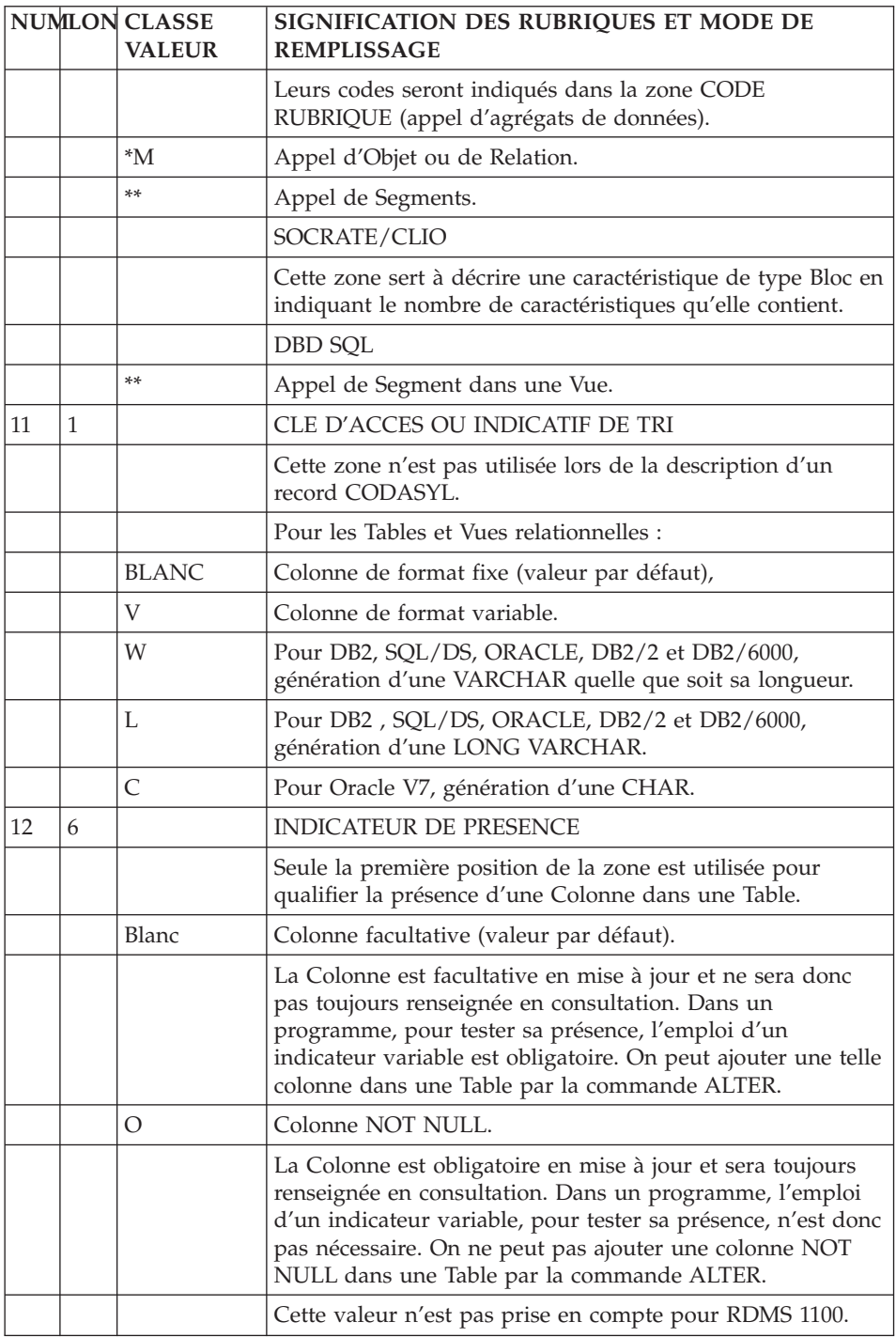

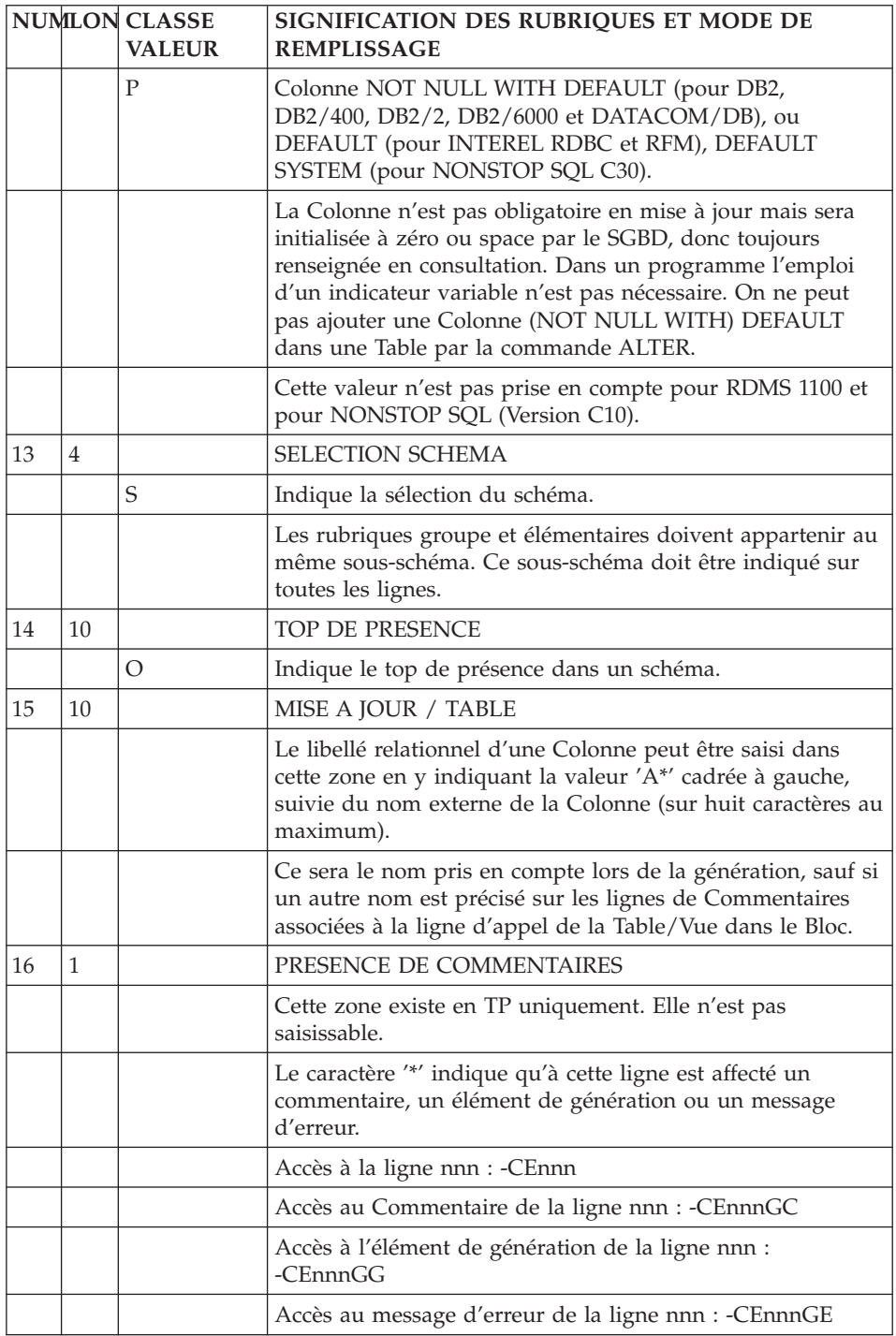

# **Complément de description d'une Vue (S....DBE)**

Pour les Segments utilisés en tant que Vues, vous disposez d'un écran supplémentaire vous permettant d'indiquer l'origine (Table ou Vue) des Colonnes composant chaque Vue. Ceci n'est valable que si la zone TYPE DE CLE de l'écran -DR est à blanc. Cet écran s'obtient grâce au choix :

CH: -DBE

Les lignes provenant de l'écran de description du Segment (-CE) s'affichent. Elles sont repérées par un astérisque (\*) dans le code action. Ces lignes ne peuvent pas être modifiées sur cet écran.

Les lignes de description complémentaire (-DBE) sont des lignes SUITE des lignes -CE. C'est-à-dire qu'une ligne -DBE se rapporte à la ligne de description de Segment qui la précède numériquement. Les lignes -DBE s'imbriquent donc numériquement dans les lignes de description du Segment  $(-CE)$ .

### EXEMPLE :

Soit l'écran suivant de description d'une Vue :

A NLG : CORUB 080 : COLNE1 100 : COLNE2 120 : COLNE3 140 : COLNE4 O: C1 CH: -CE

Pour créer une ligne -DBE se rapportant à la colonne COLNE2 (ligne 100), vous devez lui affecter un numéro compris entre 100 et 120.

Après cette création, l'écran -DBE se présentera ainsi :

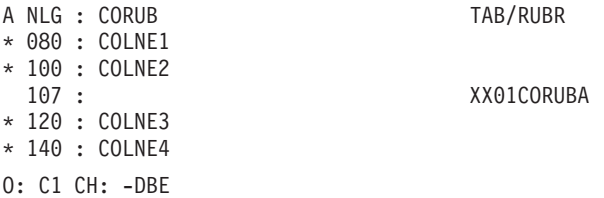

D'après l'exemple ci-dessus, la colonne COLNE2 provient de la colonne CORUBA de la table XX01.

**Remarque :** Dans la partie droite de l'écran -DBE, le code indiqué est le code du couple Segment-Rubrique, même si on lui a donné un nom de colonne différent par l'intermédiaire de A\*, au niveau de la description du Segment.

Dans le cas d'un appel de Segment dans un Segment-Vue, le Système peut déduire certaines informations de manière automatique dans le but d'alléger la saisie, par exemple :

- Segment-Vue VV10 sans Rubrique mais appelant XX10
- Segment-Table XX10 avec CORUB

Le Système déduira que la colonne CORUB de la Vue VV10 a pour origine la colonne CORUB de la table XX10 (sans saisie sur l'écran -DBE).

# UTILISATION DES SOUS-SCHEMAS

Il est possible de sélectionner les Rubriques participant à la Vue en indiquant :

- v Dans l'écran '-DR', dans la zone TYPE DE CLE un numéro de sous-schéma de 0 à 9 ou '\*'. La valeur '\*' signifie que toutes les Rubriques du Segment (y compris les Rubriques de Segments appelées dans le Segment) appartiennent à la Vue.
- Dans le cas d'une sélection par un numéro de 0 à 9 dans la zone TYPE DE CLE : dans l'écran '-CE' du Segment, indiquer sur les rubriques devant être sélectionnées, dans la zone TYPE DE CONTROLE un 'S' (indication de sous-schéma) et un 'O' dans la zone VALEUR/FCT à la n'ième Colonne (n correspondant au numéro de sous-schéma indiqué sur l'écran -DR, O équivalant à 10.
	- **ATTENTION :** Il n'est pas possible pour compatibilité avec les générations batch et dialogue d'indiquer le numéro de sous-schéma sur les appels de Segments et les Rubriques groupés.

Dans le cas de l'utilisation de sous-schémas les lignes -DBE éventuellement présentes sont ignorées.

# UTILISATION DES APPELS DE SEGMENTS

Si la Rubrique TYPE DE CLE est à blanc, c'est une Vue décrite par des lignes -DBE. Il est alors possible d'appeler un Segment qui sera considéré comme une Table et toutes les Rubriques de ce Segment seront sélectionnées sans obligation de rentrer des lignes -DBE.

ATTENTION : il ne peut y avoir qu'un niveau d'appel de Segment.

v Si la rubrique TYPE DE CLE est renseignée il s'agit d'une Vue décrite par sélection de sous-schémas ou de la totalité de la Table. En cas d'appel sur le premier niveau celui-ci est considéré comme une Table. Les Segments

appelés dans ce premier Segment verront leurs Rubriques référencées à cette Table, quel que soit leur niveau d'imbrication.

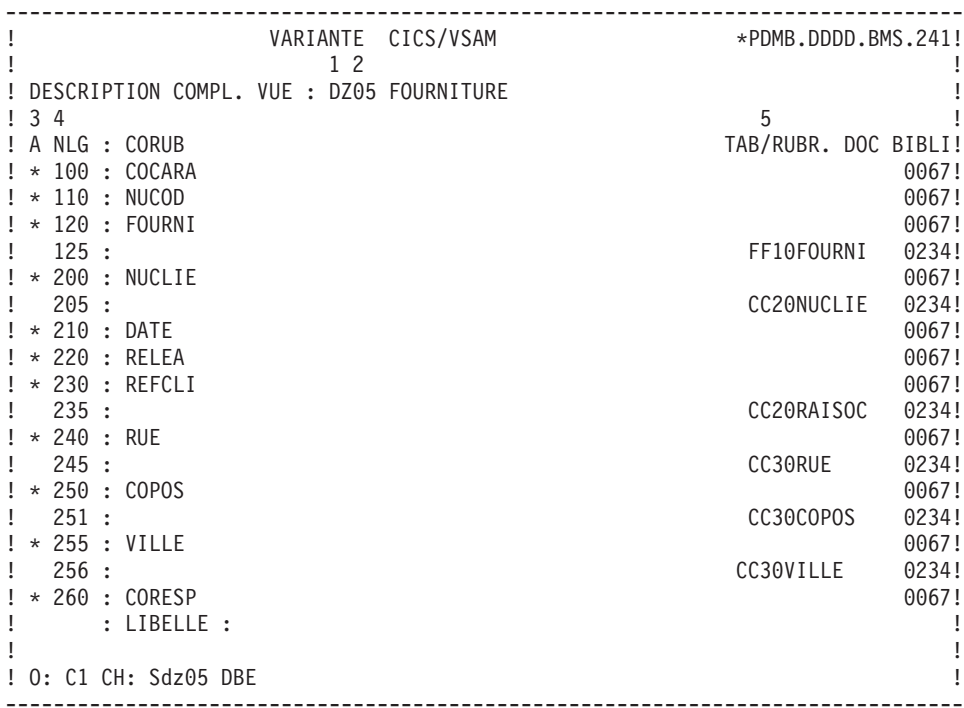

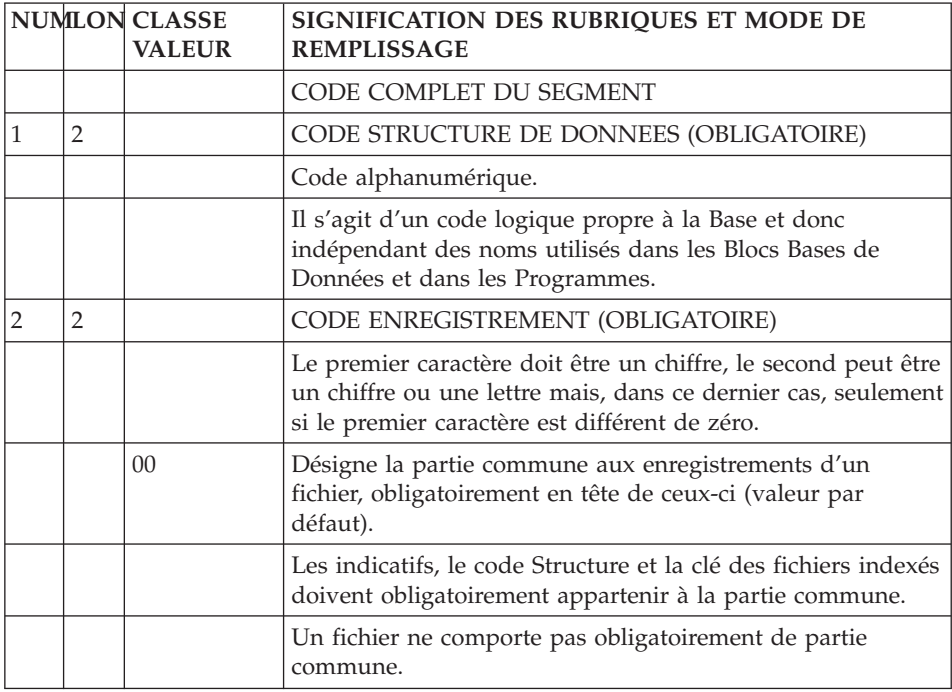

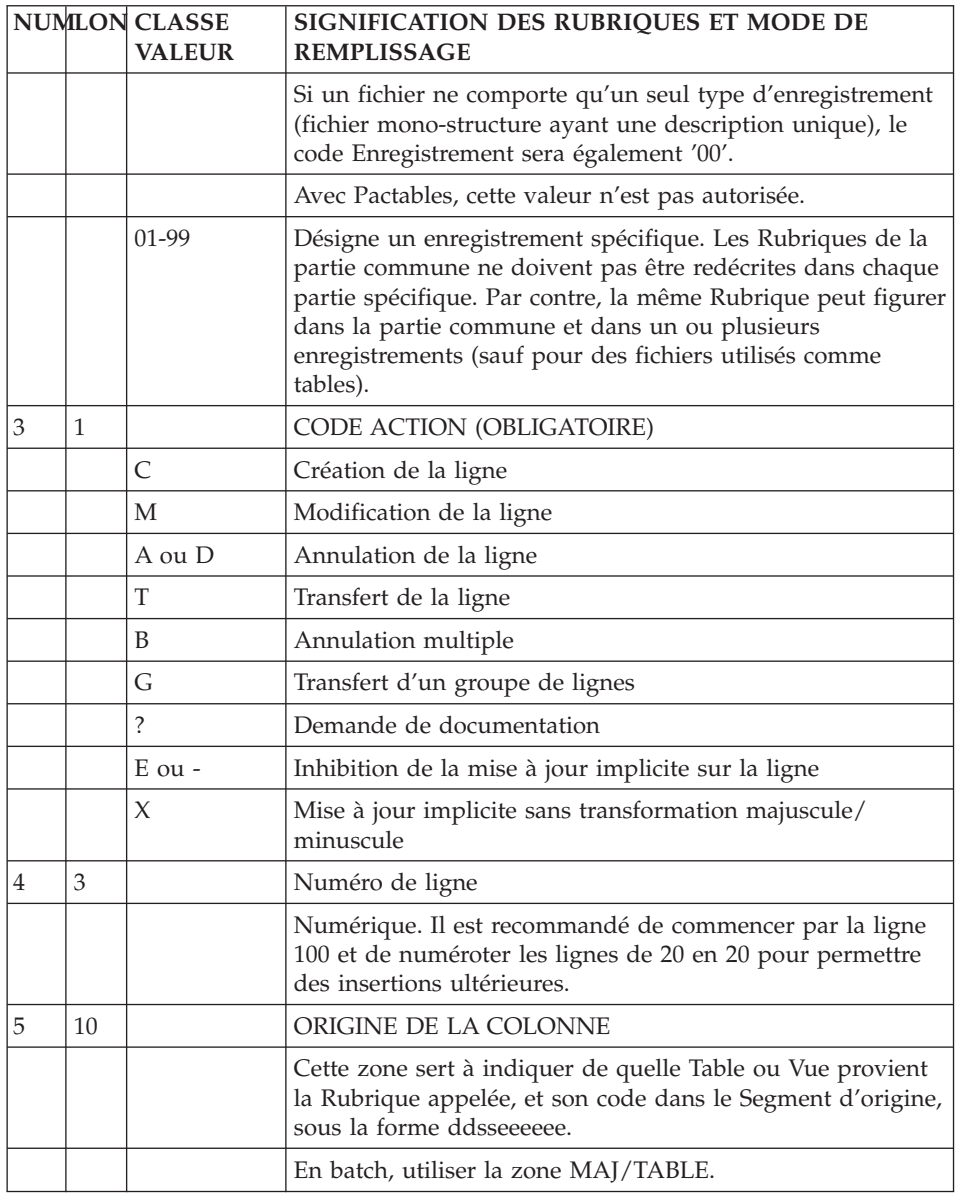

# **Chapitre 5. Accès SQL**

### **Aide à la prise en compte des accès SQL**

Les Modules Pacbench C/S Dialogue et Batch vous offrent la possibilité d'écrire des accès SQL très simplement sans avoir à coder en spécifique l'intégralité des accès aux blocs base de données (ouverture, fermeture, prise en compte des mises à jours...). Le généré s'adapte automatiquement au type de bloc.

#### REGLES DE SAISIE

La saisie doit s'effectuer dans les traitements spécifiques (-P). Vous devez saisir un des opérateurs présentés ci-dessous dans la zone OPERATEUR et le code du Bloc dans la zone OPERANDE.

```
La syntaxe est la suivante pour un ordre :
CONNECT (ou équivalent) : SCC cccccc d
DISCONNECT (ou équivalent) : SDC cccccc d r
COMMIT : SCO cccccc d
ROLLBACK : SRO cccccc d
WHENEVER : SWH instruction
cccccc : code VA Pac du bloc (6 caractères)
d : valeur '2' si base distribuée (ex : Oracle, Sybase)
r : valeur 'R' pour choisir le DISCONNECT avec ROLLBACK.
```
Les indicateurs d et r peuvent être inversés.

Chaque ordre peut être complété sur des lignes suite (sans opérateur). Sur ces lignes suite, vous pouvez indiquer des options disponibles avec certains SGBD (option FORCE dans un ordre COMMIT pour Oracle par exemple).

Ex. de codification d'un CONNECT au bloc COBLOC Oracle: OPE OPERANDE SCC COBLOC 2

#### REGLES DE GENERATION

Si dans les Appels de Segments (-CS pour les modules Pacbench C/S et Dialogue ou -CD pour le module Batch), vous déclarez une organisation SQL (zone ORGANISATION) et donc un code Bloc (zone NOM EXTERNE), cette organisation est prioritaire par rapport au type de Bloc indiqué sur la Définition du Bloc.

Si le bloc figure dans les Appels de Segments comme étant distribué, les ordres liés à ce bloc seront générés 'distribués'.

Les ordres inconnus d'un SQL sont ignorés.

La génération du END-EXEC est automatique et pour le générateur batch, le END-EXEC est toujours suivi d'un point.

# **Personnalisation des accès SQL**

### **Introduction**

Attention : vous devez parfaitement maîtriser la syntaxe SQL pour personnaliser des accès SQL dans VA Pac.

### INTRODUCTION

Avec les modules Pacbench C/S, Dialogue et Batch, vous pouvez:

- ajouter ou remplacer des clauses particulières dans l'accès généré en standard. Pour cela, vous pouvez modifier l'accès standard ou associer l'accès standard à un accès non-standard.
- v créer un nouvel accès SQL en codant un accès non-standard,
- v prendre en compte différents critères d'extraction correspondant à des méthodes d'extraction.

La prise en compte des accès standard est automatique ou quasiment automatique alors que celle des accès non-standard doit être demandée en spécifique.

C'est donc en fonction de la réutilisabilité de la personnalisation dans les Ecrans et Programmes que vous pouvez choisir entre personnaliser un accès standard ou non-standard.

VA Pac vous permet de spécifier des accès SQL personnalisés dans l'écran ″Eléments de Génération″ d'un Segment (CH: S....GG) et de les prendre en compte ou de les ignorer dans les Ecrans ou Programmes qui utilisent ce Segment. En effet, vous pouvez les prendre en compte dans un Ecran mais pas dans un autre, ou ne prendre que certains en compte... Vous avez donc une très grande latitude dans leur utilisation.

Un accès personnalisé peut être, par exemple, ne lire dans la base que les clients ayant passé des commandes d'un montant supérieur à 50 euros.

# **Description**

La spécification est la même pour les trois modules, sur l'écran 'Eléments de Génération' (CH : S....GG).

Sur la première ligne, vous indiquez l'accès que vous voulez personnaliser et sur les lignes suivantes, vous indiquez la ou les partie(s) de l'accès que vous voulez modifier ou ajouter.

### PREMIERE LIGNE

Dans la zone TYPE DE LIGNE, saisissez la valeur 'G'.

En option C2, la zone DESCRIPTION contient deux zones tabulables :

- dans la première zone, saisissez 'SQL' pour indiquer que vous voulez personnaliser un accès SQL.
- dans la deuxième zone, indiquez le type d'accès à personnaliser. Le type d'accès est standard ou non standard.

#### Accès standard

Les types d'accès standard, qui seront automatiquement pris en compte dans les Ecrans et Programmes sont :

R : Select RU : Select for Update RA : Select (module Pacbench C/S) W : Insert RW : Update D : Delete P : Open Cursor RN : Fetch DC : Declare Cursor CL : Close Cursor

Remarque : l'accès standard DC (Declare Cursor) n'est pas géré pour les accès SQL où la génération du DC se fait en Working.

Exemple de personnalisation de l'accès standard en sélection :

- T DESCRIPTION
- G SQL R

### Accès non-standard

Un accès non-standard doit être explicitement demandé dans l'Ecran ou le Programme. Il est codé sur un ou deux caractères de votre choix. Cet accès peut être :

- v combiné à un accès standard si vous souhaitez ne modifier qu'une partie de l'accès standard et laisser au générateur le soin de gérer la syntaxe. Dans ce cas, vous devez d'abord saisir le code de l'accès non-standard puis, après un blanc, le code de l'accès standard.
- v utilisé seul si vous souhaitez introduire un accès entièrement nouveau. Dans ce cas, l'accès doit être entièrement décrit et appelé en spécifique. La syntaxe (ponctuation, mot-clé...) doit être entièrement gérée.

Exemple de personnalisation d'un accès non-standard en sélection :

- T DESCRIPTION
- G SQL R1 RA

Exemple d'introduction d'un accès non-standard pour compter le nombre d'enregistrements dans la table des trajets :

- T DESCRIPTION
- G SQL CP

### Méthodes d'extraction (Pacbench C/S)

Une méthode d'extraction est un accès en sélection sur un serveur. Elle est donc spécifique du Module Pacbench C/S.

Quatre ordres d'accès sont nécessaires : Declare Cursor, Open, Fetch, Close.

Vous pouvez donc :

- v décrire partiellement un seul accès personnalisé, en saisissant deux fois le type d'accès 'EX'.
- v ou décrire entièrement les quatre accès, en combinant vos accès personnalisés à chacun des quatre accès (DC, P, RN et CL).

Exemple de déclaration de la méthode d'extraction NOMMETHODE :

- T DESCRIPTION
- G SQL EX EX NOMMETHODE

```
Exemple de personnalisation des quatre accès de la méthode
d'extraction NOMMETHODE :
```
- T DESCRIPTION
- G SQL D1 DC NOMMETHODE
- G SQL O1 P NOMMETHODE
- G SQL F1 RN NOMMETHODE
- G SQL C1 CL NOMMETHODE

Vous devez saisir le nom de la méthode en majuscules, à partir de la colonne 7 sur 10 caractères maximum.

# LIGNES SUIVANTES

L'accès SQL est décrit par un ensemble de clauses (ordre d'accès, where, order...). Chaque clause est décrite par un mot-clé et des données. A partir de la deuxième ligne, vous saisissez donc ces mots-clés, qui s'appliquent indifféremment à la personnalisation des accès standard et non-standard.

Dans la zone TYPE DE LIGNE, saisissez la valeur 'G'.

Dans la première partie de la zone DESCRIPTION, saisissez le mot-clé et dans la deuxième partie, saisissez les paramètres nécessaires à la mise en oeuvre de ce mot-clé.

Les données correspondantes remplaceront celles qui auraient été générées. Si elles doivent être ajoutées en complément, saisissez 'ADD' devant ou derrière chaque mot-clé.

Un mot-clé qui nécessite plusieurs lignes ne doit pas être répété sur chaque ligne.

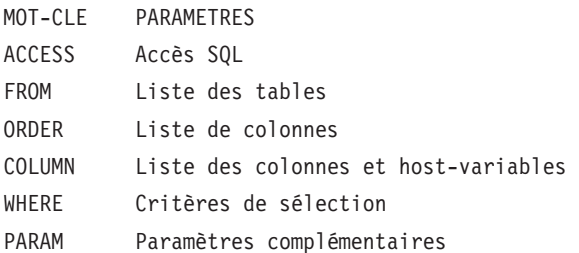

Voir les paragraphes suivants pour le détail de chacun de ces mots-clés.

Voir aussi la fin de ce sous-chapitre et du chapitre pour des exemples d'utilisation de ces mots-clés.

Le format généré des Rubriques date et des Rubriques variables utilisées en paramètres de ces mots-clés (ex : saisie de la colonne DATJOU (date du jour) comme paramètre de l'ordre ORDER) dépend du type de Bloc.

Règles générales de ponctuation

Le délimiteur correspondant est automatiquement généré à la fin de chaque ligne. Lorsqu'un nom de colonne et/ou de host-variable ne peuvent être saisis sur une ligne, vous indiquez le type 'V' pour cette ligne, et saisissez la suite sur la ligne suivante (reprise du type 'G').

Dans ce cas, et si vous indiquez un nom de colonne ET de host-variable (sous forme :- ou non), la host-variable doit être saisie sur une ligne différente du nom de la colonne.

Par contre, si vous codez une host-variable ET son indicateur sous la forme :- (sans code Segment), ils doivent être codés sur la même ligne.

Les paramètres associés au mot-clé COLUMN ont des contraintes supplémentaires concernant la ponctuation, détaillées dans le paragraphe ″COLUMN″ ci-dessous.

### 1. ACCESS

Permet de réécrire la clause d'accès (SELECT, UPDATE, DELETE...)

### 2. COLUMN

Ce mot-clé est suivi de la liste des colonnes.

Ces colonnes sont codées soit sous forme SQL-code Rubrique (dans ce cas elles sont remplacées à la génération par leur nom relationnel), soit directement sous leur nom relationnel.

Chaque colonne peut être suivie (séparée par au moins un blanc) du code de la host variable (et indicateur), codée soit sous la forme ':-code Rubrique' (à la génération, le code Segment Ecran défini dans le -CS sera inséré devant le :-code Rubrique), soit sous son nom de host variable.

Si la host variable n'est pas codée, pour les ordres où elle est nécessaire, elle sera générée avec le code Segment Ecran et le code Rubrique indiqué dans la colonne (sous forme SQL-code Rubrique, sinon il est obligatoire d'indiquer le code de la host variable).

Particularités de ponctuation :

- Si le nom de colonne et la host-variable ne peuvent tenir sur une ligne, vous pouvez utiliser une (ou plusieurs) ligne(s) de type 'V' mais uniquement pour le nom de la host-variable; le nom de colonne ne peut être saisi que sur une seule ligne.
- v Pour l'ordre UPDATE ('RW') du mot clé COLUMN, l'ensemble formé de la host-variable et de son indicateur doit toujours être codé sur une seule ligne quelque soit le format de leur saisie.

3. FROM

Ce mot clé est suivi d'une liste de tables. A la génération, FROM est transformé en INTO ou reste à FROM selon le type d'accès.

### 4. WHERE

Permet de préciser le critère de sélection. Les noms colonnes peuvent être codés sous la forme 'SQL-code Rubrique' et les host variables et indicateurs sous la forme ':-code Rubrique'.

### 5. ORDER

Permet de préciser l'Order By.

Même principe que WHERE pour coder le nom des colonnes.

6. PARAM

Permet de coder des paramètres supplémentaires comme COUNT, HAVING... Le mot clé ADD n'est pas nécessaire.

Même principe que WHERE pour coder les noms de colonnes.

### EXEMPLES :

Exemple de personnalisation d'un accès non-standard en sélection pour sélectionner un numéro de trajet supérieur ou égal au numéro demandé. Vous modifiez seulement la clause WHERE mais vous ne voulez pas modifier directement l'accès standard car cette sélection n'est valable que dans quelques Ecrans. Vous saisissez donc :

```
T DESCRIPTION
G SQL RB RA
G WHERE SQL-NOTJ >= :-NOTJ
```
Exemple d'ajout d'un accès non-standard pour compter le nombre d'enregistrements dans la table des trajets. Ici, il s'agit bien d'un accès non prévu en standard. Vous devez donc décrire un nouvel accès de la façon suivante :

T DESCRIPTION G SQL CP G ACCESS SELECT COUNT (\*) G INTO :WWCA-COMPTEUR G FROM PTB0.TRAJET

Méthodes d'extraction

Si une méthode d'extraction est précisée dans la demande de service de sélection, la sélection de la liste d'occurrences doit s'effectuer selon un ou plusieurs critères.

Vous pouvez:

- v décrire partiellement un seul accès personnalisé 'EX' avec uniquement les clauses nécessaires :
	- T DESCRIPTION
	- G SQL EX EX NOMMETHODE
	- G WHERE ...
	- G ORDER ...
- v ou décrire entièrement les quatre accès personnalisés, en précisant pour chacun les différentes clauses :

```
T DESCRIPTION
G SQL D1 DC NOMMETHODE
description...
G SQL O1 P NOMMETHODE
description...
G SQL F1 RN NOMMETHODE
description...
G SQL C1 CL NOMMETHODE
description...
```
Voir aussi les informations complémentaires dans la ″Documentation du Développeur - série Applications eBusiness : Services Aplicatifs″, chapitre ″Composant Applicatif″.

# OPTION

L'option UPPER=NO, introduite sur une ligne de type 'O' dans l'écran ″Options de génération″ (-GO), inhibe la conversion minuscules-majuscules des valeurs saisies entre deux délimiteurs de littéral (la valeur du littéral est définie au niveau de la Bibliothèque).

# RESTRICTIONS

La syntaxe des ordres SQL pour les blocs RDMS (organisation 'R') n'est pas implémentée.

La règle de préfixage n'est pas appliquée. Le nom de la table est conservé, et le point situé en tête est supprimé, s'il existe.

ATTENTION: Dans les recouvrements programme-macro et macro-macro, les lignes générées à partir des écrans d'Eléménts de Génération du Segment (S....GG) ne peuvent pas être éliminées.

### **Prise en compte**

### MODULES PACBENCH C/S ET DIALOGUE

### PRESENTATION

Prérequis Module Dialogue : les accès SQL personnalisés sont pris en compte si l'option PACSQL est codée dans l'écran de compléments -O du Dialogue.

Tous les accès sont générés dans la fonction F80.

. Accès standard personnalisés

Les accès standard personnalisés sont automatiquement générés avec les compléments de personnalisation saisis dans l'écran S....GG du Segment.

En revanche, si vous souhaitez ignorer la personnalisation, vous devez le spécifier dans l'écran O......P.

### . Accès non-standard

Pour prendre en compte les accès non-standard, vous devez spécifiquement les appeler dans l'écran O......P.

Remarque : Les accès standard sont ignorés pour les organisations R (SQL RDMS) et 2 (DB2 sans accès généré) mais vous pouvez spécifier la prise en compte des accès non-standard.

### SAISIE

Vous demandez la prise en compte (ou la non-prise en compte) de la personnalisation des accès dans une sous-fonction de la fonction 80.

Vous devez saisir \*C dans la zone TYPE DE STRUCTURE OU DE CONDITION et le code Segment dans la zone CONDITION.

- Pour ignorer la personnalisation d'un accès standard, vous devez faire suivre le code Segment du code de l'accès standard.
- Pour prendre en compte un accès non standard, vous avez deux possibilités:
	- Si vous saisissez le code de l'accès standard avant le code de l'accès non-standard, la personnalisation de l'accès non-standard sera prise en compte et sera générée dans les traitements standard de la fonction 80.
	- En revanche, si vous ne saisissez que le code de l'accès non-standard (sans indiquer d'accès standard), la personnalisation de l'accès non-standard sera prise en compte et générée dans une sous-fonction

spécifique de la fonction 80. Elle constituera donc une fonction utilisateur inconnue du générateur et vous devrez donc la décrire et la gérer entièrement en spécifique.

Exemples de saisie dans les -P : NVTY CONDITION 10\*C SS00 R l'accès standard personnalisé en sélection saisi dans S SS00 GG sera ignoré 10\*C SS00 R R1 l'accès non standard en sélection saisi dans S SS00 GG sera pris en compte et le traitement automatique de la lecture du Segment SS00 sera complété par les lignes correspondant à l'accès en sélection R1. 10\*C SS00 R1 l'accès non standard en sélection saisi dans S SS00 GG sera pris en compte mais les lignes correspondant à R1 seront générées sous la forme d'une fonction spécifique F80-SS00-R1.

Méthodes d'extraction (Pacbench  $C/S$ )

Si vous avez décrit un seul accès personnalisé 'EX', vous devez demander explicitement cet accès. Vous créez donc une sous-fonction de la fonction 80 et saisissez \*C dans la zone TYPE DE STRUCTURE OU DE CONDITION et le code Segment dans la zone CONDITION. Vous devez ensuite saisir EX puis le nom de la méthode en majuscules.

Exemple d'appel d'une méthode d'extraction dans les -P : NVTY CONDITION 10\*C SS00 EX NOMMETHODE

Si vous avez décrit quatre accès personnalisés différents (DC, P, RN, CL), vous devez appeler ces quatre accès en fonction 80 (même saisie que précédemment, sauf que 'EX' est remplacé par les accès personnalisés D1', 'P1', 'R1' et 'C1').

Exemple d'appel des quatre accès personnalisés dans les -P :

NVTY CONDITION 10\*C SS00 D1 NOMMETHODE 10\*C SS00 O1 NOMMETHODE 10\*C SS00 F1 NOMMETHODE 10\*C SS00 C1 NOMMETHODE

Voir aussi la ″Documentation du Développeur - série Applications eBusiness : Services Aplicatifs″, chapitre ″Composant Applicatif″.

### MODULE BATCH
Les accès personnalisés ne peuvent être pris en compte par le générateur batch que si le -CD du Programme contient le code du bloc dans la zone NOM EXTERNE et l'organisation dans la zone ORGANISATION.

Vous devez appeler explicitement chaque accès personnalisé que vous voulez voir généré dans votre Programme. Dans l'écran de traitement spécifique (P......P), saisissez 'SQL' dans la zone OPERATEUR, et dans la zone OPERANDE, saisissez :

- v le code Segment dans le Programme
- v le code Segment dans la Bibliothèque s'il est différent du code Segment dans le Programme,
- le type d'accès :
	- Si vous faites suivre l'accès standard de l'accès non-standard, la personnalisation de l'accès non-standard sera prise en compte et complètera l'accès standard.
	- Si en revanche vous n'indiquez que l'accès non-standard sans indiquer d'accès standard, la personnalisation de l'accès non-standard sera prise en compte. Elle constituera une fonction utilisateur inconnue du générateur et vous devrez donc la décrire et la gérer entièrement en spécifique.

La personnalisation d'un accès standard en sélection à partir du Segment SS00 (code Segment dans Programme : SGPG), sera donc spécifiée comme suit :

- OPE OPERANDE
- SQL SGPG SS00 R

La personnalisation d'un accès non-standard en sélection à partir du Segment SS00 (code Segment dans Programme : SGPG), sera donc spécifiée comme suit :

OPE OPERANDE

SQL SGPG SS00 R R1

#### **Exemples**

#### EXEMPLE D'ACCES PERSONNALISES

Dans l'exemple suivant, deux accès standard ont été personnalisés: l'accès en sélection et l'accès en mise à jour.

-------------------------------------------------------------------------------- ! VARIANTE CICS/VSAM \*PDMB.DDDD.BMS.241! ! ELEMENTS GENERATION DU SEGMENT PI00 ! ! I have a set of the set of the set of the set of the set of the set of the set of the set of the set of the ! A NLG : T DESCRIPTION BIBLI!  $\text{P1} \quad \text{P2} \quad \text{P3} \quad \text{P4} \quad \text{P5} \quad \text{P5} \quad \text{P6} \quad \text{P6} \quad \text{P7} \quad \text{P8} \quad \text{P8} \quad \text{P9} \quad \text{P1} \quad \text{P1} \quad \text{P1} \quad \text{P1} \quad \text{P2} \quad \text{P3} \quad \text{P4} \quad \text{P5} \quad \text{P6} \quad \text{P7} \quad \text{P8} \quad \text{P9} \quad \text{P1} \quad \text{P1} \quad \text{P1} \quad \text{P$ ! 110 : G WHERE ADD AND SQL-NOMPIL LIKE W-NOMPIL \*DCC! ! 120 : G SQL W1 RW \*DCC! ! 125 : G ACCESS UPDATE \*DCC! ! 200 : G COLUMN SQL-QUSAM \*DCC!  $\texttt{205 : G}$   $\texttt{SQL-DAQUA}$   $\texttt{+DCC!}$ 125 : G ACCESS UPDATE<br>
125 : G ACCESS UPDATE<br>
1200 : G COLUMN SQL-QUSAM \*DCC!<br>
1205 : G<br>
1205 : G SQL-DAQUA → 'A' \*DCC!<br>
1210 : G WHERE ADD SQL-COQUA > 'A' \*DCC!  $\mathbf{P}$  : the state of the state of the state of the state of the state of the state of the state of the state of the state of the state of the state of the state of the state of the state of the state of the state of th  $\mathbf{P}$  : the state of the state of the state of the state of the state of the state of the state of the state of the state of the state of the state of the state of the state of the state of the state of the state of th  $\mathbf{P}$  : the state of the state of the state of the state of the state of the state of the state of the state of the state of the state of the state of the state of the state of the state of the state of the state of th ! : !  $\mathbf{P}$  : the state of the state of the state of the state of the state of the state of the state of the state of the state of the state of the state of the state of the state of the state of the state of the state of th  $\mathbf{P}$  : the state of the state of the state of the state of the state of the state of the state of the state of the state of the state of the state of the state of the state of the state of the state of the state of th ! : !  $\mathbf{P}$  : the state of the state of the state of the state of the state of the state of the state of the state of the state of the state of the state of the state of the state of the state of the state of the state of th ! : !  $\mathbf{P}$  : the state of the state of the state of the state of the state of the state of the state of the state of the state of the state of the state of the state of the state of the state of the state of the state of th  $\mathbf{P}$  : the state of the state of the state of the state of the state of the state of the state of the state of the state of the state of the state of the state of the state of the state of the state of the state of th ! The contract of the contract of the contract of the contract of the contract of the contract of the contract of the contract of the contract of the contract of the contract of the contract of the contract of the contract ! O: C1 CH: SPI00 GG ! --------------------------------------------------------------------------------

#### EXEMPLE D'UNE METHODE D'EXTRACTION

L'exemple suivant présente deux méthodes d'extraction, appelées 'NOMCLIENT' et 'VILLE'.

Le premier écran présente leur saisie dans l'écran 'Eléments de génération' du Segment CN10.

Le deuxième écran présente leur appel dans les lignes de traitement spécifique de l'Ecran CLCNT.

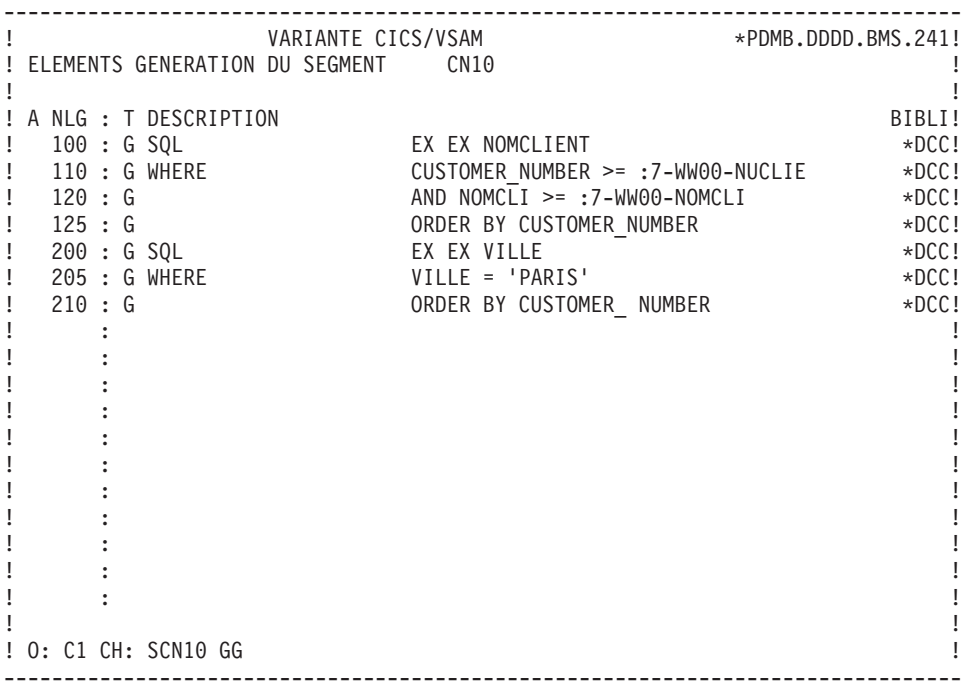

-------------------------------------------------------------------------------- ! VARIANTE CICS/VSAM \*PDMB.DDDD.BMS.241! ! TRAITEMENTS ECRAN O CLCLNT Serveur Client FONCTION: 80 ! ! I have a set of the set of the set of the set of the set of the set of the set of the set of the set of the ! A SS NLG OPE OPERANDE **Internal in the ST Automobility CONDITION !** ! DD N PHYSICAL ACCESS FOR NOMCLIENT 10\*C CN10 EX NOMCLIENT ! ! - -- --- --- -------------------------------- ---- ------------------- ! ! EE N PHYSICAL ACCESS FOR VILLE 10\*C CN10 EX VILLE ! ! - -- --- --- -------------------------------- ---- ------------------- ! ! I have a set of the set of the set of the set of the set of the set of the set of the set of the set of the ! The contract of the contract of the contract of the contract of the contract of the contract of the contract of the contract of the contract of the contract of the contract of the contract of the contract of the contract ! I have a set of the set of the set of the set of the set of the set of the set of the set of the set of the ! The contract of the contract of the contract of the contract of the contract of the contract of the contract of the contract of the contract of the contract of the contract of the contract of the contract of the contract ! I have a set of the set of the set of the set of the set of the set of the set of the set of the set of the ! I have a set of the set of the set of the set of the set of the set of the set of the set of the set of the ! The contract of the contract of the contract of the contract of the contract of the contract of the contract of the contract of the contract of the contract of the contract of the contract of the contract of the contract ! I have a set of the set of the set of the set of the set of the set of the set of the set of the set of the ! I have a set of the set of the set of the set of the set of the set of the set of the set of the set of the ! The contract of the contract of the contract of the contract of the contract of the contract of the contract of the contract of the contract of the contract of the contract of the contract of the contract of the contract ! I have a set of the set of the set of the set of the set of the set of the set of the set of the set of the ! The contract of the contract of the contract of the contract of the contract of the contract of the contract of the contract of the contract of the contract of the contract of the contract of the contract of the contract ! I have a set of the set of the set of the set of the set of the set of the set of the set of the set of the ! I have a set of the set of the set of the set of the set of the set of the set of the set of the set of the ! The contract of the contract of the contract of the contract of the contract of the contract of the contract of the contract of the contract of the contract of the contract of the contract of the contract of the contract ! O: C1 CH: OCLCNT P ! --------------------------------------------------------------------------------

## **Chapitre 6. Bases de Données : Blocs**

#### **Définition d'une Base de Données (B......)**

Une base de données est définie par l'intermédiaire d'un Bloc Base de Données, obtenu par le choix :

CH: B......

Le Bloc est défini par un code, un nom en clair et un type particulier :

Q2 pour les blocs DB2,

Q3 pour les blocs SQL SERVER,

Q4 pour les blocs DB2/400,

QA pour les blocs ALLBASE/SQL,

QB pour les blocs DB2/2 et DB2/6000

QC pour les blocs DATACOM/DB,

QG pour les blocs INGRES/SQL,

QI pour les blocs INFORMIX-ESQL.

QN pour les blocs NONSTOP SQL

QO pour les blocs ORACLE (versions antérieures à la V6),

QP pour les blocs ORACLE (à partir de la Version 6),

QR pour les blocs RDMS 1100,

QS pour les blocs SQL/DS,

QT pour les blocs INTEREL RDBC,

QU pour les blocs INTEREL RFM,

QV pour les blocs VAX SQL,

QY pour les blocs SYBASE.

Il est également possible de saisir un nom externe associé à la base de données.

Dans la mesure où l'écran de définition d'un Bloc est commun à tous les types de Blocs, la zone NOM EXTERNE DU SCHEMA, qui n'est pas utilisée, n'est pas réaffichée après la mise à jour du type de Bloc.

#### LIGNES EVENTUELLEMENT ASSOCIEES

″Eléments de génération″ (-GG).

Les informations physiques nécessaires à la génération de la Base sont saisies sur les lignes ″Eléments de génération″ (-GG) associées au Bloc, de façon à compléter les informations logiques indiquées sur la Définition du Bloc.

″Options de génération″ (-GO)

Sur cet écran, vous indiquez des options comme le mode de préfixage, la génération des COMMIT...

″Commentaires″ (-GC)

Sur cet écran, vous saisissez des commentaires sur le Bloc ou sur les objets qu'il appelle.

-------------------------------------------------------------------------------- ! VARIANTE CICS/VSAM \*PDMB.DDDD.BMS.195! ! and the contract of the contract of the contract of the contract of the contract of the contract of the contract of the contract of the contract of the contract of the contract of the contract of the contract of the cont ! FICHE DU BLOC BASE DE DONNEES Q2BLOC ! ! The contract of the contract of the contract of the contract of the contract of the contract of the contract of the contract of the contract of the contract of the contract of the contract of the contract of the contract ! NOM...................:2 EXEMPLE BASE DB2 ! ! TYPE DE BLOC...........:3 02 D.B.2 SQL ! ! VERSION...............:4 ! ! The contract of the contract of the contract of the contract of the contract of the contract of the contract of the contract of the contract of the contract of the contract of the contract of the contract of the contract ! NOM EXTERNE...........: EXTQ2DB2 5 ! ! The contract of the contract of the contract of the contract of the contract of the contract of the contract of the contract of the contract of the contract of the contract of the contract of the contract of the contract ! The contract of the contract of the contract of the contract of the contract of the contract of the contract of the contract of the contract of the contract of the contract of the contract of the contract of the contract ! The contract of the contract of the contract of the contract of the contract of the contract of the contract of the contract of the contract of the contract of the contract of the contract of the contract of the contract ! CARTES DE CONTROLES.... AVANT:6 APRES:7 ! ! The contract of the contract of the contract of the contract of the contract of the contract of the contract of the contract of the contract of the contract of the contract of the contract of the contract of the contract ! The contract of the contract of the contract of the contract of the contract of the contract of the contract of the contract of the contract of the contract of the contract of the contract of the contract of the contract ! MOTS CLES ASSOCIES.: 8 ! ! The contract of the contract of the contract of the contract of the contract of the contract of the contract of the contract of the contract of the contract of the contract of the contract of the contract of the contract ! The contract of the contract of the contract of the contract of the contract of the contract of the contract of the contract of the contract of the contract of the contract of the contract of the contract of the contract ! NO DE SESSION......: 0067 BIBLIOTHEQUE : BMS BLOCAGE : ! ! The contract of the contract of the contract of the contract of the contract of the contract of the contract of the contract of the contract of the contract of the contract of the contract of the contract of the contract ! The contract of the contract of the contract of the contract of the contract of the contract of the contract of the contract of the contract of the contract of the contract of the contract of the contract of the contract ! The contract of the contract of the contract of the contract of the contract of the contract of the contract of the contract of the contract of the contract of the contract of the contract of the contract of the contract ! The contract of the contract of the contract of the contract of the contract of the contract of the contract of the contract of the contract of the contract of the contract of the contract of the contract of the contract ! O: C1 CH: B q2bloc ACTION: ! --------------------------------------------------------------------------------

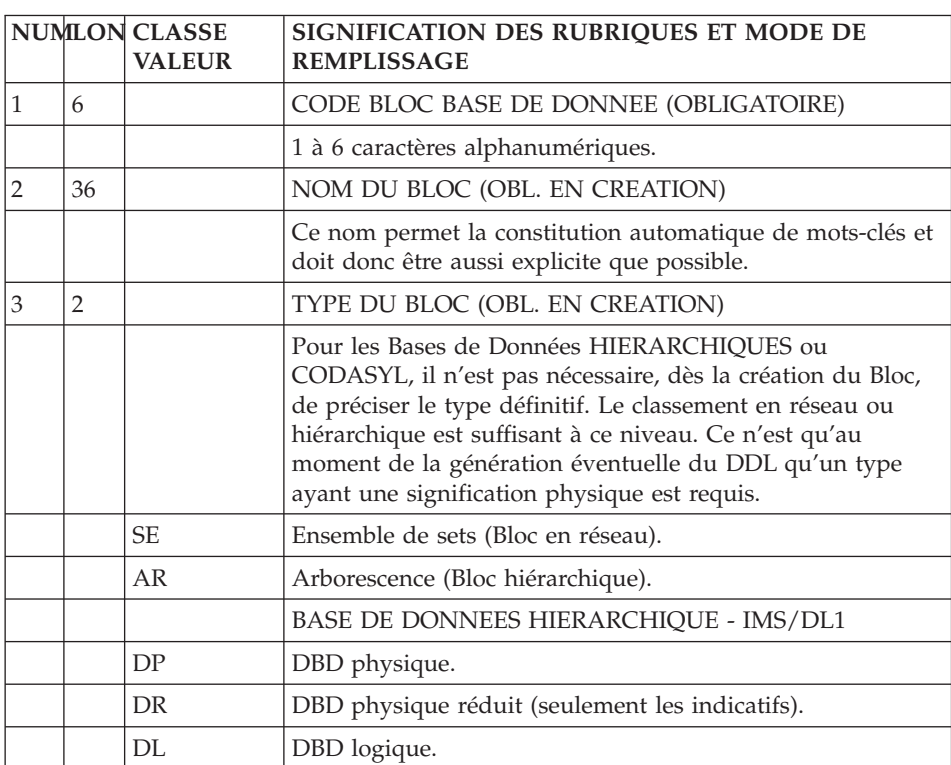

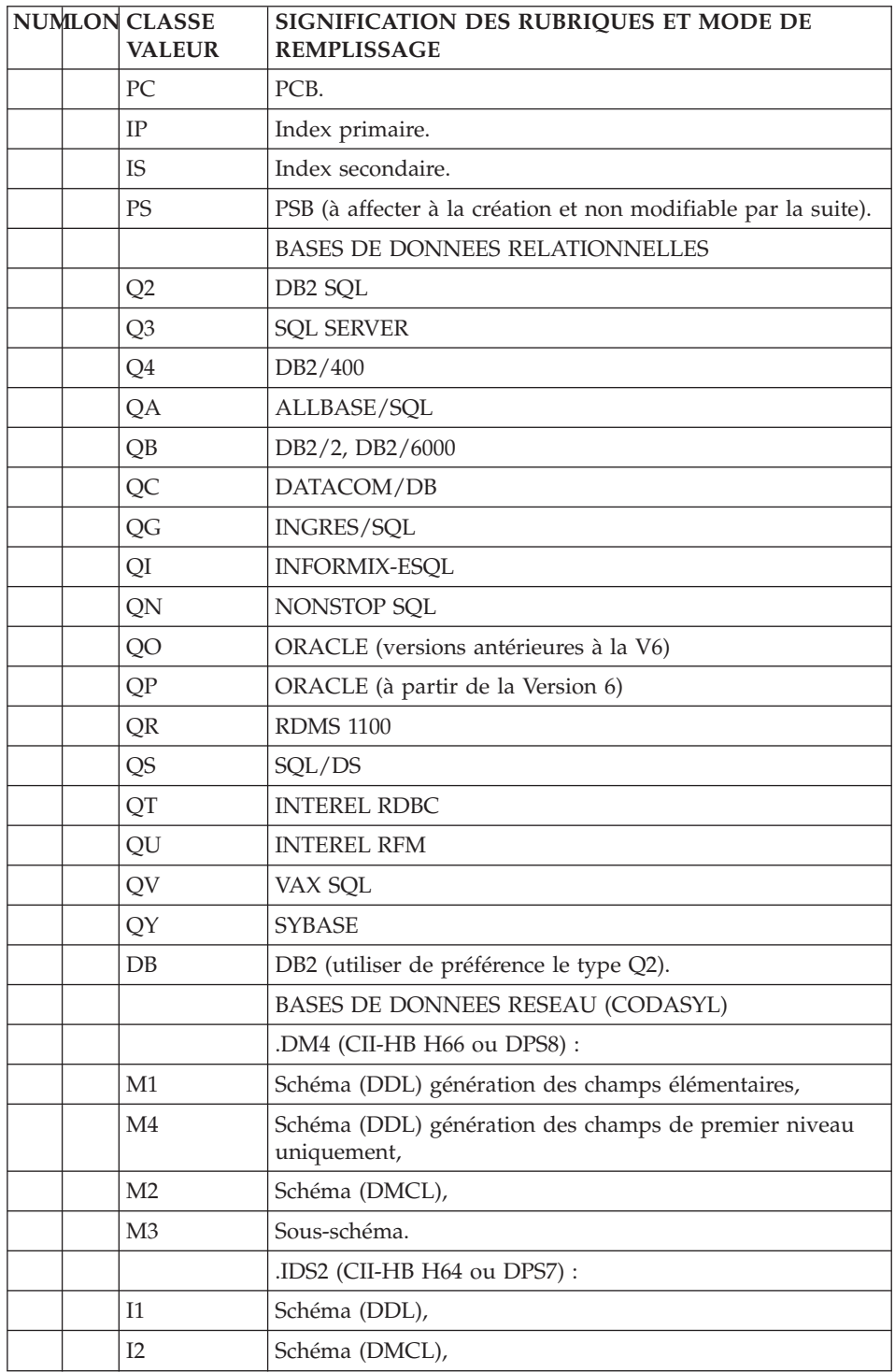

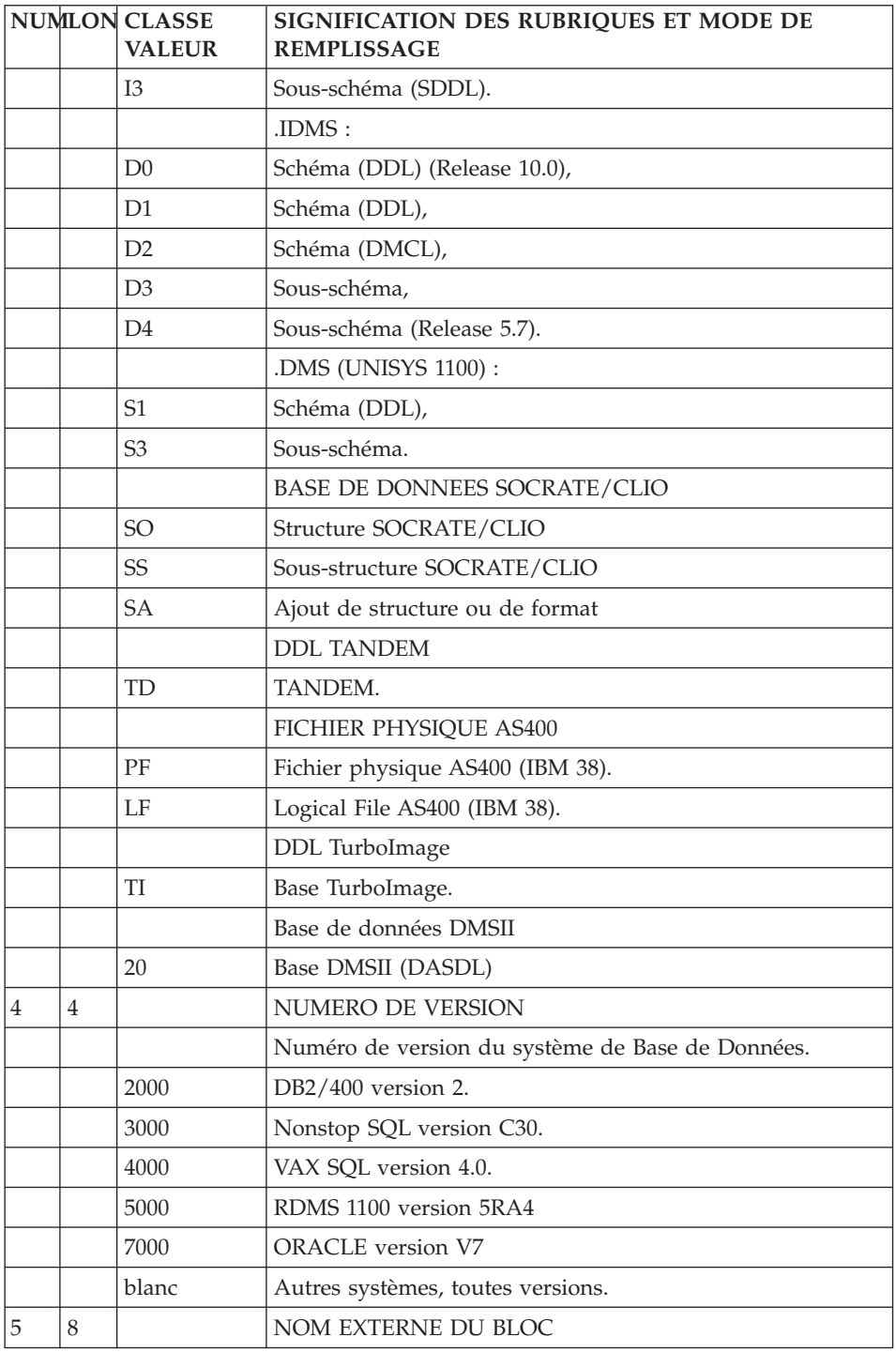

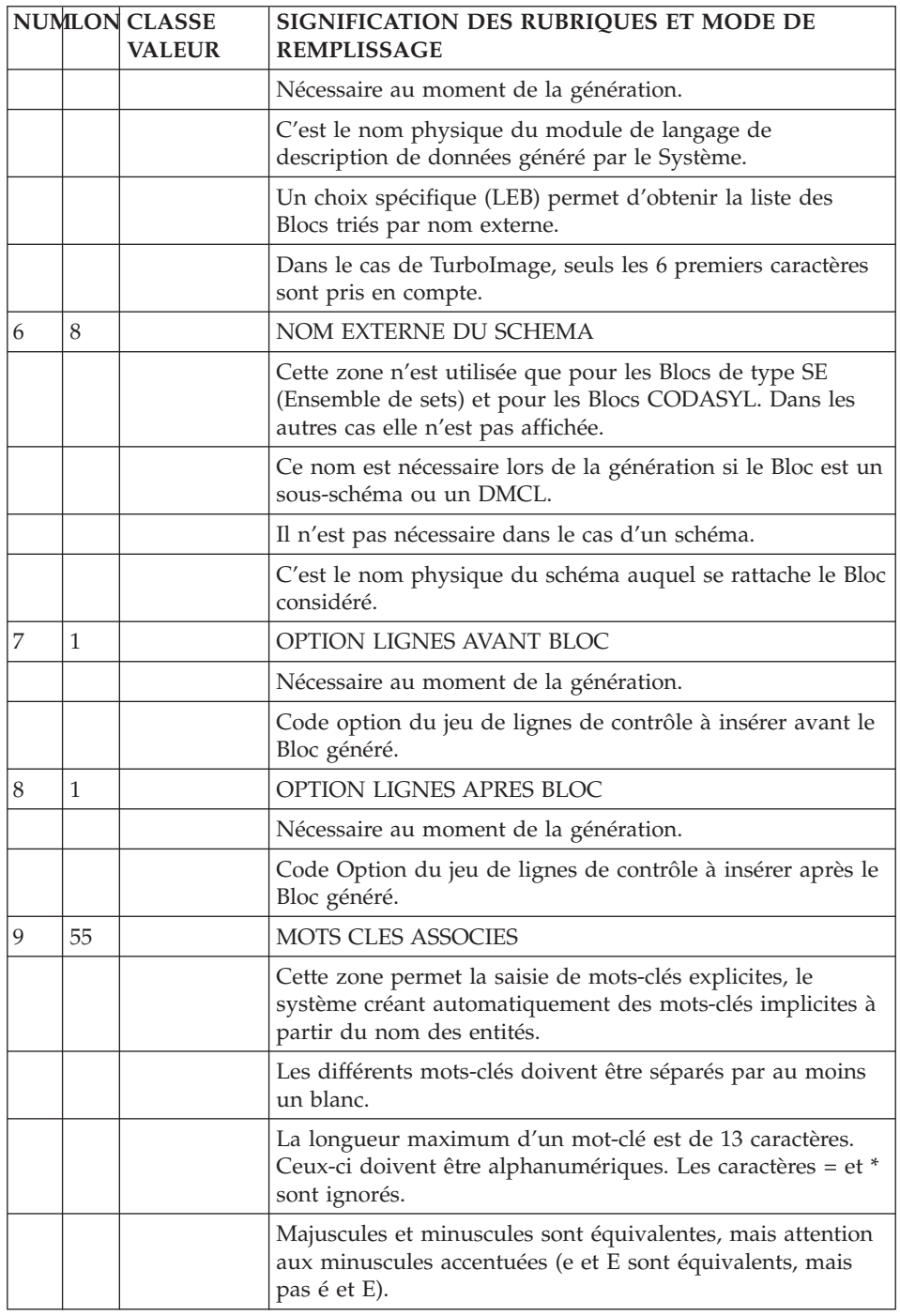

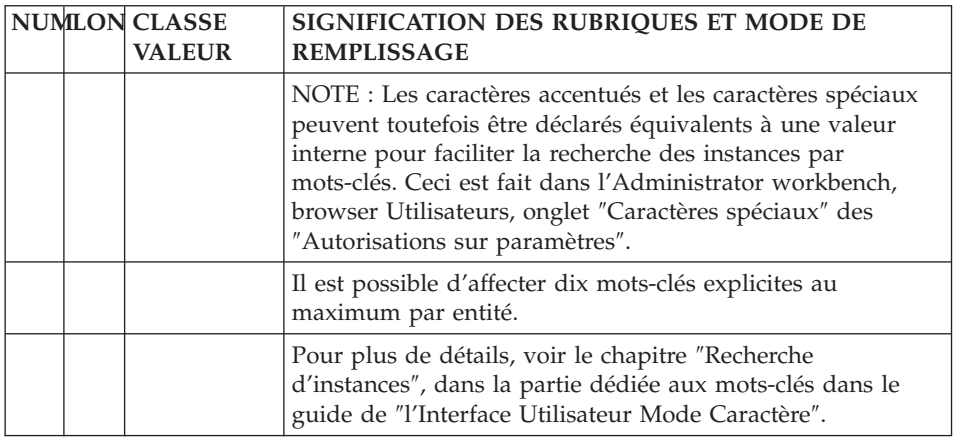

## **Description d'une Base de Données (B......DR)**

La description du Bloc est obtenue par le choix :

CH: B......DR

Cette description permet de donner la liste des objets qui composent la base.

Sept types de lignes sont pris en compte :

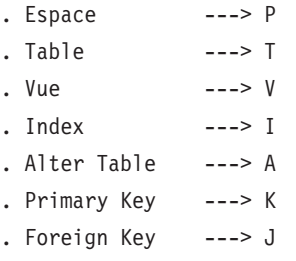

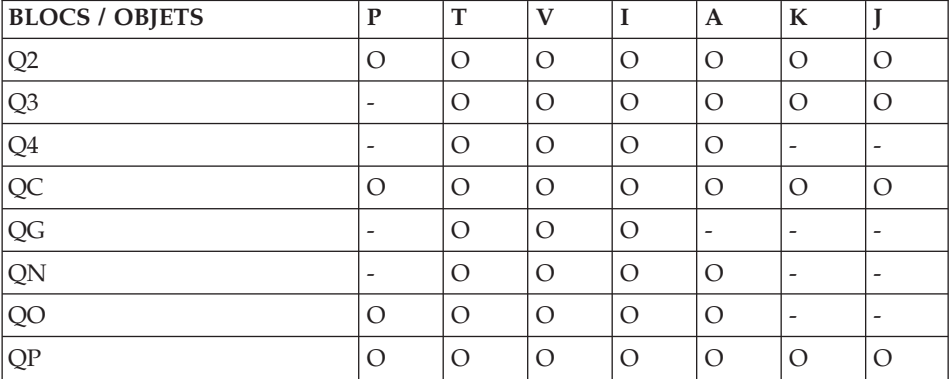

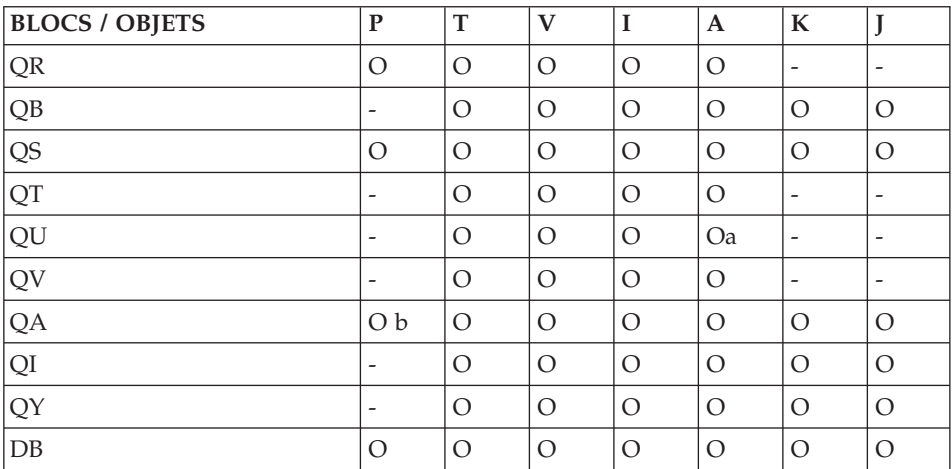

Note :

a. ajout de colonne uniquement

b. pour ALLBASE/SQL, la notion d'Espace (ligne P), a été assimilée à la notion de DBEfileset.

Les objets appartiennent à l'espace qui les précède.

Un Alter Table doit être précédé de la ligne appelant la Table qu'il modifie.

Un Index doit être précédé de la ligne appelant la Table à laquelle il se rapporte.

Il n'est pas possible de créer un Index sur une Vue; l'ordre CREATE INDEX généré sera rejeté lors de la mise à jour du catalogue.

Pour RDMS et ALLBASE/SQL, la Primary key n'est pas générée par une ligne I ; sa génération est incluse dans celle de la Table qui le précède (ligne T).

Il n'est pas possible de modifier le type d'une ligne INDEX, PRIMARY KEY ou FOREIGN KEY : il est nécessaire d'annuler la ligne puis de la recréer avec un autre type.

De même, le code Table indiqué sur une ligne INDEX, ALTER ou PRIMARY KEY ne peut être modifié.

Certains objets SQL sont exclusivement pris en compte dans Oracle V7, Ingres/SQL, SYBASE et SQL SERVER :

. Package ----> C (Paquet de fonction et de procedures; Un 'B' dans le type de clef différencie le Package BODY de sa définition)

```
. Fonction ----> E
. Procédure ----> Q
. Trigger ----> R pour Oracle V7, Sybase et SQL Server,
ou Rule ----> R pour Ingres/SQL
                     (Le type de clef détermine son déclen-
                     chement: A: AFTER B: BEFORE;
                     Le code Segment référence sa table
                     d'action).
```
#### ELEMENTS DE GENERATION

L'écran de Description du Bloc (-DR) contient les informations logiques nécessaires à la génération des instructions DDL. Le ″Type de record SQL″ provoque l'intégration des lignes virtuelles générées par le système. Ces lignes sont affichées et mises à jour sur l'écran ″Eléments de Génération″ (-GG) associé aux lignes de Description du Bloc.

Remarque concernant les descriptifs de bases de données :

Sur les lignes de type I, la présence d'un + indique que des clés ont été spécifiées pour cet appel (-K).

La présence d'un astérisque (\*) en fin de ligne indique que des éléments de génération sont associés à cette ligne (-DRnnnGG).

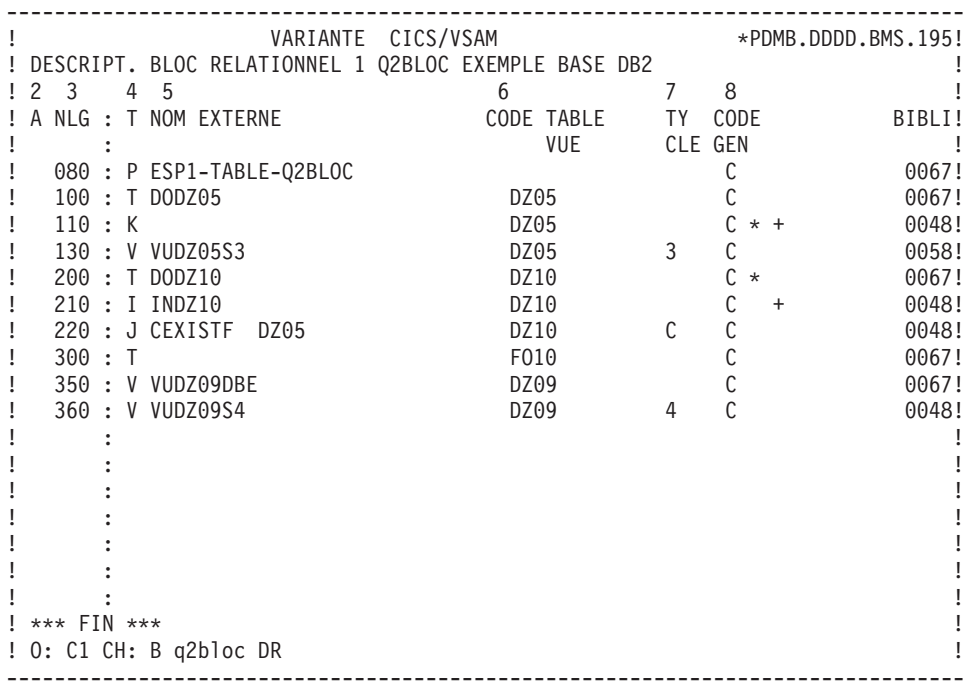

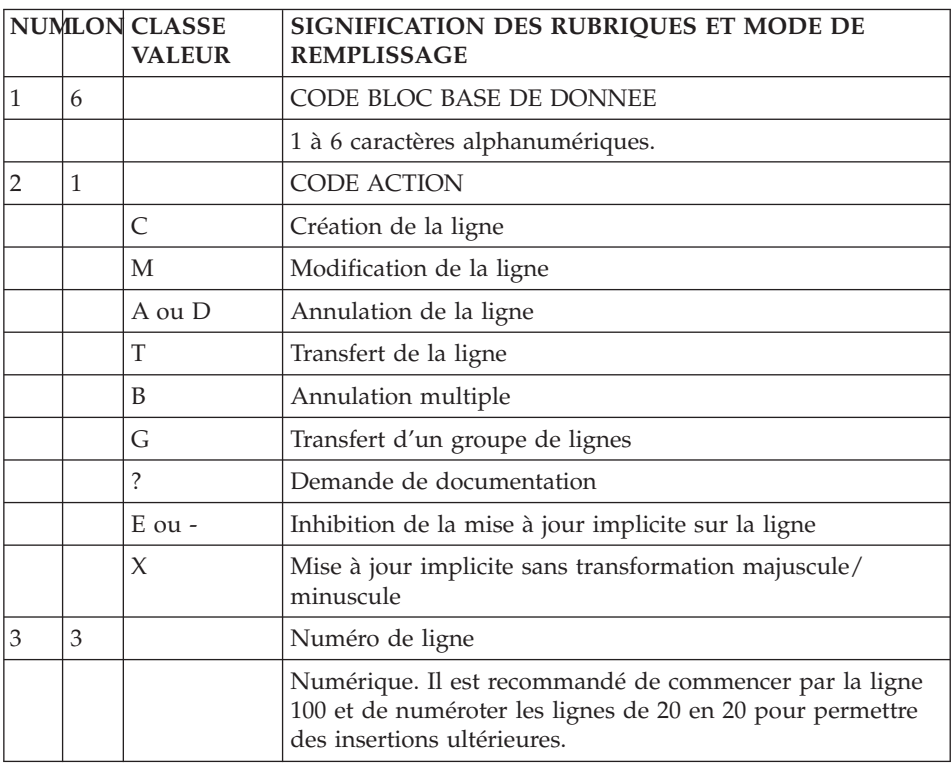

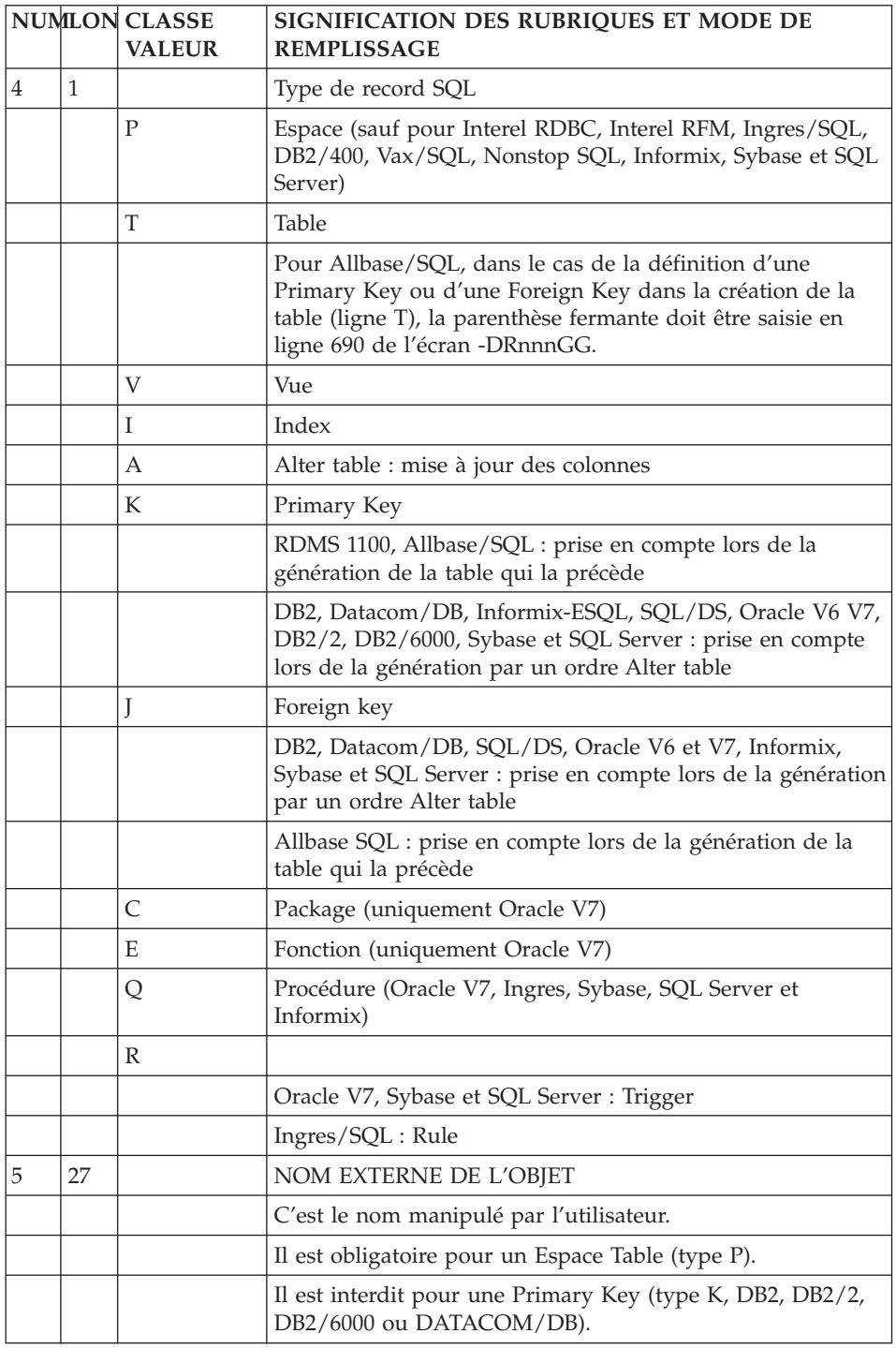

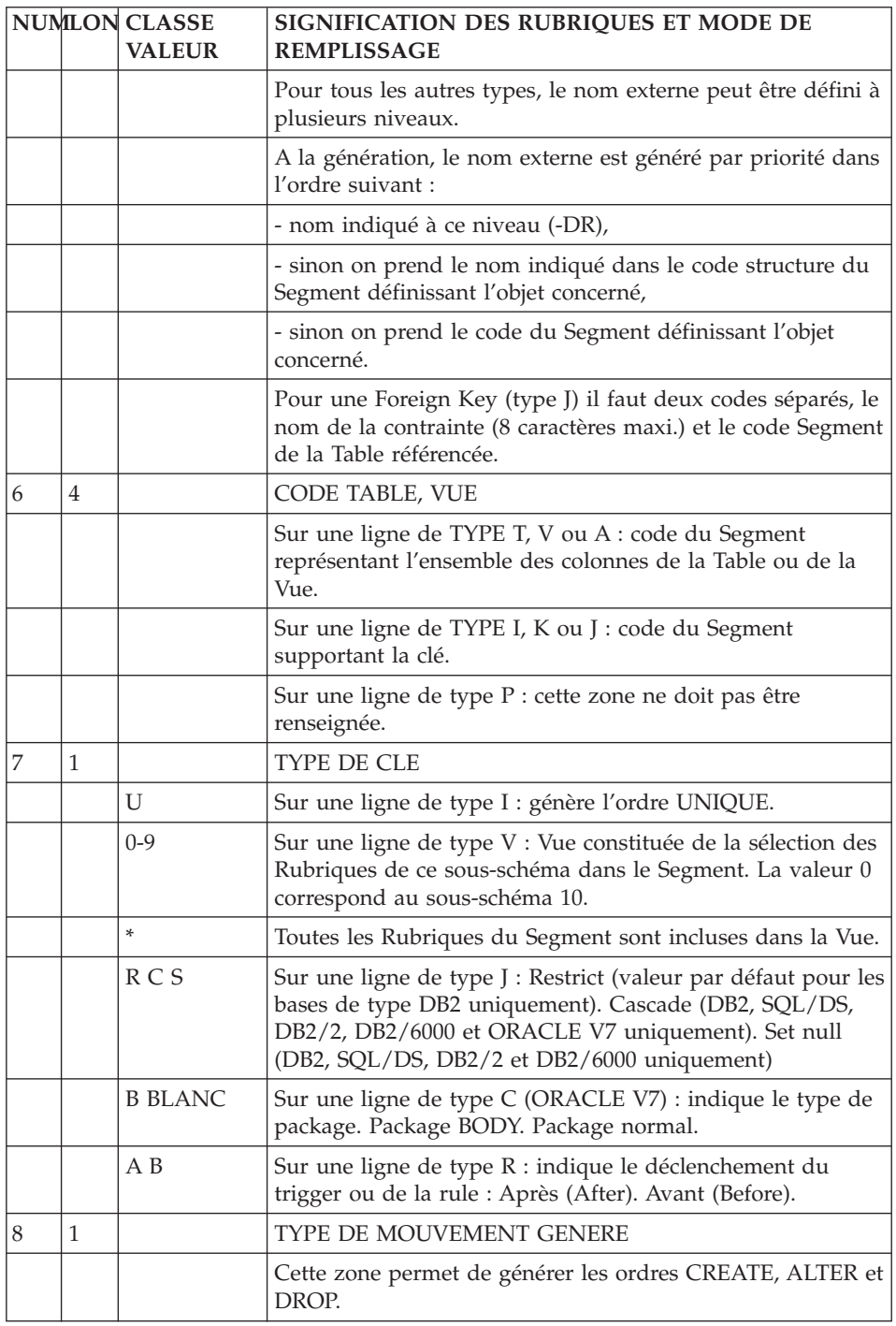

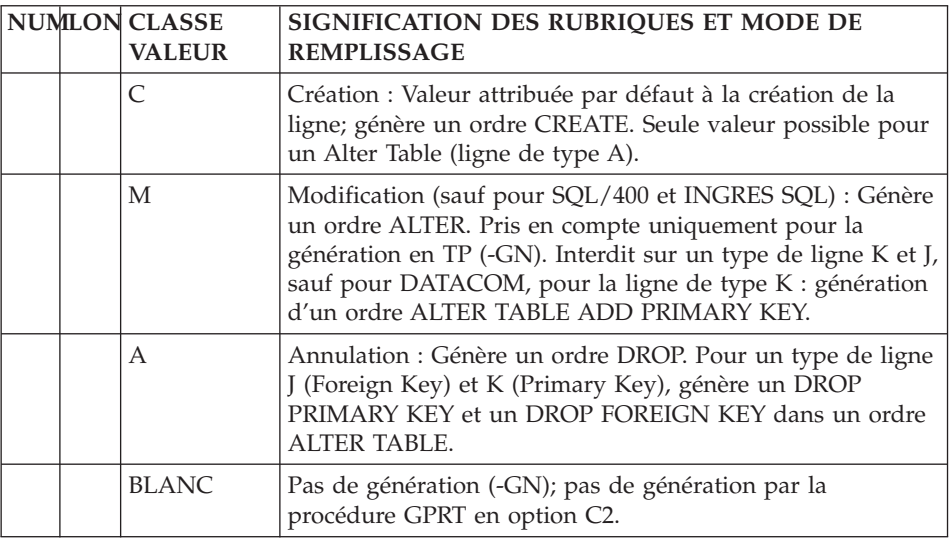

### **Composition de la clé/d'un Alter Table (-DRnnnK)**

La composition de la Clé (ou Index) de la Table, ou des colonnes d'un Alter Table est précisée sur l'écran obtenu par le choix :

CH: B bbbbbb DR nnn K

où nnn est le numéro d'une ligne de description du Bloc de type I, K, A ou J.

Cet écran peut également être obtenu en positionnant le curseur sur la ligne de description et en actionnant la touche fonction appropriée (en standard, PF9).

#### Composition d'un Index (I) :

Les Rubriques composant le Segment utilisé comme Index sont alors affichées : il est possible de les sélectionner en indiquant leur rang dans l'Index et l'ordre dans lequel elles sont triées (ascendant ou descendant).

Le rang est indiqué dans la zone RANG par une séquence de nombres de 1 à 16. La séquence doit commencer par 1 (qui détermine le critère majeur de tri) et ne doit pas comporter de trou.

Pour remettre un rang à blanc, il faut y saisir un caractère non numérique différent de blanc.

La zone ORDRE permet de préciser l'ordre du tri, qui peut être ascendant (A) ou descendant (D). Si aucune valeur n'est renseignée, aucun ordre ne sera précisé dans le DDL et l'ordre par défaut du SGBD sera utilisé.

Une fenêtre située à la droite de l'écran contient le récapitulatif des Rubriques composant la Clé, avec leur ordre de tri.

Colonnes d'un Alter Table (A) :

Les Rubriques du Segment appelé pour l'Alter Table sont affichées : il est possible de les sélectionner en indiquant un ordre de génération.

Le rang est indiqué dans la zone RANG par une séquence de nombres de 1 à 16. La séquence doit commencer par 1 et ne doit pas comporter de trou.

Pour remettre un rang à blanc, il faut y saisir un caractère non numérique différent de blanc.

La zone ORDRE permet de préciser le type de la modification :

blanc (ADD) : Ajout d'une colonne (valeur par défaut)

A ou D (DROP) : Annulation d'une colonne

M (MODIFY) : Modification d'une colonne

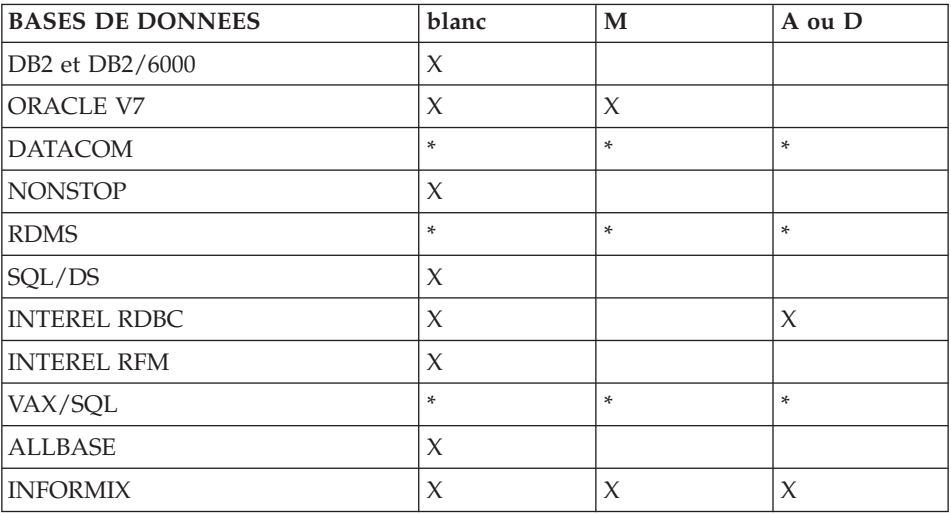

'\*' indique que les trois types de modification peuvent être utilisés simultanément.

'X' indique que les trois types de modification doivent être utilisés séparément.

#### **NOTE :** En SQL/400 et INGRES/SQL, il n'est pas possible de créer de ligne de type A (ALTER TABLE).

#### Composition d'une Primary Key ou Foreign Key (K, J) :

Les Rubriques du Segment appelé sont affichées : la sélection s'effectue par l'indication du numéro de rang en face des Rubriques retenues.

Le numéro de rang peut aller de 1 à 16, il ne doit pas comporter de trou. La zone ORDRE est ignorée.

#### REMARQUE

Si une Rubrique utilisée comme clé se trouve dans un appel de Segment, il faut d'abord l'annuler en tant que clé avant de l'annuler dans le Segment.

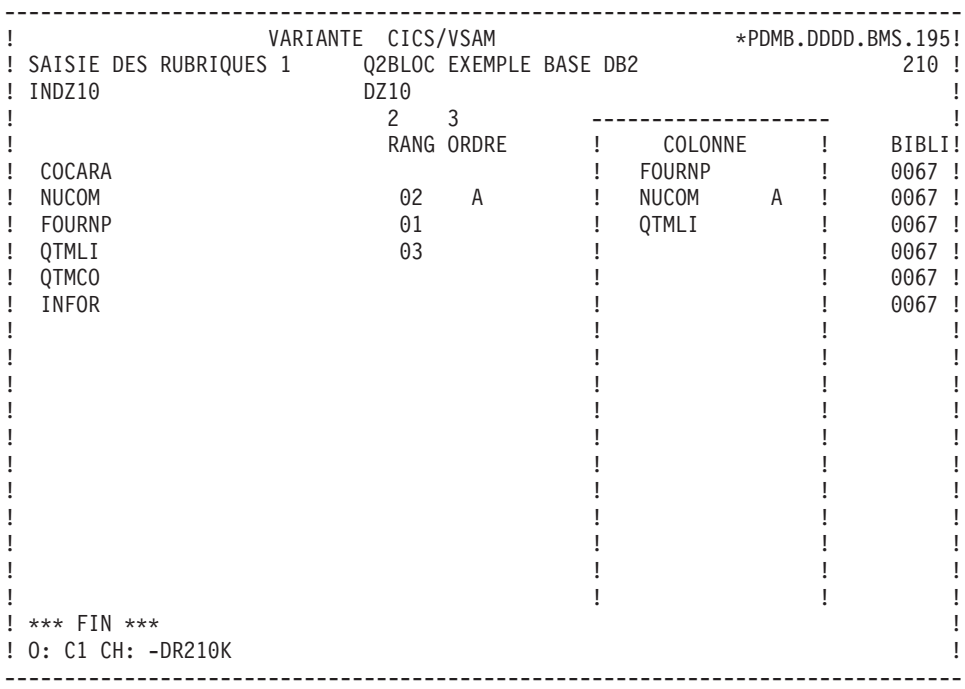

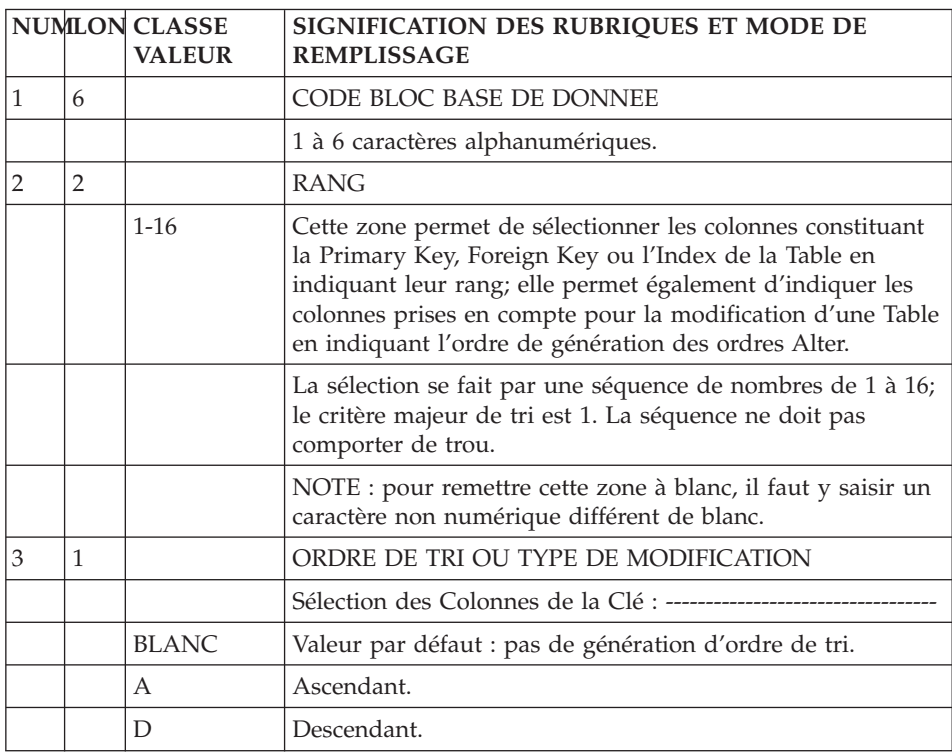

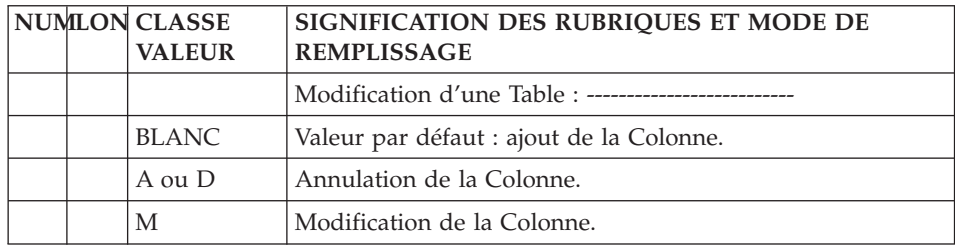

#### **Eléments et options de génération**

L'écran de définition d'un Bloc permet au système de connaître les informations de niveau logique nécessaires à sa génération en langage source.

Les informations de niveau physique sont indiquées dans l'écran ″Eléments de génération″ du Bloc (B......GG).

L'écran de description du Bloc permet au Système de connaître les informations de niveau logique nécessaires à la génération du DDL des Espaces, Tables, Vues et Index qui y sont décrits.

Les informations de niveau physique sont indiquées sur la ligne d'″Eléments de génération″ affectée à chaque ligne de description du Bloc (B......DRnnnGG).

La saisie des informations est facilitée par l'appel de lignes virtuelles, qui varient selon le type de ligne.

Les lignes d'éléments de génération à prendre en compte lors de la génération doivent être repérées par un type de ligne G.

**Note :** Les lignes virtuelles sont prises en compte uniquement pour la génération des ordres CREATE et des Alter Table générés par l'intermédiaire de l'écran -DR à partir de lignes de type A (et non des mouvements de type M).

#### GESTION DES OPTIONS

Pour indiquer des options, créez une ligne de type 'O' sur l'écran ″Options de génération″ du Bloc (B......GO). Sur cette ligne, vous pouvez modifier le préfixage, générer des ordres 'COMMIT' ou empêcher la transformation automatique des minuscules en majuscules.

- Préfixage : pour modifier le préfixage standard, saisissez  $PREFIX = NO$ . Voir explications dans le Chapitre ″Tables et Vues : Segments″, Sous-chapitre ″Définition d'une Table/Vue″, paragraphe ″Mode de Préfixage″.
- v Génération d'ordres 'COMMIT' : pour générer des ordres 'COMMIT', saisissez COMMIT = YES. Un ordre 'COMMMIT' sera généré après chaque annulation ('DROP') d'objet SQL. Dans un même flot de commandes, vous pourrez donc annuler puis récréer le même objet.
- v Gestion des minuscules et majuscules : pour modifier la gestion standard, saisissez UPPER = NO. Les minuscules ne seront pas transformées en majuscules lors de la génération.

#### UTILISATION DES LIGNES VIRTUELLES

Les lignes virtuelles sont appelées automatiquement dans les écrans d'Eléments de génération, afin de faciliter la saisie des informations physiques.

Ces lignes sont repérées par un astérisque dans la zone CODE ACTION. Il est possible de les modifier.

Il existe deux types de lignes virtuelles :

• Lignes \*VIRT :

Ces lignes sont repérées par la mention \*VIRT dans la zone BIBLI. Elles sont prises en compte à la génération.

• Lignes \*GUID :

Les lignes repérées par la mention \*GUID dans la zone BIBLI. doivent être créées pour être prises en compte lors de la génération : lorsque la ligne doit être complétée, il suffit d'effacer l'astérisque du code action et de renseigner la ligne; si aucune information n'est à ajouter, il faut utiliser un code action explicite (C ou X).

Vous pouvez créer ou modifier les lignes donnant lieu à la génération.

Il est nécessaire d'effacer l'astérisque du code action pour que ces actions soient prises en compte.

Si le numéro de ligne est modifié, la mise à jour ne sera pas effectuée sur la ligne virtuelle elle-même mais sera, soit une création, soit une modification de la ligne ayant le numéro saisi.

Insertion de lignes : A NLG : T DESCRIPTION \* 100 : G CREATE TABLE (NOM) IN NOM-DATABASE 170 : G Ces deux lignes vont venir s'insérer dans la des-180 : G cription générée<br>
\* 200 : G --> DEBUT --> DEBUT D'INSERTION DES COLONNES <--\* 300 : G --> FIN D'INSERTION DES COLONNES <--

Un point-virgule est généré avant la ligne insérée si elle débute en colonne 1.

#### MODIFICATION DES CARACTERISTIQUES D'UNE COLONNE

Plages d'insertion :

Vous devez utiliser des numéros de ligne compris entre ceux des repères de début et de fin d'insertion.

Pour modifier une colonne, saisissez <CORUB > sur la première ligne, puis la nouvelle description sur les lignes suivantes (en commençant en colonne 2).

Pour compléter les informations générées, saisissez, après <CORUB >, un espace et le mot clé 'ADD'. A la suite, saisissez les informations désirées. Vous devez saisir la ponctuation de fin sur la ligne de déclaration de la colonne car celle-ci ne sera plus générée.

Si vous ne voulez pas qu'apparaisse cette colonne, ne créez aucune ligne derrière la première ligne.

Six caractères sont obligatoires entre les deux délimiteurs.

Exemple : Modification du format

```
A NLG : T DESCRIPTION
* 100 : G CREATE TABLE (NOM) IN NOM-DATABASE
* 200 : G ---> DEBUT D'INSERTION DES COLONNES <---
 210 : G <LIBFO >
 215 : G LIBFO FLOAT
* 300 : G ---> FIN D'INSERTION DES COLONNES <---
* 400 : G IN DATABASE-TABLESPACE
```
**Notes :** Les colonnes ne peuvent être supprimées de cette façon.

Vous devez gérer la virgule de séparation des colonnes ainsi que la parenthèse ouvrante (fermante) si la première (dernière) colonne est modifiée.

Pour DB2, la virgule de séparation est générée à la fin de chaque ligne. Pour ne pas la générer, il faut coder un '&' à la fin du dernier caractère non blanc de chaque ligne.

#### SOURCE D'UNE COLONNE DANS UNE VUE

Plages d'insertion :

Vous devez utiliser des numéros de ligne compris entre ceux des repères de début et de fin d'insertion.

Pour modifier la colonne source d'une colonne dans une vue, créez une ligne de type G de la forme <FFNN-CORUB > où FFNN est le code segment de la source et CORUB le nouveau code Rubrique.

EXEMPLE :

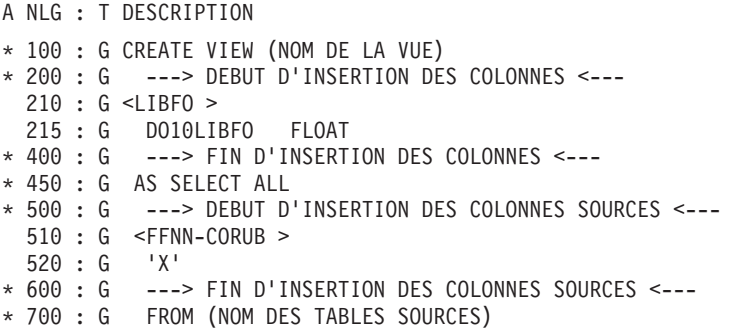

Vous devez alors gérer la présence du code de la table source (après la clause FROM).

#### INSERTION DE LIBELLES ET DE COMMENTAIRES

Lors de la génération, les libellés et les commentaires des Tables et des Colonnes sont, par défaut, les codes et les noms indiqués sur les Définitions. Cependant, vous pouvez les remplacer par des libellés et commentaires. que vous saisissez sur les lignes de commentaires de la Table ou de la Vue.

. Insertion de libellés

Vous ne pouvez saisir des libellés que dans les blocs DB2, SQL/DS et DB2/400, sur les -GC des lignes T et V.

Les libellés sont limités à 30 caractères. Vous devez laisser le type de la ligne à blanc, puis saisir en colonne 1 la commande '+LAB', suivie du libellé dans le cas d'une Table ou Vue, ou suivie de <CORUB > et du libellé dans le cas d'une Colonne.

Si vous avez modifié plusieurs fois le même objet sur le -GC, seule la dernière ligne de modification sera prise en compte.

. Insertion de commentaires

Vous ne pouvez saisir des commentaires que dans les blocs DB2, SQL/DS, DB2/400, ORACLE, VAX/SQL et NONSTOP/SQL, sur les lignes -GC des lignes T, V (sauf pour VAX/SQL) et I (uniquement pour VAX/SQL et NONSTOP/SQL).

Vous devez laisser le type de la ligne à blanc et saisir en colonne 1 la commande '+COM', suivie du commentaire dans le cas d'une Table, Vue ou Index, ou suivie de <CORUB > et du commentaire dans le cas d'une Colonne.

Vous pouvez entrer le commentaire sur plusieurs lignes. A la génération, une longueur maximum de 254 caractères, variable selon les SQL utilisés, sera prise en compte.

EXEMPLE :

```
A NLG : T COMMENTAIRE
 900 : +LAB NOUVEAU LIBELLE DE LA TABLE
 910 : +LAB <CORUB > NOUVEAU LIBELLE DE LA COLONNE
 920 : +COM NOUVEAU COMMENTAIRE DE LA TABLE
 930 : +COM <CORUB > NOUVEAU COMMENTAIRE DE LA COLONNE
```
#### **Procédures SQL**

#### PROCEDURE SQL: NOUVEAUX CHAINAGES

En décrivant les objets Package (C), Function (E), Procedure (Q) et Trigger ou Rule (R) dans les -GG associés à la ligne objet, vous pouvez obtenir des chaînages automatiques en se servant du tiret ('-'). Ce caractère est assimilé à un signe logique et est interdit dans les noms.

Vous pouvez avoir besoin:

. de données locales, préfixées par PLQ-

. de données colonne, préfixées par SQL-.

Un chaînage n'est réalisable que sur une rubrique de 6 caractères. Des noms plus longs peuvent cependant être utilisés après un '\_'. Le chaînage porte alors sur la première partie.

Exemple: PLQ-RUBRI\_COMPLEMENT

# **Chapitre 7. Exemples d'éléments de génération**

## **DB2**

ELEMENTS DE GENERATION : DB2

Ce sous-chapitre présente les lignes d'éléments de génération d'un Bloc DB2.

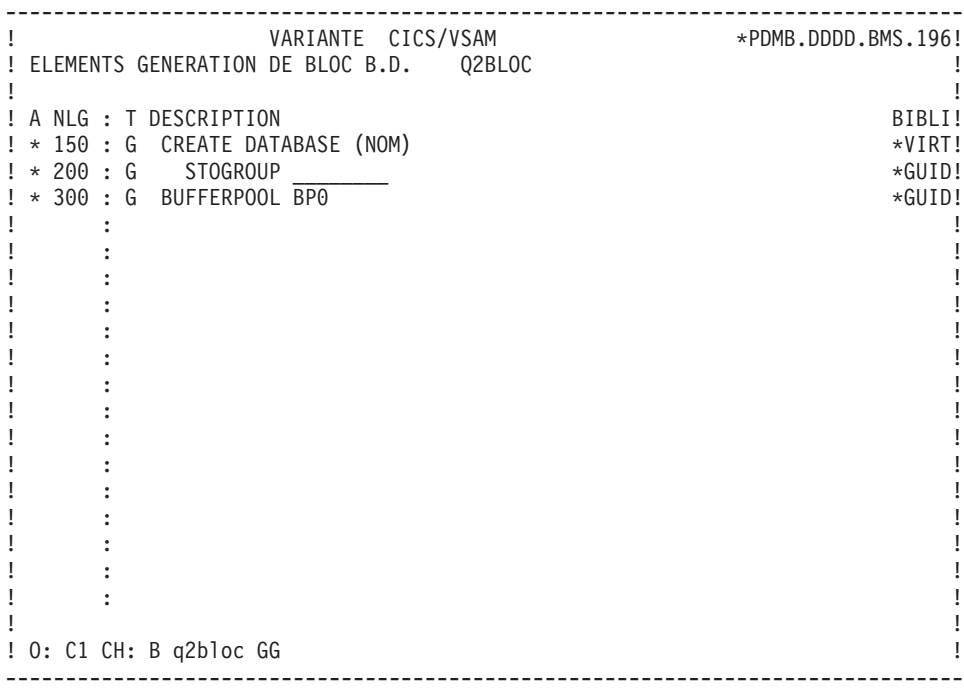

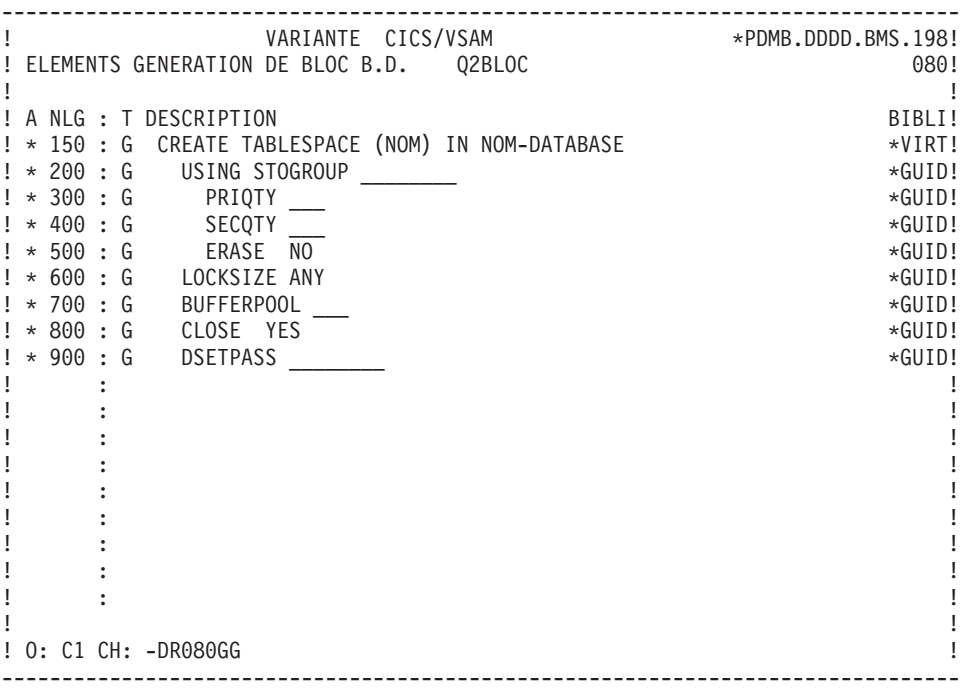

-------------------------------------------------------------------------------- ! VARIANTE CICS/VSAM \*PDMB.DDDD.BMS.195! ! ELEMENTS GENERATION DE BLOC B.D. Q2BLOC 200! ! I have a set of the set of the set of the set of the set of the set of the set of the set of the set of the ! A NLG : T DESCRIPTION BIBLI! ! \* 150 : G CREATE TABLE (NOM) \*VIRT! ! \* 200 : ---> DEBUT D'INSERTION POUR LES COLONNES <--- \*VIRT! ! \* 400 : ---> FIN D'INSERTION POUR LES COLONNES<--- \*VIRT! ! \* 500 : G IN (DATABASE.TABLESPACE) \*VIRT!  $\mathbf{P}$  : the state of the state of the state of the state of the state of the state of the state of the state of the state of the state of the state of the state of the state of the state of the state of the state of th ! : !  $\mathbf{P}$  : the state of the state of the state of the state of the state of the state of the state of the state of the state of the state of the state of the state of the state of the state of the state of the state of th ! : !  $\mathbf{P}$  : the state of the state of the state of the state of the state of the state of the state of the state of the state of the state of the state of the state of the state of the state of the state of the state of th  $\mathbf{P}$  : the state of the state of the state of the state of the state of the state of the state of the state of the state of the state of the state of the state of the state of the state of the state of the state of th ! : !  $\mathbf{P}$  : the state of the state of the state of the state of the state of the state of the state of the state of the state of the state of the state of the state of the state of the state of the state of the state of th  $\mathbf{P}$  : the state of the state of the state of the state of the state of the state of the state of the state of the state of the state of the state of the state of the state of the state of the state of the state of th ! : !  $\mathbf{P}$  : the state of the state of the state of the state of the state of the state of the state of the state of the state of the state of the state of the state of the state of the state of the state of the state of th ! : !  $\mathbf{P}$  : the state of the state of the state of the state of the state of the state of the state of the state of the state of the state of the state of the state of the state of the state of the state of the state of th  $\mathbf{P}$  : the state of the state of the state of the state of the state of the state of the state of the state of the state of the state of the state of the state of the state of the state of the state of the state of th ! The contract of the contract of the contract of the contract of the contract of the contract of the contract of the contract of the contract of the contract of the contract of the contract of the contract of the contract ! O: C1 CH: -DR200GG ! --------------------------------------------------------------------------------

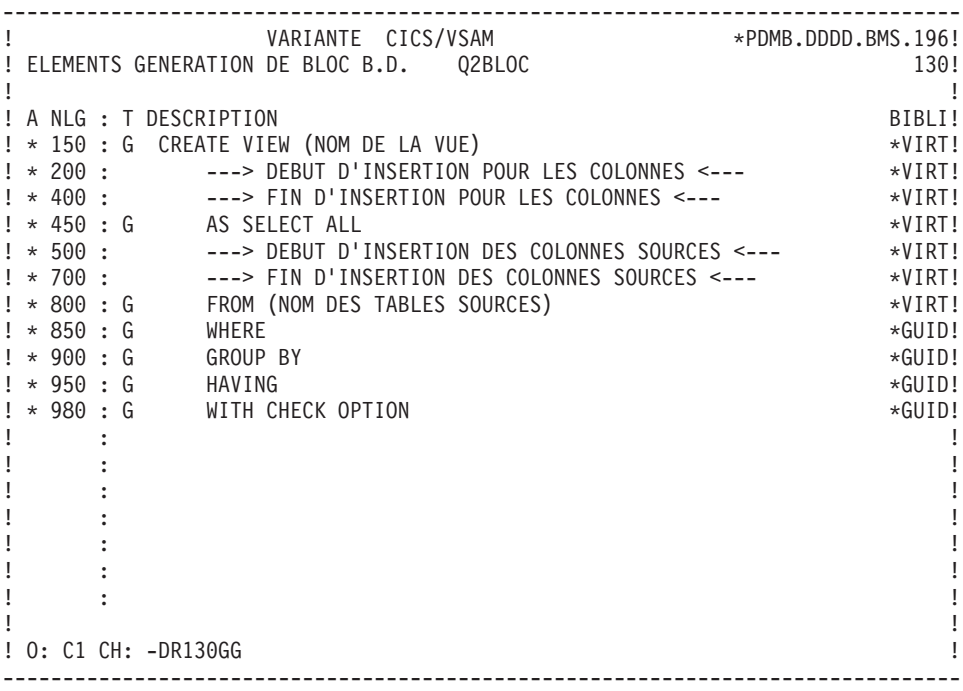

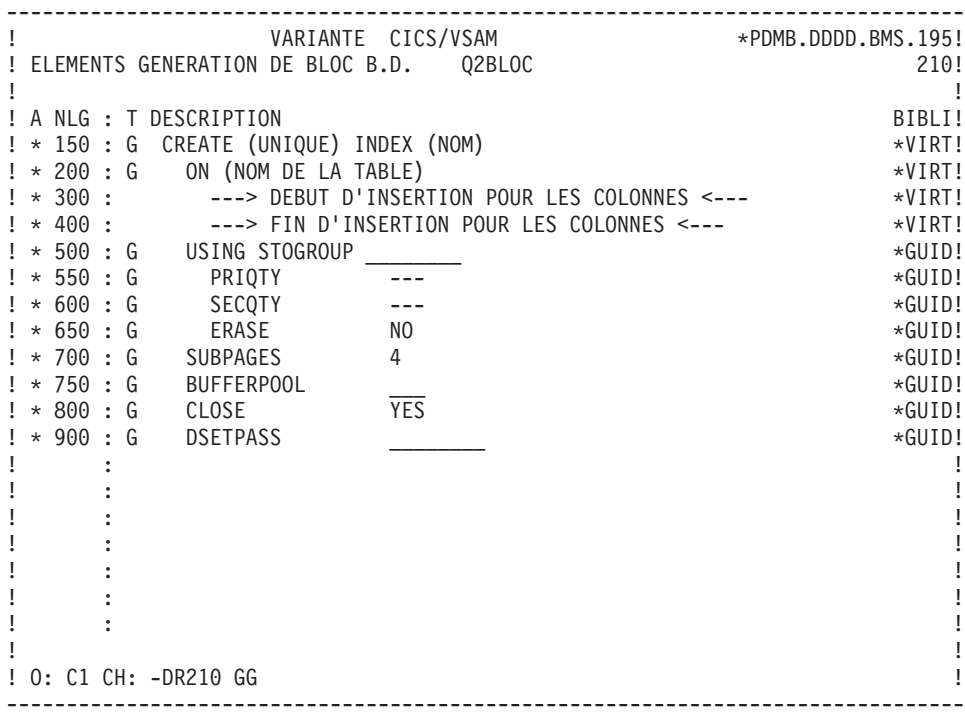

-------------------------------------------------------------------------------- ! VARIANTE CICS/VSAM \*PDMB.D801.BMS.258! ! ELEMENTS GENERATION DE BLOC B.D. Q2BLOC 370! ! The contract of the contract of the contract of the contract of the contract of the contract of the contract of the contract of the contract of the contract of the contract of the contract of the contract of the contract ! A NLG : T DESCRIPTION BIBLI! ! \* 150 : G ALTER TABLE (NOM) \*VIRT! ! \* 200 : ---> DEBUT D'INSERTION POUR LES COLONNES <--- \*VIRT! ! \* 400 : ---> FIN D'INSERTION POUR LES COLONNES <--- \*VIRT! ! : ! ! : ! ! It is a set of the set of the set of the set of the set of the set of the set of the set of the set of the s ! : ! ! It is a set of the set of the set of the set of the set of the set of the set of the set of the set of the s ! : ! ! : ! ! It is a set of the set of the set of the set of the set of the set of the set of the set of the set of the s ! : ! ! : ! ! It is a set of the set of the set of the set of the set of the set of the set of the set of the set of the s ! : ! ! It is a set of the set of the set of the set of the set of the set of the set of the set of the set of the s ! : ! ! : ! ! \*\*\* FIN \*\*\* ! ! O: C1 CH: -DR370GG ! --------------------------------------------------------------------------------

## **SQL SERVER**

ELEMENTS DE GENERATION : SQL SERVER

Ce sous-chapitre présente les lignes d'éléments de génération d'un Bloc SQL SERVER.

-------------------------------------------------------------------------------- ! VARIANTE CICS/VSAM \*PDMB.DDDD.BMS.196! ! ELEMENTS GENERATION DE BLOC B.D. Q3BLOC 100! ! I have a set of the set of the set of the set of the set of the set of the set of the set of the set of the ! A NLG : T DESCRIPTION BIBLI! ! \* 150 : G CREATE TABLE (NOM) \*VIRT! ! \* 200 : ---> DEBUT D'INSERTION POUR LES COLONNES <--- \*VIRT! ! \* 400 : ---> FIN D'INSERTION POUR LES COLONNES <--- \*VIRT!  $\pm$  420 : G ON  $\star$  GUID!  $\mathbf{P}$  : the state of the state of the state of the state of the state of the state of the state of the state of the state of the state of the state of the state of the state of the state of the state of the state of th ! : !  $\mathbf{P}$  : the state of the state of the state of the state of the state of the state of the state of the state of the state of the state of the state of the state of the state of the state of the state of the state of th ! : !  $\mathbf{P}$  : the state of the state of the state of the state of the state of the state of the state of the state of the state of the state of the state of the state of the state of the state of the state of the state of th  $\mathbf{P}$  : the state of the state of the state of the state of the state of the state of the state of the state of the state of the state of the state of the state of the state of the state of the state of the state of th ! : !  $\mathbf{P}$  : the state of the state of the state of the state of the state of the state of the state of the state of the state of the state of the state of the state of the state of the state of the state of the state of th  $\mathbf{P}$  : the state of the state of the state of the state of the state of the state of the state of the state of the state of the state of the state of the state of the state of the state of the state of the state of th ! : !  $\mathbf{P}$  : the state of the state of the state of the state of the state of the state of the state of the state of the state of the state of the state of the state of the state of the state of the state of the state of th ! : !  $\mathbf{P}$  : the state of the state of the state of the state of the state of the state of the state of the state of the state of the state of the state of the state of the state of the state of the state of the state of th  $\mathbf{P}$  : the state of the state of the state of the state of the state of the state of the state of the state of the state of the state of the state of the state of the state of the state of the state of the state of th ! The contract of the contract of the contract of the contract of the contract of the contract of the contract of the contract of the contract of the contract of the contract of the contract of the contract of the contract ! O: C1 CH: -DR100GG ! --------------------------------------------------------------------------------

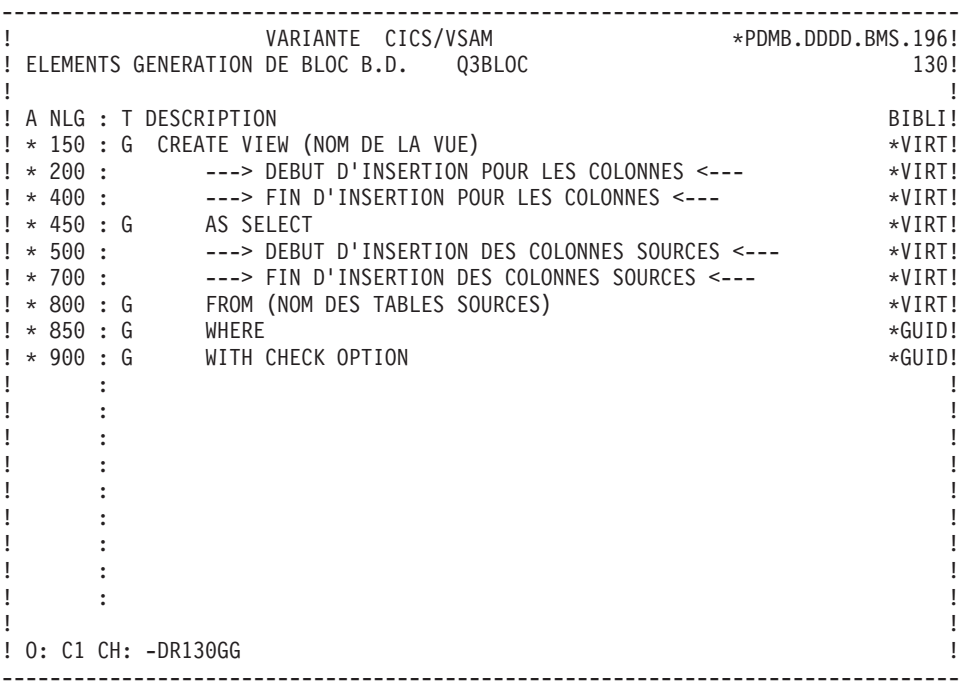

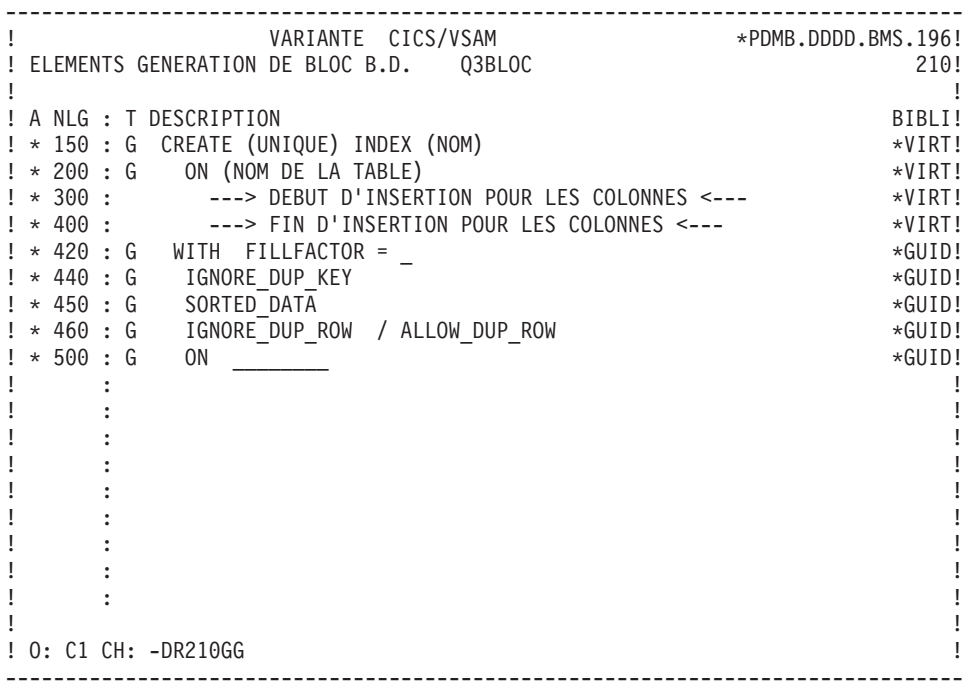
-------------------------------------------------------------------------------- ! VARIANTE CICS/VSAM \*\*PDMB.D801.BMS.258! ! ELEMENTS GENERATION DE BLOC B.D. Q3BLOC 110! ! The contract of the contract of the contract of the contract of the contract of the contract of the contract of the contract of the contract of the contract of the contract of the contract of the contract of the contract ! A NLG : T DESCRIPTION BIBLI! ! \* 150 : G ALTER TABLE (NOM) \*VIRT!  $\frac{1}{2}$   $\star$  180 : G ADD  $\star$ VIRT! ! \* 190 : G CONSTRAINT (NOM DE LA CONTRAINTE) \*VIRT! ! \* 195 : G PRIMARY KEY \*VIRT! ! \* 195 : G NONCLUSTERED \*GUID! ! \* 200 : ---> DEBUT D'INSERTION POUR LES COLONNES <--- \*VIRT! ! \* 400 : ---> FIN D'INSERTION POUR LES COLONNES <--- \* \*VIRT!<br>! \* 500 : G # WITH FILLFACTOR = \_ \*GUID! ! \* 500 : G WITH FILLFACTOR = \_ \*GUID!  $\frac{1}{2}$   $\star$  500 : G ON  $\star$  GUID! ! : ! ! : ! ! : ! ! : ! ! : ! ! : ! ! : ! ! : ! ! : ! ! \*\*\* FIN \*\*\* ! ! O: C1 CH: -DR110GG ! --------------------------------------------------------------------------------

## **DB2/400**

#### ELEMENTS DE GENERATION : DB2/400

Ce sous-chapitre présente les lignes d'éléments de génération d'un Bloc DB2/400.

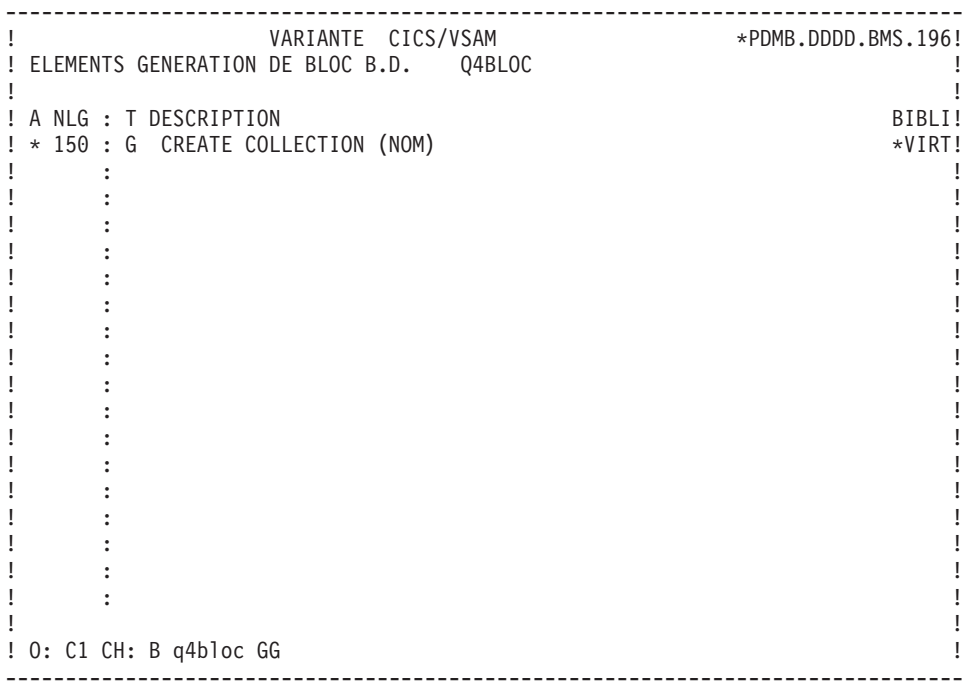

-------------------------------------------------------------------------------- ! VARIANTE CICS/VSAM \*PDMB.DDDD.BMS.196! ! ELEMENTS GENERATION DE BLOC B.D. Q4BLOC 100! ! The contract of the contract of the contract of the contract of the contract of the contract of the contract of the contract of the contract of the contract of the contract of the contract of the contract of the contract ! A NLG : T DESCRIPTION BIBLI! ! \* 150 : G CREATE TABLE (NOM) \*VIRT! ! \* 200 : ---> DEBUT D'INSERTION POUR LES COLONNES <--- \*VIRT! ! \* 400 : ---> FIN D'INSERTION POUR LES COLONNES<--- \*VIRT! ! : ! ! : ! ! : ! ! : ! ! : ! ! : ! ! : ! ! It is a set of the set of the set of the set of the set of the set of the set of the set of the set of the s ! : ! ! : ! ! It is a set of the set of the set of the set of the set of the set of the set of the set of the set of the s ! : ! ! It is a set of the set of the set of the set of the set of the set of the set of the set of the set of the s ! : ! ! : ! ! The contract of the contract of the contract of the contract of the contract of the contract of the contract of the contract of the contract of the contract of the contract of the contract of the contract of the contract ! O: C1 CH: -DR100 GG ! --------------------------------------------------------------------------------

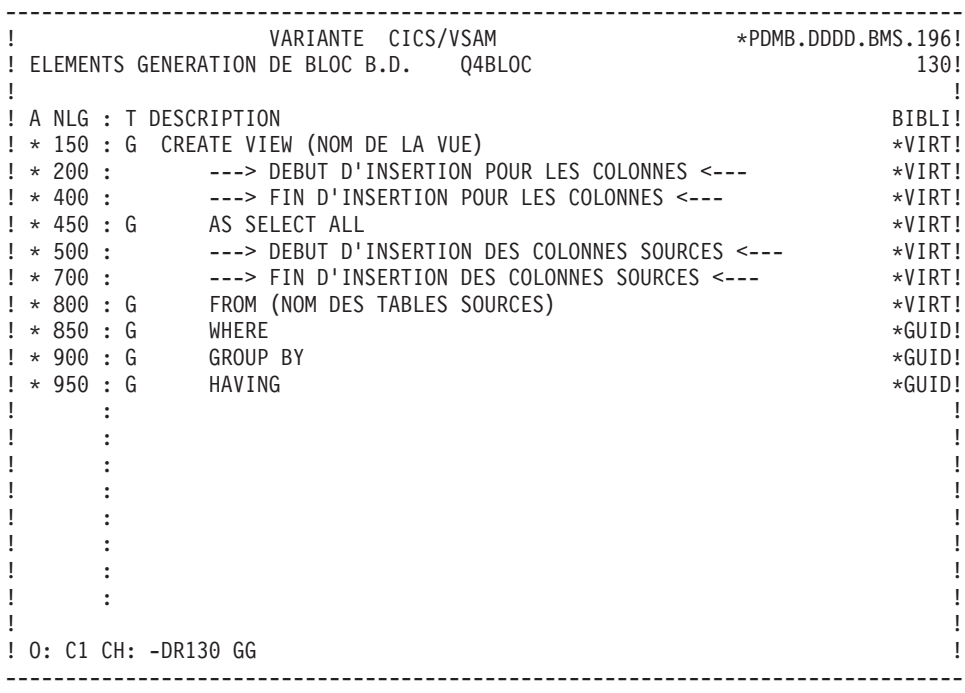

-------------------------------------------------------------------------------- ! VARIANTE CICS/VSAM \*PDMB.DDDD.BMS.196! ! ELEMENTS GENERATION DE BLOC B.D. Q4BLOC 210! ! The contract of the contract of the contract of the contract of the contract of the contract of the contract of the contract of the contract of the contract of the contract of the contract of the contract of the contract ! A NLG : T DESCRIPTION BIBLI! ! \* 150 : G CREATE (UNIQUE) INDEX (NOM) \*VIRT! ! \* 200 : G ON (NOM DE LA TABLE) \*VIRT! ! \* 300 : ---> DEBUT D'INSERTION POUR LES COLONNES <--- \*VIRT! ! \* 400 : ---> FIN D'INSERTION POUR LES COLONNES <--- \*VIRT! ! : ! ! It is a set of the set of the set of the set of the set of the set of the set of the set of the set of the s ! : ! ! It is a set of the set of the set of the set of the set of the set of the set of the set of the set of the s ! : ! ! : ! ! It is a set of the set of the set of the set of the set of the set of the set of the set of the set of the s ! : ! ! : ! ! It is a set of the set of the set of the set of the set of the set of the set of the set of the set of the s ! : ! ! It is a set of the set of the set of the set of the set of the set of the set of the set of the set of the s ! : ! ! : ! ! The contract of the contract of the contract of the contract of the contract of the contract of the contract of the contract of the contract of the contract of the contract of the contract of the contract of the contract ! O: C1 CH: -DR210 GG ! --------------------------------------------------------------------------------

## **DATACOM/DB**

#### ELEMENTS DE GENERATION : DATACOM/DB

Ce sous-chapitre présente les lignes d'éléments de génération d'un Bloc DATACOM/DB.

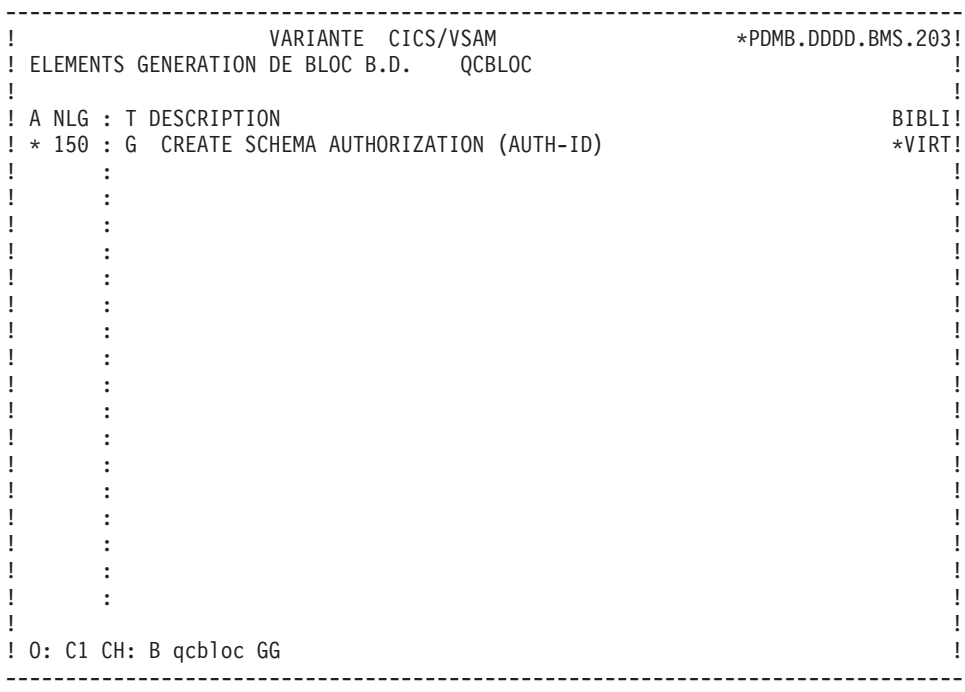

-------------------------------------------------------------------------------- ! VARIANTE CICS/VSAM \*PDMB.DDDD.BMS.203! ! ELEMENTS GENERATION DE BLOC B.D. QCBLOC 100! ! The contract of the contract of the contract of the contract of the contract of the contract of the contract of the contract of the contract of the contract of the contract of the contract of the contract of the contract ! A NLG : T DESCRIPTION BIBLI! ! \* 150 : G CREATE TABLE (NOM) \*VIRT! ! \* 200 : ---> DEBUT D'INSERTION POUR LES COLONNES <--- \*VIRT! ! \* 400 : ---> FIN D'INSERTION POUR LES COLONNES<--- \*VIRT! ! \* 500 : G PRIMARY KEY (\_\_\_\_\_\_\_\_\_\_) \*VIRT!  $\frac{1}{2}$   $\star$  600 : G IN (NOM-AREA)  $\star$ GUID! ! : ! ! : ! ! : ! ! : ! ! : ! ! : ! ! : ! ! : ! ! : ! ! : ! ! : ! ! : ! ! : ! ! The contract of the contract of the contract of the contract of the contract of the contract of the contract of the contract of the contract of the contract of the contract of the contract of the contract of the contract ! O: C1 CH: -DR100GG ! --------------------------------------------------------------------------------

-------------------------------------------------------------------------------- ! VARIANTE CICS/VSAM \*PDMB.DDDD.BMS.203! ! ELEMENTS GENERATION DE BLOC B.D. QCBLOC 120! ! I have a set of the set of the set of the set of the set of the set of the set of the set of the set of the ! A NLG : T DESCRIPTION BIBLI! ! \* 150 : G CREATE INDEX (NOM) \*VIRT! ! \* 200 : ON (NOM DE LA TABLE) \*VIRT! ! \* 300 : ---> DEBUT D'INSERTION POUR LES COLONNES <--- \*VIRT! ! \* 400 : ---> FIN D'INSERTION POUR LES COLONNES<--- \*VIRT!  $\mathbf{P}$  : the state of the state of the state of the state of the state of the state of the state of the state of the state of the state of the state of the state of the state of the state of the state of the state of th ! : !  $\mathbf{P}$  : the state of the state of the state of the state of the state of the state of the state of the state of the state of the state of the state of the state of the state of the state of the state of the state of th ! : !  $\mathbf{P}$  : the state of the state of the state of the state of the state of the state of the state of the state of the state of the state of the state of the state of the state of the state of the state of the state of th  $\mathbf{P}$  : the state of the state of the state of the state of the state of the state of the state of the state of the state of the state of the state of the state of the state of the state of the state of the state of th ! : !  $\mathbf{P}$  : the state of the state of the state of the state of the state of the state of the state of the state of the state of the state of the state of the state of the state of the state of the state of the state of th  $\mathbf{P}$  : the state of the state of the state of the state of the state of the state of the state of the state of the state of the state of the state of the state of the state of the state of the state of the state of th ! : !  $\mathbf{P}$  : the state of the state of the state of the state of the state of the state of the state of the state of the state of the state of the state of the state of the state of the state of the state of the state of th ! : ! ! I have a set of the set of the set of the set of the set of the set of the set of the set of the set of the ! O: C1 CH: -DR120GG ! --------------------------------------------------------------------------------

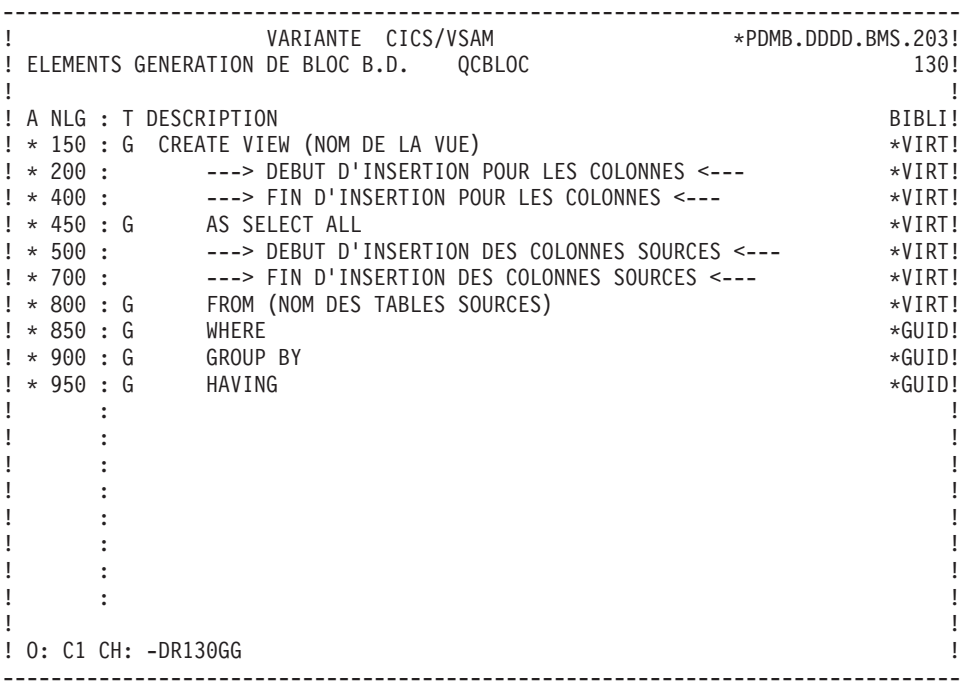

-------------------------------------------------------------------------------- ! VARIANTE CICS/VSAM \*PDMB.DDDD.BMS.203! ! ELEMENTS GENERATION DE BLOC B.D. QCBLOC 110! ! I have a set of the set of the set of the set of the set of the set of the set of the set of the set of the ! A NLG : T DESCRIPTION BIBLI! ! \* 150 : G ALTER TABLE (NOM) \*VIRT! ! \* 180 : G ADD PRIMARY KEY \*VIRT! ! \* 200 : ---> DEBUT D'INSERTION POUR LES COLONNES <--- \*VIRT! ! \* 400 : ---> FIN D'INSERTION POUR LES COLONNES<--- \*VIRT!  $\mathbf{P}$  : the state of the state of the state of the state of the state of the state of the state of the state of the state of the state of the state of the state of the state of the state of the state of the state of th ! : !  $\mathbf{P}$  : the state of the state of the state of the state of the state of the state of the state of the state of the state of the state of the state of the state of the state of the state of the state of the state of th ! : !  $\mathbf{P}$  : the state of the state of the state of the state of the state of the state of the state of the state of the state of the state of the state of the state of the state of the state of the state of the state of th  $\mathbf{P}$  : the state of the state of the state of the state of the state of the state of the state of the state of the state of the state of the state of the state of the state of the state of the state of the state of th ! : !  $\mathbf{P}$  : the state of the state of the state of the state of the state of the state of the state of the state of the state of the state of the state of the state of the state of the state of the state of the state of th  $\mathbf{P}$  : the state of the state of the state of the state of the state of the state of the state of the state of the state of the state of the state of the state of the state of the state of the state of the state of th ! : !  $\mathbf{P}$  : the state of the state of the state of the state of the state of the state of the state of the state of the state of the state of the state of the state of the state of the state of the state of the state of th ! : !  $\mathbf{P}$  : the state of the state of the state of the state of the state of the state of the state of the state of the state of the state of the state of the state of the state of the state of the state of the state of th  $\mathbf{P}$  : the state of the state of the state of the state of the state of the state of the state of the state of the state of the state of the state of the state of the state of the state of the state of the state of th ! The contract of the contract of the contract of the contract of the contract of the contract of the contract of the contract of the contract of the contract of the contract of the contract of the contract of the contract ! O: C1 CH: -DR110GG ! --------------------------------------------------------------------------------

-------------------------------------------------------------------------------- ! VARIANTE CICS/VSAM \*PDMB.DDDD.BMS.203! ! ELEMENTS GENERATION DE BLOC B.D. QCBLOC 220! ! The contract of the contract of the contract of the contract of the contract of the contract of the contract of the contract of the contract of the contract of the contract of the contract of the contract of the contract ! A NLG : T DESCRIPTION BIBLI! ! \* 150 : G ALTER TABLE (NOM) \*VIRT! ! \* 180 : G ADD FOREIGN KEY \*VIRT! ! \* 200 : ---> DEBUT D'INSERTION POUR LES COLONNES <--- \*VIRT! ! \* 400 : ---> FIN D'INSERTION POUR LES COLONNES<--- \*VIRT! ! \* 450 : G REFERENCES (NOM DE LA TABLE) \*VIRT! ! \* 700 : G CONSTRAINT (NOM DE LA CONTRAINTE) \*VIRT! ! : ! ! : ! ! : ! ! : ! ! : ! ! : ! ! : ! ! : ! ! : ! ! : ! ! : ! ! : ! ! The contract of the contract of the contract of the contract of the contract of the contract of the contract of the contract of the contract of the contract of the contract of the contract of the contract of the contract ! O: C1 CH: -DR220GG ! --------------------------------------------------------------------------------

## **INGRES/SQL**

ELEMENTS DE GENERATION : INGRES/SQL

Ce sous-chapitre présente les lignes d'éléments de génération d'un Bloc INGRES/SQL.

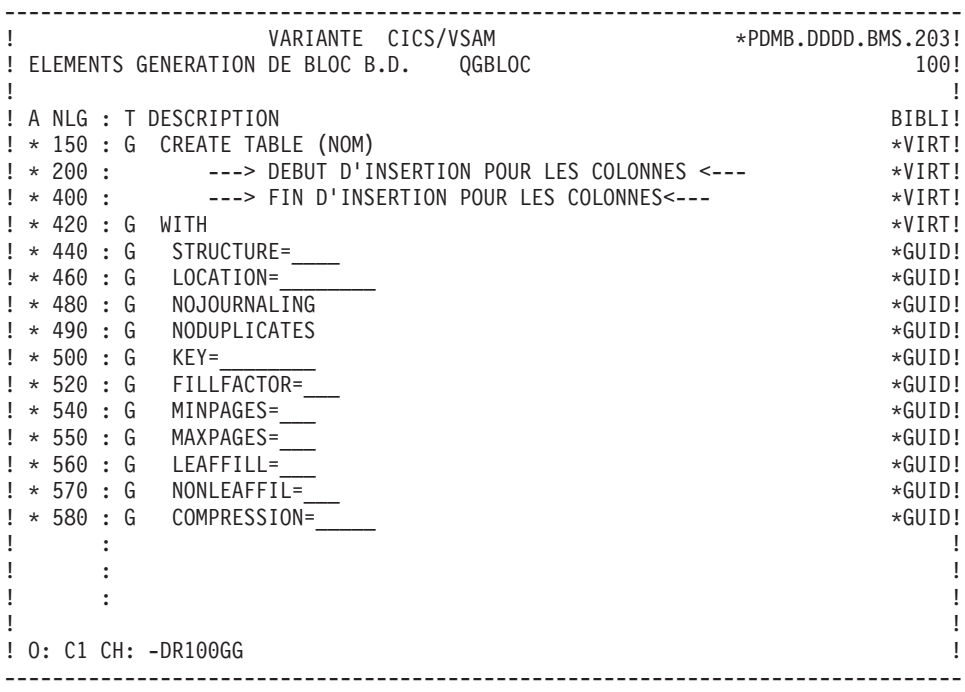

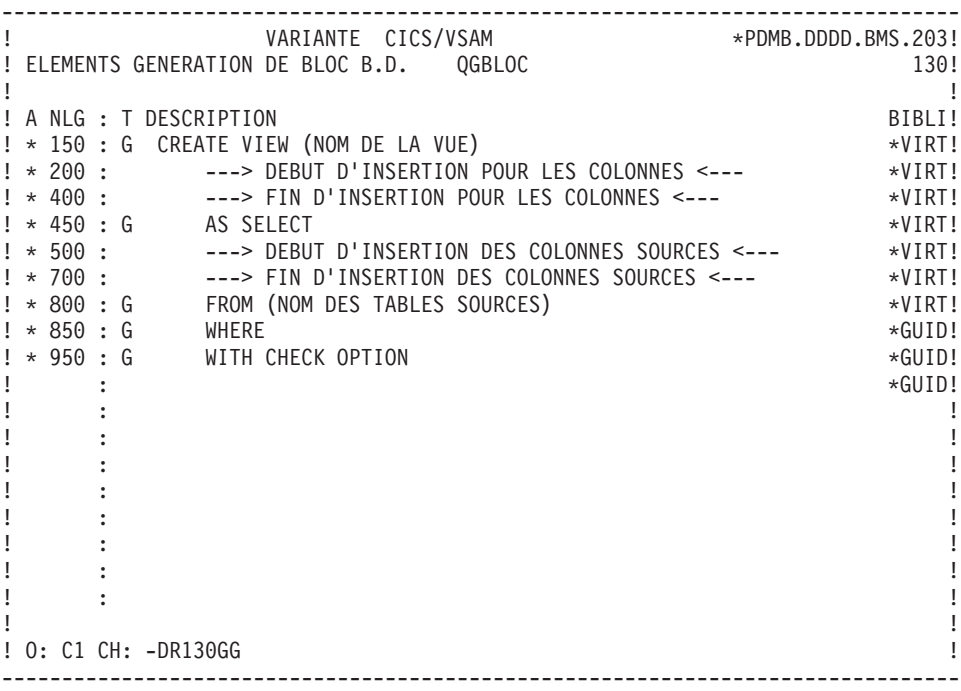

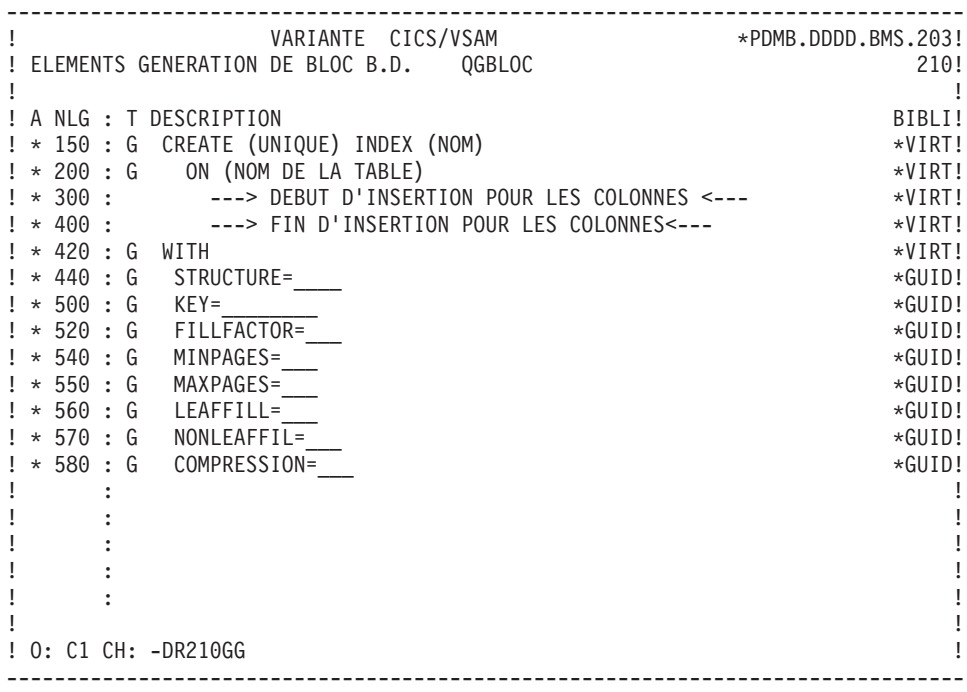

-------------------------------------------------------------------------------- ! VARIANTE CICS/VSAM \*PDMB.DDDD.BMS.203! ! ELEMENTS GENERATION DE BLOC B.D. QGBLOC 500! ! The contract of the contract of the contract of the contract of the contract of the contract of the contract of the contract of the contract of the contract of the contract of the contract of the contract of the contract ! A NLG : T DESCRIPTION BIBLI! ! \* 010 : G CREATE PROCEDURE (NOM DE LA PROCEDURE) \*VIRT! ! \* 020 : ---> INSERTION DES PARAMETRES <--- \*VIRT!  $\pm$   $\pm$  100 : G AS  $\star$ GUID!<br> $\pm$   $\pm$  150 : G BEGIN  $\pm$   $\pm$  150 : G BEGIN  $\star$  GUID!  $\star$  400 : G END  $\star$  END  $! * 990 : G$  END ! : ! ! : ! ! : ! ! : ! ! : ! ! : ! ! : ! ! : ! ! : ! ! : ! ! : ! ! : ! ! : ! ! The contract of the contract of the contract of the contract of the contract of the contract of the contract of the contract of the contract of the contract of the contract of the contract of the contract of the contract ! O: C1 CH: -DR500GG ! --------------------------------------------------------------------------------

-------------------------------------------------------------------------------- ! VARIANTE CICS/VSAM \*\*PDMB.DDDD.BMS.203! ! ELEMENTS GENERATION DE BLOC B.D. QGBLOC 550! ! I have a set of the set of the set of the set of the set of the set of the set of the set of the set of the ! A NLG : T DESCRIPTION BIBLI! ! \* 010 : G CREATE RULE (NOM DE LA REGLE) AFTER \*\*\*\*\*\*\*\*\*\*\*\*\*\*\*\*\*\*\*\*\*\*\*\*\*\*\*\*\*\*\*\* ! \* 015 : G DELETE FROM \*GUID! ! \* 025 : G INSERT INTO \*GUID! ! \* 035 : UPDATE ( ) OF \*GUID! ! \* 040 : G (NOM DE LA TABLE) \*GUID! ! \* 050 : G REFERENCING OLD AS \_\_\_\_\_\_ NEW AS \_\_\_\_\_\_ \*GUID!  $\pm$  + 070  $\pm$  G  $\pm$  WHERE  $\pm$  60110! ! \* 100 : G EXECUTE PROCEDURE \_\_\_\_\_\_\_\_\_\_ \*GUID! ! \* 110 : ---> INSERTION DES PARAMETRES <--- \*VIRT!  $\mathbf{P}$  : the state of the state of the state of the state of the state of the state of the state of the state of the state of the state of the state of the state of the state of the state of the state of the state of th ! : !  $\mathbf{P}$  : the state of the state of the state of the state of the state of the state of the state of the state of the state of the state of the state of the state of the state of the state of the state of the state of th  $\mathbf{P}$  : the state of the state of the state of the state of the state of the state of the state of the state of the state of the state of the state of the state of the state of the state of the state of the state of th ! : !  $\mathbf{P}$  : the state of the state of the state of the state of the state of the state of the state of the state of the state of the state of the state of the state of the state of the state of the state of the state of th ! : !  $\mathbf{P}$  : the state of the state of the state of the state of the state of the state of the state of the state of the state of the state of the state of the state of the state of the state of the state of the state of th  $\mathbf{P}$  : the state of the state of the state of the state of the state of the state of the state of the state of the state of the state of the state of the state of the state of the state of the state of the state of th ! The contract of the contract of the contract of the contract of the contract of the contract of the contract of the contract of the contract of the contract of the contract of the contract of the contract of the contract ! O: C1 CH: -DR550GG ! --------------------------------------------------------------------------------

# **SQL/DS**

#### ELEMENTS DE GENERATION : SQL/DS

Ce sous-chapitre présente les lignes d'éléments de génération d'un Bloc SQL/DS.

-------------------------------------------------------------------------------- ! VARIANTE CICS/VSAM \*PDMB.DDDD.BMS.198! ! ELEMENTS GENERATION DE BLOC B.D. QSBLOC 080! ! The contract of the contract of the contract of the contract of the contract of the contract of the contract of the contract of the contract of the contract of the contract of the contract of the contract of the contract ! A NLG : T DESCRIPTION BIBLI! ! \* 150 : G ACQUIRE PUBLIC DBSPACE NAMED (NOM) \*VIRT!  $! * 200 : G$  NHEADER =  $*GUID!$ ! \* 300 : G PAGES = \_\_\_ \*GUID!  $\frac{1}{2}$   $\star$  400 : G PCTINDEX =  $\frac{1}{2}$   $\star$  500 : G PCTFREE = ! \* 600 : G LOCK = \_\_\_ \*GUID! ! \* 700 : G STORPOOL =  $\star$ GUID! ! It is a set of the set of the set of the set of the set of the set of the set of the set of the set of the s ! : ! ! : ! ! It is a set of the set of the set of the set of the set of the set of the set of the set of the set of the s ! : ! ! : ! ! It is a set of the set of the set of the set of the set of the set of the set of the set of the set of the s ! : ! ! It is a set of the set of the set of the set of the set of the set of the set of the set of the set of the s ! : ! ! : ! ! The contract of the contract of the contract of the contract of the contract of the contract of the contract of the contract of the contract of the contract of the contract of the contract of the contract of the contract ! O: C1 CH: -DR080GG ! --------------------------------------------------------------------------------

-------------------------------------------------------------------------------- ! VARIANTE CICS/VSAM \*PDMB.DDDD.BMS.196! ! ELEMENTS GENERATION DE BLOC B.D. QSBLOC 300! ! I have a set of the set of the set of the set of the set of the set of the set of the set of the set of the ! A NLG : T DESCRIPTION BIBLI! ! \* 150 : G CREATE TABLE (NOM) \*VIRT! ! \* 200 : ---> DEBUT D'INSERTION POUR LES COLONNES <--- \*VIRT! ! \* 400 : ---> FIN D'INSERTION POUR LES COLONNES <--- \*VIRT! ! \* 500 : G IN (NOM-ESPACEDB) \*VIRT!  $\mathbf{P}$  : the state of the state of the state of the state of the state of the state of the state of the state of the state of the state of the state of the state of the state of the state of the state of the state of th ! : !  $\mathbf{P}$  : the state of the state of the state of the state of the state of the state of the state of the state of the state of the state of the state of the state of the state of the state of the state of the state of th ! : !  $\mathbf{P}$  : the state of the state of the state of the state of the state of the state of the state of the state of the state of the state of the state of the state of the state of the state of the state of the state of th  $\mathbf{P}$  : the state of the state of the state of the state of the state of the state of the state of the state of the state of the state of the state of the state of the state of the state of the state of the state of th ! : !  $\mathbf{P}$  : the state of the state of the state of the state of the state of the state of the state of the state of the state of the state of the state of the state of the state of the state of the state of the state of th  $\mathbf{P}$  : the state of the state of the state of the state of the state of the state of the state of the state of the state of the state of the state of the state of the state of the state of the state of the state of th ! : !  $\mathbf{P}$  : the state of the state of the state of the state of the state of the state of the state of the state of the state of the state of the state of the state of the state of the state of the state of the state of th ! : !  $\mathbf{P}$  : the state of the state of the state of the state of the state of the state of the state of the state of the state of the state of the state of the state of the state of the state of the state of the state of th  $\mathbf{P}$  : the state of the state of the state of the state of the state of the state of the state of the state of the state of the state of the state of the state of the state of the state of the state of the state of th ! The contract of the contract of the contract of the contract of the contract of the contract of the contract of the contract of the contract of the contract of the contract of the contract of the contract of the contract ! O: C1 CH: -DR300GG ! --------------------------------------------------------------------------------

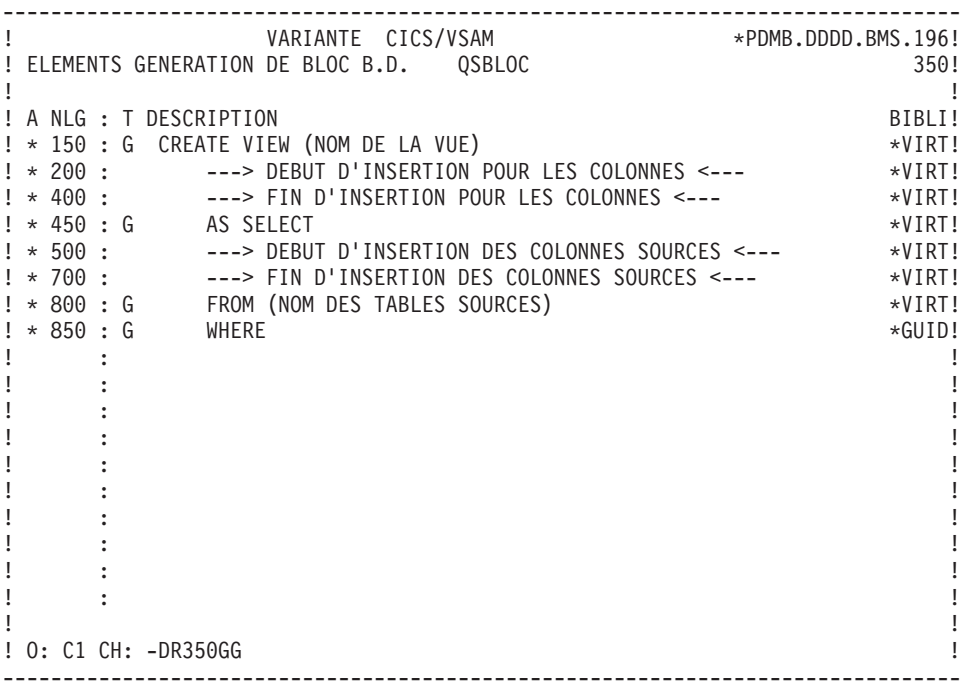

-------------------------------------------------------------------------------- ! VARIANTE CICS/VSAM \*PDMB.DDDD.BMS.196! ! ELEMENTS GENERATION DE BLOC B.D. QSBLOC 210! ! I have a set of the set of the set of the set of the set of the set of the set of the set of the set of the ! A NLG : T DESCRIPTION BIBLI! ! \* 150 : G CREATE (UNIQUE) INDEX (NOM) \*VIRT! ! \* 200 : G ON (NOM DE LA TABLE) \*VIRT! ! \* 300 : ---> DEBUT D'INSERTION POUR LES COLONNES <--- \*VIRT! ! \* 400 : ---> FIN D'INSERTION POUR LES COLONNES <--- \*VIRT! ! \* 500 : G PCTFREE = \_\_\_ \*GUID! ! : !  $\mathbf{P}$  : the state of the state of the state of the state of the state of the state of the state of the state of the state of the state of the state of the state of the state of the state of the state of the state of th ! : !  $\mathbf{P}$  : the state of the state of the state of the state of the state of the state of the state of the state of the state of the state of the state of the state of the state of the state of the state of the state of th  $\mathbf{P}$  : the state of the state of the state of the state of the state of the state of the state of the state of the state of the state of the state of the state of the state of the state of the state of the state of th ! : !  $\mathbf{P}$  : the state of the state of the state of the state of the state of the state of the state of the state of the state of the state of the state of the state of the state of the state of the state of the state of th  $\mathbf{P}$  : the state of the state of the state of the state of the state of the state of the state of the state of the state of the state of the state of the state of the state of the state of the state of the state of th ! : !  $\mathbf{P}$  : the state of the state of the state of the state of the state of the state of the state of the state of the state of the state of the state of the state of the state of the state of the state of the state of th ! : !  $\mathbf{P}$  : the state of the state of the state of the state of the state of the state of the state of the state of the state of the state of the state of the state of the state of the state of the state of the state of th  $\mathbf{P}$  : the state of the state of the state of the state of the state of the state of the state of the state of the state of the state of the state of the state of the state of the state of the state of the state of th ! The contract of the contract of the contract of the contract of the contract of the contract of the contract of the contract of the contract of the contract of the contract of the contract of the contract of the contract ! O: C1 CH: -DR210GG ! --------------------------------------------------------------------------------

-------------------------------------------------------------------------------- ! VARIANTE CICS/VSAM \*PDMB.D801.BMS.258! ! ELEMENTS GENERATION DE BLOC B.D. QSBLOC ! The contract of the contract of the contract of the contract of the contract of the contract of the contract of the contract of the contract of the contract of the contract of the contract of the contract of the contract ! A NLG : T DESCRIPTION BIBLI! ! \* 150 : G ALTER TABLE (NOM) \*VIRT! ! \* 180 : G ADD PRIMARY KEY \*VIRT! ! \* 200 : ---> DEBUT D'INSERTION POUR LES COLONNES <--- \*VIRT! ! \* 400 : ---> FIN D'INSERTION POUR LES COLONNES <--- \*VIRT! ! : ! ! : ! ! : ! ! : ! ! : ! ! : ! ! : ! ! : ! ! : ! ! : ! ! : ! ! : ! ! : ! ! : ! ! : ! ! \*\*\* FIN \*\*\* ! ! O: C1 CH: -DR700GG ! --------------------------------------------------------------------------------

## **NONSTOP SQL**

ELEMENTS DE GENERATION : NONSTOP SQL

Ce sous-chapitre présente les lignes d'Elements de Génération d'un Bloc NONSTOP SQL.

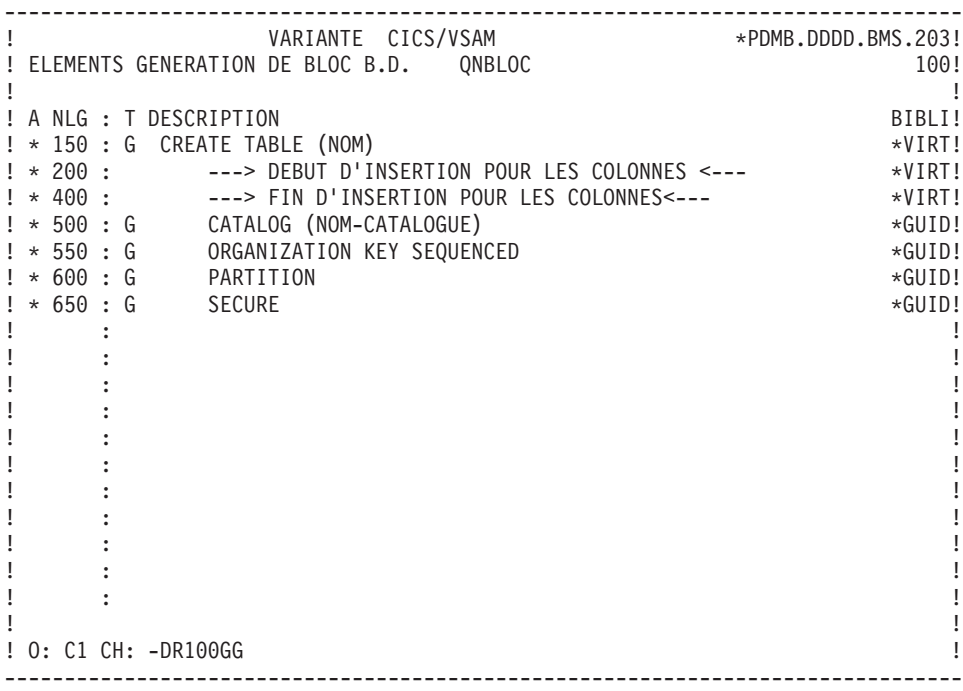

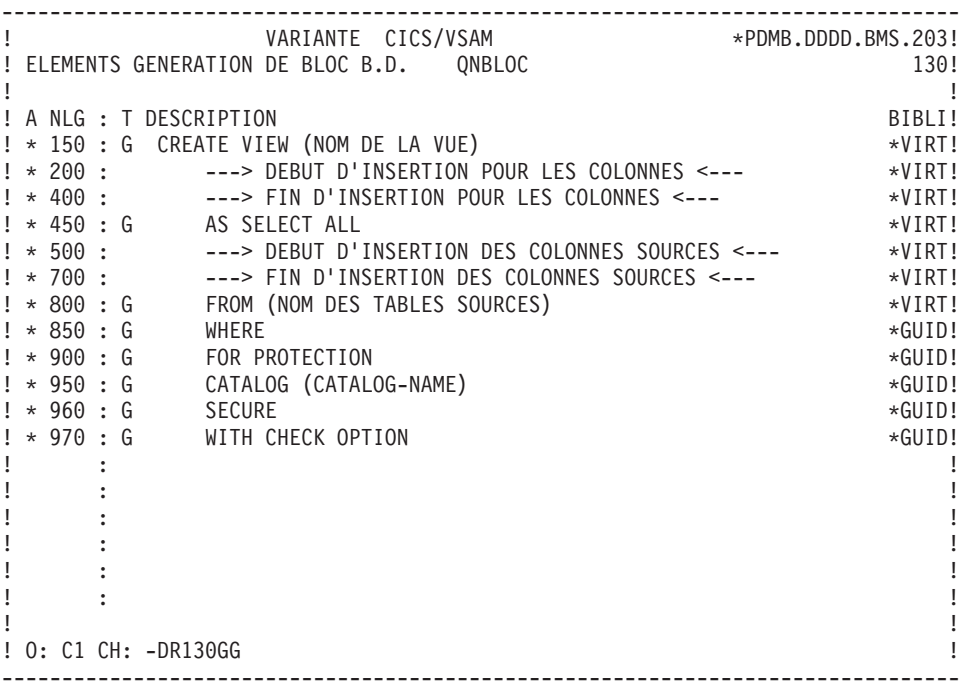

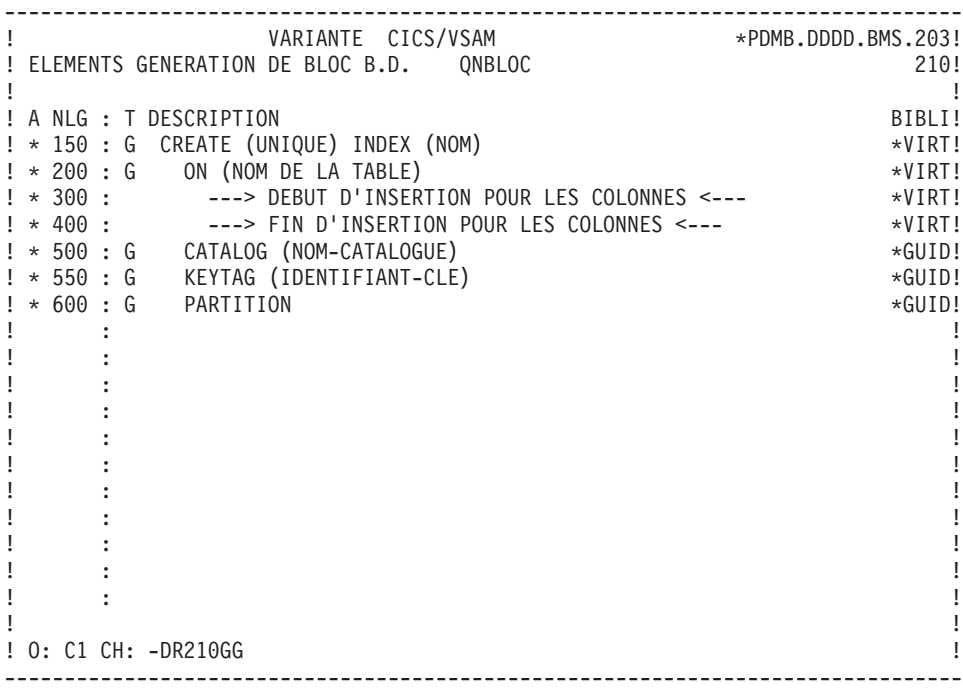

-------------------------------------------------------------------------------- ! VARIANTE CICS/VSAM \*PDMB.D801.BMS.258! ! ELEMENTS GENERATION DE BLOC B.D. QNBLOC ! The contract of the contract of the contract of the contract of the contract of the contract of the contract of the contract of the contract of the contract of the contract of the contract of the contract of the contract ! A NLG : T DESCRIPTION BIBLI! ! \* 150 : G ALTER TABLE (NOM) \*VIRT! ! \* 200 : ---> DEBUT D'INSERTION POUR LES COLONNES <--- \*VIRT! ! \* 400 : ---> FIN D'INSERTION POUR LES COLONNES<--- \*VIRT! ! : ! ! : ! ! : ! ! : ! ! : ! ! : ! ! : ! ! : ! ! : ! ! : ! ! : ! ! : ! ! : ! ! : ! ! : ! ! \*\*\* FIN \*\*\* ! ! O: C1 CH: -DR700GG ! --------------------------------------------------------------------------------

## **ORACLE (V5,V6 et V7)**

ELEMENTS DE GENERATION : ORACLE

Ce sous-chapitre présente les lignes d'éléments de génération des deux types de Blocs ORACLE (QO et QP).

-------------------------------------------------------------------------------- ! VARIANTE CICS/VSAM \*PDMB.DDDD.BMS.198! ! ELEMENTS GENERATION DE BLOC B.D. QOBLOC 080! ! I have a set of the set of the set of the set of the set of the set of the set of the set of the set of the ! A NLG : T DESCRIPTION BIBLI! ! \* 150 : G CREATE SPACE (NOM) \*VIRT! ! \* 200 : G DATAPAGES (INITIAL \_ ,INCREMENT \_,  $\star$  GUID! ! \* 300 : G MAXEXTENTS \_\_\_\_,PCTFREE \_\_) \*GUID1 ! \* 400 : G INDEXPAGES INITIAL , INCREMENT ,  $\star$  GUID! ! \* 500 : G MAXEXTENTS \_\_\_\_) \*GUID! ! \* 600 : G PARTITION (NOM) \*GUID!  $\mathbf{P}$  : the state of the state of the state of the state of the state of the state of the state of the state of the state of the state of the state of the state of the state of the state of the state of the state of th ! : !  $\mathbf{P}$  : the state of the state of the state of the state of the state of the state of the state of the state of the state of the state of the state of the state of the state of the state of the state of the state of th  $\mathbf{P}$  : the state of the state of the state of the state of the state of the state of the state of the state of the state of the state of the state of the state of the state of the state of the state of the state of th ! : !  $\mathbf{P}$  : the state of the state of the state of the state of the state of the state of the state of the state of the state of the state of the state of the state of the state of the state of the state of the state of th  $\mathbf{P}$  : the state of the state of the state of the state of the state of the state of the state of the state of the state of the state of the state of the state of the state of the state of the state of the state of th  $\mathbf{P}$  : the state of the state of the state of the state of the state of the state of the state of the state of the state of the state of the state of the state of the state of the state of the state of the state of th  $\mathbf{P}$  : the state of the state of the state of the state of the state of the state of the state of the state of the state of the state of the state of the state of the state of the state of the state of the state of th  $\mathbf{P}$  : the state of the state of the state of the state of the state of the state of the state of the state of the state of the state of the state of the state of the state of the state of the state of the state of th  $\mathbf{P}$  : the state of the state of the state of the state of the state of the state of the state of the state of the state of the state of the state of the state of the state of the state of the state of the state of th  $\mathbf{P}$  : the state of the state of the state of the state of the state of the state of the state of the state of the state of the state of the state of the state of the state of the state of the state of the state of th ! The contract of the contract of the contract of the contract of the contract of the contract of the contract of the contract of the contract of the contract of the contract of the contract of the contract of the contract ! O: C1 CH: -DR080GG ! --------------------------------------------------------------------------------

-------------------------------------------------------------------------------- ! VARIANTE CICS/VSAM \*PDMB.DDDD.BMS.196! ! ELEMENTS GENERATION DE BLOC B.D. QOBLOC 200! ! The contract of the contract of the contract of the contract of the contract of the contract of the contract of the contract of the contract of the contract of the contract of the contract of the contract of the contract ! A NLG : T DESCRIPTION BIBLI! ! \* 150 : G CREATE TABLE (NOM) \*VIRT! ! \* 200 : ---> DEBUT D'INSERTION POUR LES COLONNES <--- \*VIRT! ! \* 400 : ---> FIN D'INSERTION POUR LES COLONNES<--- \*VIRT! ! \* 500 : G (NOM DU SPACE) \*VIRT!  $\frac{1}{2}$   $\star$  600 : G PCTFREE  $\star$ GUID! ! \* 650 : G CLUSTER \_\_\_\_\_\_\_\_ \*GUID! ! : ! ! : ! ! : ! ! : ! ! : ! ! : ! ! : ! ! It is a set of the set of the set of the set of the set of the set of the set of the set of the set of the s ! : ! ! It is a set of the set of the set of the set of the set of the set of the set of the set of the set of the s ! : ! ! : ! ! The contract of the contract of the contract of the contract of the contract of the contract of the contract of the contract of the contract of the contract of the contract of the contract of the contract of the contract ! O: C1 CH: -DR200GG ! --------------------------------------------------------------------------------

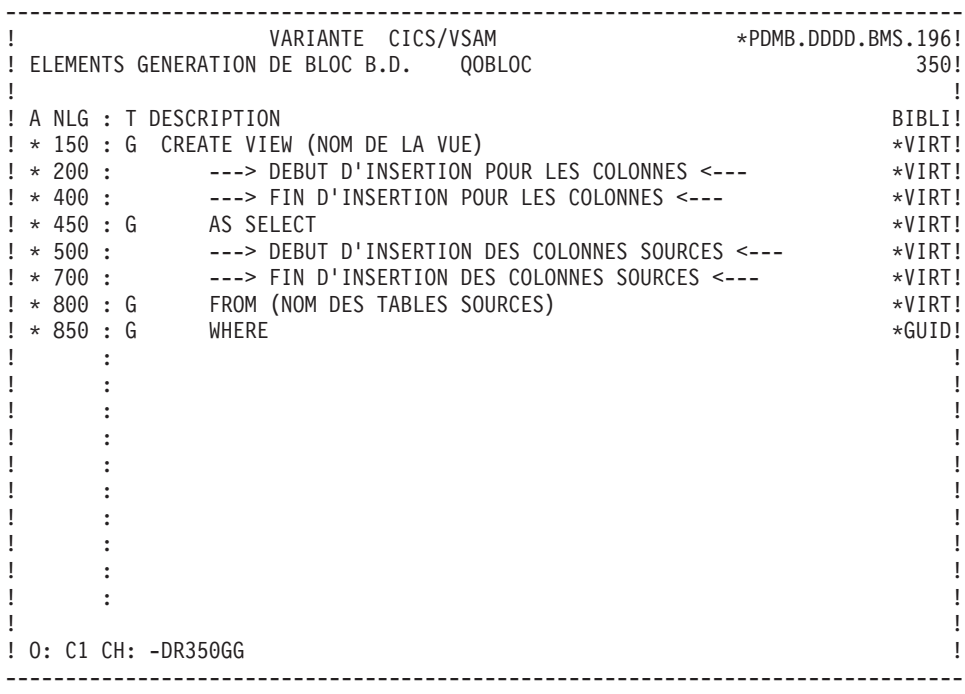

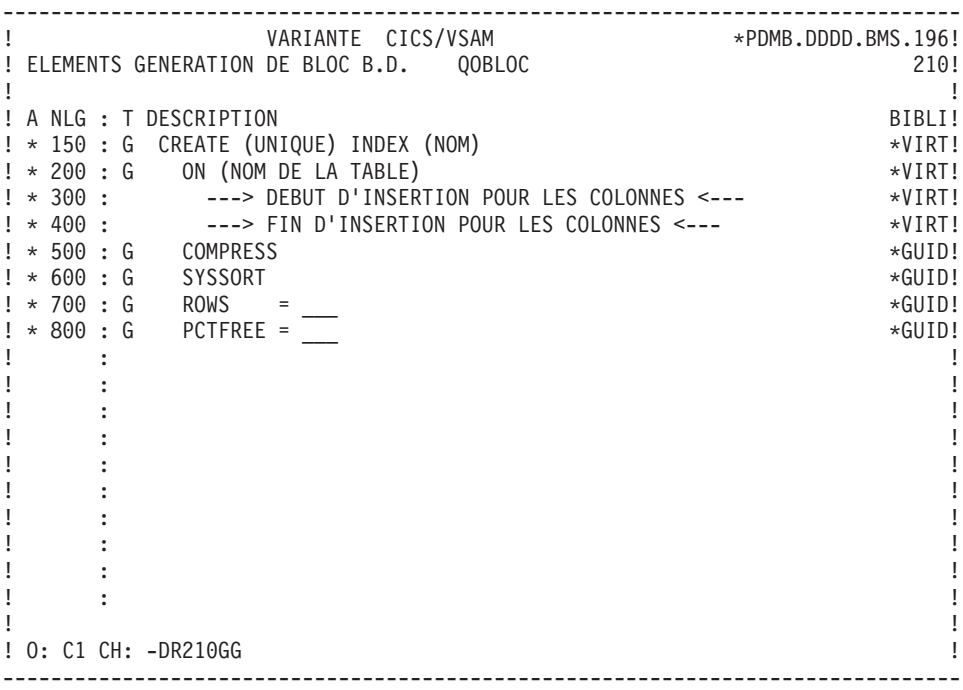

-------------------------------------------------------------------------------- ! VARIANTE CICS/VSAM \*PDMB.D801.BMS.258! ! ELEMENTS GENERATION DE BLOC B.D. QOBLOC 510! ! I have a set of the set of the set of the set of the set of the set of the set of the set of the set of the ! A NLG : T DESCRIPTION BIBLI! ! \* 150 : G ALTER TABLE (NOM) \*VIRT! ! \* 200 : ---> DEBUT D'INSERTION POUR LES COLONNES <--- \*VIRT! ! \* 400 : ---> FIN D'INSERTION POUR LES COLONNES<--- \*VIRT!  $\mathbf{P}$  : the state of the state of the state of the state of the state of the state of the state of the state of the state of the state of the state of the state of the state of the state of the state of the state of th  $\mathbf{P}$  : the state of the state of the state of the state of the state of the state of the state of the state of the state of the state of the state of the state of the state of the state of the state of the state of th ! : !  $\mathbf{P}$  : the state of the state of the state of the state of the state of the state of the state of the state of the state of the state of the state of the state of the state of the state of the state of the state of th ! : !  $\mathbf{P}$  : the state of the state of the state of the state of the state of the state of the state of the state of the state of the state of the state of the state of the state of the state of the state of the state of th  $\mathbf{P}$  : the state of the state of the state of the state of the state of the state of the state of the state of the state of the state of the state of the state of the state of the state of the state of the state of th  $\mathbf{P}$  : the state of the state of the state of the state of the state of the state of the state of the state of the state of the state of the state of the state of the state of the state of the state of the state of th  $\mathbf{P}$  : the state of the state of the state of the state of the state of the state of the state of the state of the state of the state of the state of the state of the state of the state of the state of the state of th  $\mathbf{P}$  : the state of the state of the state of the state of the state of the state of the state of the state of the state of the state of the state of the state of the state of the state of the state of the state of th  $\mathbf{P}$  : the state of the state of the state of the state of the state of the state of the state of the state of the state of the state of the state of the state of the state of the state of the state of the state of th  $\mathbf{P}$  : the state of the state of the state of the state of the state of the state of the state of the state of the state of the state of the state of the state of the state of the state of the state of the state of th  $\mathbf{P}$  : the state of the state of the state of the state of the state of the state of the state of the state of the state of the state of the state of the state of the state of the state of the state of the state of th  $\mathbf{P}$  : the state of the state of the state of the state of the state of the state of the state of the state of the state of the state of the state of the state of the state of the state of the state of the state of th  $\mathbf{P}$  : the state of the state of the state of the state of the state of the state of the state of the state of the state of the state of the state of the state of the state of the state of the state of the state of th ! \*\*\* FIN \*\*\* ! ! O: C1 CH: ! --------------------------------------------------------------------------------

-------------------------------------------------------------------------------- ! CENTRALE POUR DOCUMENTATION \*PDLB.NDOC.DCC.196! ! ELEMENTS GENERATION DE BLOC B.D. QPBLOC 080! ! The contract of the contract of the contract of the contract of the contract of the contract of the contract of the contract of the contract of the contract of the contract of the contract of the contract of the contract ! A NLG : T DESCRIPTION BIBLI! ! \* 150 : G CREATE TABLESPACE (NOM) \*VIRT! ! \* 200 : G DATAFILE  $\star$  GUID! ! \* 300 : G DEFAULT STORAGE ( INITIAL \_\_\_\_ NEXT \_\_\_\_\_ \ \*GUID!<br>! \* 310 : G \*GUID! ! \* 310 : G MINEXTENTS \_\_ MAXEXTENTS \_\_ \*GUID! ! \* 320 : G PCTINCREASE \_\_ ) \*GUID!  $\frac{1}{2}$   $\star$  400 : G ONLINE  $\star$  GUID! ! : ! ! : ! ! : ! ! : ! ! : ! ! : ! ! : ! ! : ! ! : ! ! : ! ! : ! ! : ! ! The contract of the contract of the contract of the contract of the contract of the contract of the contract of the contract of the contract of the contract of the contract of the contract of the contract of the contract ! O: C1 CH: -DR080GG ! --------------------------------------------------------------------------------

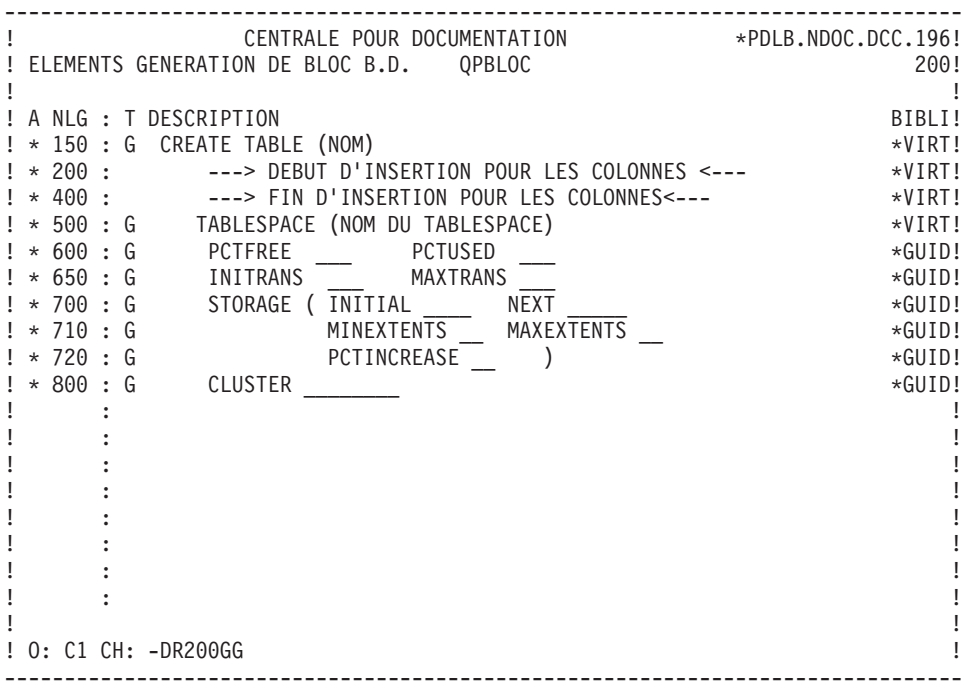

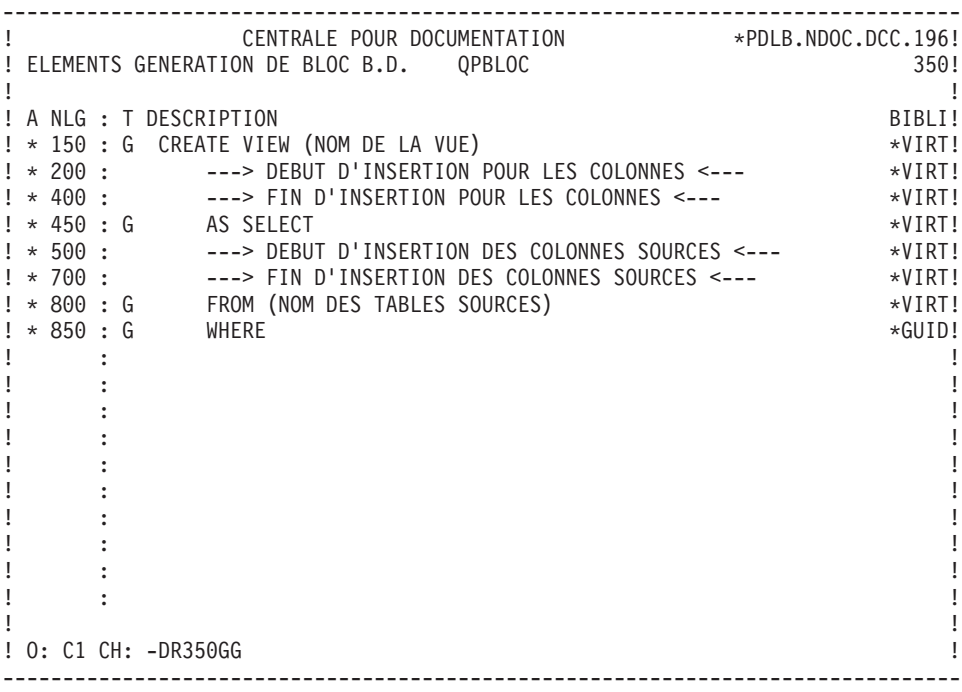

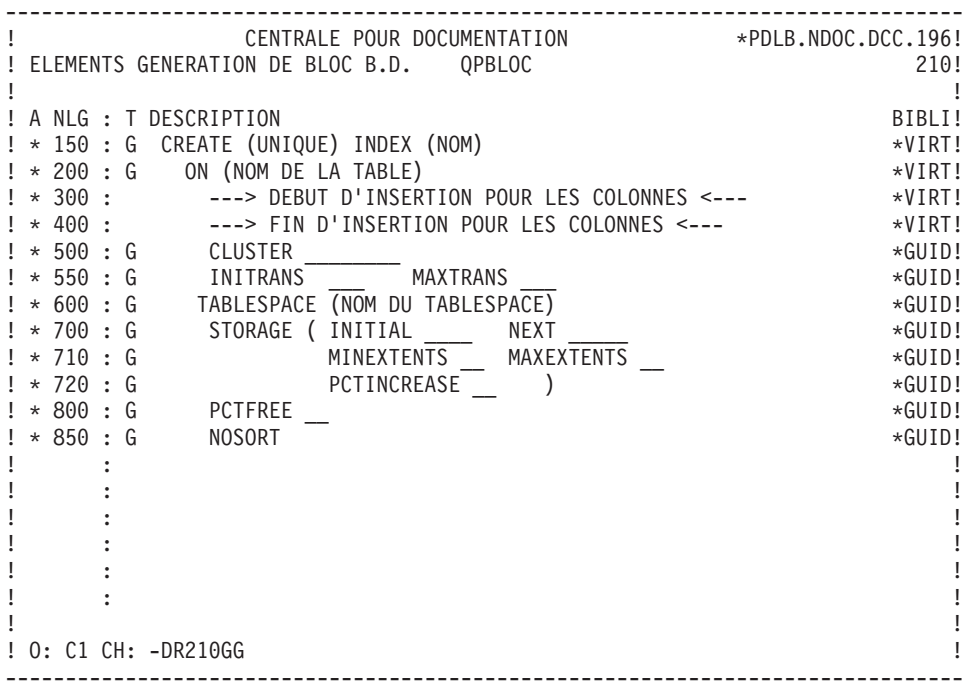

-------------------------------------------------------------------------------- ! CENTRALE POUR DOCUMENTATION \*PDLB.NDOC.DCC.196! ! ELEMENTS GENERATION DE BLOC B.D. QPBLOC 510! ! The contract of the contract of the contract of the contract of the contract of the contract of the contract of the contract of the contract of the contract of the contract of the contract of the contract of the contract ! A NLG : T DESCRIPTION BIBLI! ! \* 150 : G ALTER TABLE (NOM) \*VIRT! ! \* 200 : ---> DEBUT D'INSERTION POUR LES COLONNES <--- \*VIRT! ! \* 400 : ---> FIN D'INSERTION POUR LES COLONNES<--- \*VIRT! ! : ! ! : ! ! : ! ! : ! ! : ! ! : ! ! : ! ! : ! ! : ! ! : ! ! : ! ! : ! ! : ! ! : ! ! : ! ! \*\*\* FIN \*\*\* ! ! O: C1 CH: -DR510GG ! --------------------------------------------------------------------------------

-------------------------------------------------------------------------------- ! CENTRALE POUR DOCUMENTATION \*PDLB.NDOC.DCC.196! ! ELEMENTS GENERATION DE BLOC B.D. V7BLOC 080! ! I have a set of the set of the set of the set of the set of the set of the set of the set of the set of the ! A NLG : T DESCRIPTION BIBLI! ! \* 150 : G CREATE TABLESPACE (NOM) \*VIRT! ! \* 200 : G DATAFILE \_\_\_\_\_\_\_\_ \*GUID! ! \* 300 : G DEFAULT STORAGE ( INITIAL \_\_\_\_ NEXT \_\_\_\_\_ \*GUID! ! \* 310 : G MINEXTENTS \_\_ MAXEXTENTS \_\_ \*GUID! ! \* 320 : G PCTINCREASE \_\_ ) \*GUID!  $\frac{1}{2}$   $\star$  400 : G ONLINE  $\star$  GUID!  $\mathbf{P}$  : the state of the state of the state of the state of the state of the state of the state of the state of the state of the state of the state of the state of the state of the state of the state of the state of th ! : !  $\mathbf{P}$  : the state of the state of the state of the state of the state of the state of the state of the state of the state of the state of the state of the state of the state of the state of the state of the state of th  $\mathbf{P}$  : the state of the state of the state of the state of the state of the state of the state of the state of the state of the state of the state of the state of the state of the state of the state of the state of th ! : !  $\mathbf{P}$  : the state of the state of the state of the state of the state of the state of the state of the state of the state of the state of the state of the state of the state of the state of the state of the state of th  $\mathbf{P}$  : the state of the state of the state of the state of the state of the state of the state of the state of the state of the state of the state of the state of the state of the state of the state of the state of th ! : !  $\mathbf{P}$  : the state of the state of the state of the state of the state of the state of the state of the state of the state of the state of the state of the state of the state of the state of the state of the state of th ! : !  $\mathbf{P}$  : the state of the state of the state of the state of the state of the state of the state of the state of the state of the state of the state of the state of the state of the state of the state of the state of th  $\mathbf{P}$  : the state of the state of the state of the state of the state of the state of the state of the state of the state of the state of the state of the state of the state of the state of the state of the state of th ! The contract of the contract of the contract of the contract of the contract of the contract of the contract of the contract of the contract of the contract of the contract of the contract of the contract of the contract ! O: C1 CH: -DR080GG ! --------------------------------------------------------------------------------
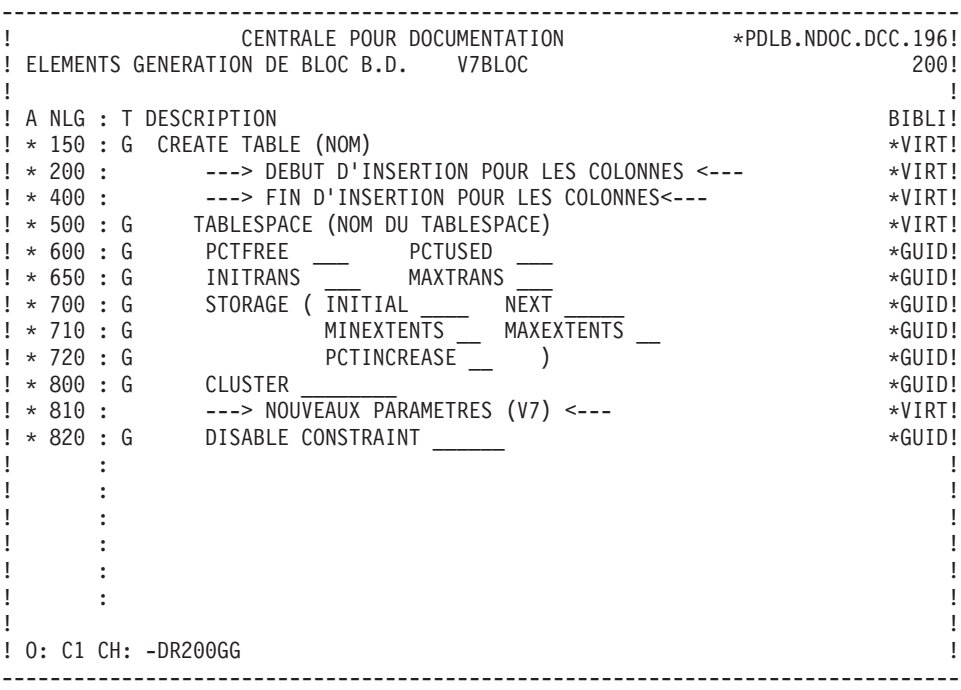

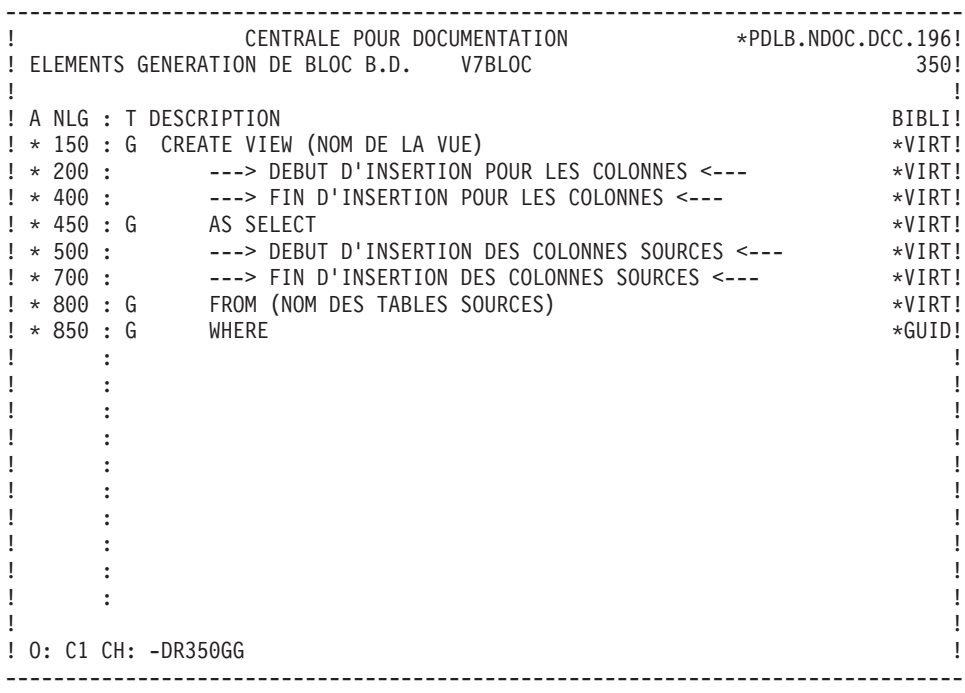

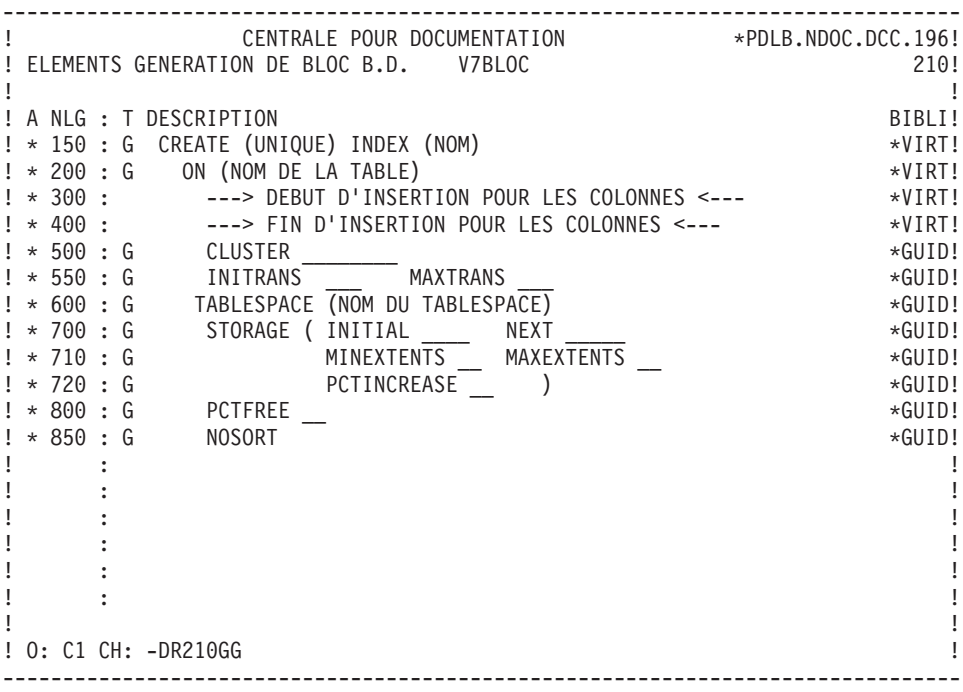

-------------------------------------------------------------------------------- ! CENTRALE POUR DOCUMENTATION \*PDLB.NDOC.DCC.196! ! ELEMENTS GENERATION DE BLOC B.D. V7BLOC 510! ! I have a set of the set of the set of the set of the set of the set of the set of the set of the set of the ! A NLG : T DESCRIPTION BIBLI! ! \* 150 : G ALTER TABLE (NOM) \*VIRT! ! \* 200 : ---> DEBUT D'INSERTION POUR LES COLONNES <--- \*VIRT! ! \* 400 : ---> FIN D'INSERTION POUR LES COLONNES<--- \*VIRT!  $\mathbf{P}$  : the state of the state of the state of the state of the state of the state of the state of the state of the state of the state of the state of the state of the state of the state of the state of the state of th  $\mathbf{P}$  : the state of the state of the state of the state of the state of the state of the state of the state of the state of the state of the state of the state of the state of the state of the state of the state of th  $\mathbf{P}$  : the state of the state of the state of the state of the state of the state of the state of the state of the state of the state of the state of the state of the state of the state of the state of the state of th  $\mathbf{P}$  : the state of the state of the state of the state of the state of the state of the state of the state of the state of the state of the state of the state of the state of the state of the state of the state of th  $\mathbf{P}$  : the state of the state of the state of the state of the state of the state of the state of the state of the state of the state of the state of the state of the state of the state of the state of the state of th  $\mathbf{P}$  : the state of the state of the state of the state of the state of the state of the state of the state of the state of the state of the state of the state of the state of the state of the state of the state of th  $\mathbf{P}$  : the state of the state of the state of the state of the state of the state of the state of the state of the state of the state of the state of the state of the state of the state of the state of the state of th  $\mathbf{P}$  : the state of the state of the state of the state of the state of the state of the state of the state of the state of the state of the state of the state of the state of the state of the state of the state of th  $\mathbf{P}$  : the state of the state of the state of the state of the state of the state of the state of the state of the state of the state of the state of the state of the state of the state of the state of the state of th  $\mathbf{P}$  : the state of the state of the state of the state of the state of the state of the state of the state of the state of the state of the state of the state of the state of the state of the state of the state of th ! : !  $\mathbf{P}$  : the state of the state of the state of the state of the state of the state of the state of the state of the state of the state of the state of the state of the state of the state of the state of the state of th ! : !  $\mathbf{P}$  : the state of the state of the state of the state of the state of the state of the state of the state of the state of the state of the state of the state of the state of the state of the state of the state of th  $\mathbf{P}$  : the state of the state of the state of the state of the state of the state of the state of the state of the state of the state of the state of the state of the state of the state of the state of the state of th ! The contract of the contract of the contract of the contract of the contract of the contract of the contract of the contract of the contract of the contract of the contract of the contract of the contract of the contract ! O: C1 CH: -DR510GG ! --------------------------------------------------------------------------------

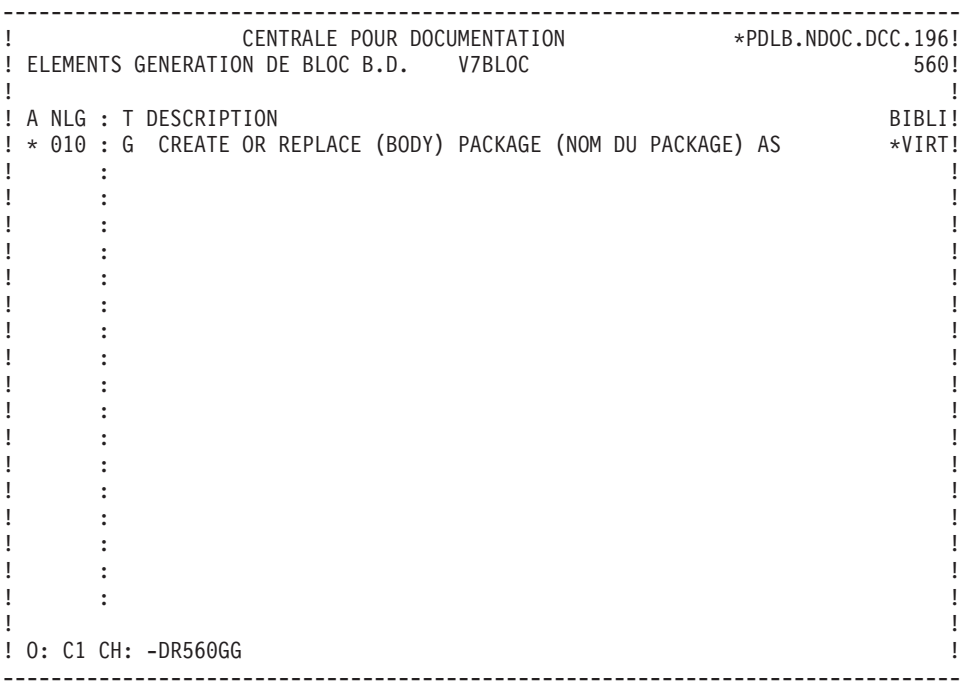

-------------------------------------------------------------------------------- ! CENTRALE POUR DOCUMENTATION \*PDLB.NDOC.DCC.196! ! ELEMENTS GENERATION DE BLOC B.D. V7BLOC 580! ! I have a set of the set of the set of the set of the set of the set of the set of the set of the set of the ! A NLG : T DESCRIPTION BIBLI! ! \* 010 : G CREATE OR REPLACE FUNCTION (NOM DE LA FONCTION) \*VIRT! ! \* 020 : ---> INSERTION DES ARGUMENTS <--- \*VIRT! ! \* 090 : G RETURN \_\_\_\_\_\_\_\_\_\_ \*GUID!  $! * 100 : G$  AS ! \* 150 : G BEGIN \*GUID!  $! \times 990 \text{ : } G$  END  $*GUID!$  $\mathbf{P}$  : the state of the state of the state of the state of the state of the state of the state of the state of the state of the state of the state of the state of the state of the state of the state of the state of th ! : !  $\mathbf{P}$  : the state of the state of the state of the state of the state of the state of the state of the state of the state of the state of the state of the state of the state of the state of the state of the state of th  $\mathbf{P}$  : the state of the state of the state of the state of the state of the state of the state of the state of the state of the state of the state of the state of the state of the state of the state of the state of th ! : !  $\mathbf{P}$  : the state of the state of the state of the state of the state of the state of the state of the state of the state of the state of the state of the state of the state of the state of the state of the state of th  $\mathbf{P}$  : the state of the state of the state of the state of the state of the state of the state of the state of the state of the state of the state of the state of the state of the state of the state of the state of th  $\mathbf{P}$  : the state of the state of the state of the state of the state of the state of the state of the state of the state of the state of the state of the state of the state of the state of the state of the state of th  $\mathbf{P}$  : the state of the state of the state of the state of the state of the state of the state of the state of the state of the state of the state of the state of the state of the state of the state of the state of th  $\mathbf{P}$  : the state of the state of the state of the state of the state of the state of the state of the state of the state of the state of the state of the state of the state of the state of the state of the state of th  $\mathbf{P}$  : the state of the state of the state of the state of the state of the state of the state of the state of the state of the state of the state of the state of the state of the state of the state of the state of th  $\mathbf{P}$  : the state of the state of the state of the state of the state of the state of the state of the state of the state of the state of the state of the state of the state of the state of the state of the state of th ! The contract of the contract of the contract of the contract of the contract of the contract of the contract of the contract of the contract of the contract of the contract of the contract of the contract of the contract ! O: C1 CH: -DR580GG ! --------------------------------------------------------------------------------

-------------------------------------------------------------------------------- ! CENTRALE POUR DOCUMENTATION \*PDLB.NDOC.DCC.196! ! ELEMENTS GENERATION DE BLOC B.D. V7BLOC 630! ! The contract of the contract of the contract of the contract of the contract of the contract of the contract of the contract of the contract of the contract of the contract of the contract of the contract of the contract ! A NLG : T DESCRIPTION BIBLI! ! \* 010 : G CREATE OR REPLACE PROCEDURE (NOM DE LA PROCEDURE) \*VIRT! ! \* 020 : ---> INSERTION DES ARGUMENTS <--- \*VIRT!  $\pm$  100 : G AS  $\star$ GUID!<br> $\pm$   $\star$  150 : G BEGIN  $\pm$   $\pm$  150 : G BEGIN  $\star$  GUID!  $\star$  400 : G END  $\star$  END  $! * 990 : G$  END ! : ! ! : ! ! : ! ! : ! ! : ! ! : ! ! : ! ! : ! ! It is a set of the set of the set of the set of the set of the set of the set of the set of the set of the s ! : ! ! It is a set of the set of the set of the set of the set of the set of the set of the set of the set of the s ! : ! ! : ! ! The contract of the contract of the contract of the contract of the contract of the contract of the contract of the contract of the contract of the contract of the contract of the contract of the contract of the contract ! O: C1 CH: -DR630G ! --------------------------------------------------------------------------------

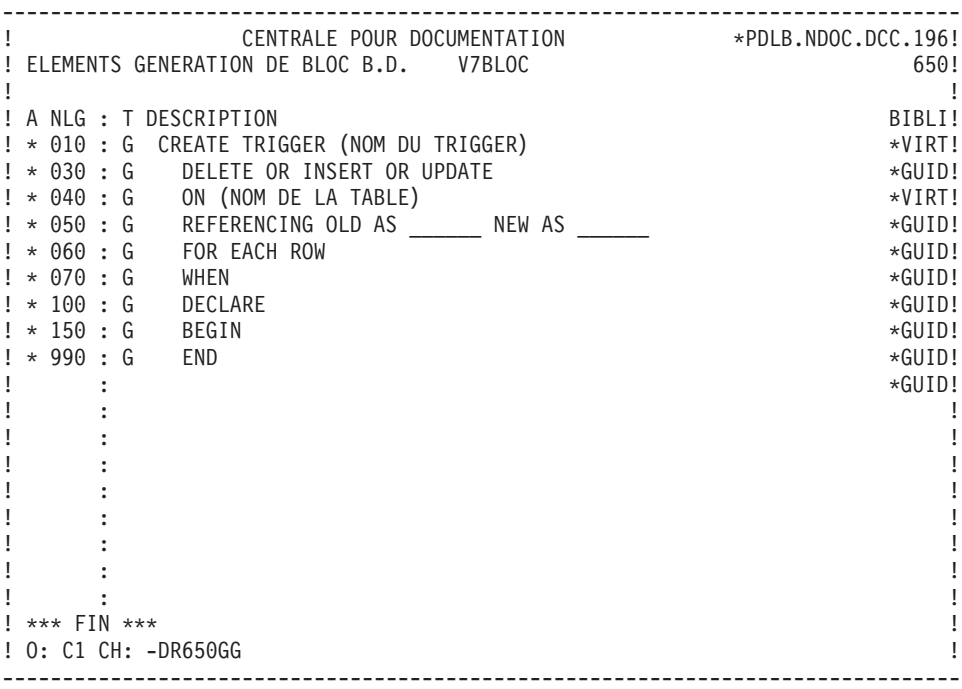

# **RDMS**

#### ELEMENTS DE GENERATION : RDMS

Ce sous-chapitre présente les lignes d'éléments de génération d'un Bloc RDMS.

-------------------------------------------------------------------------------- ! VARIANTE CICS/VSAM<br>! ELEMENTS GENERATION DE BLOC B.D. ORBLOC ≉PDMB.DDDD.BMS.203! ! ELEMENTS GENERATION DE BLOC B.D. QRBLOC ! The contract of the contract of the contract of the contract of the contract of the contract of the contract of the contract of the contract of the contract of the contract of the contract of the contract of the contract ! A NLG : T DESCRIPTION BIBLI! ! \* 150 : G CREATE STORAGE-AREA (NOM) ! \* 300 : G FOR SCHEMA (NOM) \*VIRT! ! It is a set of the set of the set of the set of the set of the set of the set of the set of the set of the s ! : ! ! : ! ! It is a set of the set of the set of the set of the set of the set of the set of the set of the set of the s ! : ! ! It is a set of the set of the set of the set of the set of the set of the set of the set of the set of the s ! : ! ! : ! ! It is a set of the set of the set of the set of the set of the set of the set of the set of the set of the s ! : ! ! : ! ! It is a set of the set of the set of the set of the set of the set of the set of the set of the set of the s ! : ! ! It is a set of the set of the set of the set of the set of the set of the set of the set of the set of the s ! : ! ! : ! ! The contract of the contract of the contract of the contract of the contract of the contract of the contract of the contract of the contract of the contract of the contract of the contract of the contract of the contract ! O: C1 CH: -DR080GG ! --------------------------------------------------------------------------------

-------------------------------------------------------------------------------- ! VARIANTE CICS/VSAM \*PDMB.DDDD.BMS.203! ! ELEMENTS GENERATION DE BLOC B.D. QRBLOC 100! ! I have a set of the set of the set of the set of the set of the set of the set of the set of the set of the ! A NLG : T DESCRIPTION BIBLI! ! \* 150 : G CREATE PERMANENT TABLE (NOM) \*VIRT! ! \* 200 : G IN (NOM SCHEMA.NOM STORAGE-AREA) \*VIRT! ! \* 250 : ---> DEBUT D'INSERTION POUR LES COLONNES<--- \*VIRT! ! \* 450 : ---> FIN D'INSERTION POUR LES COLONNES<--- \*VIRT! ! \* 600 : G PRIMARY KEY (NOM) IS (NOM COLONNE) \*VIRT!  $\mathbf{P}$  : the state of the state of the state of the state of the state of the state of the state of the state of the state of the state of the state of the state of the state of the state of the state of the state of th  $\mathbf{P}$  : the state of the state of the state of the state of the state of the state of the state of the state of the state of the state of the state of the state of the state of the state of the state of the state of th  $\mathbf{P}$  : the state of the state of the state of the state of the state of the state of the state of the state of the state of the state of the state of the state of the state of the state of the state of the state of th  $\mathbf{P}$  : the state of the state of the state of the state of the state of the state of the state of the state of the state of the state of the state of the state of the state of the state of the state of the state of th  $\mathbf{P}$  : the state of the state of the state of the state of the state of the state of the state of the state of the state of the state of the state of the state of the state of the state of the state of the state of th  $\mathbf{P}$  : the state of the state of the state of the state of the state of the state of the state of the state of the state of the state of the state of the state of the state of the state of the state of the state of th  $\mathbf{P}$  : the state of the state of the state of the state of the state of the state of the state of the state of the state of the state of the state of the state of the state of the state of the state of the state of th  $\mathbf{P}$  : the state of the state of the state of the state of the state of the state of the state of the state of the state of the state of the state of the state of the state of the state of the state of the state of th  $\mathbf{P}$  : the state of the state of the state of the state of the state of the state of the state of the state of the state of the state of the state of the state of the state of the state of the state of the state of th  $\mathbf{P}$  : the state of the state of the state of the state of the state of the state of the state of the state of the state of the state of the state of the state of the state of the state of the state of the state of th  $\mathbf{P}$  : the state of the state of the state of the state of the state of the state of the state of the state of the state of the state of the state of the state of the state of the state of the state of the state of th  $\mathbf{P}$  : the state of the state of the state of the state of the state of the state of the state of the state of the state of the state of the state of the state of the state of the state of the state of the state of th  $\mathbf{P}$  : the state of the state of the state of the state of the state of the state of the state of the state of the state of the state of the state of the state of the state of the state of the state of the state of th ! The contract of the contract of the contract of the contract of the contract of the contract of the contract of the contract of the contract of the contract of the contract of the contract of the contract of the contract ! O: C1 CH: -DR100GG ! --------------------------------------------------------------------------------

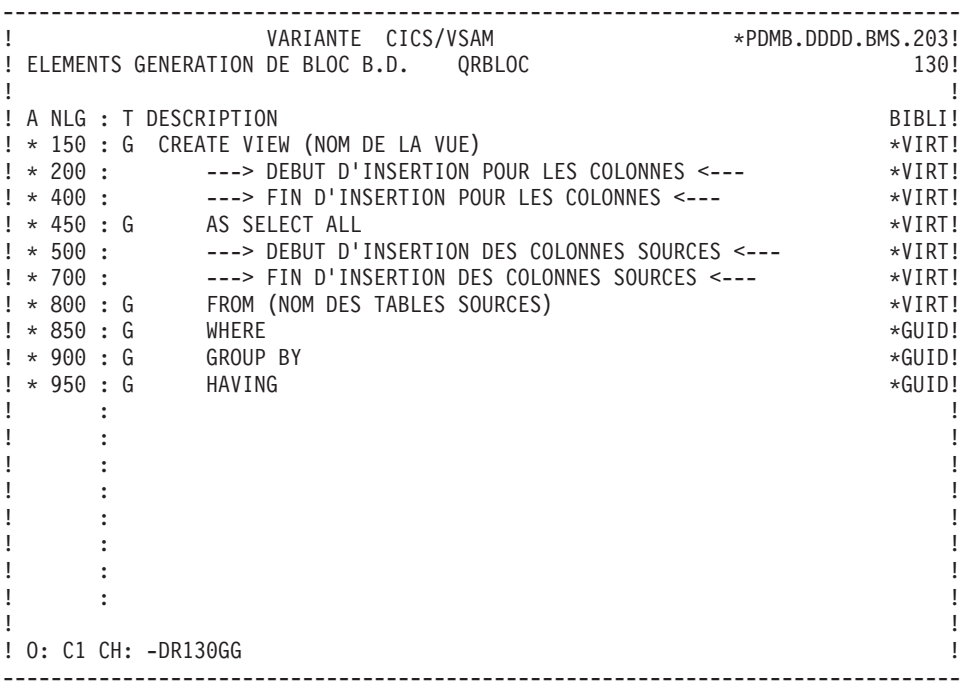

-------------------------------------------------------------------------------- ! VARIANTE CICS/VSAM \*PDMB.DDDD.BMS.203! ! ELEMENTS GENERATION DE BLOC B.D. QRBLOC 210! ! I have a set of the set of the set of the set of the set of the set of the set of the set of the set of the ! A NLG : T DESCRIPTION BIBLI! ! \* 150 : G CREATE INDEX (NOM) \*VIRT!  $! * 200 : G$  ON  $(NOM)$  DE LA TABLE)  $*VIRT!$ ! \* 300 : ---> DEBUT D'INSERTION POUR LES COLONNES <--- \*VIRT! ! \* 400 : ---> FIN D'INSERTION POUR LES COLONNES <--- \*VIRT!  $\mathbf{P}$  : the state of the state of the state of the state of the state of the state of the state of the state of the state of the state of the state of the state of the state of the state of the state of the state of th ! : !  $\mathbf{P}$  : the state of the state of the state of the state of the state of the state of the state of the state of the state of the state of the state of the state of the state of the state of the state of the state of th ! : !  $\mathbf{P}$  : the state of the state of the state of the state of the state of the state of the state of the state of the state of the state of the state of the state of the state of the state of the state of the state of th  $\mathbf{P}$  : the state of the state of the state of the state of the state of the state of the state of the state of the state of the state of the state of the state of the state of the state of the state of the state of th ! : !  $\mathbf{P}$  : the state of the state of the state of the state of the state of the state of the state of the state of the state of the state of the state of the state of the state of the state of the state of the state of th  $\mathbf{P}$  : the state of the state of the state of the state of the state of the state of the state of the state of the state of the state of the state of the state of the state of the state of the state of the state of th  $\mathbf{P}$  : the state of the state of the state of the state of the state of the state of the state of the state of the state of the state of the state of the state of the state of the state of the state of the state of th  $\mathbf{P}$  : the state of the state of the state of the state of the state of the state of the state of the state of the state of the state of the state of the state of the state of the state of the state of the state of th  $\mathbf{P}$  : the state of the state of the state of the state of the state of the state of the state of the state of the state of the state of the state of the state of the state of the state of the state of the state of th  $\mathbf{P}$  : the state of the state of the state of the state of the state of the state of the state of the state of the state of the state of the state of the state of the state of the state of the state of the state of th  $\mathbf{P}$  : the state of the state of the state of the state of the state of the state of the state of the state of the state of the state of the state of the state of the state of the state of the state of the state of th ! The contract of the contract of the contract of the contract of the contract of the contract of the contract of the contract of the contract of the contract of the contract of the contract of the contract of the contract ! O: C1 CH: -DR210GG ! --------------------------------------------------------------------------------

-------------------------------------------------------------------------------- ! VARIANTE CICS/VSAM \*PDMB.D801.BMS.258! ! ELEMENTS GENERATION DE BLOC B.D. QRBLOC 700! ! The contract of the contract of the contract of the contract of the contract of the contract of the contract of the contract of the contract of the contract of the contract of the contract of the contract of the contract ! A NLG : T DESCRIPTION BIBLI! ! \* 150 : G ALTER TABLE (NOM) \*VIRT! ! \* 200 : ---> DEBUT D'INSERTION POUR LES COLONNES <--- \*VIRT! ! \* 400 : ---> FIN D'INSERTION POUR LES COLONNES<--- \*VIRT! ! : ! ! : ! ! : ! ! : ! ! : ! ! : ! ! : ! ! : ! ! : ! ! : ! ! : ! ! : ! ! : ! ! : ! ! : ! ! \*\*\* FIN \*\*\* ! ! O: C1 CH: -DR700GG ! --------------------------------------------------------------------------------

### **INTEREL RDBC**

ELEMENTS DE GENERATION : INTEREL RDBC

Ce sous-chapitre présente les lignes d'éléments de génération d'un Bloc INTEREL RDBC.

-------------------------------------------------------------------------------- ! VARIANTE CICS/VSAM \*PDMB.DDDD.BMS.196! ! ELEMENTS GENERATION DE BLOC B.D. QTBLOC ! ! I have a set of the set of the set of the set of the set of the set of the set of the set of the set of the ! A NLG : T DESCRIPTION BIBLI! ! \* 150 : G CREATE DATABASE (NOM) \*VIRT!  $! * 200 : G$  AS PERMANENT =  $\sqrt{G}$  BYTES \*GUID! ! \* 300 : G ,SPOOL = \_\_\_ BYTES \*GUID!  $\mu$   $\star$  400 : G , ACCOUNT = ' $\star$ GUID! ! \* 500 : G ,NO FALLBACK PROTECTION \*GUID! ! \* 600 : G ,DUAL BEFORE JOURNAL  $\text{L}$ ! \* 700 : G ,DEFAULT JOURNAL TABLE = \_\_\_\_\_\_ \*GUID!  $\mathbf{P}$  : the state of the state of the state of the state of the state of the state of the state of the state of the state of the state of the state of the state of the state of the state of the state of the state of th  $\mathbf{P}$  : the state of the state of the state of the state of the state of the state of the state of the state of the state of the state of the state of the state of the state of the state of the state of the state of th  $\mathbf{P}$  : the state of the state of the state of the state of the state of the state of the state of the state of the state of the state of the state of the state of the state of the state of the state of the state of th  $\mathbf{P}$  : the state of the state of the state of the state of the state of the state of the state of the state of the state of the state of the state of the state of the state of the state of the state of the state of th  $\mathbf{P}$  : the state of the state of the state of the state of the state of the state of the state of the state of the state of the state of the state of the state of the state of the state of the state of the state of th  $\mathbf{P}$  : the state of the state of the state of the state of the state of the state of the state of the state of the state of the state of the state of the state of the state of the state of the state of the state of th  $\mathbf{P}$  : the state of the state of the state of the state of the state of the state of the state of the state of the state of the state of the state of the state of the state of the state of the state of the state of th  $\mathbf{P}$  : the state of the state of the state of the state of the state of the state of the state of the state of the state of the state of the state of the state of the state of the state of the state of the state of th  $\mathbf{P}$  : the state of the state of the state of the state of the state of the state of the state of the state of the state of the state of the state of the state of the state of the state of the state of the state of th  $\mathbf{P}$  : the state of the state of the state of the state of the state of the state of the state of the state of the state of the state of the state of the state of the state of the state of the state of the state of th  $\mathbf{P}$  : the state of the state of the state of the state of the state of the state of the state of the state of the state of the state of the state of the state of the state of the state of the state of the state of th ! The contract of the contract of the contract of the contract of the contract of the contract of the contract of the contract of the contract of the contract of the contract of the contract of the contract of the contract ! O: C1 CH: -GG ! --------------------------------------------------------------------------------

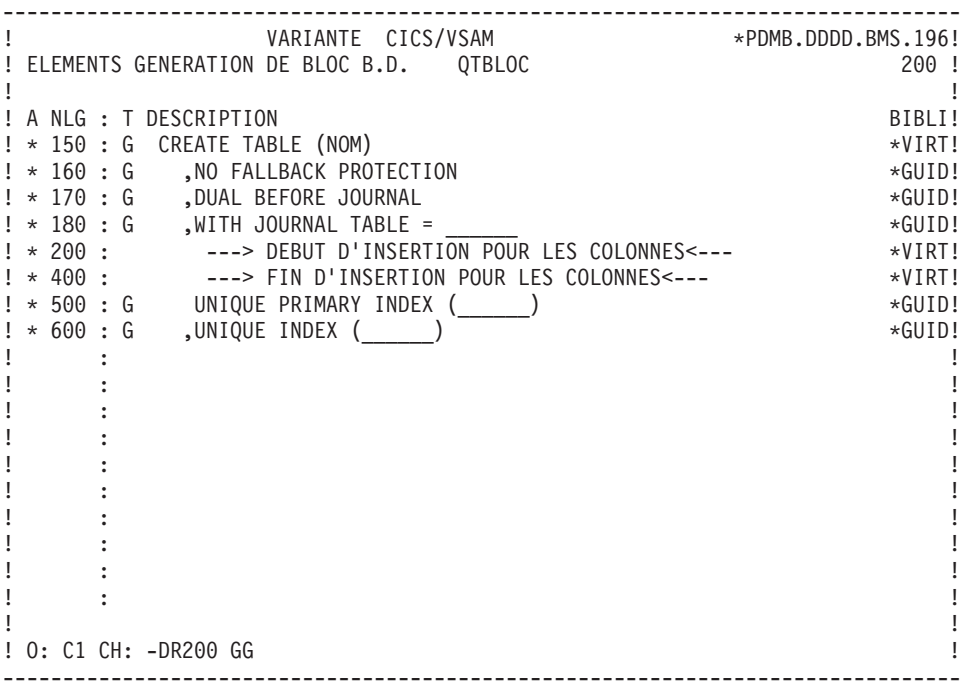

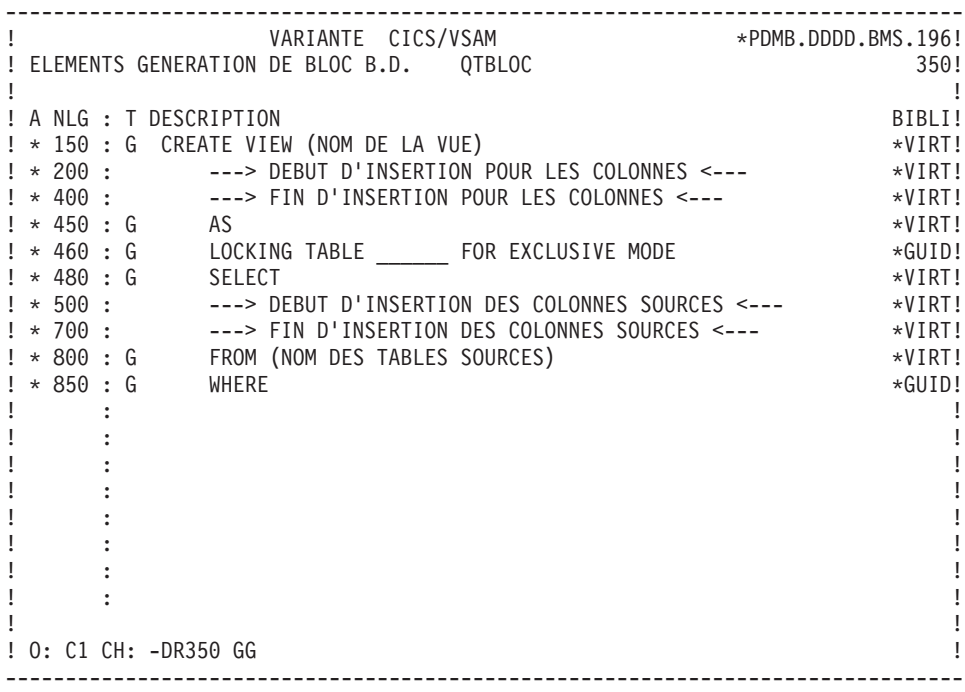

-------------------------------------------------------------------------------- ! VARIANTE CICS/VSAM \*PDMB.DDDD.BMS.197! ! ELEMENTS GENERATION DE BLOC B.D. QTBLOC 210! ! The contract of the contract of the contract of the contract of the contract of the contract of the contract of the contract of the contract of the contract of the contract of the contract of the contract of the contract ! A NLG : T DESCRIPTION BIBLI! ! \* 150 : G CREATE (UNIQUE) INDEX (NOM) \*VIRT! ! \* 200 : ---> DEBUT D'INSERTION POUR LES COLONNES <--- \*VIRT! ! \* 400 : ---> FIN D'INSERTION POUR LES COLONNES <--- \*VIRT! ! \* 500 : G ON (NOM DE LA TABLE) \*VIRT! ! : ! ! : ! ! : ! ! : ! ! : ! ! : ! ! : ! ! : ! ! : ! ! It is a set of the set of the set of the set of the set of the set of the set of the set of the set of the s ! : ! ! It is a set of the set of the set of the set of the set of the set of the set of the set of the set of the s ! : ! ! : ! ! The contract of the contract of the contract of the contract of the contract of the contract of the contract of the contract of the contract of the contract of the contract of the contract of the contract of the contract ! O: C1 CH: -DR210GG ! --------------------------------------------------------------------------------

-------------------------------------------------------------------------------- ! VARIANTE CICS/VSAM \*PDMB.D801.BMS.258! ! ELEMENTS GENERATION DE BLOC B.D. QTBLOC 700! ! I have a set of the set of the set of the set of the set of the set of the set of the set of the set of the ! A NLG : T DESCRIPTION BIBLI! ! \* 150 : G ALTER TABLE (NOM) \*VIRT! ! \* 200 : ---> DEBUT D'INSERTION POUR LES COLONNES <--- \*VIRT! ! \* 400 : ---> FIN D'INSERTION POUR LES COLONNES<--- \*VIRT!  $\mathbf{P}$  : the state of the state of the state of the state of the state of the state of the state of the state of the state of the state of the state of the state of the state of the state of the state of the state of th  $\mathbf{P}$  : the state of the state of the state of the state of the state of the state of the state of the state of the state of the state of the state of the state of the state of the state of the state of the state of th ! : !  $\mathbf{P}$  : the state of the state of the state of the state of the state of the state of the state of the state of the state of the state of the state of the state of the state of the state of the state of the state of th ! : !  $\mathbf{P}$  : the state of the state of the state of the state of the state of the state of the state of the state of the state of the state of the state of the state of the state of the state of the state of the state of th  $\mathbf{P}$  : the state of the state of the state of the state of the state of the state of the state of the state of the state of the state of the state of the state of the state of the state of the state of the state of th ! : !  $\mathbf{P}$  : the state of the state of the state of the state of the state of the state of the state of the state of the state of the state of the state of the state of the state of the state of the state of the state of th  $\mathbf{P}$  : the state of the state of the state of the state of the state of the state of the state of the state of the state of the state of the state of the state of the state of the state of the state of the state of th ! : !  $\mathbf{P}$  : the state of the state of the state of the state of the state of the state of the state of the state of the state of the state of the state of the state of the state of the state of the state of the state of th ! : !  $\mathbf{P}$  : the state of the state of the state of the state of the state of the state of the state of the state of the state of the state of the state of the state of the state of the state of the state of the state of th  $\mathbf{P}$  : the state of the state of the state of the state of the state of the state of the state of the state of the state of the state of the state of the state of the state of the state of the state of the state of th ! \*\*\* FIN \*\*\* ! ! O: C1 CH: -DR700GG ! --------------------------------------------------------------------------------

#### **INTEREL RFM**

ELEMENTS DE GENERATION : INTEREL RFM

Ce sous-chapitre présente les lignes d'éléments de génération d'un Bloc INTEREL RFM.

-------------------------------------------------------------------------------- ! VARIANTE CICS/VSAM \*PDMB.DDDD.BMS.196! ! ELEMENTS GENERATION DE BLOC B.D. QUBLOC 100 ! ! The contract of the contract of the contract of the contract of the contract of the contract of the contract of the contract of the contract of the contract of the contract of the contract of the contract of the contract ! A NLG : T DESCRIPTION BIBLI! ! \* 150 : G CREATE TABLE (NOM) \*VIRT!  $\pm$   $\pm$  160  $\pm$  G VOLUME  $\star$  GUID! ! \* 200 : ---> DEBUT D'INSERTION POUR LES COLONNES <--- \*VIRT! ! \* 400 : ---> FIN D'INSERTION POUR LES COLONNES <--- \*VIRT! ! : ! ! : ! ! : ! ! : ! ! : ! ! : ! ! : ! ! : ! ! : ! ! : ! ! : ! ! It is a set of the set of the set of the set of the set of the set of the set of the set of the set of the s ! : ! ! : ! ! The contract of the contract of the contract of the contract of the contract of the contract of the contract of the contract of the contract of the contract of the contract of the contract of the contract of the contract ! O: C1 CH: -DR100 GG ! --------------------------------------------------------------------------------

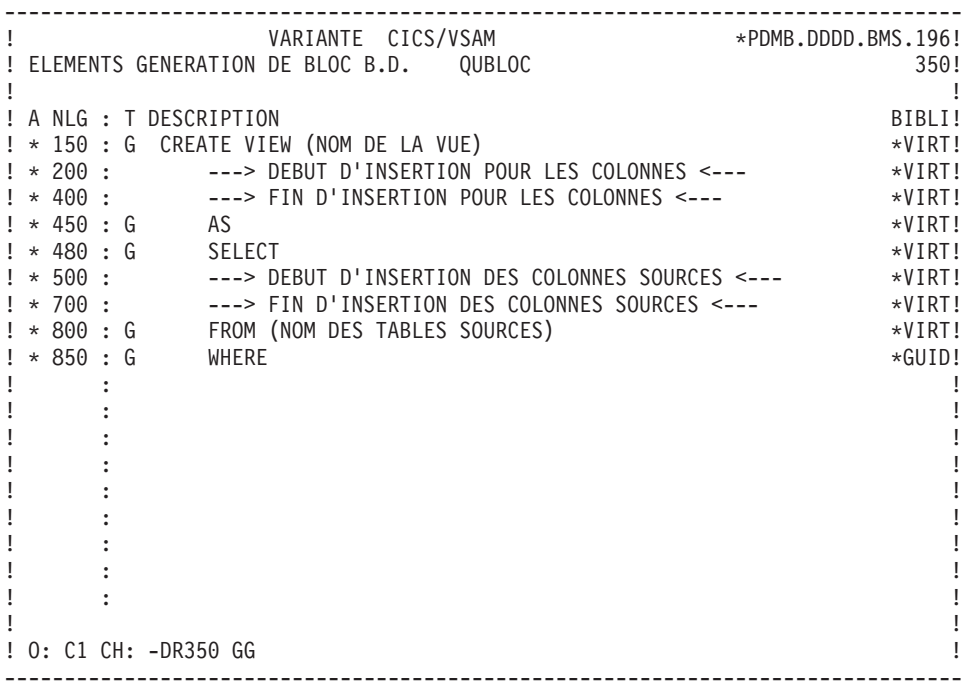

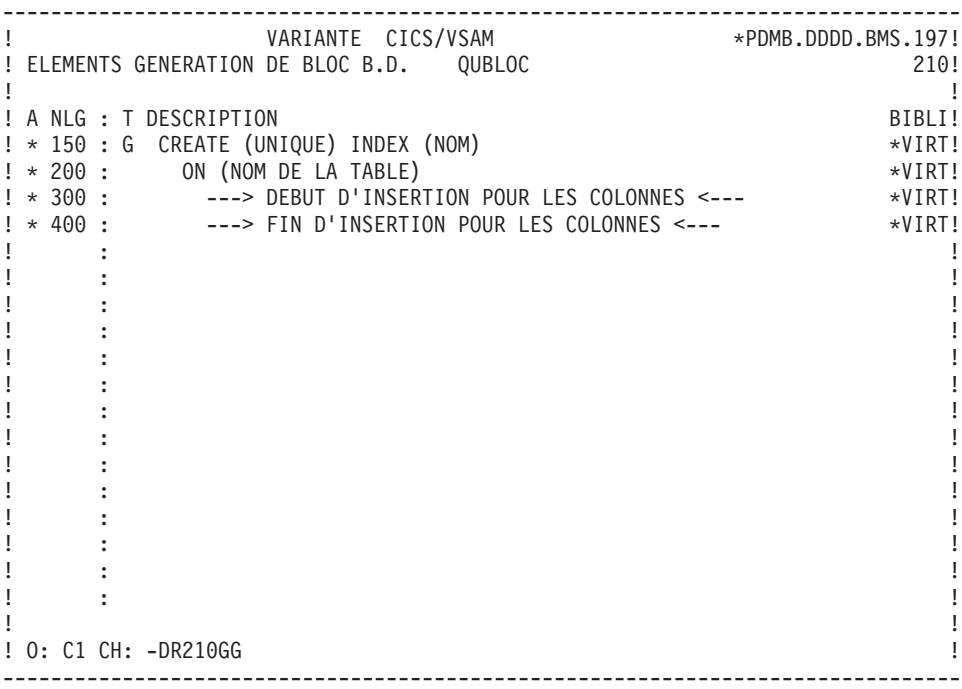

-------------------------------------------------------------------------------- ! VARIANTE CICS/VSAM \*\*PDMB.D801.BMS.258! ! ELEMENTS GENERATION DE BLOC B.D. QUBLOC 700! ! I have a set of the set of the set of the set of the set of the set of the set of the set of the set of the ! A NLG : T DESCRIPTION BIBLI! ! \* 150 : G ALTER TABLE (NOM) \*VIRT! ! \* 200 : ---> DEBUT D'INSERTION POUR LES COLONNES <--- \*VIRT! ! \* 400 : ---> FIN D'INSERTION POUR LES COLONNES<--- \*VIRT!  $\mathbf{P}$  : the state of the state of the state of the state of the state of the state of the state of the state of the state of the state of the state of the state of the state of the state of the state of the state of th  $\mathbf{P}$  : the state of the state of the state of the state of the state of the state of the state of the state of the state of the state of the state of the state of the state of the state of the state of the state of th ! : !  $\mathbf{P}$  : the state of the state of the state of the state of the state of the state of the state of the state of the state of the state of the state of the state of the state of the state of the state of the state of th ! : !  $\mathbf{P}$  : the state of the state of the state of the state of the state of the state of the state of the state of the state of the state of the state of the state of the state of the state of the state of the state of th  $\mathbf{P}$  : the state of the state of the state of the state of the state of the state of the state of the state of the state of the state of the state of the state of the state of the state of the state of the state of th ! : !  $\mathbf{P}$  : the state of the state of the state of the state of the state of the state of the state of the state of the state of the state of the state of the state of the state of the state of the state of the state of th  $\mathbf{P}$  : the state of the state of the state of the state of the state of the state of the state of the state of the state of the state of the state of the state of the state of the state of the state of the state of th ! : !  $\mathbf{P}$  : the state of the state of the state of the state of the state of the state of the state of the state of the state of the state of the state of the state of the state of the state of the state of the state of th ! : !  $\mathbf{P}$  : the state of the state of the state of the state of the state of the state of the state of the state of the state of the state of the state of the state of the state of the state of the state of the state of th  $\mathbf{P}$  : the state of the state of the state of the state of the state of the state of the state of the state of the state of the state of the state of the state of the state of the state of the state of the state of th ! \*\*\* FIN \*\*\* ! ! O: C1 CH: -DR700GG ! --------------------------------------------------------------------------------

## **VAX SQL**

ELEMENTS DE GENERATION : VAX SQL

Ce sous-chapitre présente les lignes d'éléments de génération d'un Bloc VAX SQL.

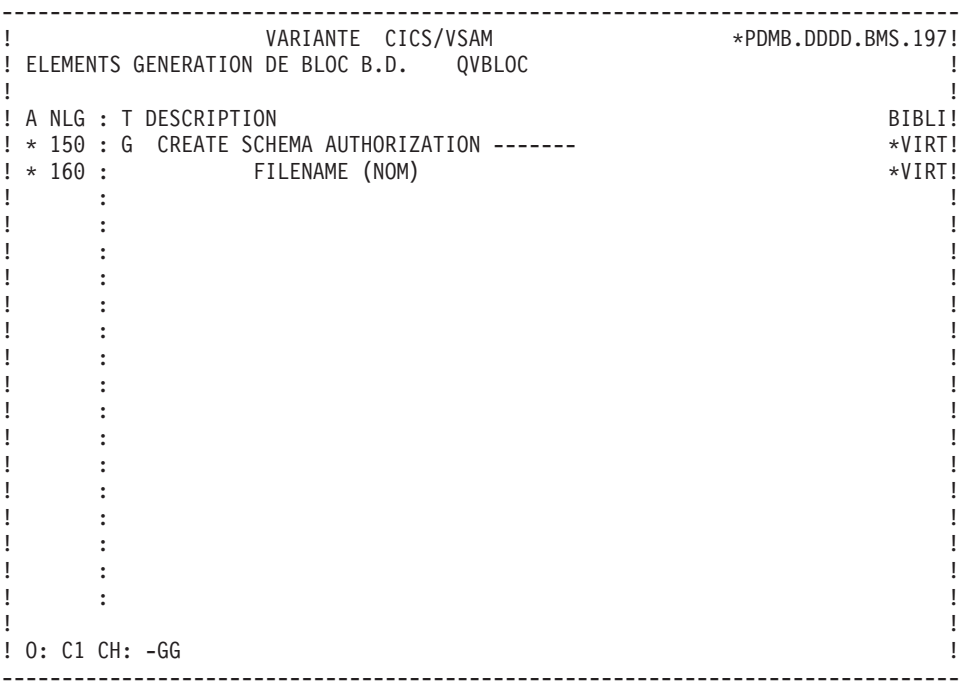

-------------------------------------------------------------------------------- ! VARIANTE CICS/VSAM \*PDMB.DDDD.BMS.196! ! ELEMENTS GENERATION DE BLOC B.D. QVBLOC 100! ! I have a set of the set of the set of the set of the set of the set of the set of the set of the set of the ! A NLG : T DESCRIPTION BIBLI! ! \* 150 : G CREATE TABLE (NOM) \*VIRT! ! \* 200 : ---> DEBUT D'INSERTION POUR LES COLONNES <--- \*VIRT! ! \* 400 : ---> FIN D'INSERTION POUR LES COLONNES<--- \*VIRT!  $\mathbf{P}$  : the state of the state of the state of the state of the state of the state of the state of the state of the state of the state of the state of the state of the state of the state of the state of the state of th  $\mathbf{P}$  : the state of the state of the state of the state of the state of the state of the state of the state of the state of the state of the state of the state of the state of the state of the state of the state of th ! : !  $\mathbf{P}$  : the state of the state of the state of the state of the state of the state of the state of the state of the state of the state of the state of the state of the state of the state of the state of the state of th ! : !  $\mathbf{P}$  : the state of the state of the state of the state of the state of the state of the state of the state of the state of the state of the state of the state of the state of the state of the state of the state of th  $\mathbf{P}$  : the state of the state of the state of the state of the state of the state of the state of the state of the state of the state of the state of the state of the state of the state of the state of the state of th  $\mathbf{P}$  : the state of the state of the state of the state of the state of the state of the state of the state of the state of the state of the state of the state of the state of the state of the state of the state of th  $\mathbf{P}$  : the state of the state of the state of the state of the state of the state of the state of the state of the state of the state of the state of the state of the state of the state of the state of the state of th  $\mathbf{P}$  : the state of the state of the state of the state of the state of the state of the state of the state of the state of the state of the state of the state of the state of the state of the state of the state of th  $\mathbf{P}$  : the state of the state of the state of the state of the state of the state of the state of the state of the state of the state of the state of the state of the state of the state of the state of the state of th  $\mathbf{P}$  : the state of the state of the state of the state of the state of the state of the state of the state of the state of the state of the state of the state of the state of the state of the state of the state of th  $\mathbf{P}$  : the state of the state of the state of the state of the state of the state of the state of the state of the state of the state of the state of the state of the state of the state of the state of the state of th  $\mathbf{P}$  : the state of the state of the state of the state of the state of the state of the state of the state of the state of the state of the state of the state of the state of the state of the state of the state of th  $\mathbf{P}$  : the state of the state of the state of the state of the state of the state of the state of the state of the state of the state of the state of the state of the state of the state of the state of the state of th ! The contract of the contract of the contract of the contract of the contract of the contract of the contract of the contract of the contract of the contract of the contract of the contract of the contract of the contract ! O: C1 CH: -DR100GG ! --------------------------------------------------------------------------------

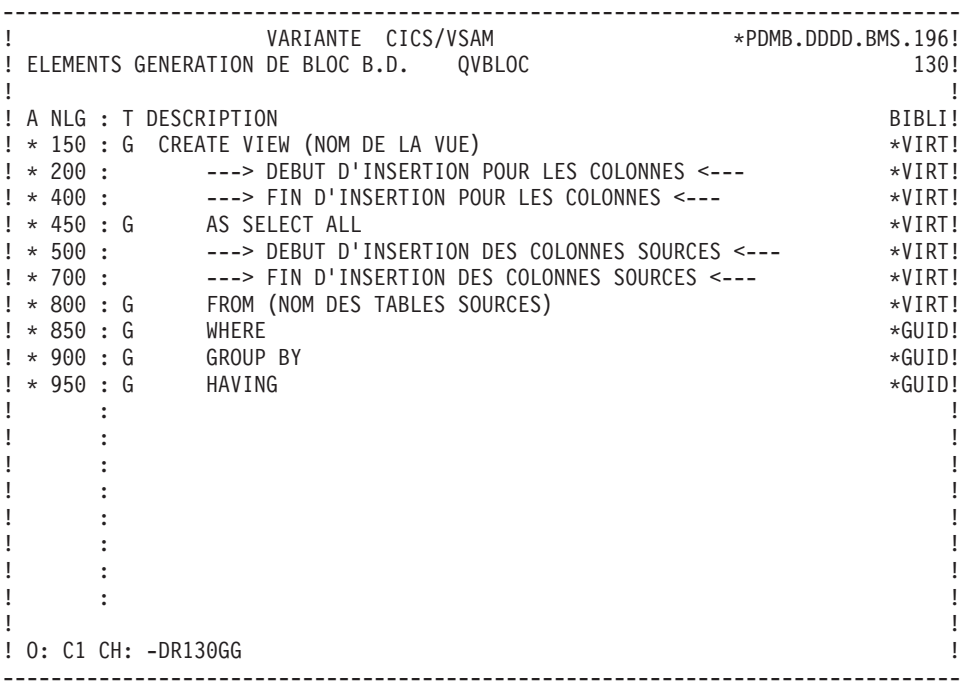

-------------------------------------------------------------------------------- ! VARIANTE CICS/VSAM \*PDMB.DDDD.BMS.196! ! ELEMENTS GENERATION DE BLOC B.D. QVBLOC 210! ! I have a set of the set of the set of the set of the set of the set of the set of the set of the set of the ! A NLG : T DESCRIPTION BIBLI! ! \* 150 : G CREATE (UNIQUE) INDEX (NOM) \*VIRT! ! \* 200 : G ON (NOM DE LA TABLE) \*VIRT! ! \* 300 : ---> DEBUT D'INSERTION POUR LES COLONNES <--- \*VIRT! ! \* 400 : ---> FIN D'INSERTION POUR LES COLONNES <--- \*VIRT!  $\mathbf{P}$  : the state of the state of the state of the state of the state of the state of the state of the state of the state of the state of the state of the state of the state of the state of the state of the state of th  $\mathbf{P}$  : the state of the state of the state of the state of the state of the state of the state of the state of the state of the state of the state of the state of the state of the state of the state of the state of th  $\mathbf{P}$  : the state of the state of the state of the state of the state of the state of the state of the state of the state of the state of the state of the state of the state of the state of the state of the state of th ! : !  $\mathbf{P}$  : the state of the state of the state of the state of the state of the state of the state of the state of the state of the state of the state of the state of the state of the state of the state of the state of th  $\mathbf{P}$  : the state of the state of the state of the state of the state of the state of the state of the state of the state of the state of the state of the state of the state of the state of the state of the state of th ! : !  $\mathbf{P}$  : the state of the state of the state of the state of the state of the state of the state of the state of the state of the state of the state of the state of the state of the state of the state of the state of th  $\mathbf{P}$  : the state of the state of the state of the state of the state of the state of the state of the state of the state of the state of the state of the state of the state of the state of the state of the state of th ! : !  $\mathbf{P}$  : the state of the state of the state of the state of the state of the state of the state of the state of the state of the state of the state of the state of the state of the state of the state of the state of th ! : !  $\mathbf{P}$  : the state of the state of the state of the state of the state of the state of the state of the state of the state of the state of the state of the state of the state of the state of the state of the state of th  $\mathbf{P}$  : the state of the state of the state of the state of the state of the state of the state of the state of the state of the state of the state of the state of the state of the state of the state of the state of th ! The contract of the contract of the contract of the contract of the contract of the contract of the contract of the contract of the contract of the contract of the contract of the contract of the contract of the contract ! O: C1 CH: -DR210GG ! --------------------------------------------------------------------------------

-------------------------------------------------------------------------------- ! VARIANTE CICS/VSAM \*PDMB.D801.BMS.258! ! ELEMENTS GENERATION DE BLOC B.D. QVBLOC 700! ! The contract of the contract of the contract of the contract of the contract of the contract of the contract of the contract of the contract of the contract of the contract of the contract of the contract of the contract ! A NLG : T DESCRIPTION BIBLI! ! \* 150 : G ALTER TABLE (NOM) \*VIRT! ! \* 200 : ---> DEBUT D'INSERTION POUR LES COLONNES <--- \*VIRT! ! \* 400 : ---> FIN D'INSERTION POUR LES COLONNES<--- \*VIRT! ! : ! ! : ! ! : ! ! : ! ! : ! ! : ! ! : ! ! : ! ! : ! ! : ! ! : ! ! : ! ! : ! ! : ! ! : ! ! \*\*\* FIN \*\*\* ! ! O: C1 CH: -DR700GG ! --------------------------------------------------------------------------------

#### **ALLBASE/SQL**

ELEMENTS DE GENEATION : ALLBASE/SQL

Ce sous-chapitre présente les lignes d'éléments de génération d'un Bloc ALLBASE/SQL.

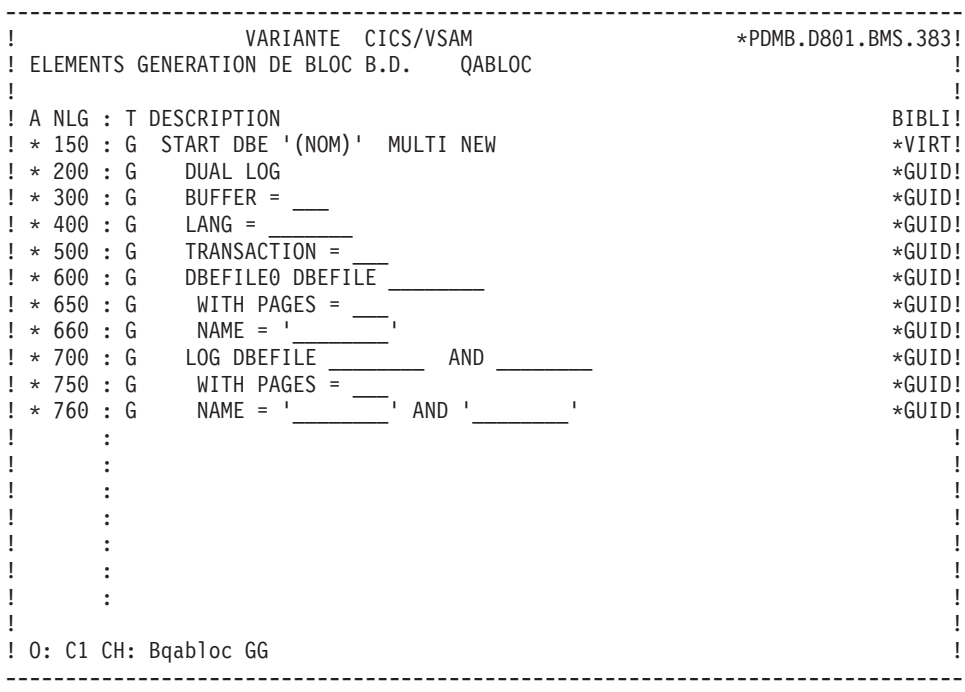

-------------------------------------------------------------------------------- ! VARIANTE CICS/VSAM \*PDMB.D801.BMS.383! ! ELEMENTS GENERATION DE BLOC B.D. QABLOC 080! ! The contract of the contract of the contract of the contract of the contract of the contract of the contract of the contract of the contract of the contract of the contract of the contract of the contract of the contract ! A NLG : T DESCRIPTION BIBLI! ! \* 150 : G CREATE DBEFILESET (NOM) \*VIRT! ! \* 200 : G CREATE DBEFILE  $\star$  6.0110!  $! * 205 : G$  WITH PAGES = \_\_\_\_, NAME = '\_\_\_\_\_\_\_' \*GUID!  $! * 207 : G$ , INCREMENT = , MAXPAGES =  $*GUD!$  $\mu$   $\star$  210 : G , TYPE = MIXED  $\star$ GUID! ! \* 250 : G ADD DBEFILE \_\_\_\_\_\_\_ TO DBEFILESET (NOM)  $*GUID!$ ! : ! ! : ! ! : ! ! : ! ! : ! ! : ! ! : ! ! : ! ! : ! ! : ! ! : ! ! : ! ! The contract of the contract of the contract of the contract of the contract of the contract of the contract of the contract of the contract of the contract of the contract of the contract of the contract of the contract ! O: C1 CH: -DR080GG ! --------------------------------------------------------------------------------

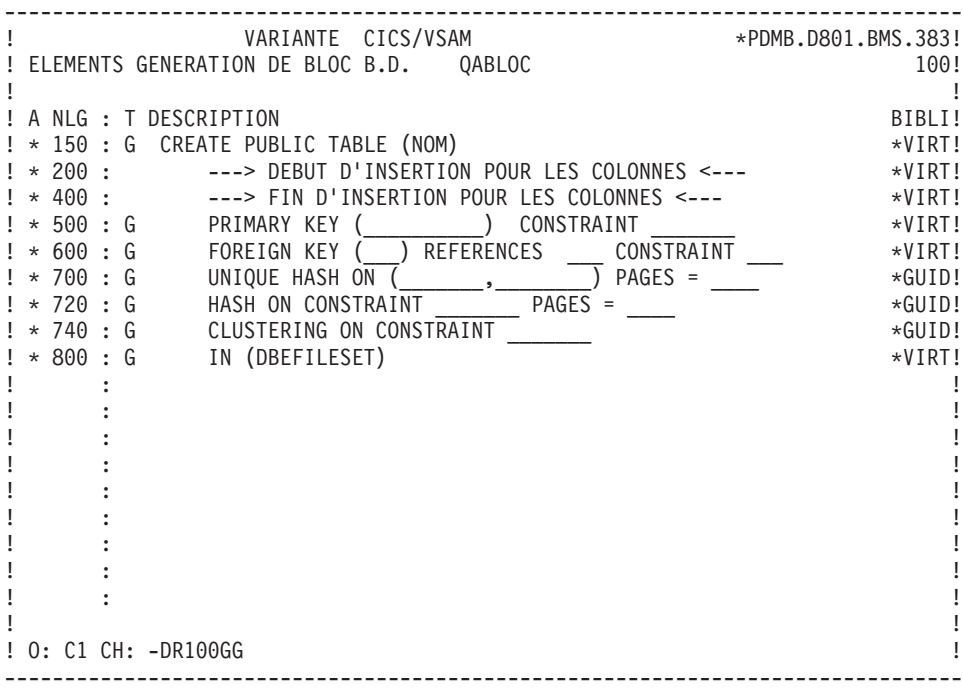

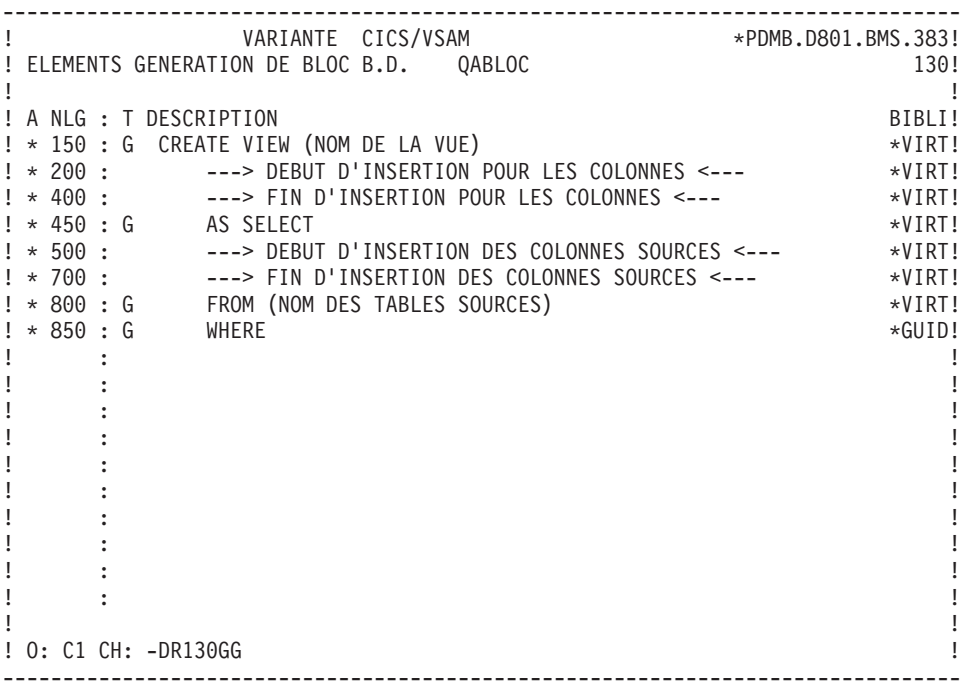

-------------------------------------------------------------------------------- ! VARIANTE CICS/VSAM \*PDMB.D801.BMS.383! ! ELEMENTS GENERATION DE BLOC B.D. QABLOC 210! ! I have a set of the set of the set of the set of the set of the set of the set of the set of the set of the ! A NLG : T DESCRIPTION BIBLI! ! \* 150 : G CREATE (UNIQUE) INDEX (NOM) \*VIRT! ! \* 200 : G ON (NOM DE LA TABLE) \*VIRT! ! \* 300 : ---> DEBUT D'INSERTION POUR LES COLONNES <--- \*VIRT! ! \* 400 : ---> FIN D'INSERTION POUR LES COLONNES <--- \*VIRT!  $\mathbf{P}$  : the state of the state of the state of the state of the state of the state of the state of the state of the state of the state of the state of the state of the state of the state of the state of the state of th ! : !  $\mathbf{P}$  : the state of the state of the state of the state of the state of the state of the state of the state of the state of the state of the state of the state of the state of the state of the state of the state of th ! : !  $\mathbf{P}$  : the state of the state of the state of the state of the state of the state of the state of the state of the state of the state of the state of the state of the state of the state of the state of the state of th  $\mathbf{P}$  : the state of the state of the state of the state of the state of the state of the state of the state of the state of the state of the state of the state of the state of the state of the state of the state of th ! : !  $\mathbf{P}$  : the state of the state of the state of the state of the state of the state of the state of the state of the state of the state of the state of the state of the state of the state of the state of the state of th  $\mathbf{P}$  : the state of the state of the state of the state of the state of the state of the state of the state of the state of the state of the state of the state of the state of the state of the state of the state of th ! : !  $\mathbf{P}$  : the state of the state of the state of the state of the state of the state of the state of the state of the state of the state of the state of the state of the state of the state of the state of the state of th ! : !  $\mathbf{P}$  : the state of the state of the state of the state of the state of the state of the state of the state of the state of the state of the state of the state of the state of the state of the state of the state of th  $\mathbf{P}$  : the state of the state of the state of the state of the state of the state of the state of the state of the state of the state of the state of the state of the state of the state of the state of the state of th ! The contract of the contract of the contract of the contract of the contract of the contract of the contract of the contract of the contract of the contract of the contract of the contract of the contract of the contract ! O: C1 CH: -DR210GG ! --------------------------------------------------------------------------------

-------------------------------------------------------------------------------- ! VARIANTE CICS/VSAM \*\*PDMB.D801.BMS.383! ! ELEMENTS GENERATION DE BLOC B.D. QABLOC 300! ! The contract of the contract of the contract of the contract of the contract of the contract of the contract of the contract of the contract of the contract of the contract of the contract of the contract of the contract ! A NLG : T DESCRIPTION BIBLI! ! \* 150 : G ALTER TABLE (NOM) \*VIRT! ! \* 200 : ---> DEBUT D'INSERTION POUR LES COLONNES <--- \*VIRT! ! \* 400 : ---> FIN D'INSERTION POUR LES COLONNES<--- \*VIRT! ! : ! ! : ! ! : ! ! : ! ! : ! ! : ! ! : ! ! : ! ! : ! ! : ! ! : ! ! : ! ! : ! ! : ! ! : ! ! \*\*\* FIN \*\*\* ! ! O: C1 CH: -DR300GG ! --------------------------------------------------------------------------------

#### **INFORMIX-ESQL**

ELEMENTS DE GENERATION : INFORMIX-ESQL

Ce sous-chapitre présente les lignes d'éléments de génération d'un Bloc INFORMIX-ESQL.

-------------------------------------------------------------------------------- ! VARIANTE CICS/VSAM \*PDMB.D801.BMS.383! ! ELEMENTS GENERATION DE BLOC B.D. QIBLOC ! ! I have a set of the set of the set of the set of the set of the set of the set of the set of the set of the ! A NLG : T DESCRIPTION BIBLI!  $! * 150 : G$  CREATE DATABASE (NOM)<br> $! * 200 : G$  with loc in "  $! * 200 : G$  WITH LOG IN " $\frac{1}{2}$ " \*GUID! ! \* 300 : G MODE ANSI \*GUID!  $\mathbf{P}$  : the state of the state of the state of the state of the state of the state of the state of the state of the state of the state of the state of the state of the state of the state of the state of the state of th  $\mathbf{P}$  : the state of the state of the state of the state of the state of the state of the state of the state of the state of the state of the state of the state of the state of the state of the state of the state of th  $\mathbf{P}$  : the state of the state of the state of the state of the state of the state of the state of the state of the state of the state of the state of the state of the state of the state of the state of the state of th  $\mathbf{P}$  : the state of the state of the state of the state of the state of the state of the state of the state of the state of the state of the state of the state of the state of the state of the state of the state of th ! : !  $\mathbf{P}$  : the state of the state of the state of the state of the state of the state of the state of the state of the state of the state of the state of the state of the state of the state of the state of the state of th  $\mathbf{P}$  : the state of the state of the state of the state of the state of the state of the state of the state of the state of the state of the state of the state of the state of the state of the state of the state of th ! : !  $\mathbf{P}$  : the state of the state of the state of the state of the state of the state of the state of the state of the state of the state of the state of the state of the state of the state of the state of the state of th  $\mathbf{P}$  : the state of the state of the state of the state of the state of the state of the state of the state of the state of the state of the state of the state of the state of the state of the state of the state of th ! : !  $\mathbf{P}$  : the state of the state of the state of the state of the state of the state of the state of the state of the state of the state of the state of the state of the state of the state of the state of the state of th ! : !  $\mathbf{P}$  : the state of the state of the state of the state of the state of the state of the state of the state of the state of the state of the state of the state of the state of the state of the state of the state of th  $\mathbf{P}$  : the state of the state of the state of the state of the state of the state of the state of the state of the state of the state of the state of the state of the state of the state of the state of the state of th ! The contract of the contract of the contract of the contract of the contract of the contract of the contract of the contract of the contract of the contract of the contract of the contract of the contract of the contract ! O: C1 CH: B qibloc GG ! --------------------------------------------------------------------------------

-------------------------------------------------------------------------------- ! VARIANTE CICS/VSAM \*\*PDMB.D801.BMS.383! ! ELEMENTS GENERATION DE BLOC B.D. QIBLOC 100! ! The contract of the contract of the contract of the contract of the contract of the contract of the contract of the contract of the contract of the contract of the contract of the contract of the contract of the contract ! A NLG : T DESCRIPTION BIBLI! ! \* 150 : G CREATE TABLE (NOM) \*VIRT! ! \* 200 : ---> DEBUT D'INSERTION POUR LES COLONNES <--- \*VIRT! ! \* 400 : ---> FIN D'INSERTION POUR LES COLONNES <--- \*VIRT!  $! * 700 : G$  with NO LOG  $*G$ uid  $*G$ uid  $*G$ ! \* 800 : G IN ---------- \*VIRT! ! : ! ! : ! ! : ! ! : ! ! : ! ! : ! ! : ! ! : ! ! : ! ! : ! ! It is a set of the set of the set of the set of the set of the set of the set of the set of the set of the s ! : ! ! : ! ! The contract of the contract of the contract of the contract of the contract of the contract of the contract of the contract of the contract of the contract of the contract of the contract of the contract of the contract ! O: C1 CH: -DR100GG ! --------------------------------------------------------------------------------

-------------------------------------------------------------------------------- ! VARIANTE CICS/VSAM \*PDMB.D801.BMS.383! ! ELEMENTS GENERATION DE BLOC B.D. QIBLOC 110! ! I have a set of the set of the set of the set of the set of the set of the set of the set of the set of the ! A NLG : T DESCRIPTION BIBLI! ! \* 150 : G ALTER TABLE (NOM) \*VIRT! ! \* 180 : ADD CONSTRAINT UNIQUE \*VIRT! ! \* 200 : ---> DEBUT D'INSERTION POUR LES COLONNES <--- \*VIRT! ! \* 400 : ---> FIN D'INSERTION POUR LES COLONNES<--- \*VIRT! ! \* 700 : CONSTRAINT (NOM CONTRAINTE) \*VIRT! ! : !  $\mathbf{P}$  : the state of the state of the state of the state of the state of the state of the state of the state of the state of the state of the state of the state of the state of the state of the state of the state of th ! : !  $\mathbf{P}$  : the state of the state of the state of the state of the state of the state of the state of the state of the state of the state of the state of the state of the state of the state of the state of the state of th  $\mathbf{P}$  : the state of the state of the state of the state of the state of the state of the state of the state of the state of the state of the state of the state of the state of the state of the state of the state of th  $\mathbf{P}$  : the state of the state of the state of the state of the state of the state of the state of the state of the state of the state of the state of the state of the state of the state of the state of the state of th  $\mathbf{P}$  : the state of the state of the state of the state of the state of the state of the state of the state of the state of the state of the state of the state of the state of the state of the state of the state of th  $\mathbf{P}$  : the state of the state of the state of the state of the state of the state of the state of the state of the state of the state of the state of the state of the state of the state of the state of the state of th  $\mathbf{P}$  : the state of the state of the state of the state of the state of the state of the state of the state of the state of the state of the state of the state of the state of the state of the state of the state of th  $\mathbf{P}$  : the state of the state of the state of the state of the state of the state of the state of the state of the state of the state of the state of the state of the state of the state of the state of the state of th  $\mathbf{P}$  : the state of the state of the state of the state of the state of the state of the state of the state of the state of the state of the state of the state of the state of the state of the state of the state of th  $\mathbf{P}$  : the state of the state of the state of the state of the state of the state of the state of the state of the state of the state of the state of the state of the state of the state of the state of the state of th  $\mathbf{P}$  : the state of the state of the state of the state of the state of the state of the state of the state of the state of the state of the state of the state of the state of the state of the state of the state of th ! The contract of the contract of the contract of the contract of the contract of the contract of the contract of the contract of the contract of the contract of the contract of the contract of the contract of the contract ! O: C1 CH: -DR110GG ! --------------------------------------------------------------------------------
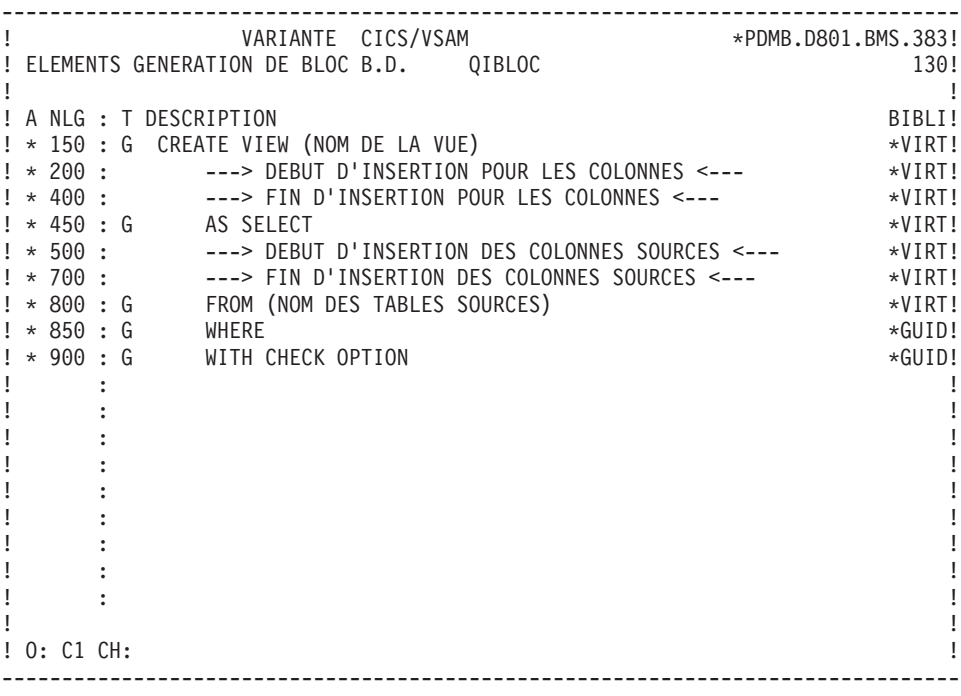

-------------------------------------------------------------------------------- ! VARIANTE CICS/VSAM \*PDMB.D801.BMS.383! ! ELEMENTS GENERATION DE BLOC B.D. QIBLOC 210! ! I have a set of the set of the set of the set of the set of the set of the set of the set of the set of the ! A NLG : T DESCRIPTION BIBLI! ! \* 150 : G CREATE (UNIQUE) INDEX (NOM) \*VIRT! ! \* 200 : G ON (NOM DE LA TABLE) \*VIRT! ! \* 300 : ---> DEBUT D'INSERTION POUR LES COLONNES <--- \*VIRT! ! \* 400 : ---> FIN D'INSERTION POUR LES COLONNES <--- \*VIRT!  $\mathbf{P}$  : the state of the state of the state of the state of the state of the state of the state of the state of the state of the state of the state of the state of the state of the state of the state of the state of th ! : !  $\mathbf{P}$  : the state of the state of the state of the state of the state of the state of the state of the state of the state of the state of the state of the state of the state of the state of the state of the state of th ! : !  $\mathbf{P}$  : the state of the state of the state of the state of the state of the state of the state of the state of the state of the state of the state of the state of the state of the state of the state of the state of th  $\mathbf{P}$  : the state of the state of the state of the state of the state of the state of the state of the state of the state of the state of the state of the state of the state of the state of the state of the state of th ! : !  $\mathbf{P}$  : the state of the state of the state of the state of the state of the state of the state of the state of the state of the state of the state of the state of the state of the state of the state of the state of th  $\mathbf{P}$  : the state of the state of the state of the state of the state of the state of the state of the state of the state of the state of the state of the state of the state of the state of the state of the state of th ! : !  $\mathbf{P}$  : the state of the state of the state of the state of the state of the state of the state of the state of the state of the state of the state of the state of the state of the state of the state of the state of th ! : !  $\mathbf{P}$  : the state of the state of the state of the state of the state of the state of the state of the state of the state of the state of the state of the state of the state of the state of the state of the state of th  $\mathbf{P}$  : the state of the state of the state of the state of the state of the state of the state of the state of the state of the state of the state of the state of the state of the state of the state of the state of th ! The contract of the contract of the contract of the contract of the contract of the contract of the contract of the contract of the contract of the contract of the contract of the contract of the contract of the contract ! O: C1 CH: -DR210GG ! --------------------------------------------------------------------------------

# **DB2/2 ET DB2/6000**

ELEMENTS DE GENERATION : DB2/2 ET DB2/6000

Ce sous-chapitre présente les lignes d'éléments de génération d'un Bloc DB2/2 ou DB2/6000.

-------------------------------------------------------------------------------- ! VARIANTE CICS/VSAM \*PDMB.DDDD.BMS.196! ! ELEMENTS GENERATION DE BLOC B.D. QBBLOC 300! ! The contract of the contract of the contract of the contract of the contract of the contract of the contract of the contract of the contract of the contract of the contract of the contract of the contract of the contract ! A NLG : T DESCRIPTION BIBLI! ! \* 150 : G CREATE TABLE (NOM) \*VIRT! ! \* 200 : ---> DEBUT D'INSERTION POUR LES COLONNES <--- \*VIRT! ! \* 400 : ---> FIN D'INSERTION POUR LES COLONNES <--- \*VIRT! ! : \*VIRT! ! : ! ! : ! ! : ! ! : ! ! : ! ! : ! ! : ! ! : ! ! : ! ! : ! ! : ! ! : ! ! : ! ! : ! ! The contract of the contract of the contract of the contract of the contract of the contract of the contract of the contract of the contract of the contract of the contract of the contract of the contract of the contract ! O: C1 CH: -DR300GG ! --------------------------------------------------------------------------------

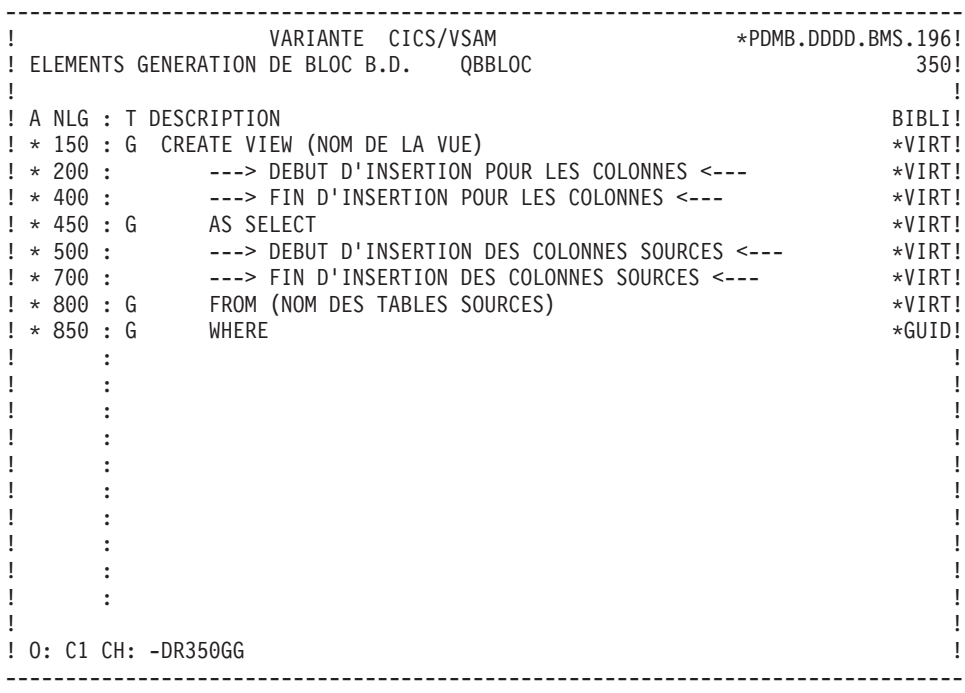

-------------------------------------------------------------------------------- ! VARIANTE CICS/VSAM \*PDMB.DDDD.BMS.196! ! ELEMENTS GENERATION DE BLOC B.D. QBBLOC 210! ! The contract of the contract of the contract of the contract of the contract of the contract of the contract of the contract of the contract of the contract of the contract of the contract of the contract of the contract ! A NLG : T DESCRIPTION BIBLI! ! \* 150 : G CREATE (UNIQUE) INDEX (NOM) \*VIRT! ! \* 200 : G ON (NOM DE LA TABLE) \*VIRT! ! \* 300 : ---> DEBUT D'INSERTION POUR LES COLONNES <--- \*VIRT! ! \* 400 : ---> FIN D'INSERTION POUR LES COLONNES <--- \*VIRT!  $\ddot{\textbf{i}}$  :  $\star$ GUID! ! : ! ! : ! ! : ! ! : ! ! : ! ! : ! ! : ! ! : ! ! : ! ! : ! ! : ! ! : ! ! : ! ! The contract of the contract of the contract of the contract of the contract of the contract of the contract of the contract of the contract of the contract of the contract of the contract of the contract of the contract ! O: C1 CH: -DR210GG ! --------------------------------------------------------------------------------

-------------------------------------------------------------------------------- VARIANTE CICS/VSAM \*\*PDMB.D801.BMS.258!<br>! ELEMENTS GENERATION DE BLOC B.D. QBBLOC!! #PDMB.D801.BMS.258! ! ELEMENTS GENERATION DE BLOC B.D. QBBLOC ! I have a set of the set of the set of the set of the set of the set of the set of the set of the set of the ! A NLG : T DESCRIPTION BIBLI! ! \* 150 : G ALTER TABLE (NOM) \*VIRT! ! \* 180 : G PRIMARY KEY \*VIRT! ! \* 200 : ---> DEBUT D'INSERTION POUR LES COLONNES <--- \*VIRT! ! \* 400 : ---> FIN D'INSERTION POUR LES COLONNES <--- \*VIRT!  $\mathbf{P}$  : the state of the state of the state of the state of the state of the state of the state of the state of the state of the state of the state of the state of the state of the state of the state of the state of th ! : !  $\mathbf{P}$  : the state of the state of the state of the state of the state of the state of the state of the state of the state of the state of the state of the state of the state of the state of the state of the state of th ! : !  $\mathbf{P}$  : the state of the state of the state of the state of the state of the state of the state of the state of the state of the state of the state of the state of the state of the state of the state of the state of th  $\mathbf{P}$  : the state of the state of the state of the state of the state of the state of the state of the state of the state of the state of the state of the state of the state of the state of the state of the state of th ! : !  $\mathbf{P}$  : the state of the state of the state of the state of the state of the state of the state of the state of the state of the state of the state of the state of the state of the state of the state of the state of th  $\mathbf{P}$  : the state of the state of the state of the state of the state of the state of the state of the state of the state of the state of the state of the state of the state of the state of the state of the state of th ! : !  $\mathbf{P}$  : the state of the state of the state of the state of the state of the state of the state of the state of the state of the state of the state of the state of the state of the state of the state of the state of th ! : !  $\mathbf{P}$  : the state of the state of the state of the state of the state of the state of the state of the state of the state of the state of the state of the state of the state of the state of the state of the state of th  $\mathbf{P}$  : the state of the state of the state of the state of the state of the state of the state of the state of the state of the state of the state of the state of the state of the state of the state of the state of th  $\mathbf{P}$  : the state of the state of the state of the state of the state of the state of the state of the state of the state of the state of the state of the state of the state of the state of the state of the state of th ! \*\*\* FIN \*\*\* ! ! O: C1 CH: -DR700GG ! --------------------------------------------------------------------------------

# **SYBASE**

#### ELEMENTS DE GENERATION : SYBASE

Ce sous-chapitre présente les lignes d'éléments de génération d'un Bloc SYBASE.

-------------------------------------------------------------------------------- ! VARIANTE CICS/VSAM \*PDMB.DDDD.BMS.196! ! ELEMENTS GENERATION DE BLOC B.D. QYBLOC 100! ! The contract of the contract of the contract of the contract of the contract of the contract of the contract of the contract of the contract of the contract of the contract of the contract of the contract of the contract ! A NLG : T DESCRIPTION BIBLI! ! \* 150 : G CREATE TABLE (NOM) \*VIRT! ! \* 200 : ---> DEBUT D'INSERTION POUR LES COLONNES <--- \*VIRT! ! \* 400 : ---> FIN D'INSERTION POUR LES COLONNES <--- \*VIRT! ! \* 420 : G ON \_\_\_\_\_\_\_ ! : ! ! : ! ! : ! ! : ! ! : ! ! : ! ! : ! ! : ! ! : ! ! : ! ! : ! ! : ! ! : ! ! : ! ! The contract of the contract of the contract of the contract of the contract of the contract of the contract of the contract of the contract of the contract of the contract of the contract of the contract of the contract ! O: C1 CH: -DR100GG ! --------------------------------------------------------------------------------

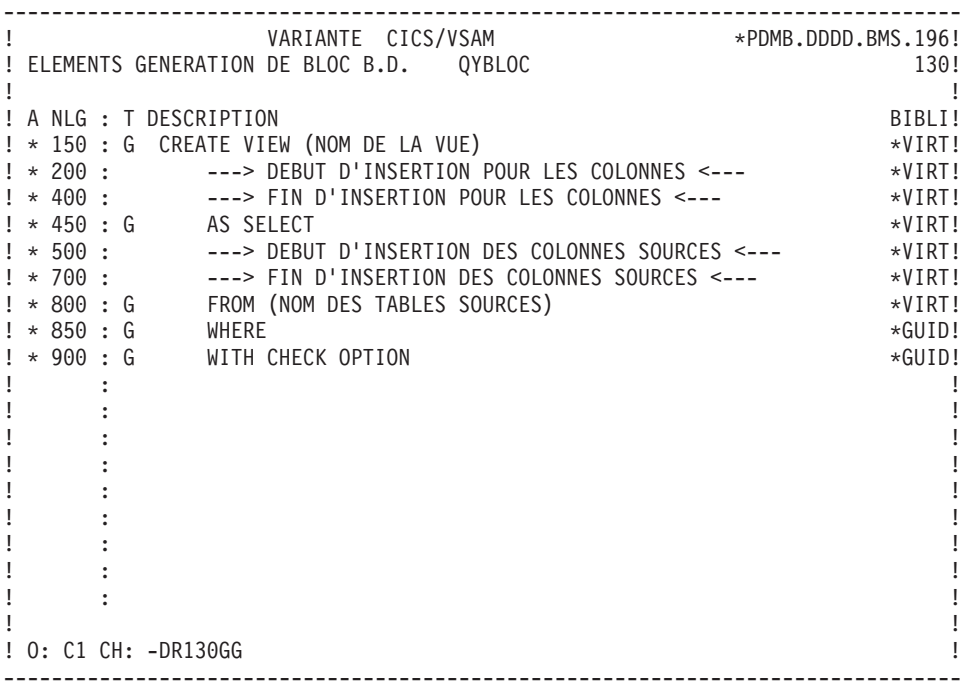

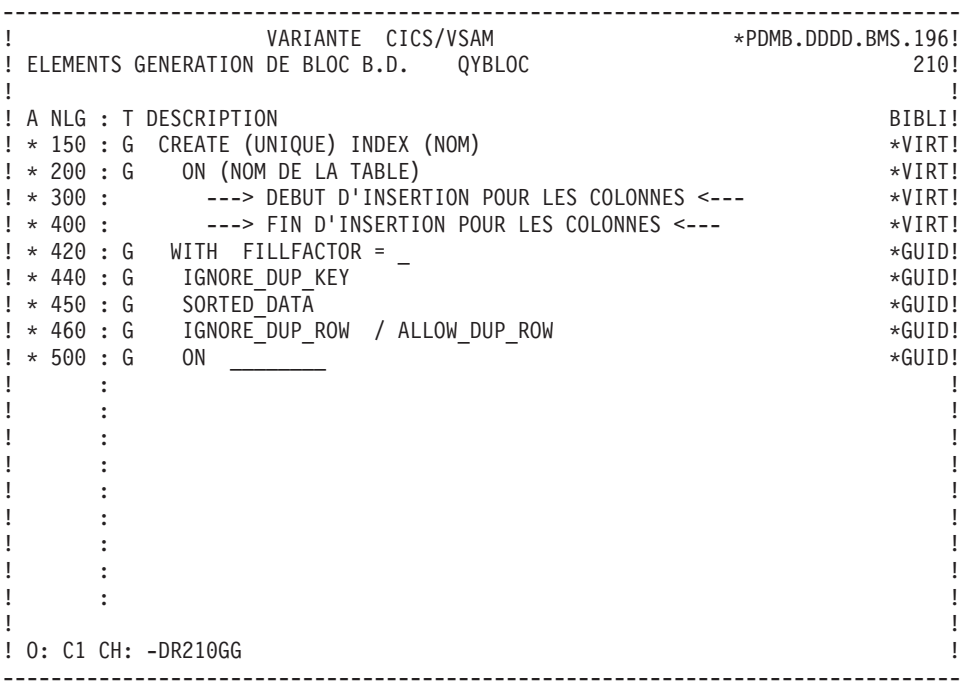

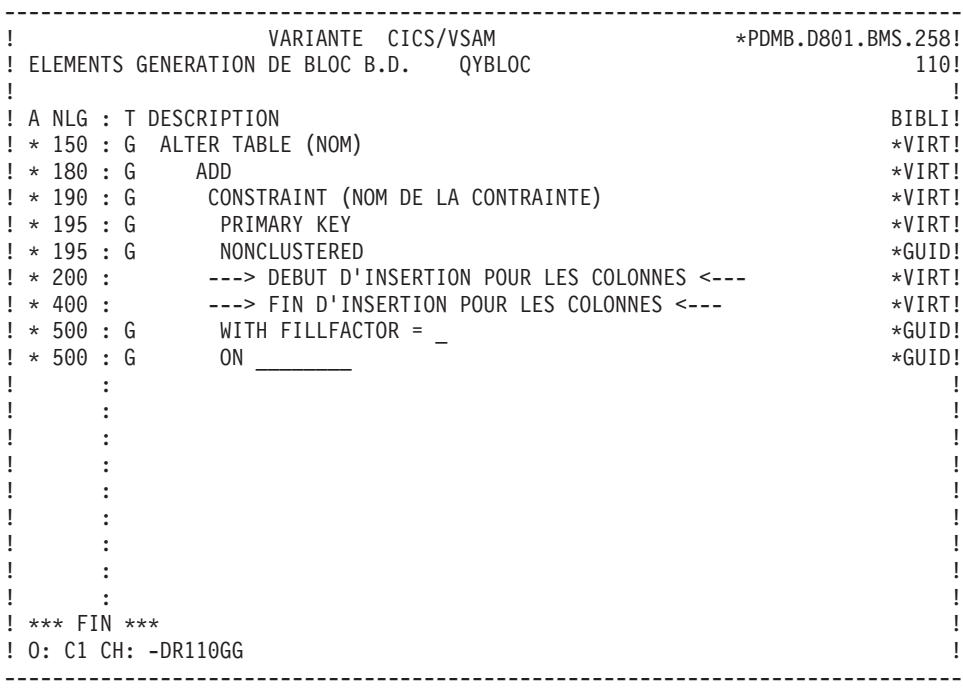

# **Chapitre 8. Génération d'un Bloc**

## **Génération du DDL (B......GN)**

La génération du DDL est faite à partir des informations logiques indiquées par l'intermédiaire :

- v des Rubriques et Segments qui définissent Tables, Vues et Colonnes,
- v de la définition et de la description des Blocs qui définissent Bases de données, Espaces et Index,

et des informations physiques précisées sur les lignes d'éléments de génération affectées au Bloc et à ses lignes de description.

Les ordres SQL sont générés et visualisés en TP à partir de l'écran obtenu par les choix :

B......GN

pour la génération de la Base de données, ou

B......GN nnn

pour la génération du DDL de l'objet appelé sur la ligne 'nnn' de description du Bloc.

L'écran de génération d'un objet est également obtenu en indiquant, sur l'écran de description du Bloc, la valeur 'Q' dans la zone CODE ACTION de la ligne décrivant l'objet et en transmettant.

Un premier écran demande de compléter le TYPE et le NOM EXTERNE (pour les Bases de données et Espaces) ou le CODE SEGMENT (Tables, Vues ou Index).

Ces zones sont automatiquement renseignées lorsque l'écran est obtenu par le choix -GNnnn ou le code action 'Q'; le code action 'Q' n'est pas autorisé lorsque la zone TYPE DE MOUVEMENT GENERE est à blanc.

Le type d'ordre indiqué sur la description du Bloc est également indiqué.

La touche 'ENTREE' permet alors de déclencher la génération du DDL, ainsi que sa visualisation.

Il est possible de passer directement de l'écran -GN d'un objet à celui d'un autre objet en renseignant :

- pour les Espaces : le TYPE et le NOM EXTERNE
- v pour les Tables, Vues et Index : le TYPE et le CODE SEGMENT Lors de la procédure de génération :
- v les données locales ne sont pas prises en compte.
- v pour les données colonne, le code Rubrique est remplacé par son nom relationnel.

## GENERATION DES ORDRES 'ALTER TABLE'

Les ordres ALTER TABLE sont générés pour les lignes I et J. Pour modifier une Table, il est nécessaire de modifier sa description, c'est-à-dire la description du Segment correspondant.

La génération de la commande ALTER sur l'écran B......GN se fait alors en deux phases :

L'écran une fois renseigné, après transmission, la description est affichée. Il faut alors sélectionner les Colonnes pour lesquelles le DDL doit être généré en entrant la valeur 'C' dans la zone SELECTION.

Pour ORACLE, la valeur 'M' peut également être utilisée.

Les ordres ALTER TABLE apparaissent de trois façons :

- ALTER TABLE sur les lignes I et J pour les Primary et Foreign Keys.
- v ALTER TABLE sur les lignes de type A pour mise à jour des Colonnes, dans ce cas indiquer les Colonnes par -DR...K.
- ALTER TABLE sur les lignes de type T avec le code mouvement M, dans ce cas l'étape GN se fait en 2 phases.
	- **NOTE :** Les ordres ALTER sur les lignes de type T avec le code mouvement M sont générés uniquement par l'intermédiaire de l'écran '-GN'; ils ne sont pas pris en compte lors de la génération par la procédure GPRT.

Ces ordres ne sont pas pris en compte pour DB2/400.

-------------------------------------------------------------------------------- ! VARIANTE CICS/VSAM \*\*PDMB.DDDD.BMS.202! ! GENERATION DES ORDRES SQL QCBLOC EXEMPLE DATACOM/DB ! ! The contract of the contract of the contract of the contract of the contract of the contract of the contract of the contract of the contract of the contract of the contract of the contract of the contract of the contract ! SEGMENT : DZ10 NOM EXTERNE :<br>! TYPE : A ! ! TYPE : A ! MAJ CATALOGUE O/N : ! ! The contract of the contract of the contract of the contract of the contract of the contract of the contract of the contract of the contract of the contract of the contract of the contract of the contract of the contract ! ALTER TABLE DZ10 ! ! The contract of the contract of the contract of the contract of the contract of the contract of the contract of the contract of the contract of the contract of the contract of the contract of the contract of the contract ! The contract of the contract of the contract of the contract of the contract of the contract of the contract of the contract of the contract of the contract of the contract of the contract of the contract of the contract ! The contract of the contract of the contract of the contract of the contract of the contract of the contract of the contract of the contract of the contract of the contract of the contract of the contract of the contract ! The contract of the contract of the contract of the contract of the contract of the contract of the contract of the contract of the contract of the contract of the contract of the contract of the contract of the contract ! The contract of the contract of the contract of the contract of the contract of the contract of the contract of the contract of the contract of the contract of the contract of the contract of the contract of the contract ! The contract of the contract of the contract of the contract of the contract of the contract of the contract of the contract of the contract of the contract of the contract of the contract of the contract of the contract ! The contract of the contract of the contract of the contract of the contract of the contract of the contract of the contract of the contract of the contract of the contract of the contract of the contract of the contract ! The contract of the contract of the contract of the contract of the contract of the contract of the contract of the contract of the contract of the contract of the contract of the contract of the contract of the contract ! The contract of the contract of the contract of the contract of the contract of the contract of the contract of the contract of the contract of the contract of the contract of the contract of the contract of the contract ! The contract of the contract of the contract of the contract of the contract of the contract of the contract of the contract of the contract of the contract of the contract of the contract of the contract of the contract ! The contract of the contract of the contract of the contract of the contract of the contract of the contract of the contract of the contract of the contract of the contract of the contract of the contract of the contract ! The contract of the contract of the contract of the contract of the contract of the contract of the contract of the contract of the contract of the contract of the contract of the contract of the contract of the contract ! The contract of the contract of the contract of the contract of the contract of the contract of the contract of the contract of the contract of the contract of the contract of the contract of the contract of the contract ! The contract of the contract of the contract of the contract of the contract of the contract of the contract of the contract of the contract of the contract of the contract of the contract of the contract of the contract ! The contract of the contract of the contract of the contract of the contract of the contract of the contract of the contract of the contract of the contract of the contract of the contract of the contract of the contract ! O: C1 CH: ! --------------------------------------------------------------------------------

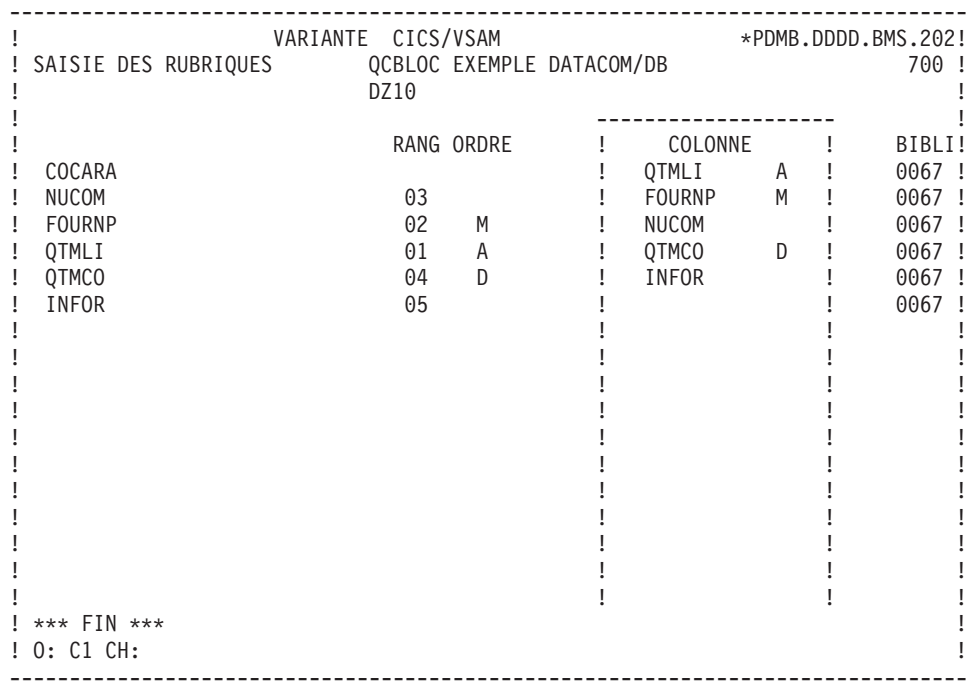

# **Mise à jour du catalogue**

Le DDL généré en TP peut être utilisé pour mettre à jour directement le catalogue de la base de données.

Ceci permet de prendre en compte systématiquement les modifications effectuées dans les descriptions des bases de données.

Après transmission, le message suivant s'affiche sur l'écran de génération du DDL :

MISE A JOUR DU CATALOGUE O/N :

La mise à jour en TP du catalogue se demande en entrant la valeur O après ce message.

La mise en oeuvre du programme de mise à jour du catalogue est décrite dans les Manuels d'Exploitation.

DB2 : AUTORISATION DE MISE A JOUR DU CATALOGUE

Les deux principes suivants font que l'utilisateur doit posséder certaines autorisations :

- v Le créateur d'une Table en est le propriétaire, son nom préfixe le nom de la TABLE.
- v Un utilisateur peut manipuler une Table ne lui appartenant pas, si son propriétaire lui en a donné la possibilité.

Les Tables peuvent être préfixées de trois façons :

- 1. avec un préfixe explicite,
- 2. sans préfixe et le préfixage avec le USERID,
- 3. sans préfixe et le préfixage avec le USERID de la base.

Deux modes permettent de générer les Tables et de mettre à jour le catalogue de la base de données.

Premier mode - la Génération Batch (GPRT) :

Dans les cas a et b, le LOGON TSO qui est utilisé pour mettre à jour le catalogue doit être autorisé, par le préfixe et par le USERID à travailler sur leurs Tables.

Dans le cas c, le LOGON TSO sera le préfixe.

Second mode - la Génération TP :

La mise à jour en temps réel du catalogue, depuis la transaction (CICS ou IMS/DC), impose une certaine discipline quant à l'organisation et l'attribution des autorisations. En effet, la règle est la suivante :

L'utilisateur est identifié différemment selon qu'il utilise CICS ou IMS/DC et qu'un outil de sécurité est employé ou non (se référer au sous-chapitre ″Definition d'une Table ou d'une Vue″). Si la Table est préfixée (cas a et b), l'utilisateur identifié par la base de données doit être autorisé par le propriétaire de cette Table, c'est-à-dire le préfixe. Si la Table manipulée n'est pas préfixée (cas c), l'identifiant de l'utilisateur est utilisé comme préfixe.

# **Chapitre 9. Mode d'accès**

#### **TP**

#### LISTE DES BLOCS BASES DE DONNEES

LCBaaaaaa

Liste des Blocs B.D. par code (à partir du Bloc 'aaaaaa').

LNBaaaaaa

Liste des Blocs B.D. par nom (à partir du Bloc de nom 'aaaaaa').

**LTBaabbbbbb** 

Liste des Blocs B.D. par type (à partir du type 'aa' et du Bloc 'bbbbbb').

**LEBaacccccccc** 

Liste des Blocs B.D. par nom externe (à partir du type 'aa' et du nom externe 'cccccccc').

DESCRIPTION DU BLOC 'aaaaaa'

Baaaaaa (MAJ)

Définition du Bloc 'aaaaaa'.

BaaaaaaCR (MAJ)

Saisie des instances reliées au Bloc 'aaaaaa' par une Relation Utilisateur.

BaaaaaaGCbbb (MAJ)

Commentaires du Bloc 'aaaaaa' (à partir de la ligne 'bbb').

BaaaaaaGGbbb (MAJ)

Eléments de génération du Bloc 'aaaaaa' (à partir de la ligne 'bbb').

BaaaaaaGObbb (MAJ)

Options de génération du Bloc 'aaaaaa' (à partir de la ligne 'bbb').

BaaaaaaATbbbbbb

Texte associé au Bloc 'aaaaaa' (à partir du Texte 'bbbbbb').

BaaaaaaX

Utilisations du Bloc 'aaaaaa'.

BaaaaaaXBbbbbbb

Utilisation du Bloc 'aaaaaa' dans les PSB (à partir du PSB 'bbbbbb').

BaaaaaaXObbbbbb

Utilisation du Bloc 'aaaaaa' dans les Ecrans (à partir de l'Ecran 'bbbbbb').

BaaaaaaXObbbbbbCScdddd

Utilisation du Bloc 'aaaaaa' dans les Ecrans à partir de l'Appel de Segments dans l'Ecran 'bbbbbb' (à partir de la catégorie 'c' et du segment 'dddd'). Note : ″c″ est égal à & pour la catégorie en-tête.

BaaaaaaXObbbbbbWccnnn

Utilisation du Bloc 'aaaaaa' dans les Ecrans à partir du descriptif des zones de travail de l'écran 'bbbbbb' (à partir de l'emplacement 'cc' et du numéro de ligne 'nnn').

### BaaaaaaXQbbbbbb

Liste des entités reliées au Bloc 'aaaaaa' par Relation Utilisateur (à partir de la Relation 'aaaaaa').

### BaaaaaaXVbbbbbb

Utilisation du Bloc 'aaaaaa' dans les Rapports (à partir du Rapport 'bbbbbb').

### Baaaaaa XPhhhhhh

Utilisation du Bloc 'aaaaaa' dans les Programmes (à partir du Programme 'bbbbbb').

BaaaaaaXPbbbbbbWccnnn

Utilisation du Bloc 'aaaaaa' dans les Programmes à partir du descriptif des zones de travail du programme 'bbbbbb' (à partir de l'emplacement 'cc' et du numéro de ligne 'nnn').

#### LISTES DES OBJETS RELATIONNELS-SQL

#### LTStddss

Liste des Objets Relationnels par type et par code (à partir du type 't' et du code 'ddss').

LESteeeeeeeeeeee

Liste des Objets Relationnels par type et par nom externe (à partir du type 't' et du nom 'eeeeeeeeeeee').

Note :

Si le nom externe est indiqué sur la définition du segment, il n'apparaît pas dans la liste.

### DESCRIPTION DU BLOC RELATIONNEL-SQL 'aaaaaa'

BaaaaaaDRbbb (MAJ)

Description du Bloc 'aaaaaa' de type relationnel (à partir de la ligne 'bbb').

BaaaaaaDRbbbGCccc (MAJ)

Commentaires de la ligne 'bbb' du Bloc relationnel 'aaaaaaa' (à partir de la ligne de commentaires 'ccc').

BaaaaaaDRbbbGGccc (MAJ)

Eléments de génération de la ligne 'bbb' du Bloc relationnel 'aaaaaa' (à partir de la ligne d'éléments de génération 'ccc').

BaaaaaaDRbbbK (MAJ)

Constitution de la clé du Bloc 'aaaaaa' sur la ligne numéro 'bbb'.

BaaaaaaGN (MAJ)

Génération des ordres SQL pour le Bloc 'aaaaaa'.

BaaaaaaGNnnn (MAJ)

Génération des ordres SQL pour la ligne 'nnn' de description du bloc 'aaaaaa'.

NB : 'Baaaaaa' peut être remplacé par '-' après la première transaction de type 'Baaaaaa'

Tous les éléments entre parenthèses sont facultatifs.

EaaaaaaXKbbbb

Utilisation de la Rubrique dans les clés SQL (à partir du Segment 'bbbb').

LISTE DES CONTRAINTES D'INTEGRITE RELATIONNELLES

SbbbbCNaaaaaa

Liste des contraintes d'intégrité du Segment 'bbbb' à partir du Bloc 'a' ou 'aaa'.

#### **Edition génération**

Listes :

**LCB :** Liste des Blocs Bases de Données classés par code :

Option C1 : sans mots-clés imprimés,

Option C2 : avec mots-clés imprimés.

- **LEB :** Liste des Blocs Bases de Données classés par nom externe, sans mots-clés imprimés.
- **LTB :** Liste des Blocs Bases de Données classés par type :

Options C1 : sans mots-clés imprimés,

Options C2 : avec mots-clés imprimés.

**LKB :** Liste des Blocs Bases de Données par mot-clé.

Une zone de sélection (SEL:) sur la commande permet de choisir les mots-clés implicites ('L') ou explicites ('M'). Sinon on obtient les deux. Les mots-clés sont précisés dans la zone suite.

**LTS :** Liste des objets SQL classés par code.

**LES :** Liste des objets SQL classés par nom externe.

## Descriptions :

- **DTB :** Définition, description, documentation, mots-clés et chaînages du Bloc dont le code est indiqué dans la zone CODE ENTITE. Si cette zone n'est pas renseignée, description de tous les blocs du type indiqué dans la zone TYPE, ou tous les blocs si on n'indique aucun type.
- Option C1 : sans la documentation ventilée;
- Option C2 : avec la documentation ventilée.

## GENERATION :

**GSQ :** Génération du DDL pour le Bloc dont le code est indiqué dans la zone CODE ENTITE.

- Option C1 : Génération du DDL en mode création (CREATE DATABASE et CREATE de tous les objets du Bloc);
- Option C2 : Génération du DDL, suivant le type de génération demandé sur la description du bloc (-DR)

NOTE : Les seules commandes ALTER générées par la procédure GPRT sont les modifications indiquées sur l'écran de description (-DR) et détaillées dans l'écran Composition de la Clé ou d'un Alter Table (-DRnnnK).

- Option C3 : Génération de la commande LABEL pour les bases DB2, SQL/DS et SQL400.
- Option C4 : Génération de la commande COMMENT pour les bases DB2, SQL/DS, SQL400, ORACLE, VAX/SQL et NONSTOP/SQL.

La date, l'heure et le numéro de session apparaîtront en première ligne du généré.

**FLS :** Contrôle du flot. Permet d'indiquer un environnement de génération (Module ENVIRONNEMENT DE PRODUCTION) et de modifier ou compléter l'appel des cartes de contrôle indiqué sur la définition du Bloc.

# **Chapitre 10. Exemples**

#### **Ecrans communs**

Ce chapitre présente des exemples de Blocs générés.

Pour tous les Blocs, vous trouverez un exemple de génération d'une Table, d'un Index et d'une Vue.

Pour les Blocs qui l'acceptent, vous trouverez aussi un exemple de génération d'un Espace,

Ce sous-chapitre présente les écrans communs à tous les types de Blocs : les demandes de génération d'un Espace, d'un Index et d'une Vue ainsi que la description des Segments utilisés pour les définir. Comme vous le verrez dans les sous-chapitres spécifiques aux types de Blocs, tous les blocs contiennent, dans leur description, trois lignes identiques (ligne 100 de création d'une Table, ligne 210 de création d'un Index et ligne 350 de création d'une Vue).

Ce sous-chapitre présente donc, dans l'ordre :

- la demande de génération d'une Table à partir du Segment DZ05, présent sur la ligne 100 de Description du Bloc,
- la description du Segment DZ05,
- la demande de génération d'un Index à partir du Segment DZ10, présent sur la ligne 210 de Description du Bloc,
- la description du Segment DZ10,
- la composition de l'Index,
- v la demande de génération d'une Vue à partir du Segment DZ09, présent sur la ligne 350 de Description du Bloc,
- la description du Segment DZ09.

Les résultats de ces demandes de génération sont en revanche différents selon les types de Blocs. Il sont donc présentés dans les sous-chapitres spécifiques à chaque type de Bloc.

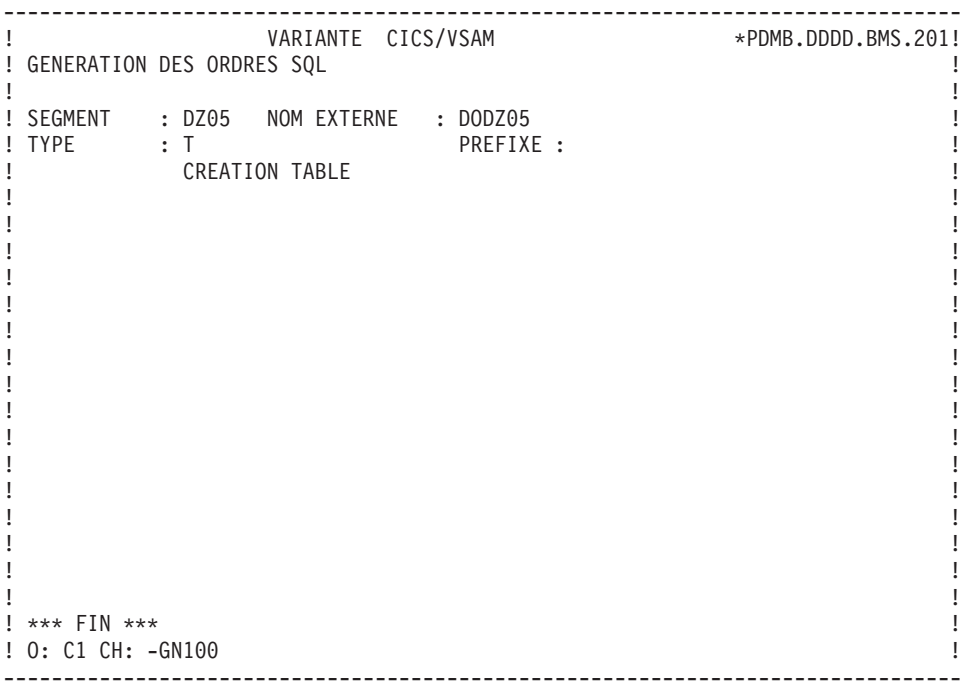

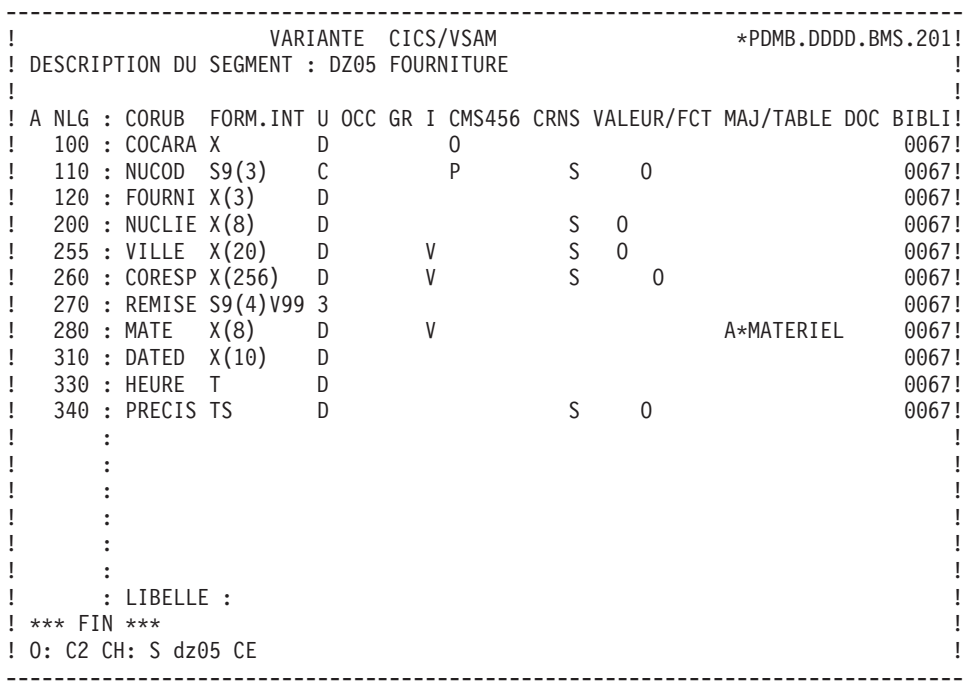

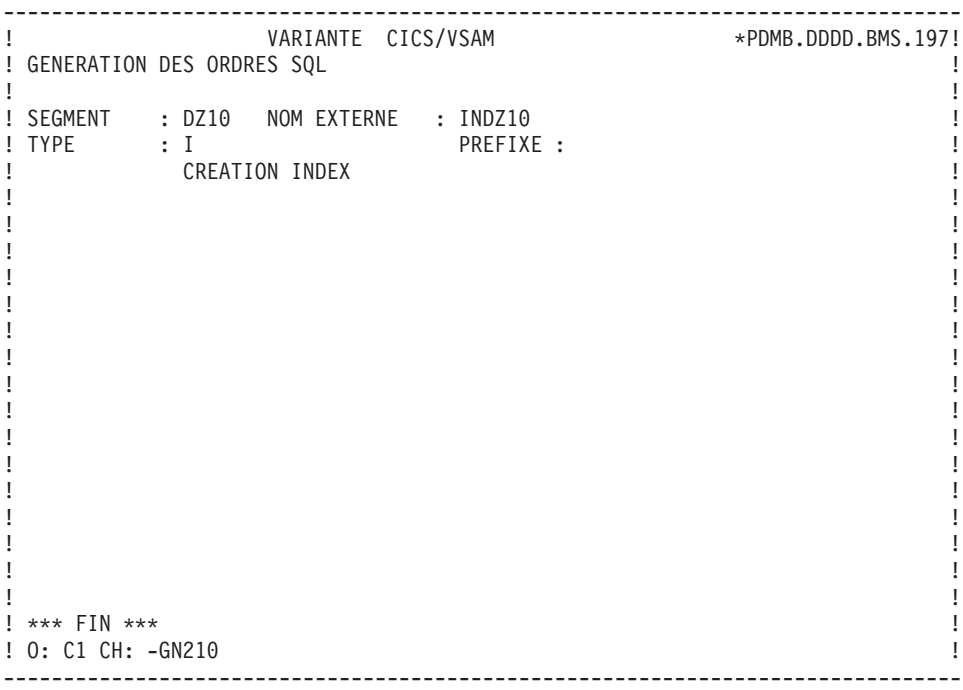

-------------------------------------------------------------------------------- ! VARIANTE CICS/VSAM \*PDMB.DDDD.BMS.201! ! DESCRIPTION DU SEGMENT : DZ10 FOURNITURE STOCK ! ! The contract of the contract of the contract of the contract of the contract of the contract of the contract of the contract of the contract of the contract of the contract of the contract of the contract of the contract ! A NLG : CORUB FORM.INT U OCC GR I CMS456 CRNS VALEUR/FCT MAJ/TABLE DOC BIBLI! ! 100 : COCARA X D O S O O 0067! ! 110 : NUCOM S9(5) C P S O O O O 0067! ! 120 : FOURNP X(3) D S O 0067! ! 200 : QTMLI S9(2) C S O O O A\*LIVRABLE 0067! ! 210 : QTMCO S9(2) C S O O 0067! ! 240 : INFOR X(35) D V S O O 0067! ! : ! ! : ! ! : ! ! : ! ! : ! ! : ! ! : ! ! : ! ! : ! ! : ! ! : ! ! : LIBELLE : ! ! \*\*\* FIN \*\*\* ! ! O: C2 CH: S dz10 CE ! --------------------------------------------------------------------------------

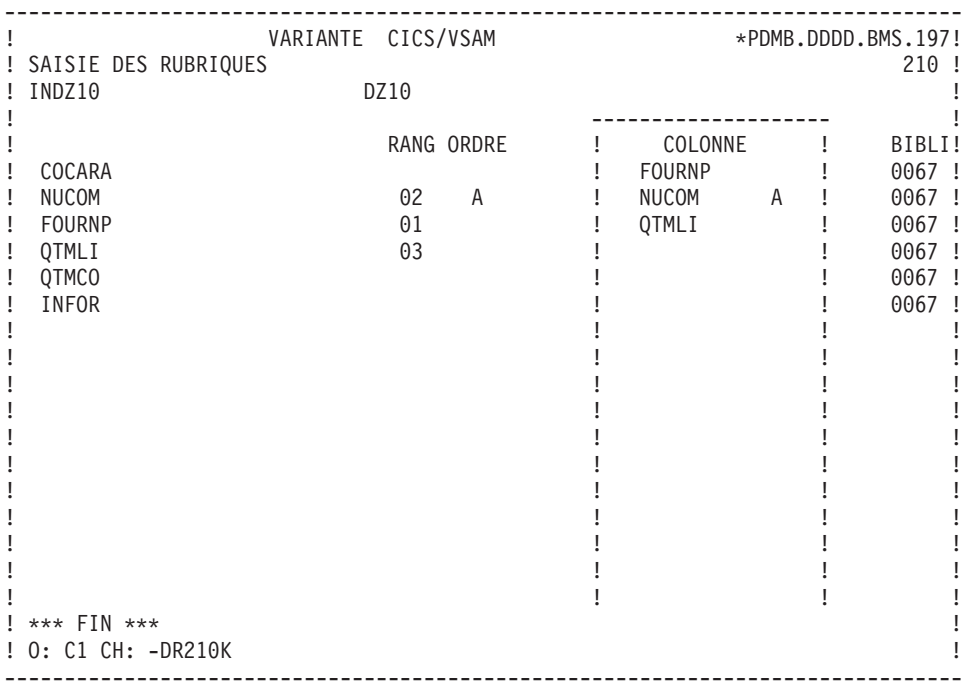

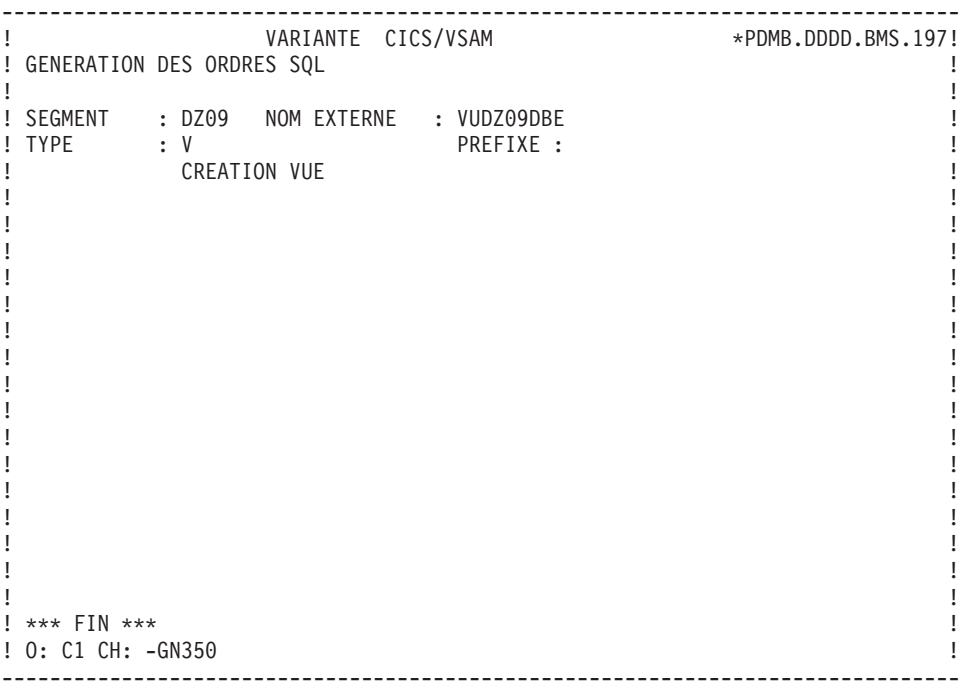

-------------------------------------------------------------------------------- ! VARIANTE CICS/VSAM \*\*PDMB.DDDD.BMS.201! ! DESCRIPTION DU SEGMENT : DZ09 FOURNI. INTER ! ! I have a set of the set of the set of the set of the set of the set of the set of the set of the set of the ! A NLG : CORUB FORM.INT U OCC GR I CMS456 CRNS VALEUR/FCT MAJ/TABLE DOC BIBLI! ! 110 : FO10 \*\* 0067! ! 1 090 : CLEFO D 0067! ! 1 100 : FOURNI X(3) D U S O 0067! ! 1 110 : MATE X(8) D S 000 000000 0067! ! 1 120 : RELEA X(3) D 1 LIVRABLE 0067! ! 1 130 : LANGU X D ! 1 140 : QTMAS S9(4) C 2 0067! ! 1 150 : QTMAM S9(4) C 0067! ! 1 160 : LIBFO X(20) D 3 0067! ! 1 200 : DATE M D S O 0067! ! 1 210 : HEURE T D S O 0067! ! 1 999 : FILLER XX D ! 120 : COMMEN X D ! \* 130 : (-DBE) !  $\mathbf{P}$  : the state of the state of the state of the state of the state of the state of the state of the state of the state of the state of the state of the state of the state of the state of the state of the state of th  $\mathbf{P}$  : the state of the state of the state of the state of the state of the state of the state of the state of the state of the state of the state of the state of the state of the state of the state of the state of th  $\mathbf{P}$  : the state of the state of the state of the state of the state of the state of the state of the state of the state of the state of the state of the state of the state of the state of the state of the state of th ! : LIBELLE : ! ! The contract of the contract of the contract of the contract of the contract of the contract of the contract of the contract of the contract of the contract of the contract of the contract of the contract of the contract ! O: C2 CH: S dz09 CE ! --------------------------------------------------------------------------------

### **DB2**

#### EXEMPLE DB2

Ce sous-chapitre présente les écrans spécifiques d'un Bloc Base de Données de type DB2 (code 'Q2BLOC').

Vous trouverez, dans l'ordre :

- la description du bloc,
- la demande de génération d'un Espace, à partir de la ligne 080 de description du bloc,
- le résultat de la génération de cet Espace,
- le résultat de la génération d'une Table, à partir de la ligne 100 de description du bloc,
- le résultat de la génération d'un Index, à partir de la ligne 210 de description du bloc,
- le résultat de la génération d'une Vue, à partir de la ligne 350 de description du bloc.

Les demandes de génération et la description des Segments à partir desquels s'est effectuée la génération sont présentées dans le sous-chapitre 'Ecrans Communs' de ce chapitre.

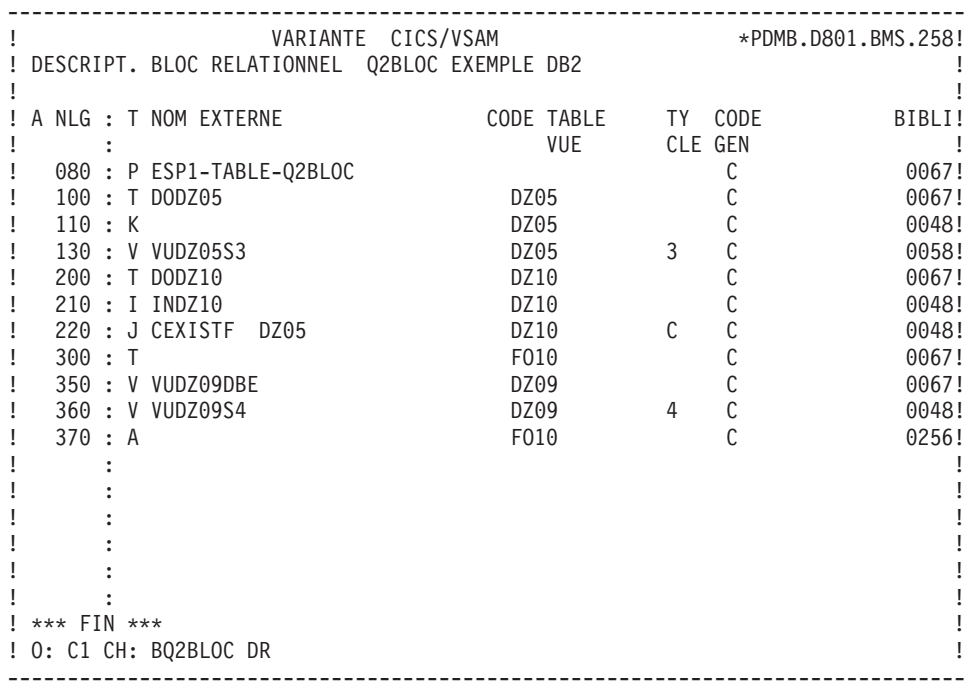

-------------------------------------------------------------------------------- ! VARIANTE CICS/VSAM \*\*PDMB.DDDD.BMS.197! ! GENERATION DES ORDRES SQL Q2BLOC EXEMPLE BASE DB2 ! ! The contract of the contract of the contract of the contract of the contract of the contract of the contract of the contract of the contract of the contract of the contract of the contract of the contract of the contract ! SEGMENT : NOM EXTERNE : ESP1-TABLE-Q2BLOC ! ! TYPE : P ! ! CREATION ESPACE TABLE ! ! The contract of the contract of the contract of the contract of the contract of the contract of the contract of the contract of the contract of the contract of the contract of the contract of the contract of the contract ! The contract of the contract of the contract of the contract of the contract of the contract of the contract of the contract of the contract of the contract of the contract of the contract of the contract of the contract ! The contract of the contract of the contract of the contract of the contract of the contract of the contract of the contract of the contract of the contract of the contract of the contract of the contract of the contract ! The contract of the contract of the contract of the contract of the contract of the contract of the contract of the contract of the contract of the contract of the contract of the contract of the contract of the contract ! The contract of the contract of the contract of the contract of the contract of the contract of the contract of the contract of the contract of the contract of the contract of the contract of the contract of the contract ! The contract of the contract of the contract of the contract of the contract of the contract of the contract of the contract of the contract of the contract of the contract of the contract of the contract of the contract ! The contract of the contract of the contract of the contract of the contract of the contract of the contract of the contract of the contract of the contract of the contract of the contract of the contract of the contract ! The contract of the contract of the contract of the contract of the contract of the contract of the contract of the contract of the contract of the contract of the contract of the contract of the contract of the contract ! The contract of the contract of the contract of the contract of the contract of the contract of the contract of the contract of the contract of the contract of the contract of the contract of the contract of the contract ! The contract of the contract of the contract of the contract of the contract of the contract of the contract of the contract of the contract of the contract of the contract of the contract of the contract of the contract ! The contract of the contract of the contract of the contract of the contract of the contract of the contract of the contract of the contract of the contract of the contract of the contract of the contract of the contract ! The contract of the contract of the contract of the contract of the contract of the contract of the contract of the contract of the contract of the contract of the contract of the contract of the contract of the contract ! The contract of the contract of the contract of the contract of the contract of the contract of the contract of the contract of the contract of the contract of the contract of the contract of the contract of the contract ! The contract of the contract of the contract of the contract of the contract of the contract of the contract of the contract of the contract of the contract of the contract of the contract of the contract of the contract ! The contract of the contract of the contract of the contract of the contract of the contract of the contract of the contract of the contract of the contract of the contract of the contract of the contract of the contract ! The contract of the contract of the contract of the contract of the contract of the contract of the contract of the contract of the contract of the contract of the contract of the contract of the contract of the contract ! \*\*\* FIN \*\*\* ! ! O: C1 CH: -GN080 ! --------------------------------------------------------------------------------

-------------------------------------------------------------------------------- ! VARIANTE CICS/VSAM \*\*PDMB.DDDD.BMS.197! ! GENERATION DES ORDRES SQL Q2BLOC EXEMPLE BASE DB2 ! ! I have a set of the set of the set of the set of the set of the set of the set of the set of the set of the ! SEGMENT : NOM EXTERNE : ESP1-TABLE-Q2BLOC ! ! TYPE : P ! ! MAJ CATALOGUE O/N : ! ! The contract of the contract of the contract of the contract of the contract of the contract of the contract of the contract of the contract of the contract of the contract of the contract of the contract of the contract ! CREATE TABLESPACE ESP1-TABLE-Q2BLOC IN EXTQ2DB2 !  $\qquad \qquad \vdots$  ; ! The contract of the contract of the contract of the contract of the contract of the contract of the contract of the contract of the contract of the contract of the contract of the contract of the contract of the contract ! I have a set of the set of the set of the set of the set of the set of the set of the set of the set of the ! The contract of the contract of the contract of the contract of the contract of the contract of the contract of the contract of the contract of the contract of the contract of the contract of the contract of the contract ! I have a set of the set of the set of the set of the set of the set of the set of the set of the set of the ! I have a set of the set of the set of the set of the set of the set of the set of the set of the set of the ! The contract of the contract of the contract of the contract of the contract of the contract of the contract of the contract of the contract of the contract of the contract of the contract of the contract of the contract ! I have a set of the set of the set of the set of the set of the set of the set of the set of the set of the ! I have a set of the set of the set of the set of the set of the set of the set of the set of the set of the ! The contract of the contract of the contract of the contract of the contract of the contract of the contract of the contract of the contract of the contract of the contract of the contract of the contract of the contract ! I have a set of the set of the set of the set of the set of the set of the set of the set of the set of the ! The contract of the contract of the contract of the contract of the contract of the contract of the contract of the contract of the contract of the contract of the contract of the contract of the contract of the contract ! I have a set of the set of the set of the set of the set of the set of the set of the set of the set of the ! I have a set of the set of the set of the set of the set of the set of the set of the set of the set of the ! \*\*\* FIN \*\*\* ! ! O: C1 CH: ! --------------------------------------------------------------------------------

-------------------------------------------------------------------------------- ! VARIANTE CICS/VSAM \*\*PDMB.DDDD.BMS.197! ! GENERATION DES ORDRES SQL Q2BLOC EXEMPLE BASE DB2 ! ! The contract of the contract of the contract of the contract of the contract of the contract of the contract of the contract of the contract of the contract of the contract of the contract of the contract of the contract ! SEGMENT : DZ05 NOM EXTERNE : DODZ05 ! ! TYPE : T ! MAJ CATALOGUE O/N : ! ! The contract of the contract of the contract of the contract of the contract of the contract of the contract of the contract of the contract of the contract of the contract of the contract of the contract of the contract ! CREATE TABLE PDCL.DODZ05 ! ! (COCARA CHAR (00001) NOT NULL, ! ! NUCOD SMALLINT NOT NULL WITH DEFAULT, ! ! FOURNI CHAR (00003), ! ! NUCLIE CHAR (00008), ! ! VILLE VARCHAR (00020), ! ! CORESP LONG VARCHAR, ! ! REMISE DECIMAL (00006, 02), ! ! MATERIEL VARCHAR (00008), ! ! DATED CHAR (00010), ! ! HEURE TIME, !  $\blacksquare$  TIMESTAMP)  $\blacksquare$ ! IN EXTQ2DB2.ESP1-TABLE-Q2BLOC !<br>! ; . In the case of the contract of the contract of the contract of the contract of the contract of the contract of the contract of the contract of the contract of the contract of the contract of the contract of the contract ! The contract of the contract of the contract of the contract of the contract of the contract of the contract of the contract of the contract of the contract of the contract of the contract of the contract of the contract ! \*\*\* FIN \*\*\* ! ! O: C1 CH: -GN100 ! --------------------------------------------------------------------------------

-------------------------------------------------------------------------------- ! VARIANTE CICS/VSAM \*PDMB.DDDD.BMS.197! ! GENERATION DES ORDRES SQL Q2BLOC EXEMPLE BASE DB2 ! ! I have a set of the set of the set of the set of the set of the set of the set of the set of the set of the ! SEGMENT : DZ10 NOM EXTERNE : INDZ10 ! TYPE : I ! ! MAJ CATALOGUE O/N : ! ! The contract of the contract of the contract of the contract of the contract of the contract of the contract of the contract of the contract of the contract of the contract of the contract of the contract of the contract ! CREATE INDEX PDCL.INDZ10 ! ! ON PDCL.DODZ10 ! (FOURNP , ! ! NUCOM ASC , ! ! LIVRABLE ) !  $\qquad \qquad \vdots$  ; ! I have a set of the set of the set of the set of the set of the set of the set of the set of the set of the ! The contract of the contract of the contract of the contract of the contract of the contract of the contract of the contract of the contract of the contract of the contract of the contract of the contract of the contract ! I have a set of the set of the set of the set of the set of the set of the set of the set of the set of the ! I have a set of the set of the set of the set of the set of the set of the set of the set of the set of the ! The contract of the contract of the contract of the contract of the contract of the contract of the contract of the contract of the contract of the contract of the contract of the contract of the contract of the contract ! I have a set of the set of the set of the set of the set of the set of the set of the set of the set of the ! The contract of the contract of the contract of the contract of the contract of the contract of the contract of the contract of the contract of the contract of the contract of the contract of the contract of the contract ! I have a set of the set of the set of the set of the set of the set of the set of the set of the set of the ! I have a set of the set of the set of the set of the set of the set of the set of the set of the set of the ! \*\*\* FIN \*\*\* ! ! O: C1 CH: -GN210 ! --------------------------------------------------------------------------------
-------------------------------------------------------------------------------- ! VARIANTE CICS/VSAM \*PDMB.DDDD.BMS.197! ! GENERATION DES ORDRES SQL Q2BLOC EXEMPLE BASE DB2 ! ! The contract of the contract of the contract of the contract of the contract of the contract of the contract of the contract of the contract of the contract of the contract of the contract of the contract of the contract ! SEGMENT : DZ09 NOM EXTERNE : VUDZ09DBE ! TYPE : V ! MAJ CATALOGUE O/N : ! ! The contract of the contract of the contract of the contract of the contract of the contract of the contract of the contract of the contract of the contract of the contract of the contract of the contract of the contract ! CREATE VIEW PDCL.VUDZ09DBE ! ! (CLEFO , ! ! FOURNI , ! MATE , ! ! RELEA , ! ! LANGU , ! QTMAS , !  $\overline{Q}$   $\overline{Q}$   $\overline{$ ! LIBFO , ! ! DATE , ! ! HEURE , , ! FILLER , ! ! COMMEN ) ! ! AS SELECT ! ! PDCL.FOUR.CLEFO , ! ! APPUYER SUR ENTREE POUR CONTINUER ! ! O: C1 CH: -GN350 ! --------------------------------------------------------------------------------

-------------------------------------------------------------------------------- ! VARIANTE CICS/VSAM \*PDMB.DDDD.BMS.197! ! GENERATION DES ORDRES SQL Q2BLOC EXEMPLE BASE DB2 ! ! I have a set of the set of the set of the set of the set of the set of the set of the set of the set of the ! SEGMENT : DZ09 NOM EXTERNE : VUDZ09DBE ! TYPE : V ! MAJ CATALOGUE O/N : ! ! The contract of the contract of the contract of the contract of the contract of the contract of the contract of the contract of the contract of the contract of the contract of the contract of the contract of the contract ! PDCL.FOUR.FOURNI , ! PDCL.FOUR.MATE , , ! PDCL.FOUR.RELEA ! PDCL.FOUR.LANGU , ! ! PDCL.FOUR.QTMAS ! PDCL.FOUR.QTMAM , ! ! PDCL.FOUR.LIBFO , ! ! PDCL.FOUR.DATE ! PDCL.FOUR.HEURE , ! ! PDCL.FOUR.FILLER ! PDCL.DODZ05.COCARA ! !FROM PDCL.FOUR , ! PDCL.DODZ05 !  $\mathbf{P}$  : the contract of the contract of the contract of the contract of the contract of the contract of the contract of the contract of the contract of the contract of the contract of the contract of the contract of th ! I have a set of the set of the set of the set of the set of the set of the set of the set of the set of the ! \*\*\* FIN \*\*\* ! ! O: C1 CH: ! --------------------------------------------------------------------------------

# **SQL SERVER**

#### EXEMPLE SQL SERVER

Ce sous-chapitre présente les écrans spécifiques d'un Bloc Base de Données de type SQL SERVER (code 'Q3BLOC').

Vous trouverez, dans l'ordre :

- la description du bloc,
- le résultat de la génération d'une Table, à partir de la ligne 100 de description du bloc,
- le résultat de la génération d'un Index, à partir de la ligne 210 de description du bloc,
- le résultat de la génération d'une Vue, à partir de la ligne 350 de description du bloc.

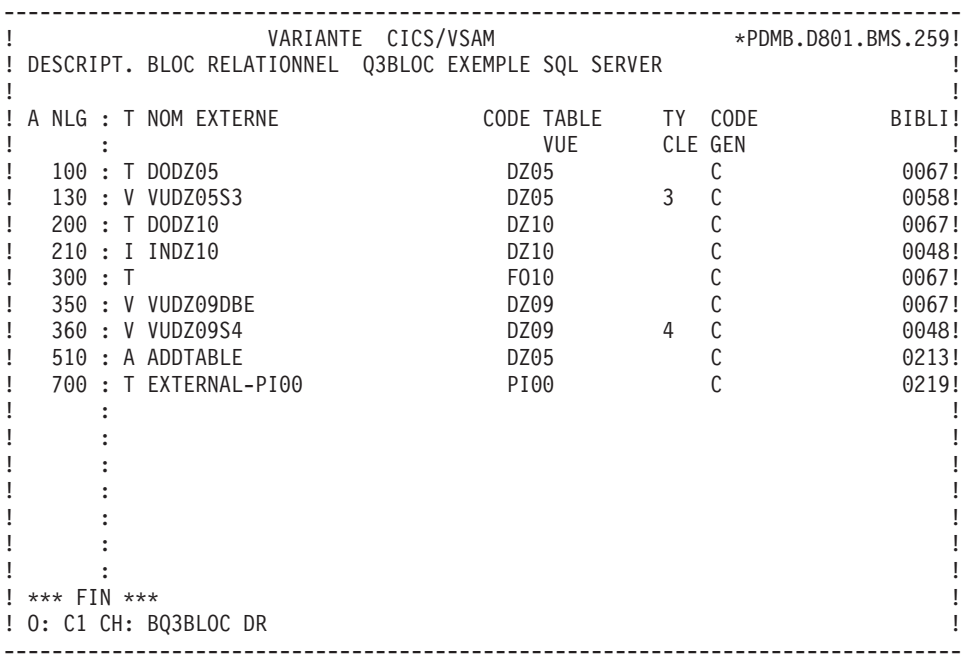

-------------------------------------------------------------------------------- ! VARIANTE CICS/VSAM \*PDMB.DDDD.BMS.198! ! GENERATION DES ORDRES SQL Q3BLOC EXEMPLE SQL SERVER ! ! I have a set of the set of the set of the set of the set of the set of the set of the set of the set of the ! SEGMENT : DZ05 NOM EXTERNE : DODZ05 ! ! TYPE : T ! MAJ CATALOGUE O/N : ! ! The contract of the contract of the contract of the contract of the contract of the contract of the contract of the contract of the contract of the contract of the contract of the contract of the contract of the contract ! CREATE TABLE DODZ05 ! ! (COCARA CHAR (00001) NOT NULL, ! ! NUCOD SMALLINT NULL, ! ! FOURNI CHAR (00003) NULL, ! ! NUCLIE CHAR (00008) NULL, ! ! \*\*\* CORESP RUBRIQUE DE LONGUEUR > 00255 NON PRISE EN COMPTE \*\*\* ! ! VILLE VARCHAR (00020) NULL, ! ! REMISE NUMERIC (00006,02) NULL, ! ! MATERIEL VARCHAR (00008) NULL, ! ! DATED DATETIME NULL, NULL, ! ! HEURE DATETIME NULL, ! ! PRECIS CHAR (00026) NULL) ! ! ; ! ! I have a set of the set of the set of the set of the set of the set of the set of the set of the set of the ! I have a set of the set of the set of the set of the set of the set of the set of the set of the set of the ! \*\*\* FIN \*\*\* ! ! O: C1 CH: -GN100 ! --------------------------------------------------------------------------------

-------------------------------------------------------------------------------- ! VARIANTE CICS/VSAM \*\*PDMB.DDDD.BMS.198! ! GENERATION DES ORDRES SQL Q3BLOC EXEMPLE SQL SERVER ! ! The contract of the contract of the contract of the contract of the contract of the contract of the contract of the contract of the contract of the contract of the contract of the contract of the contract of the contract ! SEGMENT : DZ10 NOM EXTERNE : INDZ10 ! ! TYPE : I ! ! MAJ CATALOGUE O/N : ! ! The contract of the contract of the contract of the contract of the contract of the contract of the contract of the contract of the contract of the contract of the contract of the contract of the contract of the contract ! CREATE INDEX INDZ10 ! ! ON DODZ10 ! ! (FOURNP , ! ! NUCOM ASC , ! ! LIVRABLE ) . In the case of the contract of the contract of the contract of the contract of the contract of the contract of the contract of the contract of the contract of the contract of the contract of the contract of the contract ! The contract of the contract of the contract of the contract of the contract of the contract of the contract of the contract of the contract of the contract of the contract of the contract of the contract of the contract ! The contract of the contract of the contract of the contract of the contract of the contract of the contract of the contract of the contract of the contract of the contract of the contract of the contract of the contract ! The contract of the contract of the contract of the contract of the contract of the contract of the contract of the contract of the contract of the contract of the contract of the contract of the contract of the contract ! The contract of the contract of the contract of the contract of the contract of the contract of the contract of the contract of the contract of the contract of the contract of the contract of the contract of the contract ! The contract of the contract of the contract of the contract of the contract of the contract of the contract of the contract of the contract of the contract of the contract of the contract of the contract of the contract ! The contract of the contract of the contract of the contract of the contract of the contract of the contract of the contract of the contract of the contract of the contract of the contract of the contract of the contract ! The contract of the contract of the contract of the contract of the contract of the contract of the contract of the contract of the contract of the contract of the contract of the contract of the contract of the contract ! The contract of the contract of the contract of the contract of the contract of the contract of the contract of the contract of the contract of the contract of the contract of the contract of the contract of the contract ! The contract of the contract of the contract of the contract of the contract of the contract of the contract of the contract of the contract of the contract of the contract of the contract of the contract of the contract ! \*\*\* FIN \*\*\* ! ! ! O: C1 CH: -GN210 ! --------------------------------------------------------------------------------

-------------------------------------------------------------------------------- ! VARIANTE CICS/VSAM \*\*PDMB.DDDD.BMS.198! ! GENERATION DES ORDRES SQL Q3BLOC EXEMPLE SQL SERVER ! ! I have a set of the set of the set of the set of the set of the set of the set of the set of the set of the ! SEGMENT : DZ09 NOM EXTERNE : VUDZ09DBE ! ! TYPE : V ! MAJ CATALOGUE O/N : ! ! The contract of the contract of the contract of the contract of the contract of the contract of the contract of the contract of the contract of the contract of the contract of the contract of the contract of the contract ! CREATE VIEW VUDZ09DBE ! ! (CLEFO , ! FOURNI , ! MATE , ! ! RELEA ! LANGU , , ! QTMAS , ! ! QTMAM , ! ! LIBFO , ! DATE , ! HEURE , ! ! FILLER , ! ! COMMEN ) ! ! AS SELECT ! AS SELECT ! AS SELECT ! AS SELECT ! AS SELECT ! AS SELECT ! AS SELECT ! AS SELECT ! AS SELECT ! AS SELECT ! AS SELECT ! AS SELECT ! AS SELECT ! AS SELECT ! AS SELECT ! AS SELECT ! AS SELECT ! AS SELECT ! AS S ! FOUR.CLEFO , ! ! APPUYER SUR ENTREE POUR CONTINUER ! ! O: C1 CH: ! --------------------------------------------------------------------------------

-------------------------------------------------------------------------------- ! VARIANTE CICS/VSAM \*PDMB.DDDD.BMS.198! ! GENERATION DES ORDRES SQL Q3BLOC EXEMPLE SQL SERVER ! ! The contract of the contract of the contract of the contract of the contract of the contract of the contract of the contract of the contract of the contract of the contract of the contract of the contract of the contract ! SEGMENT : DZ09 NOM EXTERNE : VUDZ09DBE ! ! TYPE : V ! MAJ CATALOGUE O/N : ! ! The contract of the contract of the contract of the contract of the contract of the contract of the contract of the contract of the contract of the contract of the contract of the contract of the contract of the contract ! FOUR.FOURNI , ! ! FOUR.MATE , ! ! FOUR.RELEA , ! ! FOUR.LANGU , ! ! FOUR.QTMAS , ! ! FOUR.QTMAM , ! ! FOUR.LIBFO , ! ! FOUR.DATE , ! ! FOUR.HEURE , ! ! FOUR.FILLER , ! ! DODZ05.COCARA ! ! FROM FOUR , ! ! DODZ05 ! . In the case of the contract of the contract of the contract of the contract of the contract of the contract of the contract of the contract of the contract of the contract of the contract of the contract of the contract ! The contract of the contract of the contract of the contract of the contract of the contract of the contract of the contract of the contract of the contract of the contract of the contract of the contract of the contract ! \*\*\* FIN \*\*\* ! ! O: C1 CH: ! --------------------------------------------------------------------------------

## **SQL/400**

EXEMPLE SQL/400

Ce sous-chapitre présente les écrans spécifiques d'un Bloc Base de Données de type SQL/400 (code 'Q4BLOC').

Vous trouverez, dans l'ordre :

- la description du bloc,
- v le résultat de la génération d'une Table, à partir de la ligne 100 de description du bloc,
- v le résultat de la génération d'un Index, à partir de la ligne 210 de description du bloc,
- le résultat de la génération d'une Vue, à partir de la ligne 350 de description du bloc.

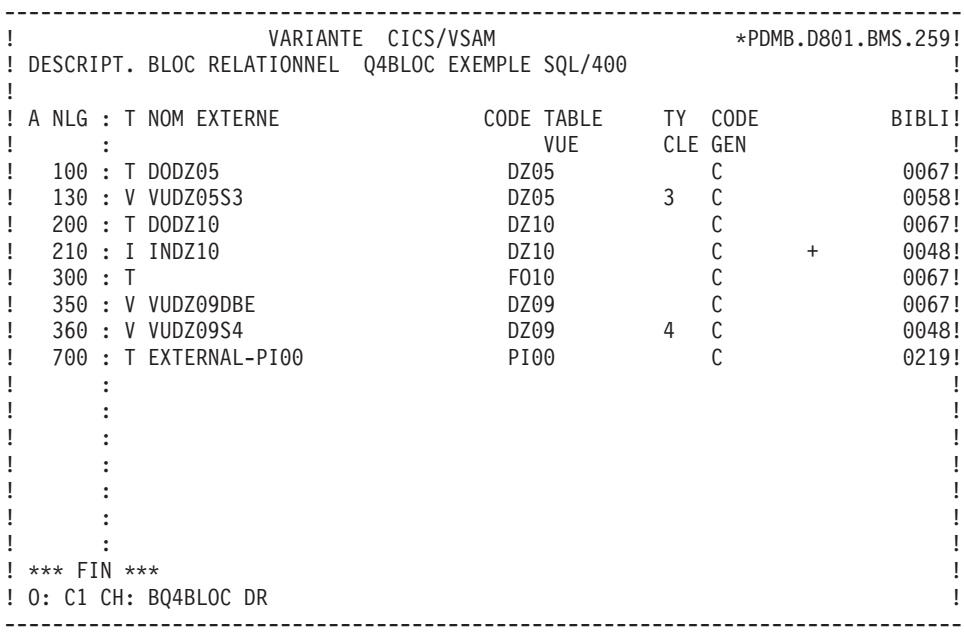

-------------------------------------------------------------------------------- ! VARIANTE CICS/VSAM \*\*PDMB.DDDD.BMS.198! ! GENERATION DES ORDRES SQL Q4BLOC EXEMPLE SQL/400 ! ! The contract of the contract of the contract of the contract of the contract of the contract of the contract of the contract of the contract of the contract of the contract of the contract of the contract of the contract ! SEGMENT : DZ05 NOM EXTERNE : DODZ05 ! ! TYPE : T ! MAJ CATALOGUE O/N : ! ! The contract of the contract of the contract of the contract of the contract of the contract of the contract of the contract of the contract of the contract of the contract of the contract of the contract of the contract ! CREATE TABLE DODZ05 ! ! (COCARA CHAR (00001) NOT NULL, ! ! NUCOD SMALLINT NOT NULL WITH DEFAULT, ! ! FOURNI CHAR (00003), ! ! NUCLIE CHAR (00008), ! ! VILLE CHAR (00020), ! ! CORESP CHAR (00256), ! ! REMISE DECIMAL (00006, 02), ! ! MATERIEL CHAR (00008), ! ! DATED CHAR (00010), ! ! HEURE TIME, ! ! PRECIS TIMESTAMP) ! ! ; ! ! The contract of the contract of the contract of the contract of the contract of the contract of the contract of the contract of the contract of the contract of the contract of the contract of the contract of the contract ! The contract of the contract of the contract of the contract of the contract of the contract of the contract of the contract of the contract of the contract of the contract of the contract of the contract of the contract ! \*\*\* FIN \*\*\* ! ! O: C1 CH: -GN100 ! --------------------------------------------------------------------------------

-------------------------------------------------------------------------------- ! VARIANTE CICS/VSAM \*PDMB.DDDD.BMS.198! ! GENERATION DES ORDRES SQL Q4BLOC EXEMPLE SQL/400 ! ! I have a set of the set of the set of the set of the set of the set of the set of the set of the set of the ! SEGMENT : DZ10 NOM EXTERNE : INDZ10 ! TYPE : I ! ! MAJ CATALOGUE O/N : ! ! The contract of the contract of the contract of the contract of the contract of the contract of the contract of the contract of the contract of the contract of the contract of the contract of the contract of the contract ! CREATE INDEX INDZ10 ! ! ON DODZ10 ! ! (FOURNP , ! ! NUCOM ASC , ! ! LIVRABLE ) !  $\qquad \qquad \vdots$  ; ! I have a set of the set of the set of the set of the set of the set of the set of the set of the set of the ! The contract of the contract of the contract of the contract of the contract of the contract of the contract of the contract of the contract of the contract of the contract of the contract of the contract of the contract ! I have a set of the set of the set of the set of the set of the set of the set of the set of the set of the ! I have a set of the set of the set of the set of the set of the set of the set of the set of the set of the ! The contract of the contract of the contract of the contract of the contract of the contract of the contract of the contract of the contract of the contract of the contract of the contract of the contract of the contract ! I have a set of the set of the set of the set of the set of the set of the set of the set of the set of the ! The contract of the contract of the contract of the contract of the contract of the contract of the contract of the contract of the contract of the contract of the contract of the contract of the contract of the contract ! I have a set of the set of the set of the set of the set of the set of the set of the set of the set of the ! I have a set of the set of the set of the set of the set of the set of the set of the set of the set of the ! \*\*\* FIN \*\*\* ! ! O: C1 CH: -GN210 ! --------------------------------------------------------------------------------

-------------------------------------------------------------------------------- ! VARIANTE CICS/VSAM \*PDMB.DDDD.BMS.198! ! GENERATION DES ORDRES SQL Q4BLOC EXEMPLE SQL/400 ! ! The contract of the contract of the contract of the contract of the contract of the contract of the contract of the contract of the contract of the contract of the contract of the contract of the contract of the contract ! SEGMENT : DZ09 NOM EXTERNE : VUDZ09DBE ! TYPE : V ! ! MAJ CATALOGUE O/N : ! ! The contract of the contract of the contract of the contract of the contract of the contract of the contract of the contract of the contract of the contract of the contract of the contract of the contract of the contract ! CREATE VIEW VUDZ09DBE ! ! (CLEFO , ! ! FOURNI , ! ! MATE , ! ! RELEA , ! LANGU , ! QTMAS , ! ! QTMAM , ! ! LIBFO , ! ! DATE , ! ! HEURE , , ! FILLER , ! ! COMMEN ) ! ! AS SELECT ! ! FOUR.CLEFO , ! ! APPUYER SUR ENTREE POUR CONTINUER ! ! O: C1 CH: -GN350 ! --------------------------------------------------------------------------------

-------------------------------------------------------------------------------- ! VARIANTE CICS/VSAM \*PDMB.DDDD.BMS.198! ! GENERATION DES ORDRES SQL Q4BLOC EXEMPLE SQL/400 ! ! I have a set of the set of the set of the set of the set of the set of the set of the set of the set of the ! SEGMENT : DZ09 NOM EXTERNE : VUDZ09DBE ! TYPE : V ! MAJ CATALOGUE O/N : ! ! The contract of the contract of the contract of the contract of the contract of the contract of the contract of the contract of the contract of the contract of the contract of the contract of the contract of the contract ! FOUR.FOURNI , ! FOUR.MATE ! FOUR.RELEA ! FOUR.LANGU , ! ! FOUR.QTMAS ! FOUR.QTMAM , ! . The second second is a second of the second second in the second second in the second second in the second second in the second second in the second second in the second second in the second second in the second second i ! FOUR.DATE . The second second is a second second second in the second second in the second second in the second second in  $\mathbf{R}$ ! FOUR.FILLER ! DODZ05.COCARA ! ! FROM FOUR , ! ! DODZ05 ! . In the case of the contract of the contract of the contract of the contract of the contract of the contract of the contract of the contract of the contract of the contract of the contract of the contract of the contract ! I have a set of the set of the set of the set of the set of the set of the set of the set of the set of the ! \*\*\* FIN \*\*\* ! ! O: C1 CH: ! --------------------------------------------------------------------------------

# **ALL BASE SQL**

EXEMPLE ALL BASE SQL

Ce sous-chapitre présente les écrans spécifiques d'un Bloc Base de Données de type ALL BASE SQL (code 'QABLOC').

Vous trouverez, dans l'ordre :

- la description du bloc,
- le résultat de la génération d'une Table, à partir de la ligne 100 de description du bloc,
- v le résultat de la génération d'un Index, à partir de la ligne 210 de description du bloc,
- le résultat de la génération d'une Vue, à partir de la ligne 350 de description du bloc.

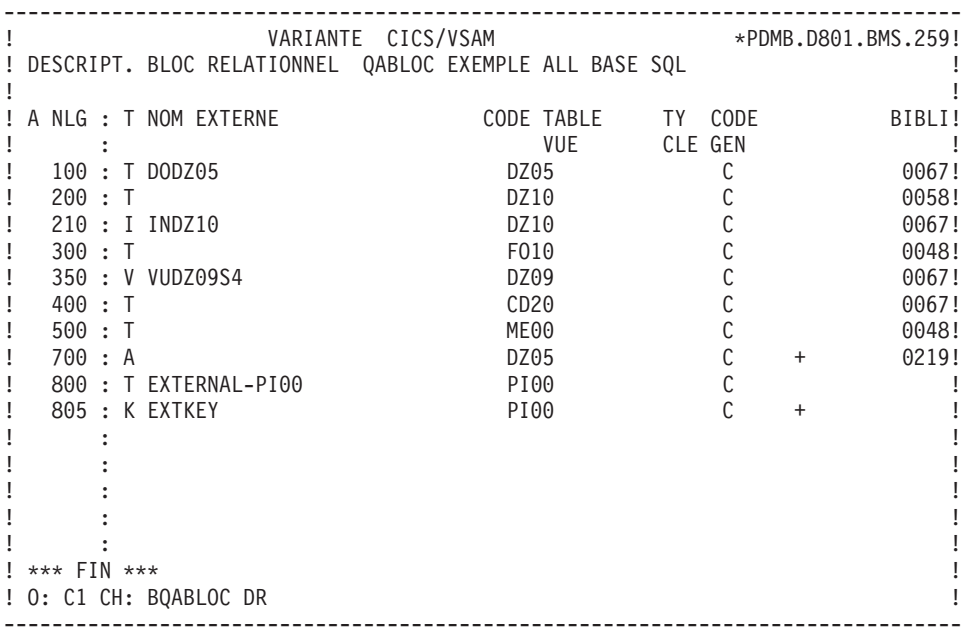

-------------------------------------------------------------------------------- ! VARIANTE CICS/VSAM \*PDMB.DDDD.BMS.198! ! GENERATION DES ORDRES SQL QABLOC EXEMPLE ALL BASE SQL ! ! I have a set of the set of the set of the set of the set of the set of the set of the set of the set of the ! SEGMENT : DZ05 NOM EXTERNE : DODZ05 ! ! TYPE : T ! ! MAJ CATALOGUE O/N : ! ! The contract of the contract of the contract of the contract of the contract of the contract of the contract of the contract of the contract of the contract of the contract of the contract of the contract of the contract ! CREATE PUBLIC TABLE PDCL.DODZ05 ! ! (COCARA CHAR (00001) NOT NULL, ! ! NUCOD SMALLINT, ! ! FOURNI CHAR (00003), ! ! NUCLIE CHAR (00008), ! ! VILLE VARCHAR (00020), ! ! CORESP VARCHAR (00256), ! ! REMISE DECIMAL (00006, 02), ! ! MATERIEL VARCHAR (00008), ! ! DATED CHAR (00010), ! ! HEURE TIME, !  $\blacksquare$ ! ; ! ! I have a set of the set of the set of the set of the set of the set of the set of the set of the set of the ! I have a set of the set of the set of the set of the set of the set of the set of the set of the set of the ! \*\*\* FIN \*\*\* ! ! O: C1 CH: -GN100 ! --------------------------------------------------------------------------------

-------------------------------------------------------------------------------- ! VARIANTE CICS/VSAM \*\*PDMB.DDDD.BMS.198! ! GENERATION DES ORDRES SQL QABLOC EXEMPLE ALL BASE SQL ! ! The contract of the contract of the contract of the contract of the contract of the contract of the contract of the contract of the contract of the contract of the contract of the contract of the contract of the contract ! SEGMENT : DZ10 NOM EXTERNE : INDZ10 ! ! TYPE : I ! ! MAJ CATALOGUE O/N : ! ! The contract of the contract of the contract of the contract of the contract of the contract of the contract of the contract of the contract of the contract of the contract of the contract of the contract of the contract ! CREATE INDEX PDCL.INDZ10 ! ! ON PDCL.DZ10 ! ! (FOURNP , ! ! NUCOM ASC , ! ! LIVRABLE ) . In the case of the contract of the contract of the contract of the contract of the contract of the contract of the contract of the contract of the contract of the contract of the contract of the contract of the contract ! The contract of the contract of the contract of the contract of the contract of the contract of the contract of the contract of the contract of the contract of the contract of the contract of the contract of the contract ! The contract of the contract of the contract of the contract of the contract of the contract of the contract of the contract of the contract of the contract of the contract of the contract of the contract of the contract ! The contract of the contract of the contract of the contract of the contract of the contract of the contract of the contract of the contract of the contract of the contract of the contract of the contract of the contract ! The contract of the contract of the contract of the contract of the contract of the contract of the contract of the contract of the contract of the contract of the contract of the contract of the contract of the contract ! The contract of the contract of the contract of the contract of the contract of the contract of the contract of the contract of the contract of the contract of the contract of the contract of the contract of the contract ! The contract of the contract of the contract of the contract of the contract of the contract of the contract of the contract of the contract of the contract of the contract of the contract of the contract of the contract ! The contract of the contract of the contract of the contract of the contract of the contract of the contract of the contract of the contract of the contract of the contract of the contract of the contract of the contract ! The contract of the contract of the contract of the contract of the contract of the contract of the contract of the contract of the contract of the contract of the contract of the contract of the contract of the contract ! The contract of the contract of the contract of the contract of the contract of the contract of the contract of the contract of the contract of the contract of the contract of the contract of the contract of the contract ! \*\*\* FIN \*\*\* ! ! O: C1 CH: -GN210 ! --------------------------------------------------------------------------------

-------------------------------------------------------------------------------- ! VARIANTE CICS/VSAM \*PDMB.DDDD.BMS.198! ! GENERATION DES ORDRES SQL QABLOC EXEMPLE ALL BASE SQL | | ! I have a set of the set of the set of the set of the set of the set of the set of the set of the set of the ! SEGMENT : DZ09 NOM EXTERNE : VUDZ09DBE ! ! TYPE : V ! ! MAJ CATALOGUE O/N : ! ! The contract of the contract of the contract of the contract of the contract of the contract of the contract of the contract of the contract of the contract of the contract of the contract of the contract of the contract ! CREATE VIEW PDCL.VUDZ09S4 ! ! (CLEFO , ! FOURNI , ! MATE , ! ! RELEA , ! LANGU , , ! QTMAS , ! ! QTMAM , ! ! LIBFO , ! DATE , ! HEURE , ! ! FILLER ! COMMEN ) ! ! AS SELECT ! And the second second second second second second second second second second second second second second second second second second second second second second second second second second second second seco ! PDCL.FOUR.CLEFO , ! ! APPUYER SUR ENTREE POUR CONTINUER ! ! O: C1 CH: -GN350 ! --------------------------------------------------------------------------------

-------------------------------------------------------------------------------- ! VARIANTE CICS/VSAM<br>! GENERATION DES ORDRES SQL QABLOC EXEMPLE ALL BASE SOL ! GENERATION DES ORDRES SQL QABLOC EXEMPLE ALL BASE SQL ! ! The contract of the contract of the contract of the contract of the contract of the contract of the contract of the contract of the contract of the contract of the contract of the contract of the contract of the contract ! SEGMENT : DZ09 NOM EXTERNE : VUDZ09DBE ! ! TYPE : V ! MAJ CATALOGUE O/N : ! ! The contract of the contract of the contract of the contract of the contract of the contract of the contract of the contract of the contract of the contract of the contract of the contract of the contract of the contract ! PDCL.FOUR.FOURNI , ! ! PDCL.FOUR.MATE , ! ! PDCL.FOUR.RELEA , ! ! PDCL.FOUR.LANGU , ! ! PDCL.FOUR.QTMAS ! ! PDCL.FOUR.QTMAM , ! ! PDCL.FOUR.LIBFO , ! ! PDCL.FOUR.DATE , ! ! PDCL.FOUR.HEURE , ! ! PDCL.FOUR.FILLER , ! ! PDCL.DODZ05.COCARA ! ! FROM PDCL.FOUR , ! ! PDCL.DODZ05 ! . In the case of the contract of the contract of the contract of the contract of the contract of the contract of the contract of the contract of the contract of the contract of the contract of the contract of the contract ! The contract of the contract of the contract of the contract of the contract of the contract of the contract of the contract of the contract of the contract of the contract of the contract of the contract of the contract ! \*\*\* FIN \*\*\* ! ! O: C1 CH: ! --------------------------------------------------------------------------------

## **DBD/2**

EXEMPLE DB2/2

Ce sous-chapitre présente les écrans spécifiques d'un Bloc Base de Données de type DB2/2 (code 'QBBLOC').

Vous trouverez, dans l'ordre :

- la description du bloc,
- v le résultat de la génération d'une Table, à partir de la ligne 100 de description du bloc,
- v le résultat de la génération d'un Index, à partir de la ligne 210 de description du bloc,
- le résultat de la génération d'une Vue, à partir de la ligne 350 de description du bloc.

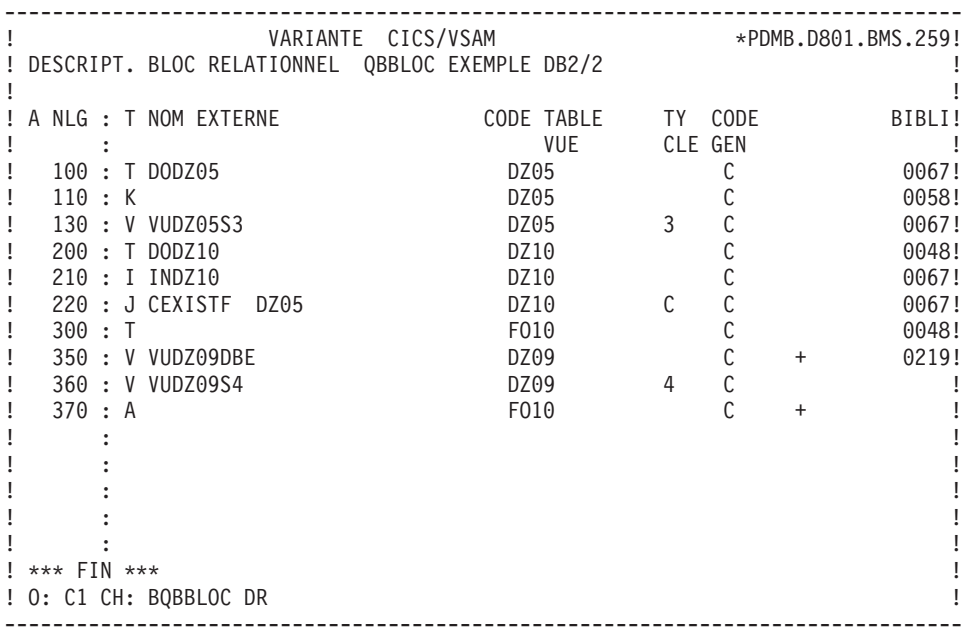

-------------------------------------------------------------------------------- ! VARIANTE CICS/VSAM \*PDMB.DDDD.BMS.198! ! GENERATION DES ORDRES SQL QBBLOC EXEMPLE DB2/2 ! ! The contract of the contract of the contract of the contract of the contract of the contract of the contract of the contract of the contract of the contract of the contract of the contract of the contract of the contract ! SEGMENT : DZ05 NOM EXTERNE : DODZ05 ! ! TYPE : T ! MAJ CATALOGUE O/N : ! ! The contract of the contract of the contract of the contract of the contract of the contract of the contract of the contract of the contract of the contract of the contract of the contract of the contract of the contract ! CREATE TABLE PDCL.DODZ05 ! CHAR (00001) NOT NULL, ! ! NUCOD SMALLINT NOT NULL WITH DEFAULT, ! ! FOURNI CHAR (00003), ! ! NUCLIE CHAR (00008), ! ! VILLE VARCHAR (00020), ! ! CORESP VARCHAR (00256), ! ! REMISE DECIMAL (00006, 02), ! ! MATERIEL VARCHAR (00008), ! ! DATED CHAR (00010), ! ! HEURE TIME, ! ! PRECIS TIMESTAMP) ! ! ; ! ! The contract of the contract of the contract of the contract of the contract of the contract of the contract of the contract of the contract of the contract of the contract of the contract of the contract of the contract ! The contract of the contract of the contract of the contract of the contract of the contract of the contract of the contract of the contract of the contract of the contract of the contract of the contract of the contract ! \*\*\* FIN \*\*\* ! ! O: C1 CH: -GN100 ! --------------------------------------------------------------------------------

-------------------------------------------------------------------------------- ! VARIANTE CICS/VSAM \*PDMB.DDDD.BMS.198! ! GENERATION DES ORDRES SQL QBBLOC EXEMPLE DB2/2 ! ! I have a set of the set of the set of the set of the set of the set of the set of the set of the set of the ! SEGMENT : DZ10 NOM EXTERNE : INDZ10 ! TYPE : I ! ! MAJ CATALOGUE O/N : ! ! The contract of the contract of the contract of the contract of the contract of the contract of the contract of the contract of the contract of the contract of the contract of the contract of the contract of the contract ! CREATE INDEX PDCL.INDZ10 ! ! ON PDCL.DODZ10 ! (FOURNP , ! ! NUCOM ASC , ! ! LIVRABLE ) !  $\qquad \qquad \vdots \qquad \qquad \vdots$ ! I have a set of the set of the set of the set of the set of the set of the set of the set of the set of the ! The contract of the contract of the contract of the contract of the contract of the contract of the contract of the contract of the contract of the contract of the contract of the contract of the contract of the contract ! I have a set of the set of the set of the set of the set of the set of the set of the set of the set of the ! I have a set of the set of the set of the set of the set of the set of the set of the set of the set of the ! The contract of the contract of the contract of the contract of the contract of the contract of the contract of the contract of the contract of the contract of the contract of the contract of the contract of the contract ! I have a set of the set of the set of the set of the set of the set of the set of the set of the set of the ! The contract of the contract of the contract of the contract of the contract of the contract of the contract of the contract of the contract of the contract of the contract of the contract of the contract of the contract ! I have a set of the set of the set of the set of the set of the set of the set of the set of the set of the ! I have a set of the set of the set of the set of the set of the set of the set of the set of the set of the ! \*\*\* FIN \*\*\* ! ! O: C1 CH: -GN210 ! --------------------------------------------------------------------------------

-------------------------------------------------------------------------------- ! VARIANTE CICS/VSAM \*PDMB.DDDD.BMS.198! ! GENERATION DES ORDRES SQL QBBLOC EXEMPLE DB2/2 ! ! The contract of the contract of the contract of the contract of the contract of the contract of the contract of the contract of the contract of the contract of the contract of the contract of the contract of the contract ! SEGMENT : DZ09 NOM EXTERNE : VUDZ09DBE ! TYPE : V ! MAJ CATALOGUE O/N : ! ! The contract of the contract of the contract of the contract of the contract of the contract of the contract of the contract of the contract of the contract of the contract of the contract of the contract of the contract ! CREATE VIEW PDCL.VUDZ09DBE ! ! (CLEFO , ! ! FOURNI , ! MATE , ! ! RELEA , ! ! LANGU , ! QTMAS , !  $\overline{Q}$   $\overline{Q}$   $\overline{$ example of the state of the state of the state of the state of the state of the state of the state of the state of the state of the state of the state of the state of the state of the state of the state of the state of the ! DATE , ! ! HEURE , , ! FILLER , ! ! COMMEN ) ! ! AS SELECT ! ! PDCL.FOUR.CLEFO , ! ! APPUYER SUR ENTREE POUR CONTINUER ! ! O: C1 CH: -GN350 ! --------------------------------------------------------------------------------

-------------------------------------------------------------------------------- ! VARIANTE CICS/VSAM \*PDMB.DDDD.BMS.198! ! GENERATION DES ORDRES SQL QBBLOC EXEMPLE DB2/2 ! ! I have a set of the set of the set of the set of the set of the set of the set of the set of the set of the ! SEGMENT : DZ09 NOM EXTERNE : VUDZ09DBE ! TYPE : V ! MAJ CATALOGUE O/N : ! The contract of the contract of the contract of the contract of the contract of the contract of the contract of the contract of the contract of the contract of the contract of the contract of the contract of the contract ! PDCL.FOUR.FOURNI , ! PDCL.FOUR.MATE ! PDCL.FOUR.RELEA ! PDCL.FOUR.LANGU , ! ! PDCL.FOUR.QTMAS ! PDCL.FOUR.QTMAM , ! ! PDCL.FOUR.LIBFO , ! ! PDCL.FOUR.DATE ! PDCL.FOUR.HEURE ! PDCL.FOUR.FILLER ! PDCL.DODZ05.COCARA ! ! FROM PDCL.FOUR , , ! PDCL.DODZ05 !  $\qquad \qquad \vdots \qquad \qquad \vdots$ ! I have a set of the set of the set of the set of the set of the set of the set of the set of the set of the ! \*\*\* FIN \*\*\* ! ! O: C1 CH: ! --------------------------------------------------------------------------------

## **DATACOM/DB**

#### EXEMPLE DATACOM/DB

Ce sous-chapitre présente les écrans spécifiques d'un Bloc Base de Données de type DATACOM/DB (code 'QCBLOC').

Vous trouverez, dans l'ordre :

- la description du bloc,
- la demande de génération d'un Espace, à partir de la ligne 080 de description du bloc,
- v le résultat de la génération de cet Espace,
- le résultat de la génération d'une Table, à partir de la ligne 100 de description du bloc,
- v le résultat de la génération d'un Index, à partir de la ligne 210 de description du bloc,
- le résultat de la génération d'une Vue, à partir de la ligne 350 de description du bloc.

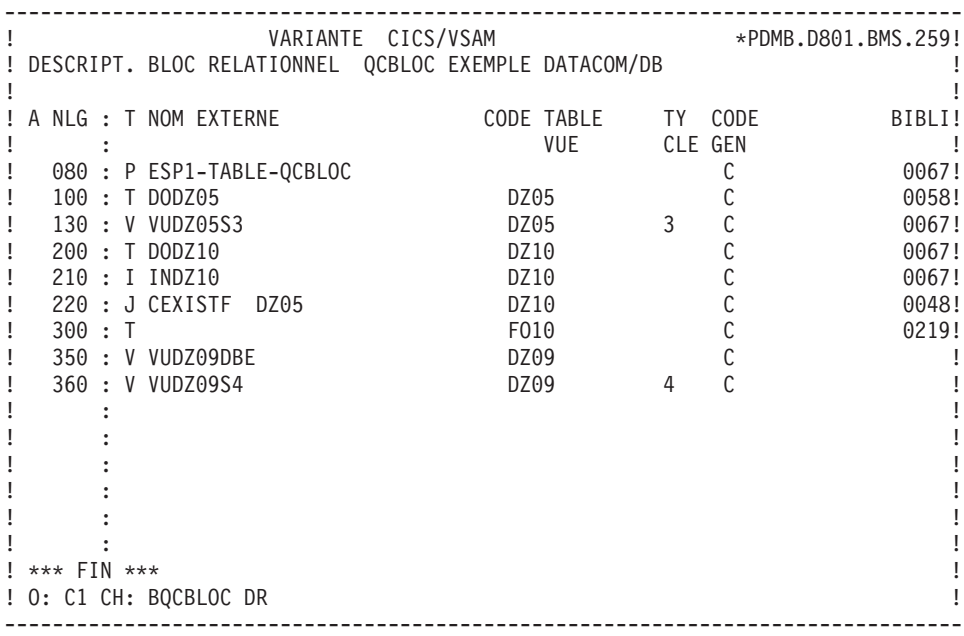

-------------------------------------------------------------------------------- ! VARIANTE CICS/VSAM \*\*PDMB.DDDD.BMS.198! ! GENERATION DES ORDRES SQL QCBLOC EXEMPLE DATACOM/DB ! ! The contract of the contract of the contract of the contract of the contract of the contract of the contract of the contract of the contract of the contract of the contract of the contract of the contract of the contract ! SEGMENT : NOM EXTERNE : ESP1-TABLE-QCBLOC ! ! TYPE : P ! ! CREATION SCHEMA ! ! The contract of the contract of the contract of the contract of the contract of the contract of the contract of the contract of the contract of the contract of the contract of the contract of the contract of the contract ! The contract of the contract of the contract of the contract of the contract of the contract of the contract of the contract of the contract of the contract of the contract of the contract of the contract of the contract ! The contract of the contract of the contract of the contract of the contract of the contract of the contract of the contract of the contract of the contract of the contract of the contract of the contract of the contract ! The contract of the contract of the contract of the contract of the contract of the contract of the contract of the contract of the contract of the contract of the contract of the contract of the contract of the contract ! The contract of the contract of the contract of the contract of the contract of the contract of the contract of the contract of the contract of the contract of the contract of the contract of the contract of the contract ! The contract of the contract of the contract of the contract of the contract of the contract of the contract of the contract of the contract of the contract of the contract of the contract of the contract of the contract ! The contract of the contract of the contract of the contract of the contract of the contract of the contract of the contract of the contract of the contract of the contract of the contract of the contract of the contract ! The contract of the contract of the contract of the contract of the contract of the contract of the contract of the contract of the contract of the contract of the contract of the contract of the contract of the contract ! The contract of the contract of the contract of the contract of the contract of the contract of the contract of the contract of the contract of the contract of the contract of the contract of the contract of the contract ! The contract of the contract of the contract of the contract of the contract of the contract of the contract of the contract of the contract of the contract of the contract of the contract of the contract of the contract ! The contract of the contract of the contract of the contract of the contract of the contract of the contract of the contract of the contract of the contract of the contract of the contract of the contract of the contract ! The contract of the contract of the contract of the contract of the contract of the contract of the contract of the contract of the contract of the contract of the contract of the contract of the contract of the contract ! The contract of the contract of the contract of the contract of the contract of the contract of the contract of the contract of the contract of the contract of the contract of the contract of the contract of the contract ! The contract of the contract of the contract of the contract of the contract of the contract of the contract of the contract of the contract of the contract of the contract of the contract of the contract of the contract ! The contract of the contract of the contract of the contract of the contract of the contract of the contract of the contract of the contract of the contract of the contract of the contract of the contract of the contract ! The contract of the contract of the contract of the contract of the contract of the contract of the contract of the contract of the contract of the contract of the contract of the contract of the contract of the contract ! \*\*\* FIN \*\*\* ! ! O: C1 CH: -GN080 ! --------------------------------------------------------------------------------

-------------------------------------------------------------------------------- ! VARIANTE CICS/VSAM \*\*PDMB.DDDD.BMS.198! ! GENERATION DES ORDRES SQL QCBLOC EXEMPLE DATACOM/DB ! ! I have a set of the set of the set of the set of the set of the set of the set of the set of the set of the ! SEGMENT : NOM EXTERNE : ESP1-TABLE-QCBLOC ! ! TYPE : P ! ! MAJ CATALOGUE O/N : ! ! The contract of the contract of the contract of the contract of the contract of the contract of the contract of the contract of the contract of the contract of the contract of the contract of the contract of the contract ! CREATE SCHEMA AUTHORIZATION ESP1-TABLE-QCBLOC !  $\qquad \qquad \vdots$  ; the contract of the contract of the contract of the contract of the contract of the contract of the contract of the contract of the contract of the contract of the contract of the contract of the contract of ! The contract of the contract of the contract of the contract of the contract of the contract of the contract of the contract of the contract of the contract of the contract of the contract of the contract of the contract ! I have a set of the set of the set of the set of the set of the set of the set of the set of the set of the ! The contract of the contract of the contract of the contract of the contract of the contract of the contract of the contract of the contract of the contract of the contract of the contract of the contract of the contract ! I have a set of the set of the set of the set of the set of the set of the set of the set of the set of the ! I have a set of the set of the set of the set of the set of the set of the set of the set of the set of the ! The contract of the contract of the contract of the contract of the contract of the contract of the contract of the contract of the contract of the contract of the contract of the contract of the contract of the contract ! I have a set of the set of the set of the set of the set of the set of the set of the set of the set of the ! I have a set of the set of the set of the set of the set of the set of the set of the set of the set of the ! The contract of the contract of the contract of the contract of the contract of the contract of the contract of the contract of the contract of the contract of the contract of the contract of the contract of the contract ! I have a set of the set of the set of the set of the set of the set of the set of the set of the set of the ! The contract of the contract of the contract of the contract of the contract of the contract of the contract of the contract of the contract of the contract of the contract of the contract of the contract of the contract ! I have a set of the set of the set of the set of the set of the set of the set of the set of the set of the ! I have a set of the set of the set of the set of the set of the set of the set of the set of the set of the ! \*\*\* FIN \*\*\* ! ! O: C1 CH: ! --------------------------------------------------------------------------------

-------------------------------------------------------------------------------- ! VARIANTE CICS/VSAM \*PDMB.DDDD.BMS.198! ! GENERATION DES ORDRES SQL QCBLOC EXEMPLE DATCOM/DB ! ! The contract of the contract of the contract of the contract of the contract of the contract of the contract of the contract of the contract of the contract of the contract of the contract of the contract of the contract ! SEGMENT : DZ05 NOM EXTERNE : DODZ05 ! ! TYPE : T ! MAJ CATALOGUE O/N : ! ! The contract of the contract of the contract of the contract of the contract of the contract of the contract of the contract of the contract of the contract of the contract of the contract of the contract of the contract ! CREATE TABLE DODZ05 ! ! (COCARA CHAR (00001) NOT NULL, ! ! NUCOD SMALLINT NOT NULL WITH DEFAULT, ! ! FOURNI CHAR (00003), ! ! NUCLIE CHAR (00008), ! ! VILLE CHAR (00020), ! ! CORESP CHAR (00256), ! ! REMISE DECIMAL (00006,02), ! ! MATERIEL CHAR (00008), ! ! DATED CHAR (00010), ! ! HEURE TIME, I<br>! PRECIS TIMESTAMP, ! PRECIS ! TIMESTAMP, ! ; ! ! The contract of the contract of the contract of the contract of the contract of the contract of the contract of the contract of the contract of the contract of the contract of the contract of the contract of the contract ! The contract of the contract of the contract of the contract of the contract of the contract of the contract of the contract of the contract of the contract of the contract of the contract of the contract of the contract ! \*\*\* FIN \*\*\* ! ! O: C1 CH: -GN100 ! --------------------------------------------------------------------------------

-------------------------------------------------------------------------------- ! VARIANTE CICS/VSAM \*\*PDMB.DDDD.BMS.198! ! GENERATION DES ORDRES SQL QCBLOC EXEMPLE DATACOM/DB ! ! I have a set of the set of the set of the set of the set of the set of the set of the set of the set of the ! SEGMENT : DZ10 NOM EXTERNE : INDZ10 !  $!$  if type  $!$  if type  $!$  if the set of the set of the set of the set of the set of the set of the set of the set of the set of the set of the set of the set of the set of the set of the set of the set of the set of the ! MAJ CATALOGUE O/N : ! ! The contract of the contract of the contract of the contract of the contract of the contract of the contract of the contract of the contract of the contract of the contract of the contract of the contract of the contract ! CREATE INDEX INDZ10 ! ! ON DODZ10 ! ! (FOURNP , ! ! NUCOM }<br>! LIVRABLE } ! LIVRABLE ) !  $\qquad \qquad \vdots \qquad \qquad \vdots$ ! I have a set of the set of the set of the set of the set of the set of the set of the set of the set of the ! The contract of the contract of the contract of the contract of the contract of the contract of the contract of the contract of the contract of the contract of the contract of the contract of the contract of the contract ! I have a set of the set of the set of the set of the set of the set of the set of the set of the set of the ! I have a set of the set of the set of the set of the set of the set of the set of the set of the set of the ! The contract of the contract of the contract of the contract of the contract of the contract of the contract of the contract of the contract of the contract of the contract of the contract of the contract of the contract ! I have a set of the set of the set of the set of the set of the set of the set of the set of the set of the ! The contract of the contract of the contract of the contract of the contract of the contract of the contract of the contract of the contract of the contract of the contract of the contract of the contract of the contract ! I have a set of the set of the set of the set of the set of the set of the set of the set of the set of the ! I have a set of the set of the set of the set of the set of the set of the set of the set of the set of the ! \*\*\* FIN \*\*\* ! ! O: C1 CH: -GN210 ! --------------------------------------------------------------------------------

-------------------------------------------------------------------------------- ! VARIANTE CICS/VSAM \*\*PDMB.DDDD.BMS.198! ! GENERATION DES ORDRES SQL QCBLOC EXEMPLE DATACOM/DB ! ! The contract of the contract of the contract of the contract of the contract of the contract of the contract of the contract of the contract of the contract of the contract of the contract of the contract of the contract ! SEGMENT : DZ09 NOM EXTERNE : VUDZ09DBE ! ! TYPE : V ! MAJ CATALOGUE O/N : ! ! The contract of the contract of the contract of the contract of the contract of the contract of the contract of the contract of the contract of the contract of the contract of the contract of the contract of the contract ! CREATE VIEW VUDZ09DBE ! ! (CLEFO , ! ! FOURNI , ! ! MATE , ! ! RELEA , ! ! LANGU , ! QTMAS , ! ! QTMAM , ! example of the state of the state of the state of the state of the state of the state of the state of the state of the state of the state of the state of the state of the state of the state of the state of the state of the ! DATE , ! ! HEURE , , ! FILLER , ! ! COMMEN ) ! ! AS SELECT ! ! FOUR.CLEFO , ! ! APPUYER SUR ENTREE POUR CONTINUER ! ! O: C1 CH: -GN350 ! --------------------------------------------------------------------------------

-------------------------------------------------------------------------------- ! VARIANTE CICS/VSAM \*PDMB.DDDD.BMS.198! ! GENERATION DES ORDRES SQL QCBLOC EXEMPLE DATACOM/DB ! ! I have a set of the set of the set of the set of the set of the set of the set of the set of the set of the ! SEGMENT : DZ09 NOM EXTERNE : VUDZ09DBE ! TYPE : V ! MAJ CATALOGUE O/N : ! ! The contract of the contract of the contract of the contract of the contract of the contract of the contract of the contract of the contract of the contract of the contract of the contract of the contract of the contract ! FOUR.FOURNI , ! FOUR.MATE ! FOUR.RELEA . The second second second second second second second second second second second second second second second second second second second second second second second second second second second second second second second ! FOUR.QTMAS ! FOUR.QTMAM , ! . The second second is a second of the second second in the second second in the second second in the second second in the second second in the second second in the second second in the second second in the second second i ! FOUR.DATE . The second second second second second second second second second second second second second second second second second second second second second second second second second second second second second second second ! FOUR.FILLER ! DODZ05.COCARA ! ! FROM FOUR , ! ! DODZ05 !  $\qquad \qquad \vdots \qquad \qquad \vdots$ ! I have a set of the set of the set of the set of the set of the set of the set of the set of the set of the ! \*\*\* FIN \*\*\* ! ! O: C1 CH: ! --------------------------------------------------------------------------------

## **INGRES**

#### EXEMPLE INGRES

Ce sous-chapitre présente les écrans spécifiques d'un Bloc Base de Données de type Ingres (code 'QGBLOC').

Vous trouverez, dans l'ordre :

- la description du bloc,
- le résultat de la génération d'une Table, à partir de la ligne 100 de description du bloc,
- v le résultat de la génération d'un Index, à partir de la ligne 210 de description du bloc,
- le résultat de la génération d'une Vue, à partir de la ligne 350 de description du bloc.

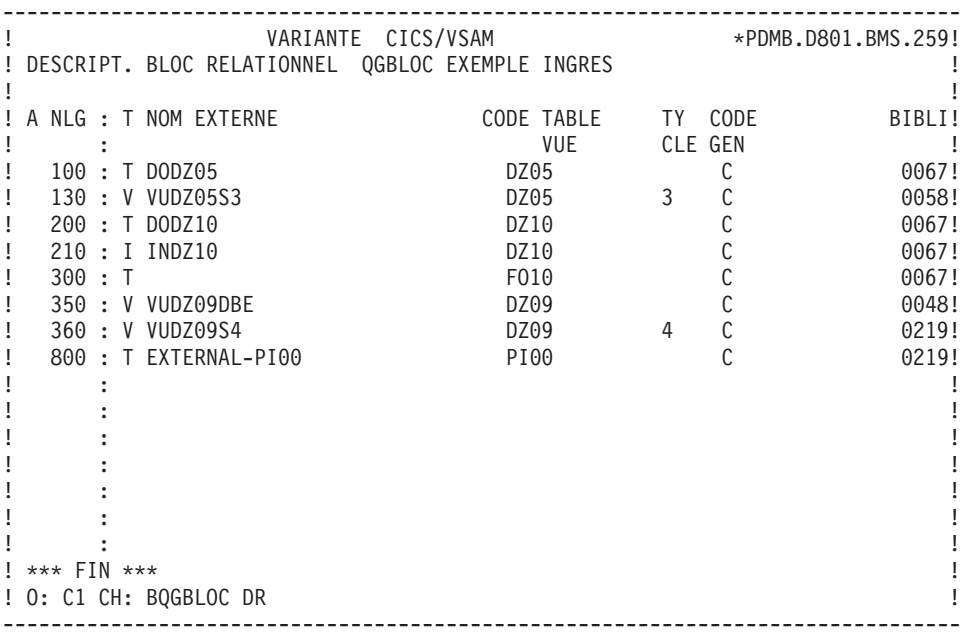

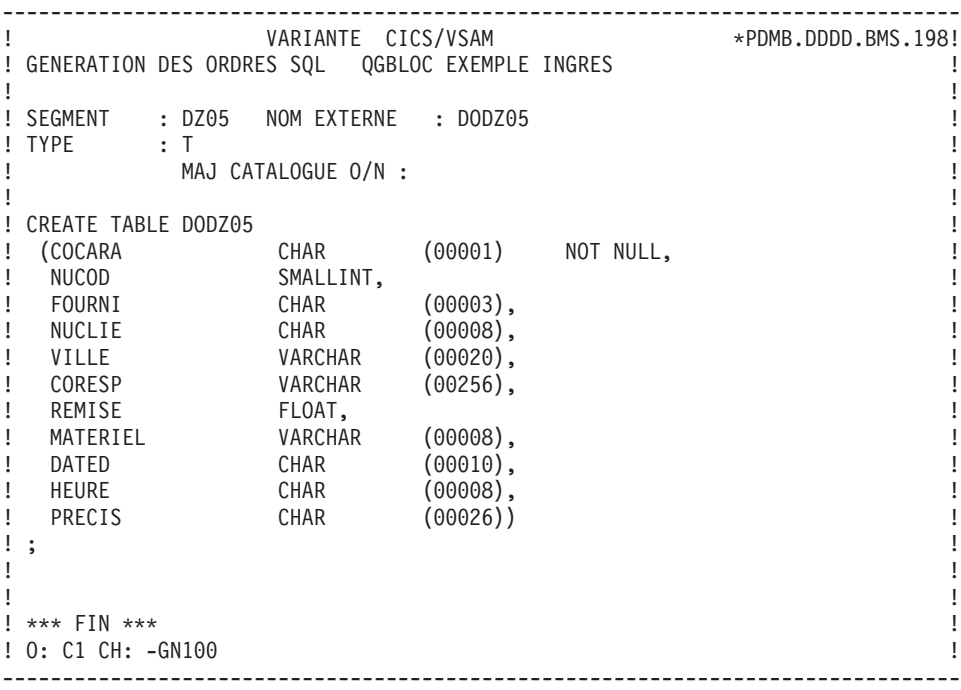

-------------------------------------------------------------------------------- ! VARIANTE CICS/VSAM \*PDMB.DDDD.BMS.198! ! GENERATION DES ORDRES SQL QGBLOC EXEMPLE INGRES ! ! The contract of the contract of the contract of the contract of the contract of the contract of the contract of the contract of the contract of the contract of the contract of the contract of the contract of the contract ! SEGMENT : DZ10 NOM EXTERNE : INDZ10 ! ! TYPE : I ! ! MAJ CATALOGUE O/N : ! ! The contract of the contract of the contract of the contract of the contract of the contract of the contract of the contract of the contract of the contract of the contract of the contract of the contract of the contract ! CREATE INDEX INDZ10 ! ! ON DODZ10 ! ! (FOURNP , ! ! NUCOM ASC , ! ! LIVRABLE ) . In the case of the contract of the contract of the contract of the contract of the contract of the contract of the contract of the contract of the contract of the contract of the contract of the contract of the contract ! The contract of the contract of the contract of the contract of the contract of the contract of the contract of the contract of the contract of the contract of the contract of the contract of the contract of the contract ! The contract of the contract of the contract of the contract of the contract of the contract of the contract of the contract of the contract of the contract of the contract of the contract of the contract of the contract ! The contract of the contract of the contract of the contract of the contract of the contract of the contract of the contract of the contract of the contract of the contract of the contract of the contract of the contract ! The contract of the contract of the contract of the contract of the contract of the contract of the contract of the contract of the contract of the contract of the contract of the contract of the contract of the contract ! The contract of the contract of the contract of the contract of the contract of the contract of the contract of the contract of the contract of the contract of the contract of the contract of the contract of the contract ! The contract of the contract of the contract of the contract of the contract of the contract of the contract of the contract of the contract of the contract of the contract of the contract of the contract of the contract ! The contract of the contract of the contract of the contract of the contract of the contract of the contract of the contract of the contract of the contract of the contract of the contract of the contract of the contract ! The contract of the contract of the contract of the contract of the contract of the contract of the contract of the contract of the contract of the contract of the contract of the contract of the contract of the contract ! The contract of the contract of the contract of the contract of the contract of the contract of the contract of the contract of the contract of the contract of the contract of the contract of the contract of the contract ! \*\*\* FIN \*\*\* ! ! ! O: C1 CH: -GN210 ! --------------------------------------------------------------------------------

-------------------------------------------------------------------------------- ! VARIANTE CICS/VSAM \*PDMB.DDDD.BMS.198! ! GENERATION DES ORDRES SQL QGBLOC EXEMPLE INGRES ! ! I have a set of the set of the set of the set of the set of the set of the set of the set of the set of the ! SEGMENT : DZ09 NOM EXTERNE : VUDZ09DBE ! ! TYPE : V ! MAJ CATALOGUE O/N : ! ! The contract of the contract of the contract of the contract of the contract of the contract of the contract of the contract of the contract of the contract of the contract of the contract of the contract of the contract ! CREATE VIEW VUDZ09DBE ! ! (CLEFO , ! FOURNI , ! MATE , ! ! RELEA , ! ! LANGU , , ! QTMAS , ! ! QTMAM , ! ! LIBFO , ! DATE , ! HEURE , ! ! FILLER , ! COMMEN ) ! ! AS SELECT ! And the second second second second second second second second second second second second second second second second second second second second second second second second second second second second seco ! FOUR.CLEFO , ! ! APPUYER SUR ENTREE POUR CONTINUER ! ! O: C1 CH: -GN350 ! --------------------------------------------------------------------------------

-------------------------------------------------------------------------------- ! VARIANTE CICS/VSAM \*PDMB.DDDD.BMS.198! ! GENERATION DES ORDRES SQL QGBLOC EXEMPLE INGRES ! ! The contract of the contract of the contract of the contract of the contract of the contract of the contract of the contract of the contract of the contract of the contract of the contract of the contract of the contract ! SEGMENT : DZ09 NOM EXTERNE : VUDZ09DBE ! ! TYPE : V ! MAJ CATALOGUE O/N : ! ! The contract of the contract of the contract of the contract of the contract of the contract of the contract of the contract of the contract of the contract of the contract of the contract of the contract of the contract ! FOUR.FOURNI , ! ! FOUR.MATE , ! ! FOUR.RELEA , ! ! FOUR.LANGU , ! ! FOUR.QTMAS , ! ! FOUR.QTMAM , ! ! FOUR.LIBFO , ! ! FOUR.DATE , ! ! FOUR.HEURE , ! ! FOUR.FILLER , ! ! DODZ05.COCARA ! ! FROM FOUR , ! ! DODZ05 ! . In the case of the contract of the contract of the contract of the contract of the contract of the contract of the contract of the contract of the contract of the contract of the contract of the contract of the contract ! The contract of the contract of the contract of the contract of the contract of the contract of the contract of the contract of the contract of the contract of the contract of the contract of the contract of the contract ! \*\*\* FIN \*\*\* ! ! O: C1 CH: ! --------------------------------------------------------------------------------

### **INFORMIX**

#### EXEMPLE INFORMIX

Ce sous-chapitre présente les écrans spécifiques d'un Bloc Base de Données de type Informix (code 'QIBLOC').

Vous trouverez, dans l'ordre :

- la description du bloc,
- v le résultat de la génération d'une Table, à partir de la ligne 100 de description du bloc,
- v le résultat de la génération d'un Index, à partir de la ligne 210 de description du bloc,
- le résultat de la génération d'une Vue, à partir de la ligne 350 de description du bloc.

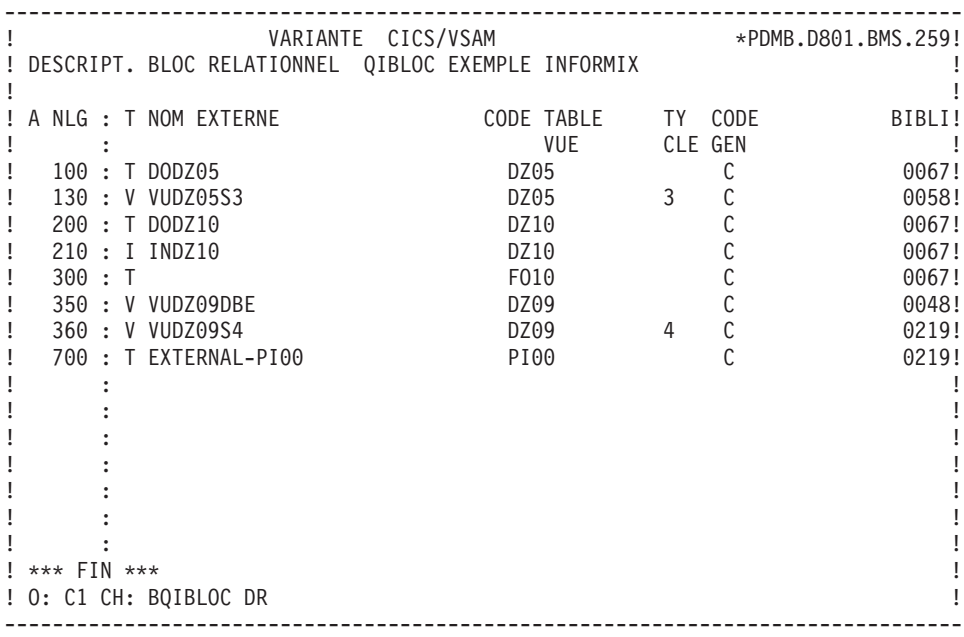
-------------------------------------------------------------------------------- ! VARIANTE CICS/VSAM \*PDMB.DDDD.BMS.198! ! GENERATION DES ORDRES SQL QIBLOC EXEMPLE INFORMIX ! ! The contract of the contract of the contract of the contract of the contract of the contract of the contract of the contract of the contract of the contract of the contract of the contract of the contract of the contract ! SEGMENT : DZ05 NOM EXTERNE : DODZ05 ! ! TYPE : T ! ! MAJ CATALOGUE O/N : ! ! The contract of the contract of the contract of the contract of the contract of the contract of the contract of the contract of the contract of the contract of the contract of the contract of the contract of the contract ! CREATE TABLE PDCL.DODZ05 ! CHAR (00001) NOT NULL, ! ! NUCOD SMALLINT, <br>! FOURNI CHAR (00003), ! ! ! ! FOURNI CHAR (00003), ! ! NUCLIE CHAR (00008), ! ! VILLE CHAR (00020), ! ! CORESP CHAR (00256), ! ! REMISE DECIMAL (00006,02), ! ! MATERIEL CHAR (00008), ! ! DATED DATETIME YEAR TO HOUR, ! HEURE CHAR (00008), ! ! PRECIS CHAR (00026)) ! ! ; ! ! The contract of the contract of the contract of the contract of the contract of the contract of the contract of the contract of the contract of the contract of the contract of the contract of the contract of the contract ! The contract of the contract of the contract of the contract of the contract of the contract of the contract of the contract of the contract of the contract of the contract of the contract of the contract of the contract ! \*\*\* FIN \*\*\* ! ! O: C1 CH: -GN100 ! --------------------------------------------------------------------------------

-------------------------------------------------------------------------------- ! VARIANTE CICS/VSAM \*PDMB.DDDD.BMS.198! ! GENERATION DES ORDRES SQL QIBLOC EXEMPLE INFORMIX ! ! I have a set of the set of the set of the set of the set of the set of the set of the set of the set of the ! SEGMENT : DZ10 NOM EXTERNE : INDZ10 ! TYPE : I ! ! MAJ CATALOGUE O/N : ! ! The contract of the contract of the contract of the contract of the contract of the contract of the contract of the contract of the contract of the contract of the contract of the contract of the contract of the contract ! CREATE INDEX PDCL.INDZ10 ! ! ON PDCL.DODZ10 ! (FOURNP , ! ! NUCOM ASC , ! ! LIVRABLE ) !  $\qquad \qquad \vdots$  ; ! I have a set of the set of the set of the set of the set of the set of the set of the set of the set of the ! The contract of the contract of the contract of the contract of the contract of the contract of the contract of the contract of the contract of the contract of the contract of the contract of the contract of the contract ! I have a set of the set of the set of the set of the set of the set of the set of the set of the set of the ! I have a set of the set of the set of the set of the set of the set of the set of the set of the set of the ! The contract of the contract of the contract of the contract of the contract of the contract of the contract of the contract of the contract of the contract of the contract of the contract of the contract of the contract ! I have a set of the set of the set of the set of the set of the set of the set of the set of the set of the ! The contract of the contract of the contract of the contract of the contract of the contract of the contract of the contract of the contract of the contract of the contract of the contract of the contract of the contract ! I have a set of the set of the set of the set of the set of the set of the set of the set of the set of the ! I have a set of the set of the set of the set of the set of the set of the set of the set of the set of the ! \*\*\* FIN \*\*\* ! ! O: C1 CH: -GN210 ! --------------------------------------------------------------------------------

-------------------------------------------------------------------------------- ! VARIANTE CICS/VSAM \*PDMB.DDDD.BMS.198! ! GENERATION DES ORDRES SQL QIBLOC EXEMPLE INFORMIX ! ! The contract of the contract of the contract of the contract of the contract of the contract of the contract of the contract of the contract of the contract of the contract of the contract of the contract of the contract ! SEGMENT : DZ09 NOM EXTERNE : VUDZ09DBE ! TYPE : V ! ! MAJ CATALOGUE O/N : ! ! The contract of the contract of the contract of the contract of the contract of the contract of the contract of the contract of the contract of the contract of the contract of the contract of the contract of the contract ! CREATE VIEW PDCL.VUDZ09DBE ! ! (CLEFO , ! ! FOURNI , ! MATE , ! ! RELEA , ! ! LANGU , ! QTMAS , ! ! QTMAM , ! example of the state of the state of the state of the state of the state of the state of the state of the state of the state of the state of the state of the state of the state of the state of the state of the state of the ! DATE , ! ! HEURE , , ! FILLER , ! ! COMMEN ) ! ! AS SELECT ! ! FOUR.CLEFO , ! ! APPUYER SUR ENTREE POUR CONTINUER ! ! O: C1 CH: -GN350 ! --------------------------------------------------------------------------------

-------------------------------------------------------------------------------- ! VARIANTE CICS/VSAM \*PDMB.DDDD.BMS.198! ! GENERATION DES ORDRES SQL QIBLOC EXEMPLE INFORMIX ! ! I have a set of the set of the set of the set of the set of the set of the set of the set of the set of the ! SEGMENT : DZ09 NOM EXTERNE : VUDZ09DBE ! TYPE : V ! MAJ CATALOGUE O/N : ! ! The contract of the contract of the contract of the contract of the contract of the contract of the contract of the contract of the contract of the contract of the contract of the contract of the contract of the contract ! PDCL.FOUR.FOURNI , ! PDCL.FOUR.MATE ! PDCL.FOUR.RELEA ! PDCL.FOUR.LANGU , ! ! PDCL.FOUR.QTMAS ! PDCL.FOUR.QTMAM , ! ! PDCL.FOUR.LIBFO , ! ! PDCL.FOUR.DATE ! PDCL.FOUR.HEURE , ! ! PDCL.FOUR.FILLER ! PDCL.DODZ05.COCARA ! ! FROM PDCL.FOUR , , ! PDCL.DODZ05 !  $\qquad \qquad \vdots$  ; ! I have a set of the set of the set of the set of the set of the set of the set of the set of the set of the ! \*\*\* FIN \*\*\* ! ! O: C1 CH: ! --------------------------------------------------------------------------------

### **NONSTOP SQL**

EXEMPLE NONSTOP SQL

Ce sous-chapitre présente les écrans spécifiques d'un Bloc Base de Données de type NONSTOP SQL (code 'QCBLOC').

Vous trouverez, dans l'ordre :

- la description du bloc,
- le résultat de la génération d'une Table, à partir de la ligne 100 de description du bloc,
- v le résultat de la génération d'un Index, à partir de la ligne 210 de description du bloc,
- le résultat de la génération d'une Vue, à partir de la ligne 350 de description du bloc.

Les demandes de génération et la description des Segments à partir desquels s'est effectuée la génération sont présentées dans le sous-chapitre 'Ecrans Communs' de ce chapitre.

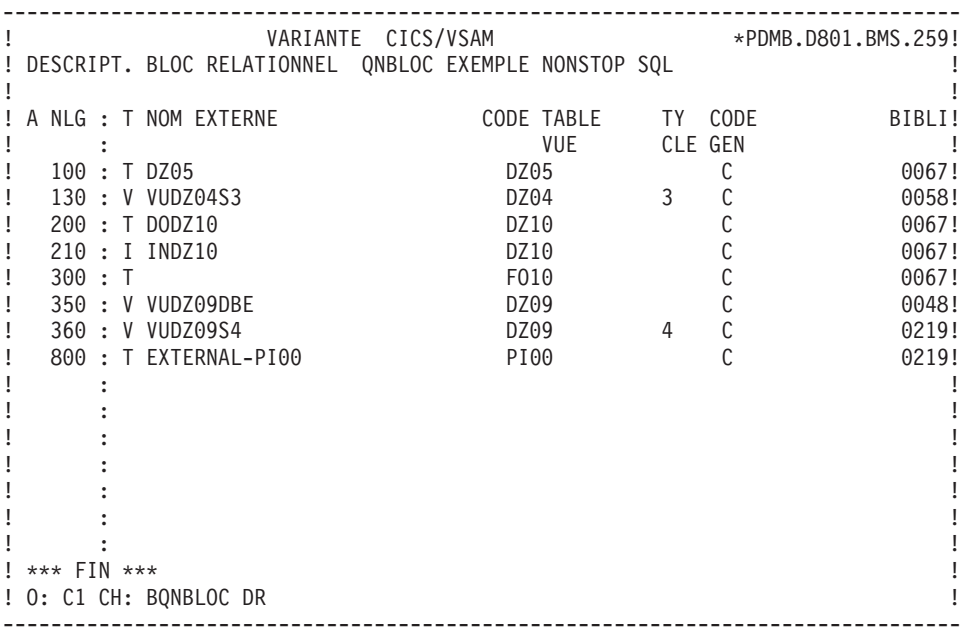

-------------------------------------------------------------------------------- ! VARIANTE CICS/VSAM \*PDMB.DDDD.BMS.198! ! GENERATION DES ORDRES SQL QNBLOC EXEMPLE NONSTOP SQL ! ! I have a set of the set of the set of the set of the set of the set of the set of the set of the set of the ! SEGMENT : DZ05 NOM EXTERNE : DODZ05 ! ! TYPE : T ! MAJ CATALOGUE O/N : ! ! The contract of the contract of the contract of the contract of the contract of the contract of the contract of the contract of the contract of the contract of the contract of the contract of the contract of the contract erminal of the term of the term of the term of the term of the term of the term of term of term of term of ter<br>I term of the term of the term of the term of the control of the term of the term of the term of term of term o ! (COCARA CHAR (00001) NOT NULL, ! ! NUCOD SMALLINT SIGNED DEFAULT SYSTEM, ! ! FOURNI CHAR (00003), ! ! NUCLIE CHAR (00008), ! ! VILLE VARCHAR (00020), ! ! \*\*\* REMISE USAGE ERRONE \*\*\* ! ! CORESP VARCHAR (00256), ! ! MATERIEL VARCHAR (00008), ! ! DATED DATETIME YEAR TO HOUR, ! HEURE TIME, ! TIMESTAMP) 9 ! ; ! ! I have a set of the set of the set of the set of the set of the set of the set of the set of the set of the ! I have a set of the set of the set of the set of the set of the set of the set of the set of the set of the ! \*\*\* FIN \*\*\* ! ! O: C1 CH: -GN100 ! --------------------------------------------------------------------------------

-------------------------------------------------------------------------------- ! VARIANTE CICS/VSAM \*\*PDMB.DDDD.BMS.198! ! GENERATION DES ORDRES SQL QNBLOC EXEMPLE NONSTOP SQL ! ! The contract of the contract of the contract of the contract of the contract of the contract of the contract of the contract of the contract of the contract of the contract of the contract of the contract of the contract ! SEGMENT : DZ10 NOM EXTERNE : INDZ10 ! TYPE : I ! ! MAJ CATALOGUE O/N : ! ! The contract of the contract of the contract of the contract of the contract of the contract of the contract of the contract of the contract of the contract of the contract of the contract of the contract of the contract ! CREATE INDEX INDZ10 ! ! ON DODZ10 ! ! (FOURNP , ! ! NUCOM ASC , ! ! LIVRABLE ) . In the case of the contract of the contract of the contract of the contract of the contract of the contract of the contract of the contract of the contract of the contract of the contract of the contract of the contract ! The contract of the contract of the contract of the contract of the contract of the contract of the contract of the contract of the contract of the contract of the contract of the contract of the contract of the contract ! The contract of the contract of the contract of the contract of the contract of the contract of the contract of the contract of the contract of the contract of the contract of the contract of the contract of the contract ! The contract of the contract of the contract of the contract of the contract of the contract of the contract of the contract of the contract of the contract of the contract of the contract of the contract of the contract ! The contract of the contract of the contract of the contract of the contract of the contract of the contract of the contract of the contract of the contract of the contract of the contract of the contract of the contract ! The contract of the contract of the contract of the contract of the contract of the contract of the contract of the contract of the contract of the contract of the contract of the contract of the contract of the contract ! The contract of the contract of the contract of the contract of the contract of the contract of the contract of the contract of the contract of the contract of the contract of the contract of the contract of the contract ! The contract of the contract of the contract of the contract of the contract of the contract of the contract of the contract of the contract of the contract of the contract of the contract of the contract of the contract ! The contract of the contract of the contract of the contract of the contract of the contract of the contract of the contract of the contract of the contract of the contract of the contract of the contract of the contract ! The contract of the contract of the contract of the contract of the contract of the contract of the contract of the contract of the contract of the contract of the contract of the contract of the contract of the contract ! \*\*\* FIN \*\*\* ! ! O: C1 CH: -GN210 ! --------------------------------------------------------------------------------

-------------------------------------------------------------------------------- ! VARIANTE CICS/VSAM \*\*PDMB.DDDD.BMS.198! ! GENERATION DES ORDRES SQL QNBLOC EXEMPLE NONSTOP SQL ! ! I have a set of the set of the set of the set of the set of the set of the set of the set of the set of the ! SEGMENT : DZ09 NOM EXTERNE : VUDZ09DBE ! ! TYPE : V ! MAJ CATALOGUE O/N : ! ! The contract of the contract of the contract of the contract of the contract of the contract of the contract of the contract of the contract of the contract of the contract of the contract of the contract of the contract ! CREATE VIEW VUDZ09DBE ! ! (CLEFO , ! FOURNI , ! MATE , ! ! RELEA ! LANGU , ! QTMAS , ! ! QTMAM , ! ! LIBFO , ! DATE , ! HEURE , ! ! FILLER , ! COMMEN ) ! ! AS SELECT ! And the second service of the service of the service of the service of the service of the service of the service of the service of the service of the service of the service of the service of the service of th ! FOUR.CLEFO , ! ! APPUYER SUR ENTREE POUR CONTINUER ! ! O: C1 CH: -GN350 ! --------------------------------------------------------------------------------

-------------------------------------------------------------------------------- ! VARIANTE CICS/VSAM \*\*PDMB.DDDD.BMS.198! ! GENERATION DES ORDRES SQL QNBLOC EXEMPLE NONSTOP SQL ! ! The contract of the contract of the contract of the contract of the contract of the contract of the contract of the contract of the contract of the contract of the contract of the contract of the contract of the contract ! SEGMENT : DZ09 NOM EXTERNE : VUDZ09DBE ! ! TYPE : V ! MAJ CATALOGUE O/N : ! ! The contract of the contract of the contract of the contract of the contract of the contract of the contract of the contract of the contract of the contract of the contract of the contract of the contract of the contract ! FOUR.FOURNI , ! ! FOUR.MATE , ! ! FOUR.RELEA , ! ! FOUR.LANGU , ! ! FOUR.QTMAS , ! . I FOUR.QTMAM , the set of the set of the set of the set of the set of the set of the set of the set of the set of the set of the set of the set of the set of the set of the set of the set of the set of the set of the set . The second second is a second of the second second in the second second in the second second in the second second in  $\mathbf{P}$ ! FOUR.DATE , ! ! FOUR.HEURE , ! ! FOUR.FILLER , ! ! DODZ05.COCARA ! ! FROM FOUR , ! ! DODZ05 ! . In the case of the contract of the contract of the contract of the contract of the contract of the contract of the contract of the contract of the contract of the contract of the contract of the contract of the contract ! The contract of the contract of the contract of the contract of the contract of the contract of the contract of the contract of the contract of the contract of the contract of the contract of the contract of the contract ! \*\*\* FIN \*\*\* ! ! O: C1 CH: ! --------------------------------------------------------------------------------

# **ORACLE (<V6)**

#### EXEMPLE ORACLE

Ce sous-chapitre présente les écrans spécifiques d'un Bloc Base de Données de type Oracle (code 'QOBLOC').

Vous trouverez, dans l'ordre :

- la description du bloc,
- la demande de génération d'un Espace-Table, à partir de la ligne 080 de description du bloc,
- le résultat de la génération de cet Espace-Table,
- le résultat de la génération d'une Table, à partir de la ligne 100 de description du bloc,
- le résultat de la génération d'un Index, à partir de la ligne 210 de description du bloc,
- v le résultat de la génération d'une Vue, à partir de la ligne 350 de description du bloc.

Les demandes de génération et la description des Segments à partir desquels s'est effectuée la génération sont présentées dans le sous-chapitre 'Ecrans Communs' de ce chapitre.

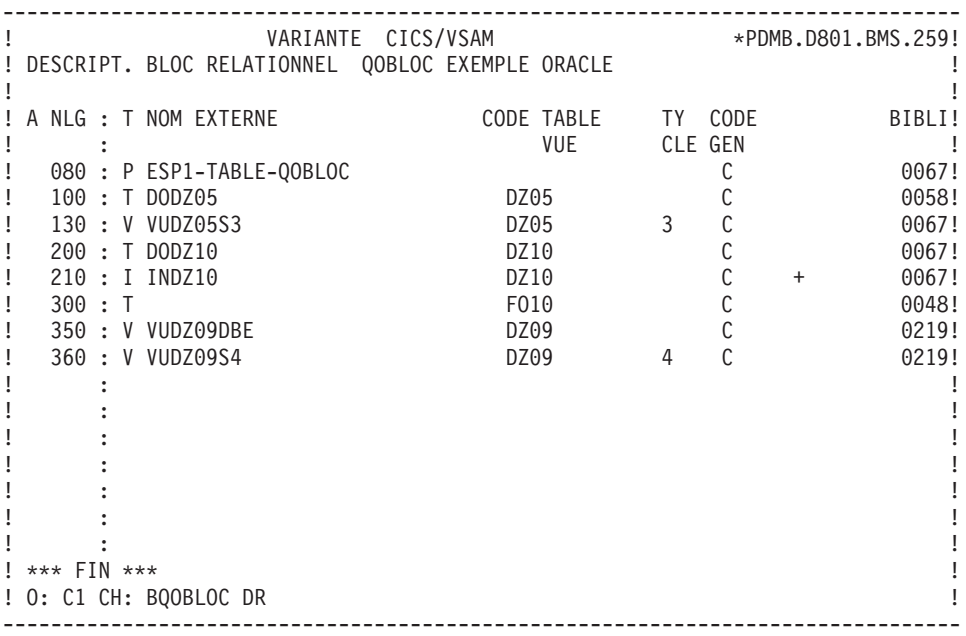

-------------------------------------------------------------------------------- ! VARIANTE CICS/VSAM \*\*PDMB.DDDD.BMS.198! ! GENERATION DES ORDRES SQL QOBLOC EXEMPLE ORACLE ! ! I have a set of the set of the set of the set of the set of the set of the set of the set of the set of the ! SEGMENT : NOM EXTERNE : ESP1-TABLE-QOBLOC ! ! TYPE : P ! ! CREATION D'UN SPACE ! ! The contract of the contract of the contract of the contract of the contract of the contract of the contract of the contract of the contract of the contract of the contract of the contract of the contract of the contract ! I have a set of the set of the set of the set of the set of the set of the set of the set of the set of the ! I have a set of the set of the set of the set of the set of the set of the set of the set of the set of the ! The contract of the contract of the contract of the contract of the contract of the contract of the contract of the contract of the contract of the contract of the contract of the contract of the contract of the contract ! I have a set of the set of the set of the set of the set of the set of the set of the set of the set of the ! The contract of the contract of the contract of the contract of the contract of the contract of the contract of the contract of the contract of the contract of the contract of the contract of the contract of the contract ! I have a set of the set of the set of the set of the set of the set of the set of the set of the set of the ! I have a set of the set of the set of the set of the set of the set of the set of the set of the set of the ! The contract of the contract of the contract of the contract of the contract of the contract of the contract of the contract of the contract of the contract of the contract of the contract of the contract of the contract ! I have a set of the set of the set of the set of the set of the set of the set of the set of the set of the ! I have a set of the set of the set of the set of the set of the set of the set of the set of the set of the ! The contract of the contract of the contract of the contract of the contract of the contract of the contract of the contract of the contract of the contract of the contract of the contract of the contract of the contract ! I have a set of the set of the set of the set of the set of the set of the set of the set of the set of the ! The contract of the contract of the contract of the contract of the contract of the contract of the contract of the contract of the contract of the contract of the contract of the contract of the contract of the contract ! I have a set of the set of the set of the set of the set of the set of the set of the set of the set of the ! I have a set of the set of the set of the set of the set of the set of the set of the set of the set of the ! \*\*\* FIN \*\*\* ! ! O: C1 CH: -GN080 ! --------------------------------------------------------------------------------

-------------------------------------------------------------------------------- ! VARIANTE CICS/VSAM \*PDMB.DDDD.BMS.198! ! GENERATION DES ORDRES SQL QOBLOC EXEMPLE ORACLE ! ! The contract of the contract of the contract of the contract of the contract of the contract of the contract of the contract of the contract of the contract of the contract of the contract of the contract of the contract ! SEGMENT : NOM EXTERNE : ESP1-TABLE-QOBLOC ! ! TYPE : P ! ! MAJ CATALOGUE O/N : ! ! The contract of the contract of the contract of the contract of the contract of the contract of the contract of the contract of the contract of the contract of the contract of the contract of the contract of the contract ! CREATE SPACE ESP1-TABLE-QOBLOC !  $\qquad \qquad \vdots \qquad \qquad \vdots$ ! The contract of the contract of the contract of the contract of the contract of the contract of the contract of the contract of the contract of the contract of the contract of the contract of the contract of the contract ! The contract of the contract of the contract of the contract of the contract of the contract of the contract of the contract of the contract of the contract of the contract of the contract of the contract of the contract ! The contract of the contract of the contract of the contract of the contract of the contract of the contract of the contract of the contract of the contract of the contract of the contract of the contract of the contract ! The contract of the contract of the contract of the contract of the contract of the contract of the contract of the contract of the contract of the contract of the contract of the contract of the contract of the contract ! The contract of the contract of the contract of the contract of the contract of the contract of the contract of the contract of the contract of the contract of the contract of the contract of the contract of the contract ! The contract of the contract of the contract of the contract of the contract of the contract of the contract of the contract of the contract of the contract of the contract of the contract of the contract of the contract ! The contract of the contract of the contract of the contract of the contract of the contract of the contract of the contract of the contract of the contract of the contract of the contract of the contract of the contract ! The contract of the contract of the contract of the contract of the contract of the contract of the contract of the contract of the contract of the contract of the contract of the contract of the contract of the contract ! The contract of the contract of the contract of the contract of the contract of the contract of the contract of the contract of the contract of the contract of the contract of the contract of the contract of the contract ! The contract of the contract of the contract of the contract of the contract of the contract of the contract of the contract of the contract of the contract of the contract of the contract of the contract of the contract ! The contract of the contract of the contract of the contract of the contract of the contract of the contract of the contract of the contract of the contract of the contract of the contract of the contract of the contract ! The contract of the contract of the contract of the contract of the contract of the contract of the contract of the contract of the contract of the contract of the contract of the contract of the contract of the contract ! The contract of the contract of the contract of the contract of the contract of the contract of the contract of the contract of the contract of the contract of the contract of the contract of the contract of the contract ! \*\*\* FIN \*\*\* ! ! O: C1 CH: ! --------------------------------------------------------------------------------

-------------------------------------------------------------------------------- ! VARIANTE CICS/VSAM \*PDMB.DDDD.BMS.198! ! GENERATION DES ORDRES SQL QOBLOC EXEMPLE ORACLE ! ! I have a set of the set of the set of the set of the set of the set of the set of the set of the set of the ! SEGMENT : DZ05 NOM EXTERNE : DODZ05 ! ! TYPE : T ! MAJ CATALOGUE O/N : ! ! The contract of the contract of the contract of the contract of the contract of the contract of the contract of the contract of the contract of the contract of the contract of the contract of the contract of the contract ! CREATE TABLE DODZ05 ! ! (COCARA CHAR (00001) NOT NULL, ! ! NUCOD INTEGER, ! ! FOURNI CHAR (00003), ! ! NUCLIE CHAR (00008), ! ! VILLE VARCHAR (00020), ! ! CORESP LONG VARCHAR, ! ! REMISE NUMBER (00006,02), ! enter and the contract of the contract of the variable variable variable variable variable variable variable v<br>I have variable variable variable variable variable variable variable variable variable variable variable vari ! DATED DATE, ! ! HEURE DATE, ! ! PRECIS CHAR (00026)) ! ! ; ! ! I have a set of the set of the set of the set of the set of the set of the set of the set of the set of the ! I have a set of the set of the set of the set of the set of the set of the set of the set of the set of the ! \*\*\* FIN \*\*\* ! ! O: C1 CH: -GN100 ! --------------------------------------------------------------------------------

-------------------------------------------------------------------------------- ------------------------------<br>VARIANTE CICS/VSAM \*PDMB.DDDD.BMS.198! ! GENERATION DES ORDRES SQL QOBLOC EXEMPLE ORACLE ! ! The contract of the contract of the contract of the contract of the contract of the contract of the contract of the contract of the contract of the contract of the contract of the contract of the contract of the contract ! SEGMENT : DZ10 NOM EXTERNE : INDZ10 ! ! TYPE : I ! ! MAJ CATALOGUE O/N : ! ! The contract of the contract of the contract of the contract of the contract of the contract of the contract of the contract of the contract of the contract of the contract of the contract of the contract of the contract ! CREATE INDEX INDZ10 ! ! ON DODZ10 ! ! (FOURNP , ! ! NUCOM ASC , ! ! LIVRABLE ) . In the case of the contract of the contract of the contract of the contract of the contract of the contract of the contract of the contract of the contract of the contract of the contract of the contract of the contract ! The contract of the contract of the contract of the contract of the contract of the contract of the contract of the contract of the contract of the contract of the contract of the contract of the contract of the contract ! The contract of the contract of the contract of the contract of the contract of the contract of the contract of the contract of the contract of the contract of the contract of the contract of the contract of the contract ! The contract of the contract of the contract of the contract of the contract of the contract of the contract of the contract of the contract of the contract of the contract of the contract of the contract of the contract ! The contract of the contract of the contract of the contract of the contract of the contract of the contract of the contract of the contract of the contract of the contract of the contract of the contract of the contract ! The contract of the contract of the contract of the contract of the contract of the contract of the contract of the contract of the contract of the contract of the contract of the contract of the contract of the contract ! The contract of the contract of the contract of the contract of the contract of the contract of the contract of the contract of the contract of the contract of the contract of the contract of the contract of the contract ! The contract of the contract of the contract of the contract of the contract of the contract of the contract of the contract of the contract of the contract of the contract of the contract of the contract of the contract ! The contract of the contract of the contract of the contract of the contract of the contract of the contract of the contract of the contract of the contract of the contract of the contract of the contract of the contract ! The contract of the contract of the contract of the contract of the contract of the contract of the contract of the contract of the contract of the contract of the contract of the contract of the contract of the contract ! \*\*\* FIN \*\*\* ! ! ! O: C1 CH: -GN210 ! --------------------------------------------------------------------------------

-------------------------------------------------------------------------------- ! VARIANTE CICS/VSAM \*PDMB.DDDD.BMS.198! ! GENERATION DES ORDRES SQL QOBLOC EXEMPLE ORACLE ! ! I have a set of the set of the set of the set of the set of the set of the set of the set of the set of the ! SEGMENT : DZ09 NOM EXTERNE : VUDZ09DBE ! ! TYPE : V ! MAJ CATALOGUE O/N : ! ! The contract of the contract of the contract of the contract of the contract of the contract of the contract of the contract of the contract of the contract of the contract of the contract of the contract of the contract ! CREATE VIEW VUDZ09DBE ! ! (CLEFO , ! FOURNI , ! MATE , ! ! RELEA ! LANGU , , ! QTMAS , ! ! QTMAM , ! ! LIBFO , ! DATE , ! HEURE , ! ! FILLER , ! COMMEN ) ! ! AS SELECT ! And the second service of the service of the service of the service of the service of the service of the service of the service of the service of the service of the service of the service of the service of th ! FOUR.CLEFO , ! ! APPUYER SUR ENTREE POUR CONTINUER ! ! O: C1 CH: -GN350 ! --------------------------------------------------------------------------------

-------------------------------------------------------------------------------- ! VARIANTE CICS/VSAM \*PDMB.DDDD.BMS.198! ! GENERATION DES ORDRES SQL QOBLOC EXEMPLE ORACLE ! ! The contract of the contract of the contract of the contract of the contract of the contract of the contract of the contract of the contract of the contract of the contract of the contract of the contract of the contract ! SEGMENT : DZ09 NOM EXTERNE : VUDZ09DBE ! ! TYPE : V ! ! MAJ CATALOGUE O/N : ! ! The contract of the contract of the contract of the contract of the contract of the contract of the contract of the contract of the contract of the contract of the contract of the contract of the contract of the contract ! FOUR.FOURNI , ! ! FOUR.MATE , ! ! FOUR.RELEA , ! ! FOUR.LANGU , ! ! FOUR.QTMAS , ! ! FOUR.QTMAM , ! . The second second is a second of the second second in the second second in the second second in the second second in the second second in the second second in the second second in the second second in the second second i ! FOUR.DATE , ! ! FOUR.HEURE , ! ! FOUR.FILLER , ! ! DODZ05.COCARA ! ! FROM FOUR , ! ! DODZ05 ! . In the case of the contract of the contract of the contract of the contract of the contract of the contract of the contract of the contract of the contract of the contract of the contract of the contract of the contract ! The contract of the contract of the contract of the contract of the contract of the contract of the contract of the contract of the contract of the contract of the contract of the contract of the contract of the contract ! \*\*\* FIN \*\*\* ! ! O: C1 CH: ! --------------------------------------------------------------------------------

## **ORACLE V7**

EXEMPLE ORACLE V7

Ce sous-chapitre présente les écrans spécifiques d'un Bloc Base de Données de type ORACLE V7 (code 'QPBLOC').

Vous trouverez, dans l'ordre :

- la description du bloc,
- v la demande de génération d'un Espace, à partir de la ligne 080 de description du bloc,
- le résultat de la génération de cet Espace,
- le résultat de la génération d'une Table, à partir de la ligne 100 de description du bloc,
- v le résultat de la génération d'un Index, à partir de la ligne 210 de description du bloc,
- v le résultat de la génération d'une Vue, à partir de la ligne 350 de description du bloc.
- la demande de modification de la Table,
- le résultat de la modification de la Table.

Les demandes de génération et la description des Segments à partir desquels s'est effectuée la génération sont présentées dans le sous-chapitre 'Ecrans Communs' de ce chapitre.

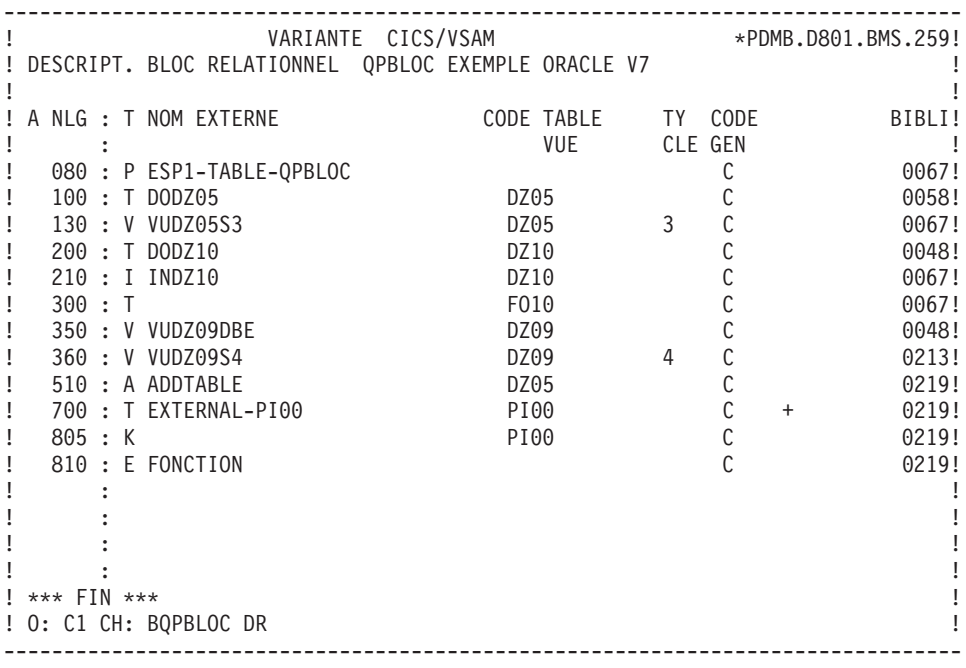

-------------------------------------------------------------------------------- ! VARIANTE CICS/VSAM \*\*PDMB.DDDD.BMS.198! ! GENERATION DES ORDRES SQL QPBLOC EXEMPLE ORACLE V7 ! ! I have a set of the set of the set of the set of the set of the set of the set of the set of the set of the ! SEGMENT : NOM EXTERNE : ESP1-TABLE-QPBLOC ! ! TYPE : P ! ! CREATION ESPACE TABLE ! ! The contract of the contract of the contract of the contract of the contract of the contract of the contract of the contract of the contract of the contract of the contract of the contract of the contract of the contract ! I have a set of the set of the set of the set of the set of the set of the set of the set of the set of the ! I have a set of the set of the set of the set of the set of the set of the set of the set of the set of the ! The contract of the contract of the contract of the contract of the contract of the contract of the contract of the contract of the contract of the contract of the contract of the contract of the contract of the contract ! I have a set of the set of the set of the set of the set of the set of the set of the set of the set of the ! The contract of the contract of the contract of the contract of the contract of the contract of the contract of the contract of the contract of the contract of the contract of the contract of the contract of the contract ! I have a set of the set of the set of the set of the set of the set of the set of the set of the set of the ! I have a set of the set of the set of the set of the set of the set of the set of the set of the set of the ! The contract of the contract of the contract of the contract of the contract of the contract of the contract of the contract of the contract of the contract of the contract of the contract of the contract of the contract ! I have a set of the set of the set of the set of the set of the set of the set of the set of the set of the ! I have a set of the set of the set of the set of the set of the set of the set of the set of the set of the ! The contract of the contract of the contract of the contract of the contract of the contract of the contract of the contract of the contract of the contract of the contract of the contract of the contract of the contract ! I have a set of the set of the set of the set of the set of the set of the set of the set of the set of the ! The contract of the contract of the contract of the contract of the contract of the contract of the contract of the contract of the contract of the contract of the contract of the contract of the contract of the contract ! I have a set of the set of the set of the set of the set of the set of the set of the set of the set of the ! I have a set of the set of the set of the set of the set of the set of the set of the set of the set of the ! \*\*\* FIN \*\*\* ! ! O: C1 CH: -GN080 ! --------------------------------------------------------------------------------

-------------------------------------------------------------------------------- ! VARIANTE CICS/VSAM \*\*PDMB.DDDD.BMS.198! ! GENERATION DES ORDRES SQL QPBLOC EXEMPLE ORACLE V7 ! ! The contract of the contract of the contract of the contract of the contract of the contract of the contract of the contract of the contract of the contract of the contract of the contract of the contract of the contract ! SEGMENT : NOM EXTERNE : ESP1-TABLE-QPBLOC ! ! TYPE : P ! ! MAJ CATALOGUE O/N : ! ! The contract of the contract of the contract of the contract of the contract of the contract of the contract of the contract of the contract of the contract of the contract of the contract of the contract of the contract ! CREATE TABLESPACE ESP1-TABLE-QPBLOC ! . In the case of the contract of the contract of the contract of the contract of the contract of the contract of the contract of the contract of the contract of the contract of the contract of the contract of the contract ! The contract of the contract of the contract of the contract of the contract of the contract of the contract of the contract of the contract of the contract of the contract of the contract of the contract of the contract ! The contract of the contract of the contract of the contract of the contract of the contract of the contract of the contract of the contract of the contract of the contract of the contract of the contract of the contract ! The contract of the contract of the contract of the contract of the contract of the contract of the contract of the contract of the contract of the contract of the contract of the contract of the contract of the contract ! The contract of the contract of the contract of the contract of the contract of the contract of the contract of the contract of the contract of the contract of the contract of the contract of the contract of the contract ! The contract of the contract of the contract of the contract of the contract of the contract of the contract of the contract of the contract of the contract of the contract of the contract of the contract of the contract ! The contract of the contract of the contract of the contract of the contract of the contract of the contract of the contract of the contract of the contract of the contract of the contract of the contract of the contract ! The contract of the contract of the contract of the contract of the contract of the contract of the contract of the contract of the contract of the contract of the contract of the contract of the contract of the contract ! The contract of the contract of the contract of the contract of the contract of the contract of the contract of the contract of the contract of the contract of the contract of the contract of the contract of the contract ! The contract of the contract of the contract of the contract of the contract of the contract of the contract of the contract of the contract of the contract of the contract of the contract of the contract of the contract ! The contract of the contract of the contract of the contract of the contract of the contract of the contract of the contract of the contract of the contract of the contract of the contract of the contract of the contract ! The contract of the contract of the contract of the contract of the contract of the contract of the contract of the contract of the contract of the contract of the contract of the contract of the contract of the contract ! The contract of the contract of the contract of the contract of the contract of the contract of the contract of the contract of the contract of the contract of the contract of the contract of the contract of the contract ! The contract of the contract of the contract of the contract of the contract of the contract of the contract of the contract of the contract of the contract of the contract of the contract of the contract of the contract ! \*\*\* FIN \*\*\* ! ! O: C1 CH: ! --------------------------------------------------------------------------------

-------------------------------------------------------------------------------- ! VARIANTE CICS/VSAM \*PDMB.DDDD.BMS.198! ! GENERATION DES ORDRES SQL QPBLOC EXEMPLE ORACLE V7 ! ! I have a set of the set of the set of the set of the set of the set of the set of the set of the set of the ! SEGMENT : DZ05 NOM EXTERNE : DODZ05 ! ! TYPE : T ! ! MAJ CATALOGUE O/N : ! ! The contract of the contract of the contract of the contract of the contract of the contract of the contract of the contract of the contract of the contract of the contract of the contract of the contract of the contract ! CREATE TABLE DODZ05 ! VARCHAR2 (00001) NOT NULL,  $\qquad \qquad$ ! NUCOD INTEGER, ! ! FOURNI VARCHAR2 (00003), ! ! NUCLIE VARCHAR2 (00008), ! ! VILLE VARCHAR (00020), ! ! CORESP VARCHAR (00256), ! ! REMISE NUMBER (00006,02), ! ! MATERIEL VARCHAR (00008), ! ! DATED DATE, ! ! HEURE DATE, ! ! PRECIS VARCHAR2 (00026)) ! ! TABLESPACE ESP1-TABLE-QPBLOC !  $\qquad \qquad \vdots$  ; ! I have a set of the set of the set of the set of the set of the set of the set of the set of the set of the ! \*\*\* FIN \*\*\* ! ! O: C1 CH: -GN100 ! --------------------------------------------------------------------------------

-------------------------------------------------------------------------------- ! VARIANTE CICS/VSAM \*\*PDMB.DDDD.BMS.198! ! GENERATION DES ORDRES SQL QPBLOC EXEMPLE ORACLE V7 ! ! The contract of the contract of the contract of the contract of the contract of the contract of the contract of the contract of the contract of the contract of the contract of the contract of the contract of the contract ! SEGMENT : DZ10 NOM EXTERNE : INDZ10 ! ! TYPE : I ! ! MAJ CATALOGUE O/N : ! ! The contract of the contract of the contract of the contract of the contract of the contract of the contract of the contract of the contract of the contract of the contract of the contract of the contract of the contract ! CREATE INDEX INDZ10 ! ! ON DODZ10 ! ! (FOURNP , ! ! NUCOM ASC , ! ! LIVRABLE ) . In the case of the contract of the contract of the contract of the contract of the contract of the contract of the contract of the contract of the contract of the contract of the contract of the contract of the contract ! The contract of the contract of the contract of the contract of the contract of the contract of the contract of the contract of the contract of the contract of the contract of the contract of the contract of the contract ! The contract of the contract of the contract of the contract of the contract of the contract of the contract of the contract of the contract of the contract of the contract of the contract of the contract of the contract ! The contract of the contract of the contract of the contract of the contract of the contract of the contract of the contract of the contract of the contract of the contract of the contract of the contract of the contract ! The contract of the contract of the contract of the contract of the contract of the contract of the contract of the contract of the contract of the contract of the contract of the contract of the contract of the contract ! The contract of the contract of the contract of the contract of the contract of the contract of the contract of the contract of the contract of the contract of the contract of the contract of the contract of the contract ! The contract of the contract of the contract of the contract of the contract of the contract of the contract of the contract of the contract of the contract of the contract of the contract of the contract of the contract ! The contract of the contract of the contract of the contract of the contract of the contract of the contract of the contract of the contract of the contract of the contract of the contract of the contract of the contract ! The contract of the contract of the contract of the contract of the contract of the contract of the contract of the contract of the contract of the contract of the contract of the contract of the contract of the contract ! The contract of the contract of the contract of the contract of the contract of the contract of the contract of the contract of the contract of the contract of the contract of the contract of the contract of the contract ! \*\*\* FIN \*\*\* ! ! ! O: C1 CH: -GN210 ! --------------------------------------------------------------------------------

-------------------------------------------------------------------------------- ! VARIANTE CICS/VSAM \*\*PDMB.DDDD.BMS.198! ! GENERATION DES ORDRES SQL QPBLOC EXEMPLE ORACLE V7 ! ! I have a set of the set of the set of the set of the set of the set of the set of the set of the set of the ! SEGMENT : DZ09 NOM EXTERNE : VUDZ09DBE ! ! TYPE : V ! ! MAJ CATALOGUE O/N : ! ! The contract of the contract of the contract of the contract of the contract of the contract of the contract of the contract of the contract of the contract of the contract of the contract of the contract of the contract ! CREATE VIEW VUDZ09DBE ! ! (CLEFO , ! FOURNI , ! MATE , ! ! RELEA ! LANGU , , ! QTMAS , ! ! QTMAM , ! ! LIBFO , ! DATE , ! HEURE , ! ! FILLER , ! ! COMMEN ) ! ! AS SELECT ! And the second second second second second second second second second second second second second second second second second second second second second second second second second second second second seco ! FOUR.CLEFO , ! ! APPUYER SUR ENTREE POUR CONTINUER ! ! O: C1 CH: -GN350 ! --------------------------------------------------------------------------------

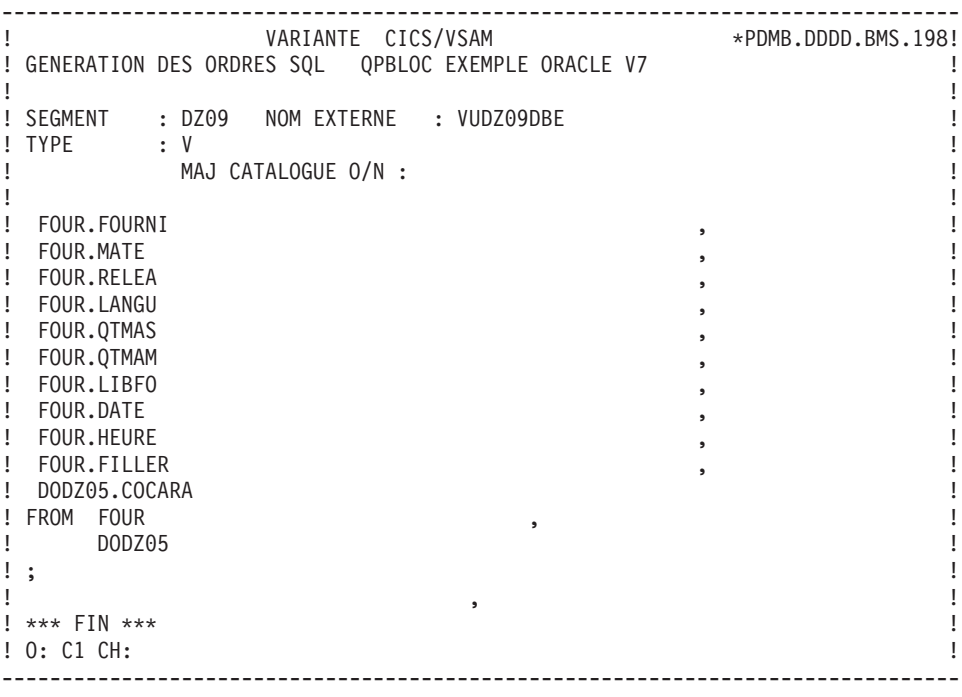

-------------------------------------------------------------------------------- ! VARIANTE CICS/VSAM \*\*PDMB.D801.BMS.259! ! GENERATION DES ORDRES SQL QPBLOC EXEMPLE ORACLE V7 ! ! I have a set of the set of the set of the set of the set of the set of the set of the set of the set of the ! SEGMENT : DZ05 NOM EXTERNE : ! ! TYPE : A ! ! MODIFICATION TABLE ! ! The contract of the contract of the contract of the contract of the contract of the contract of the contract of the contract of the contract of the contract of the contract of the contract of the contract of the contract ! I have a set of the set of the set of the set of the set of the set of the set of the set of the set of the ! I have a set of the set of the set of the set of the set of the set of the set of the set of the set of the ! The contract of the contract of the contract of the contract of the contract of the contract of the contract of the contract of the contract of the contract of the contract of the contract of the contract of the contract ! I have a set of the set of the set of the set of the set of the set of the set of the set of the set of the ! The contract of the contract of the contract of the contract of the contract of the contract of the contract of the contract of the contract of the contract of the contract of the contract of the contract of the contract ! I have a set of the set of the set of the set of the set of the set of the set of the set of the set of the ! I have a set of the set of the set of the set of the set of the set of the set of the set of the set of the ! The contract of the contract of the contract of the contract of the contract of the contract of the contract of the contract of the contract of the contract of the contract of the contract of the contract of the contract ! I have a set of the set of the set of the set of the set of the set of the set of the set of the set of the ! I have a set of the set of the set of the set of the set of the set of the set of the set of the set of the ! The contract of the contract of the contract of the contract of the contract of the contract of the contract of the contract of the contract of the contract of the contract of the contract of the contract of the contract ! I have a set of the set of the set of the set of the set of the set of the set of the set of the set of the ! The contract of the contract of the contract of the contract of the contract of the contract of the contract of the contract of the contract of the contract of the contract of the contract of the contract of the contract ! I have a set of the set of the set of the set of the set of the set of the set of the set of the set of the ! I have a set of the set of the set of the set of the set of the set of the set of the set of the set of the ! \*\*\* FIN \*\*\* ! ! O: C1 CH: -GN510 ! --------------------------------------------------------------------------------

-------------------------------------------------------------------------------- ! VARIANTE CICS/VSAM \*PDMB.D801.BMS.259! ! GENERATION DES ORDRES SQL QPBLOC EXEMPLE ORACLE V7 ! ! The contract of the contract of the contract of the contract of the contract of the contract of the contract of the contract of the contract of the contract of the contract of the contract of the contract of the contract ! SEGMENT : DZ05 NOM EXTERNE : ! ! TYPE : A ! ! MAJ CATALOGUE O/N : ! ! The contract of the contract of the contract of the contract of the contract of the contract of the contract of the contract of the contract of the contract of the contract of the contract of the contract of the contract ! ALTER TABLE DZ05 ! ! The contract of the contract of the contract of the contract of the contract of the contract of the contract of the contract of the contract of the contract of the contract of the contract of the contract of the contract ! The contract of the contract of the contract of the contract of the contract of the contract of the contract of the contract of the contract of the contract of the contract of the contract of the contract of the contract ! The contract of the contract of the contract of the contract of the contract of the contract of the contract of the contract of the contract of the contract of the contract of the contract of the contract of the contract ! The contract of the contract of the contract of the contract of the contract of the contract of the contract of the contract of the contract of the contract of the contract of the contract of the contract of the contract ! The contract of the contract of the contract of the contract of the contract of the contract of the contract of the contract of the contract of the contract of the contract of the contract of the contract of the contract ! The contract of the contract of the contract of the contract of the contract of the contract of the contract of the contract of the contract of the contract of the contract of the contract of the contract of the contract ! The contract of the contract of the contract of the contract of the contract of the contract of the contract of the contract of the contract of the contract of the contract of the contract of the contract of the contract ! The contract of the contract of the contract of the contract of the contract of the contract of the contract of the contract of the contract of the contract of the contract of the contract of the contract of the contract ! The contract of the contract of the contract of the contract of the contract of the contract of the contract of the contract of the contract of the contract of the contract of the contract of the contract of the contract ! The contract of the contract of the contract of the contract of the contract of the contract of the contract of the contract of the contract of the contract of the contract of the contract of the contract of the contract ! The contract of the contract of the contract of the contract of the contract of the contract of the contract of the contract of the contract of the contract of the contract of the contract of the contract of the contract ! The contract of the contract of the contract of the contract of the contract of the contract of the contract of the contract of the contract of the contract of the contract of the contract of the contract of the contract ! The contract of the contract of the contract of the contract of the contract of the contract of the contract of the contract of the contract of the contract of the contract of the contract of the contract of the contract ! The contract of the contract of the contract of the contract of the contract of the contract of the contract of the contract of the contract of the contract of the contract of the contract of the contract of the contract ! The contract of the contract of the contract of the contract of the contract of the contract of the contract of the contract of the contract of the contract of the contract of the contract of the contract of the contract ! O: C1 CH: ! --------------------------------------------------------------------------------

### **RDMS**

#### EXEMPLE RDMS

Ce sous-chapitre présente les écrans spécifiques d'un Bloc Base de Données de type RDMS (code 'QRBLOC').

Vous trouverez, dans l'ordre :

- la description du bloc,
- v la demande de génération d'un Espace, à partir de la ligne 080 de description du bloc,
- le résultat de la génération de cet Espace,
- le résultat de la génération d'une Table, à partir de la ligne 100 de description du bloc,
- le résultat de la génération d'un Index, à partir de la ligne 210 de description du bloc,
- v le résultat de la génération d'une Vue, à partir de la ligne 350 de description du bloc.

Les demandes de génération et la description des Segments à partir desquels s'est effectuée la génération sont présentées dans le sous-chapitre 'Ecrans Communs' de ce chapitre.

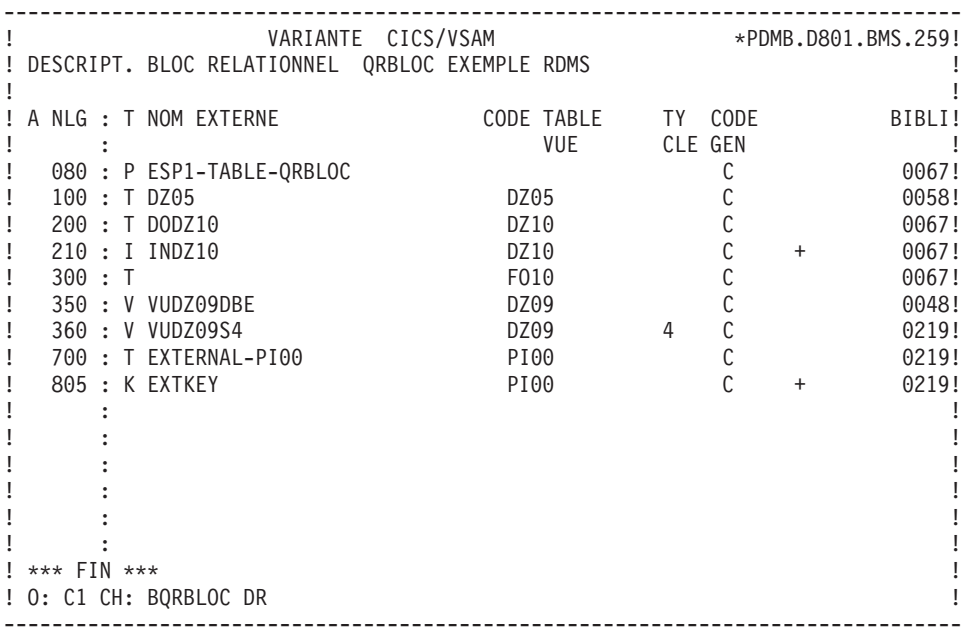

-------------------------------------------------------------------------------- ! VARIANTE CICS/VSAM \*PDMB.DDDD.BMS.198! ! GENERATION DES ORDRES SQL QRBLOC EXEMPLE RDMS ! ! I have a set of the set of the set of the set of the set of the set of the set of the set of the set of the ! SEGMENT : NOM EXTERNE : ESP1-TABLE-QRBLOC ! ! TYPE : P ! ! CREATION D'UN STORAGE-AREA ! ! The contract of the contract of the contract of the contract of the contract of the contract of the contract of the contract of the contract of the contract of the contract of the contract of the contract of the contract ! I have a set of the set of the set of the set of the set of the set of the set of the set of the set of the ! I have a set of the set of the set of the set of the set of the set of the set of the set of the set of the ! The contract of the contract of the contract of the contract of the contract of the contract of the contract of the contract of the contract of the contract of the contract of the contract of the contract of the contract ! I have a set of the set of the set of the set of the set of the set of the set of the set of the set of the ! The contract of the contract of the contract of the contract of the contract of the contract of the contract of the contract of the contract of the contract of the contract of the contract of the contract of the contract ! I have a set of the set of the set of the set of the set of the set of the set of the set of the set of the ! I have a set of the set of the set of the set of the set of the set of the set of the set of the set of the ! The contract of the contract of the contract of the contract of the contract of the contract of the contract of the contract of the contract of the contract of the contract of the contract of the contract of the contract ! I have a set of the set of the set of the set of the set of the set of the set of the set of the set of the ! I have a set of the set of the set of the set of the set of the set of the set of the set of the set of the ! The contract of the contract of the contract of the contract of the contract of the contract of the contract of the contract of the contract of the contract of the contract of the contract of the contract of the contract ! I have a set of the set of the set of the set of the set of the set of the set of the set of the set of the ! The contract of the contract of the contract of the contract of the contract of the contract of the contract of the contract of the contract of the contract of the contract of the contract of the contract of the contract ! I have a set of the set of the set of the set of the set of the set of the set of the set of the set of the ! I have a set of the set of the set of the set of the set of the set of the set of the set of the set of the ! \*\*\* FIN \*\*\* ! ! O: C1 CH: -GN080 ! --------------------------------------------------------------------------------

-------------------------------------------------------------------------------- ! VARIANTE CICS/VSAM \*PDMB.DDDD.BMS.198! ! GENERATION DES ORDRES SQL QRBLOC EXEMPLE RDMS ! ! The contract of the contract of the contract of the contract of the contract of the contract of the contract of the contract of the contract of the contract of the contract of the contract of the contract of the contract ! SEGMENT : NOM EXTERNE : ESP1-TABLE-QRBLOC ! ! TYPE : P ! ! MAJ CATALOGUE O/N : ! ! The contract of the contract of the contract of the contract of the contract of the contract of the contract of the contract of the contract of the contract of the contract of the contract of the contract of the contract ! CREATE STORAGE-AREA ESP1-TABLE-QRBLOC ! ! FOR SCHEMA EXTQRBLC !  $\qquad \qquad \vdots$  ; ! The contract of the contract of the contract of the contract of the contract of the contract of the contract of the contract of the contract of the contract of the contract of the contract of the contract of the contract ! The contract of the contract of the contract of the contract of the contract of the contract of the contract of the contract of the contract of the contract of the contract of the contract of the contract of the contract ! The contract of the contract of the contract of the contract of the contract of the contract of the contract of the contract of the contract of the contract of the contract of the contract of the contract of the contract ! The contract of the contract of the contract of the contract of the contract of the contract of the contract of the contract of the contract of the contract of the contract of the contract of the contract of the contract ! The contract of the contract of the contract of the contract of the contract of the contract of the contract of the contract of the contract of the contract of the contract of the contract of the contract of the contract ! The contract of the contract of the contract of the contract of the contract of the contract of the contract of the contract of the contract of the contract of the contract of the contract of the contract of the contract ! The contract of the contract of the contract of the contract of the contract of the contract of the contract of the contract of the contract of the contract of the contract of the contract of the contract of the contract ! The contract of the contract of the contract of the contract of the contract of the contract of the contract of the contract of the contract of the contract of the contract of the contract of the contract of the contract ! The contract of the contract of the contract of the contract of the contract of the contract of the contract of the contract of the contract of the contract of the contract of the contract of the contract of the contract ! The contract of the contract of the contract of the contract of the contract of the contract of the contract of the contract of the contract of the contract of the contract of the contract of the contract of the contract ! The contract of the contract of the contract of the contract of the contract of the contract of the contract of the contract of the contract of the contract of the contract of the contract of the contract of the contract ! The contract of the contract of the contract of the contract of the contract of the contract of the contract of the contract of the contract of the contract of the contract of the contract of the contract of the contract ! \*\*\* FIN \*\*\* ! ! O: C1 CH: ! --------------------------------------------------------------------------------

-------------------------------------------------------------------------------- ! VARIANTE CICS/VSAM \*PDMB.DDDD.BMS.198! ! GENERATION DES ORDRES SQL QRBLOC EXEMPLE RDMS ! ! I have a set of the set of the set of the set of the set of the set of the set of the set of the set of the ! SEGMENT : DZ05 NOM EXTERNE : DODZ05 ! ! TYPE : T ! MAJ CATALOGUE O/N : ! ! The contract of the contract of the contract of the contract of the contract of the contract of the contract of the contract of the contract of the contract of the contract of the contract of the contract of the contract ! CREATE TABLE DZ05 ! ! IN EXTQRBLC.ESP1-TABLE-QRBLOC ! : CHARACTER (00001) NOT NULL , !<br>: DECIMAL (00004) ! ! NUCOD : DECIMAL (00004) , , , , !<br>! FOURNI : CHARACTER (00003) , , , ! ! FOURNI : CHARACTER (00003) , ! ! NUCLIE : CHARACTER (00008) , ! ! VILLE : CHARACTER (00020) , ! ! CORESP : CHARACTER (00256) , ! ! REMISE : DECIMAL (00007.02) , ! ! MATERIEL : CHARACTER (00008) , ! ! DATED : CHARACTER (00010) , ! eral intervals of the character (00008) with the HEURE (00008)<br>I PRECIS : CHARACTER (00026) : ! ! PRECIS : CHARACTER (00026) !  $\qquad \qquad \vdots \qquad \qquad \vdots$ ! I have a set of the set of the set of the set of the set of the set of the set of the set of the set of the ! \*\*\* FIN \*\*\* ! ! O: C1 CH: -GN100 ! --------------------------------------------------------------------------------

-------------------------------------------------------------------------------- ! VARIANTE CICS/VSAM \*PDMB.DDDD.BMS.198! ! GENERATION DES ORDRES SQL QRBLOC EXEMPLE RDMS ! ! The contract of the contract of the contract of the contract of the contract of the contract of the contract of the contract of the contract of the contract of the contract of the contract of the contract of the contract ! SEGMENT : DZ10 NOM EXTERNE : INDZ10 ! ! TYPE : I ! ! MAJ CATALOGUE O/N : ! ! The contract of the contract of the contract of the contract of the contract of the contract of the contract of the contract of the contract of the contract of the contract of the contract of the contract of the contract ! CREATE INDEX INDZ10 ! ! ON DODZ10 ! ! (FOURNP , ! ! NUCOM ASC , ! ! LIVRABLE ) . In the case of the contract of the contract of the contract of the contract of the contract of the contract of the contract of the contract of the contract of the contract of the contract of the contract of the contract ! The contract of the contract of the contract of the contract of the contract of the contract of the contract of the contract of the contract of the contract of the contract of the contract of the contract of the contract ! The contract of the contract of the contract of the contract of the contract of the contract of the contract of the contract of the contract of the contract of the contract of the contract of the contract of the contract ! The contract of the contract of the contract of the contract of the contract of the contract of the contract of the contract of the contract of the contract of the contract of the contract of the contract of the contract ! The contract of the contract of the contract of the contract of the contract of the contract of the contract of the contract of the contract of the contract of the contract of the contract of the contract of the contract ! The contract of the contract of the contract of the contract of the contract of the contract of the contract of the contract of the contract of the contract of the contract of the contract of the contract of the contract ! The contract of the contract of the contract of the contract of the contract of the contract of the contract of the contract of the contract of the contract of the contract of the contract of the contract of the contract ! The contract of the contract of the contract of the contract of the contract of the contract of the contract of the contract of the contract of the contract of the contract of the contract of the contract of the contract ! The contract of the contract of the contract of the contract of the contract of the contract of the contract of the contract of the contract of the contract of the contract of the contract of the contract of the contract ! The contract of the contract of the contract of the contract of the contract of the contract of the contract of the contract of the contract of the contract of the contract of the contract of the contract of the contract ! \*\*\* FIN \*\*\* ! ! O: C1 CH: -GN210 ! --------------------------------------------------------------------------------

-------------------------------------------------------------------------------- ! VARIANTE CICS/VSAM \*PDMB.DDDD.BMS.198! ! GENERATION DES ORDRES SQL QRBLOC EXEMPLE RDMS ! ! I have a set of the set of the set of the set of the set of the set of the set of the set of the set of the ! SEGMENT : DZ09 NOM EXTERNE : VUDZ09DBE ! ! TYPE : V ! ! MAJ CATALOGUE O/N : ! ! The contract of the contract of the contract of the contract of the contract of the contract of the contract of the contract of the contract of the contract of the contract of the contract of the contract of the contract ! CREATE VIEW VUDZ09DBE ! ! (CLEFO , ! FOURNI , ! MATE , ! ! RELEA ! LANGU , , ! QTMAS , ! ! QTMAM , ! ! LIBFO , ! DATE , ! HEURE , ! ! FILLER , ! COMMEN ) ! ! AS SELECT ! And the second second second second second second second second second second second second second second second second second second second second second second second second second second second second seco ! FOUR.CLEFO , ! ! APPUYER SUR ENTREE POUR CONTINUER ! ! O: C1 CH: -GN350 ! --------------------------------------------------------------------------------

-------------------------------------------------------------------------------- ! VARIANTE CICS/VSAM \*PDMB.DDDD.BMS.198! ! GENERATION DES ORDRES SQL QRBLOC EXEMPLE RDMS ! ! The contract of the contract of the contract of the contract of the contract of the contract of the contract of the contract of the contract of the contract of the contract of the contract of the contract of the contract ! SEGMENT : DZ09 NOM EXTERNE : VUDZ09DBE ! ! TYPE : V ! ! MAJ CATALOGUE O/N : ! ! The contract of the contract of the contract of the contract of the contract of the contract of the contract of the contract of the contract of the contract of the contract of the contract of the contract of the contract ! FOUR.FOURNI , ! ! FOUR.MATE , ! ! FOUR.RELEA , ! ! FOUR.LANGU , ! ! FOUR.QTMAS , ! ! FOUR.QTMAM , ! . The second second is a second of the second second in the second second in the second second in the second second in the second second in the second second in the second second in the second second in the second second i ! FOUR.DATE , ! ! FOUR.HEURE , ! ! FOUR.FILLER , ! ! DODZ05.COCARA ! ! FROM FOUR , ! ! DODZ05 ! . In the case of the contract of the contract of the contract of the contract of the contract of the contract of the contract of the contract of the contract of the contract of the contract of the contract of the contract ! The contract of the contract of the contract of the contract of the contract of the contract of the contract of the contract of the contract of the contract of the contract of the contract of the contract of the contract ! \*\*\* FIN \*\*\* ! ! O: C1 CH: ! --------------------------------------------------------------------------------

## **SQL/DS**

EXEMPLE SQL/DS

Ce sous-chapitre présente les écrans spécifiques d'un Bloc Base de Données de type SQL/DS (code 'QSBLOC').

Vous trouverez, dans l'ordre :

- la description du bloc,
- v la demande de génération d'un Espace, à partir de la ligne 080 de description du bloc,
- le résultat de la génération de cet Espace,
- le résultat de la génération d'une Table, à partir de la ligne 100 de description du bloc,
- le résultat de la génération d'un Index, à partir de la ligne 210 de description du bloc,
- v le résultat de la génération d'une Vue, à partir de la ligne 350 de description du bloc.

Les demandes de génération et la description des Segments à partir desquels s'est effectuée la génération sont présentées dans le sous-chapitre 'Ecrans Communs' de ce chapitre.
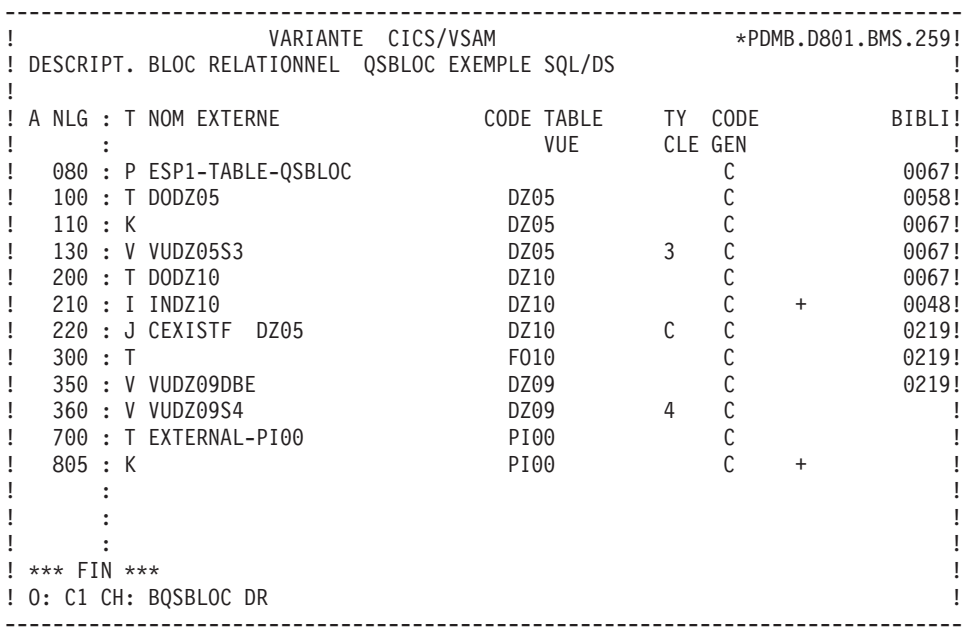

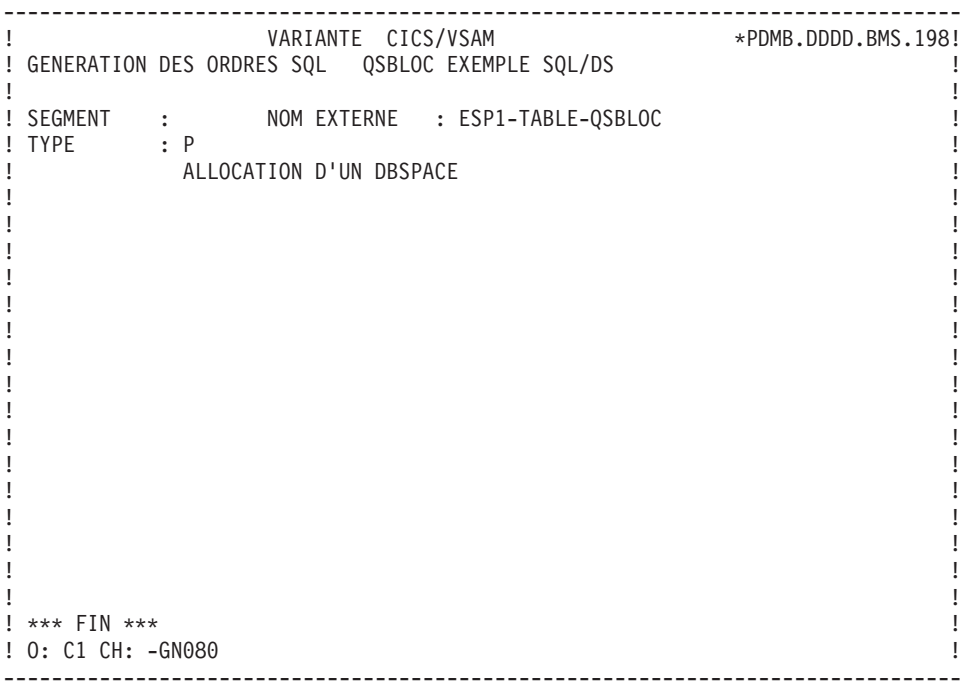

-------------------------------------------------------------------------------- ! VARIANTE CICS/VSAM \*PDMB.DDDD.BMS.198! ! GENERATION DES ORDRES SQL QSBLOC EXEMPLE SQL/DS ! ! The contract of the contract of the contract of the contract of the contract of the contract of the contract of the contract of the contract of the contract of the contract of the contract of the contract of the contract ! SEGMENT : NOM EXTERNE : ESP1-TABLE-QSBLOC ! ! TYPE : P ! ! MAJ CATALOGUE O/N : ! ! The contract of the contract of the contract of the contract of the contract of the contract of the contract of the contract of the contract of the contract of the contract of the contract of the contract of the contract ! ACQUIRE PUBLIC DBSPACE NAMED ESP1-TABLE-QSBLOC !  $\qquad \qquad \vdots$  ; the contract of the contract of the contract of the contract of the contract of the contract of the contract of the contract of the contract of the contract of the contract of the contract of the contract of ! The contract of the contract of the contract of the contract of the contract of the contract of the contract of the contract of the contract of the contract of the contract of the contract of the contract of the contract ! The contract of the contract of the contract of the contract of the contract of the contract of the contract of the contract of the contract of the contract of the contract of the contract of the contract of the contract ! The contract of the contract of the contract of the contract of the contract of the contract of the contract of the contract of the contract of the contract of the contract of the contract of the contract of the contract ! The contract of the contract of the contract of the contract of the contract of the contract of the contract of the contract of the contract of the contract of the contract of the contract of the contract of the contract ! The contract of the contract of the contract of the contract of the contract of the contract of the contract of the contract of the contract of the contract of the contract of the contract of the contract of the contract ! The contract of the contract of the contract of the contract of the contract of the contract of the contract of the contract of the contract of the contract of the contract of the contract of the contract of the contract ! The contract of the contract of the contract of the contract of the contract of the contract of the contract of the contract of the contract of the contract of the contract of the contract of the contract of the contract ! The contract of the contract of the contract of the contract of the contract of the contract of the contract of the contract of the contract of the contract of the contract of the contract of the contract of the contract ! The contract of the contract of the contract of the contract of the contract of the contract of the contract of the contract of the contract of the contract of the contract of the contract of the contract of the contract ! The contract of the contract of the contract of the contract of the contract of the contract of the contract of the contract of the contract of the contract of the contract of the contract of the contract of the contract ! The contract of the contract of the contract of the contract of the contract of the contract of the contract of the contract of the contract of the contract of the contract of the contract of the contract of the contract ! The contract of the contract of the contract of the contract of the contract of the contract of the contract of the contract of the contract of the contract of the contract of the contract of the contract of the contract ! The contract of the contract of the contract of the contract of the contract of the contract of the contract of the contract of the contract of the contract of the contract of the contract of the contract of the contract ! \*\*\* FIN \*\*\* ! ! O: C1 CH: ! --------------------------------------------------------------------------------

-------------------------------------------------------------------------------- ! VARIANTE CICS/VSAM \*PDMB.DDDD.BMS.198! ! GENERATION DES ORDRES SQL QSBLOC EXEMPLE SQL/DS ! ! I have a set of the set of the set of the set of the set of the set of the set of the set of the set of the ! SEGMENT : DZ05 NOM EXTERNE : DODZ05 ! ! TYPE : T ! ! MAJ CATALOGUE O/N : ! ! The contract of the contract of the contract of the contract of the contract of the contract of the contract of the contract of the contract of the contract of the contract of the contract of the contract of the contract ! CREATE TABLE PDCL.DODZ05 ! ! (COCARA CHAR (00001) NOT NULL, ! ! NUCOD SMALLINT, ! ! FOURNI CHAR (00003), ! ! NUCLIE CHAR (00008), ! ! VILLE VARCHAR (00020), ! ! CORESP LONG VARCHAR, ! ! REMISE DECIMAL (00006, 02), ! enter and the contract of the contract of the contract of the contract of the contract of the contract of the contract of the contract of the contract of the contract of the contract of the contract of the contract of the ! DATED CHAR (00010), ! ! HEURE TIME, ! ! PRECIS TIMESTAMP) ! ! IN EXQSBLOC.ESP1-TABLE-QSBLOC ! ! }<br>! ; . In the case of the contract of the contract of the contract of the contract of the contract of the contract of the contract of the contract of the contract of the contract of the contract of the contract of the contract ! I have a set of the set of the set of the set of the set of the set of the set of the set of the set of the ! \*\*\* FIN \*\*\* ! ! O: C1 CH: -GN100 ! --------------------------------------------------------------------------------

-------------------------------------------------------------------------------- ! VARIANTE CICS/VSAM \*PDMB.DDDD.BMS.198! ! GENERATION DES ORDRES SQL QSBLOC EXEMPLE SQL/DS ! ! The contract of the contract of the contract of the contract of the contract of the contract of the contract of the contract of the contract of the contract of the contract of the contract of the contract of the contract ! SEGMENT : DZ10 NOM EXTERNE : INDZ10 ! ! TYPE : I ! ! MAJ CATALOGUE O/N : ! ! The contract of the contract of the contract of the contract of the contract of the contract of the contract of the contract of the contract of the contract of the contract of the contract of the contract of the contract ! CREATE INDEX PDCL.INDZ10 ! ! ON PDCL.DODZ10 ! ! (FOURNP , ! ! NUCOM ASC , ! ! LIVRABLE ) ! . In the case of the contract of the contract of the contract of the contract of the contract of the contract of the contract of the contract of the contract of the contract of the contract of the contract of the contract ! The contract of the contract of the contract of the contract of the contract of the contract of the contract of the contract of the contract of the contract of the contract of the contract of the contract of the contract ! The contract of the contract of the contract of the contract of the contract of the contract of the contract of the contract of the contract of the contract of the contract of the contract of the contract of the contract ! The contract of the contract of the contract of the contract of the contract of the contract of the contract of the contract of the contract of the contract of the contract of the contract of the contract of the contract ! The contract of the contract of the contract of the contract of the contract of the contract of the contract of the contract of the contract of the contract of the contract of the contract of the contract of the contract ! The contract of the contract of the contract of the contract of the contract of the contract of the contract of the contract of the contract of the contract of the contract of the contract of the contract of the contract ! The contract of the contract of the contract of the contract of the contract of the contract of the contract of the contract of the contract of the contract of the contract of the contract of the contract of the contract ! The contract of the contract of the contract of the contract of the contract of the contract of the contract of the contract of the contract of the contract of the contract of the contract of the contract of the contract ! The contract of the contract of the contract of the contract of the contract of the contract of the contract of the contract of the contract of the contract of the contract of the contract of the contract of the contract ! The contract of the contract of the contract of the contract of the contract of the contract of the contract of the contract of the contract of the contract of the contract of the contract of the contract of the contract ! \*\*\* FIN \*\*\* ! ! ! O: C1 CH: -GN210 ! --------------------------------------------------------------------------------

-------------------------------------------------------------------------------- ! VARIANTE CICS/VSAM \*PDMB.DDDD.BMS.198! ! GENERATION DES ORDRES SQL QSBLOC EXEMPLE SQL/DS ! ! I have a set of the set of the set of the set of the set of the set of the set of the set of the set of the ! SEGMENT : DZ09 NOM EXTERNE : VUDZ09DBE ! ! TYPE : V ! MAJ CATALOGUE O/N : ! ! The contract of the contract of the contract of the contract of the contract of the contract of the contract of the contract of the contract of the contract of the contract of the contract of the contract of the contract ! CREATE VIEW PDCL.VUDZ09DBE ! ! (CLEFO , ! FOURNI , ! MATE , ! ! RELEA ! LANGU , ! QTMAS , ! ! QTMAM , ! ! LIBFO , ! DATE , ! HEURE , ! ! FILLER ! COMMEN ) ! ! AS SELECT ! And the second second second second second second second second second second second second second second second second second second second second second second second second second second second second seco ! PDCL.FOUR.CLEFO , ! ! APPUYER SUR ENTREE POUR CONTINUER ! ! O: C1 CH: -GN350 ! --------------------------------------------------------------------------------

-------------------------------------------------------------------------------- ! VARIANTE CICS/VSAM \*PDMB.DDDD.BMS.198! ! GENERATION DES ORDRES SQL QSBLOC EXEMPLE SQL/DS ! ! The contract of the contract of the contract of the contract of the contract of the contract of the contract of the contract of the contract of the contract of the contract of the contract of the contract of the contract ! SEGMENT : DZ09 NOM EXTERNE : VUDZ09DBE ! ! TYPE : V ! MAJ CATALOGUE O/N : ! ! The contract of the contract of the contract of the contract of the contract of the contract of the contract of the contract of the contract of the contract of the contract of the contract of the contract of the contract ! PDCL.FOUR.FOURNI , ! ! PDCL.FOUR.MATE , ! ! PDCL.FOUR.RELEA , ! ! PDCL.FOUR.LANGU , ! ! PDCL.FOUR.QTMAS ! ! PDCL.FOUR.QTMAM , ! ! PDCL.FOUR.LIBFO , ! ! PDCL.FOUR.DATE , ! ! PDCL.FOUR.HEURE , ! ! PDCL.FOUR.FILLER , ! ! PDCL.DODZ05.COCARA ! ! FROM PDCL.FOUR , ! ! PDCL.DODZ05 ! . In the case of the contract of the contract of the contract of the contract of the contract of the contract of the contract of the contract of the contract of the contract of the contract of the contract of the contract ! The contract of the contract of the contract of the contract of the contract of the contract of the contract of the contract of the contract of the contract of the contract of the contract of the contract of the contract ! \*\*\* FIN \*\*\* ! ! O: C1 CH: ! --------------------------------------------------------------------------------

## **INTEREL RDBC**

EXEMPLE INTEREL RDBC

Ce sous-chapitre présente les écrans spécifiques d'un Bloc Base de Données de type Interel RDBC (code 'QTBLOC').

Vous trouverez, dans l'ordre :

- la description du bloc,
- v le résultat de la génération d'une Table, à partir de la ligne 100 de description du bloc,
- v le résultat de la génération d'un Index, à partir de la ligne 210 de description du bloc,
- le résultat de la génération d'une Vue, à partir de la ligne 350 de description du bloc.

Les demandes de génération et la description des Segments à partir desquels s'est effectuée la génération sont présentées dans le sous-chapitre 'Ecrans Communs' de ce chapitre.

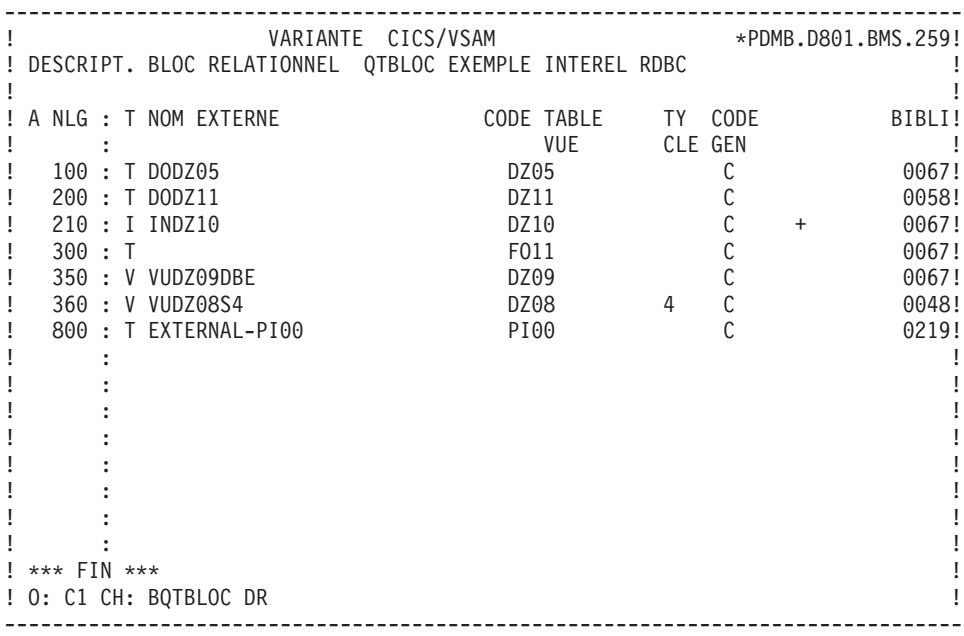

-------------------------------------------------------------------------------- ! VARIANTE CICS/VSAM \*\*PDMB.DDDD.BMS.198! ! GENERATION DES ORDRES SQL QTBLOC EXEMPLE INTEREL RDBC ! ! The contract of the contract of the contract of the contract of the contract of the contract of the contract of the contract of the contract of the contract of the contract of the contract of the contract of the contract ! SEGMENT : DZ05 NOM EXTERNE : DODZ05 ! ! TYPE : T ! ! MAJ CATALOGUE O/N : ! ! The contract of the contract of the contract of the contract of the contract of the contract of the contract of the contract of the contract of the contract of the contract of the contract of the contract of the contract ! CREATE TABLE DODZ05 ! ! /\* NUCOD USAGE ERRONE \*/ ! ! (COCARA CHAR (00001) NOT NULL, ! ! FOURNI CHAR (00003), ! ! NUCLIE CHAR (00008), ! ! VILLE VARCHAR (00020), ! ! /\* REMISE USAGE ERRONE  $\vert$  \*/  $\vert$  . ! CORESP VARCHAR (00256), ! ! MATERIEL VARCHAR (00008), ! ! DATED CHAR (00010), ! ! HEURE CHAR (00008), !  $CHAR$   $(00026)$ ) ! ! ; ! ! The contract of the contract of the contract of the contract of the contract of the contract of the contract of the contract of the contract of the contract of the contract of the contract of the contract of the contract ! The contract of the contract of the contract of the contract of the contract of the contract of the contract of the contract of the contract of the contract of the contract of the contract of the contract of the contract ! \*\*\* FIN \*\*\* ! ! O: C1 CH: -GN100 ! --------------------------------------------------------------------------------

-------------------------------------------------------------------------------- ! VARIANTE CICS/VSAM \*PDMB.DDDD.BMS.198! ! GENERATION DES ORDRES SQL QTBLOC EXEMPLE INTEREL RDBC ! ! I have a set of the set of the set of the set of the set of the set of the set of the set of the set of the ! SEGMENT : DZ10 NOM EXTERNE : INDZ10 ! TYPE : I ! ! MAJ CATALOGUE O/N : ! ! The contract of the contract of the contract of the contract of the contract of the contract of the contract of the contract of the contract of the contract of the contract of the contract of the contract of the contract ! CREATE INDEX INDZ10 ! ! ON DODZ10 ! ! (FOURNP , ! ! NUCOM ASC , ! ! LIVRABLE ) ! . In the case of the contract of the contract of the contract of the contract of the contract of the contract of the contract of the contract of the contract of the contract of the contract of the contract of the contract ! I have a set of the set of the set of the set of the set of the set of the set of the set of the set of the ! The contract of the contract of the contract of the contract of the contract of the contract of the contract of the contract of the contract of the contract of the contract of the contract of the contract of the contract ! I have a set of the set of the set of the set of the set of the set of the set of the set of the set of the ! I have a set of the set of the set of the set of the set of the set of the set of the set of the set of the ! The contract of the contract of the contract of the contract of the contract of the contract of the contract of the contract of the contract of the contract of the contract of the contract of the contract of the contract ! I have a set of the set of the set of the set of the set of the set of the set of the set of the set of the ! The contract of the contract of the contract of the contract of the contract of the contract of the contract of the contract of the contract of the contract of the contract of the contract of the contract of the contract ! I have a set of the set of the set of the set of the set of the set of the set of the set of the set of the ! I have a set of the set of the set of the set of the set of the set of the set of the set of the set of the ! \*\*\* FIN \*\*\* ! ! O: C1 CH: -GN210 ! --------------------------------------------------------------------------------

-------------------------------------------------------------------------------- ! VARIANTE CICS/VSAM \*PDMB.DDDD.BMS.198! ! GENERATION DES ORDRES SQL QTBLOC EXEMPLE INTEREL RDBC ! ! The contract of the contract of the contract of the contract of the contract of the contract of the contract of the contract of the contract of the contract of the contract of the contract of the contract of the contract ! SEGMENT : DZ09 NOM EXTERNE : VUDZ09DBE ! ! TYPE : V ! ! MAJ CATALOGUE O/N : ! ! The contract of the contract of the contract of the contract of the contract of the contract of the contract of the contract of the contract of the contract of the contract of the contract of the contract of the contract ! CREATE VIEW VUDZ09DBE !  $!$  (CLEFO , ! FOURNI , ! MATE , ! ! RELEA , ! ! /\* QTMAS USAGE ERRONE \*/ ! ! /\* QTMAM USAGE ERRONE \*/ ! ! LANGU , ! LIBFO , ! DATE , , ! HEURE , , ! FILLER , ! ! COMMEN ) ! ! AS ! ! SELECT ! ! ! APPUYER SUR ENTREE POUR CONTINUER ! ! O: C1 CH: -GN350 ! --------------------------------------------------------------------------------

-------------------------------------------------------------------------------- ! VARIANTE CICS/VSAM \*PDMB.DDDD.BMS.198<br>! GENERATION DES ORDRES SQL QTBLOC EXEMPLE INTEREL RDBC ! GENERATION DES ORDRES SQL QTBLOC EXEMPLE INTEREL RDBC ! ! I have a set of the set of the set of the set of the set of the set of the set of the set of the set of the ! SEGMENT : DZ09 NOM EXTERNE : VUDZ09DBE ! TYPE : V ! MAJ CATALOGUE 0/N : ! The contract of the contract of the contract of the contract of the contract of the contract of the contract of the contract of the contract of the contract of the contract of the contract of the contract of the contract ! I have a set of the set of the set of the set of the set of the set of the set of the set of the set of the ! FOUR.CLEFO , ! FOUR.FOURNI ! FOUR.MATE , ! ! FOUR.RELEA ! FOUR.LANGU ! FOUR.LIBFO , , ! FOUR.DATE ! FOUR.HEURE ! FOUR.FILLER ! DODZ05.COCARA ! ! FROM FOUR , ! ! DODZ05 ! . In the case of the contract of the contract of the contract of the contract of the contract of the contract of the contract of the contract of the contract of the contract of the contract of the contract of the contract ! I have a set of the set of the set of the set of the set of the set of the set of the set of the set of the ! \*\*\* FIN \*\*\* ! ! O: C1 CH: ! --------------------------------------------------------------------------------

### **INTEREL RFM**

### EXEMPLE INTEREL RFM

Ce sous-chapitre présente les écrans spécifiques d'un Bloc Base de Données de type Interel RFM (code 'QUBLOC').

Vous trouverez, dans l'ordre :

- la description du bloc,
- v le résultat de la génération d'une Table, à partir de la ligne 100 de description du bloc,
- le résultat de la génération d'un Index, à partir de la ligne 210 de description du bloc,
- le résultat de la génération d'une Vue, à partir de la ligne 350 de description du bloc.

Les demandes de génération et la description des Segments à partir desquels s'est effectuée la génération sont présentées dans le sous-chapitre 'Ecrans Communs' de ce chapitre.

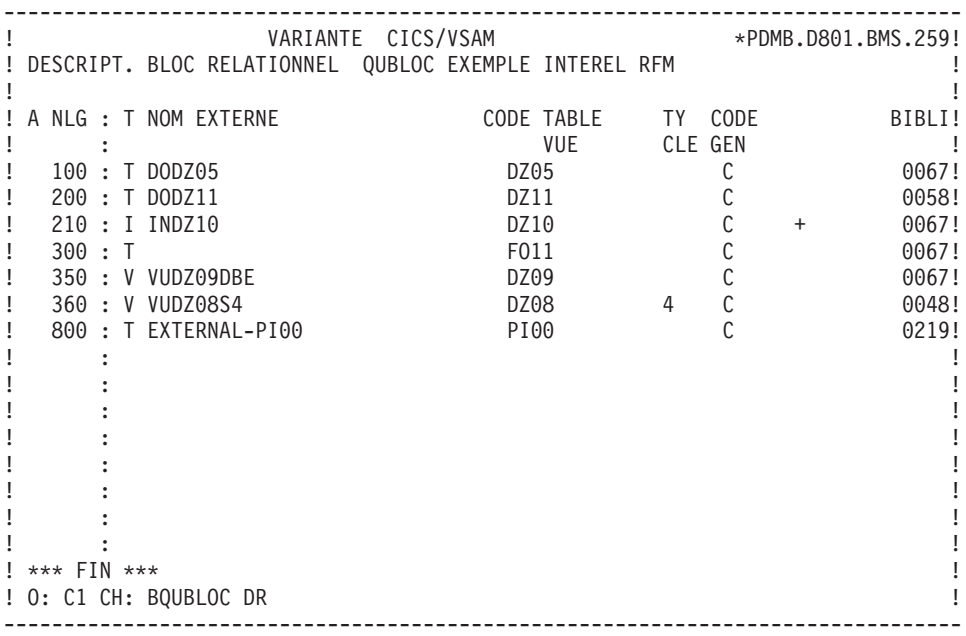

-------------------------------------------------------------------------------- ! VARIANTE CICS/VSAM \*PDMB.DDDD.BMS.198! ! GENERATION DES ORDRES SQL QUBLOC EXEMPLE INTEREL RFM ! ! I have a set of the set of the set of the set of the set of the set of the set of the set of the set of the ! SEGMENT : DZ05 NOM EXTERNE : DODZ05 ! ! TYPE : T ! MAJ CATALOGUE O/N : ! ! The contract of the contract of the contract of the contract of the contract of the contract of the contract of the contract of the contract of the contract of the contract of the contract of the contract of the contract ! CREATE TABLE DODZ05 ! ! -- NUCOD USAGE ERRONE ! (COCARA CHAR (00001) NOT NULL, ! ! FOURNI CHAR (00003), ! ! NUCLIE CHAR (00008), ! ! VILLE CHAR (00020), ! ! -- REMISE USAGE ERRONE ! ! CORESP CHAR (00256), ! ! MATERIEL CHAR (00008), ! ! DATED CHAR (00010), ! ! HEURE CHAR (00008), ! ! PRECIS CHAR (00026)) ! ! ; ! ! I have a set of the set of the set of the set of the set of the set of the set of the set of the set of the ! I have a set of the set of the set of the set of the set of the set of the set of the set of the set of the ! \*\*\* FIN \*\*\* ! ! O: C1 CH: -GN100 ! --------------------------------------------------------------------------------

-------------------------------------------------------------------------------- ! VARIANTE CICS/VSAM \*\*PDMB.DDDD.BMS.198! ! GENERATION DES ORDRES SQL QUBLOC EXEMPLE INTEREL RFM ! ! The contract of the contract of the contract of the contract of the contract of the contract of the contract of the contract of the contract of the contract of the contract of the contract of the contract of the contract ! SEGMENT : DZ10 NOM EXTERNE : INDZ10 ! ! TYPE : I ! ! MAJ CATALOGUE O/N : ! ! The contract of the contract of the contract of the contract of the contract of the contract of the contract of the contract of the contract of the contract of the contract of the contract of the contract of the contract ! CREATE INDEX INDZ10 ! ! ON DODZ10 ! ! (FOURNP , ! ! NUCOM ASC , ! ! LIVRABLE ) . In the case of the contract of the contract of the contract of the contract of the contract of the contract of the contract of the contract of the contract of the contract of the contract of the contract of the contract ! The contract of the contract of the contract of the contract of the contract of the contract of the contract of the contract of the contract of the contract of the contract of the contract of the contract of the contract ! The contract of the contract of the contract of the contract of the contract of the contract of the contract of the contract of the contract of the contract of the contract of the contract of the contract of the contract ! The contract of the contract of the contract of the contract of the contract of the contract of the contract of the contract of the contract of the contract of the contract of the contract of the contract of the contract ! The contract of the contract of the contract of the contract of the contract of the contract of the contract of the contract of the contract of the contract of the contract of the contract of the contract of the contract ! The contract of the contract of the contract of the contract of the contract of the contract of the contract of the contract of the contract of the contract of the contract of the contract of the contract of the contract ! The contract of the contract of the contract of the contract of the contract of the contract of the contract of the contract of the contract of the contract of the contract of the contract of the contract of the contract ! The contract of the contract of the contract of the contract of the contract of the contract of the contract of the contract of the contract of the contract of the contract of the contract of the contract of the contract ! The contract of the contract of the contract of the contract of the contract of the contract of the contract of the contract of the contract of the contract of the contract of the contract of the contract of the contract ! The contract of the contract of the contract of the contract of the contract of the contract of the contract of the contract of the contract of the contract of the contract of the contract of the contract of the contract ! \*\*\* FIN \*\*\* ! ! ! O: C1 CH: -GN210 ! --------------------------------------------------------------------------------

-------------------------------------------------------------------------------- ! VARIANTE CICS/VSAM \*\*PDMB.DDDD.BMS.198! ! GENERATION DES ORDRES SQL QUBLOC EXEMPLE INTEREL RFM ! ! I have a set of the set of the set of the set of the set of the set of the set of the set of the set of the ! SEGMENT : DZ09 NOM EXTERNE : VUDZ09DBE ! ! TYPE : V ! MAJ CATALOGUE O/N : ! ! The contract of the contract of the contract of the contract of the contract of the contract of the contract of the contract of the contract of the contract of the contract of the contract of the contract of the contract ! CREATE VIEW VUDZ09DBE ! (CLEFO , ! FOURNI , ! MATE , ! RELEA ! -- QTMAS USAGE ERRONE ! ! -- QTMAM USAGE ERRONE ! ! LANGU , ! LIBFO , ! DATE , ! HEURE , ! FILLER , ! COMMEN ) ! ! AS  $\blacksquare$ ! SELECT ! ! APPUYER SUR ENTREE POUR CONTINUER ! ! O: C1 CH: -GN350 ! --------------------------------------------------------------------------------

-------------------------------------------------------------------------------- ! VARIANTE CICS/VSAM \*\*PDMB.DDDD.BMS.198! ! GENERATION DES ORDRES SQL QUBLOC EXEMPLE INTEREL RFM ! ! The contract of the contract of the contract of the contract of the contract of the contract of the contract of the contract of the contract of the contract of the contract of the contract of the contract of the contract ! SEGMENT : DZ09 NOM EXTERNE : VUDZ09DBE ! ! TYPE : V ! MAJ CATALOGUE O/N : ! ! The contract of the contract of the contract of the contract of the contract of the contract of the contract of the contract of the contract of the contract of the contract of the contract of the contract of the contract ! The contract of the contract of the contract of the contract of the contract of the contract of the contract of the contract of the contract of the contract of the contract of the contract of the contract of the contract ! FOUR.CLEFO , ! ! FOUR.FOURNI , ! ! FOUR.MATE , ! ! FOUR.RELEA , ! ! FOUR.LANGU , ! ! FOUR.LIBFO , ! ! FOUR.DATE , ! ! FOUR.HEURE , ! ! FOUR.FILLER , ! ! DODZ05.COCARA ! ! FROM FOUR , ! ! DODZ05 ! . In the case of the contract of the contract of the contract of the contract of the contract of the contract of the contract of the contract of the contract of the contract of the contract of the contract of the contract ! The contract of the contract of the contract of the contract of the contract of the contract of the contract of the contract of the contract of the contract of the contract of the contract of the contract of the contract ! \*\*\* FIN \*\*\* ! ! O: C1 CH: ! --------------------------------------------------------------------------------

# **VAX SQL**

EXEMPLE VAX SQL

Ce sous-chapitre présente les écrans spécifiques d'un Bloc Base de Données de type VAX SQL (code 'QVBLOC').

Vous trouverez, dans l'ordre :

- la description du bloc,
- v le résultat de la génération d'une Table, à partir de la ligne 100 de description du bloc,
- v le résultat de la génération d'un Index, à partir de la ligne 210 de description du bloc,
- le résultat de la génération d'une Vue, à partir de la ligne 350 de description du bloc.

Les demandes de génération et la description des Segments à partir desquels s'est effectuée la génération sont présentées dans le sous-chapitre 'Ecrans Communs' de ce chapitre.

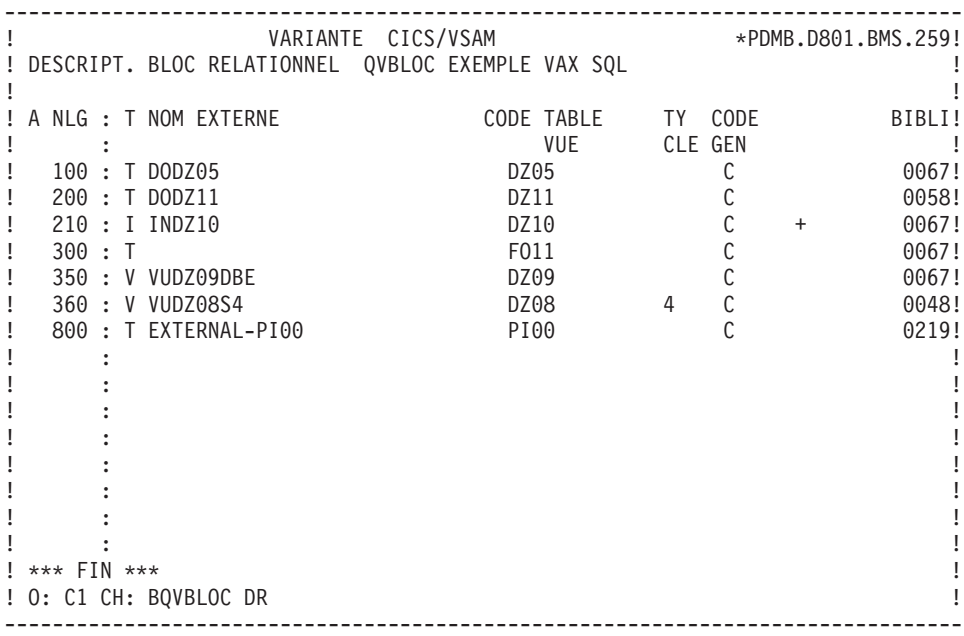

-------------------------------------------------------------------------------- ! VARIANTE CICS/VSAM \*PDMB.DDDD.BMS.198! ! GENERATION DES ORDRES SQL QVBLOC EXEMPLE VAX SQL ! ! The contract of the contract of the contract of the contract of the contract of the contract of the contract of the contract of the contract of the contract of the contract of the contract of the contract of the contract ! SEGMENT : DZ05 NOM EXTERNE : DODZ05 ! ! TYPE : T ! ! MAJ CATALOGUE O/N : ! ! The contract of the contract of the contract of the contract of the contract of the contract of the contract of the contract of the contract of the contract of the contract of the contract of the contract of the contract ! CREATE TABLE DODZ05 ! CHAR (00001) NOT NULL, ! ! NUCOD SMALLINT, ! ! FOURNI CHAR (00003), ! ! NUCLIE CHAR (00008), ! ! VILLE VARCHAR (00020), ! ! CORESP VARCHAR (00256), ! ! REMISE DECIMAL (00006, 02), ! ! MATERIEL VARCHAR (00008), ! ! DATED CHAR (00010), ! ! HEURE CHAR (00008), ! ! PRECIS CHAR (00026)) ! ! ; ! ! The contract of the contract of the contract of the contract of the contract of the contract of the contract of the contract of the contract of the contract of the contract of the contract of the contract of the contract ! The contract of the contract of the contract of the contract of the contract of the contract of the contract of the contract of the contract of the contract of the contract of the contract of the contract of the contract ! \*\*\* FIN \*\*\* ! ! O: C1 CH: -GN100 ! --------------------------------------------------------------------------------

-------------------------------------------------------------------------------- ! VARIANTE CICS/VSAM \*\*PDMB.DDDD.BMS.198! ! GENERATION DES ORDRES SQL QVBLOC EXEMPLE VAX SQL ! ! I have a set of the set of the set of the set of the set of the set of the set of the set of the set of the ! SEGMENT : DZ10 NOM EXTERNE : INDZ10 ! TYPE : I ! ! MAJ CATALOGUE O/N : ! ! The contract of the contract of the contract of the contract of the contract of the contract of the contract of the contract of the contract of the contract of the contract of the contract of the contract of the contract ! CREATE INDEX INDZ10 ! ! ON DODZ10 ! ! (FOURNP , ! ! NUCOM ASC , ! ! LIVRABLE ) ! . In the case of the contract of the contract of the contract of the contract of the contract of the contract of the contract of the contract of the contract of the contract of the contract of the contract of the contract ! I have a set of the set of the set of the set of the set of the set of the set of the set of the set of the ! The contract of the contract of the contract of the contract of the contract of the contract of the contract of the contract of the contract of the contract of the contract of the contract of the contract of the contract ! I have a set of the set of the set of the set of the set of the set of the set of the set of the set of the ! I have a set of the set of the set of the set of the set of the set of the set of the set of the set of the ! The contract of the contract of the contract of the contract of the contract of the contract of the contract of the contract of the contract of the contract of the contract of the contract of the contract of the contract ! I have a set of the set of the set of the set of the set of the set of the set of the set of the set of the ! The contract of the contract of the contract of the contract of the contract of the contract of the contract of the contract of the contract of the contract of the contract of the contract of the contract of the contract ! I have a set of the set of the set of the set of the set of the set of the set of the set of the set of the ! I have a set of the set of the set of the set of the set of the set of the set of the set of the set of the ! \*\*\* FIN \*\*\* ! ! O: C1 CH: -GN210 ! --------------------------------------------------------------------------------

-------------------------------------------------------------------------------- ! VARIANTE CICS/VSAM \*PDMB.DDDD.BMS.198! ! GENERATION DES ORDRES SQL QVBLOC EXEMPLE VAX SQL ! ! The contract of the contract of the contract of the contract of the contract of the contract of the contract of the contract of the contract of the contract of the contract of the contract of the contract of the contract ! SEGMENT : DZ09 NOM EXTERNE : VUDZ09DBE ! TYPE : V ! ! MAJ CATALOGUE O/N : ! ! The contract of the contract of the contract of the contract of the contract of the contract of the contract of the contract of the contract of the contract of the contract of the contract of the contract of the contract ! CREATE VIEW VUDZ09DBE ! ! (CLEFO , ! ! FOURNI , ! ! MATE , ! ! RELEA , ! LANGU , ! QTMAS , ! ! QTMAM , ! ! LIBFO , ! ! DATE , ! ! HEURE , , ! FILLER , ! ! COMMEN ) ! ! AS SELECT ! ! FOUR.CLEFO ! ! APPUYER SUR ENTREE POUR CONTINUER ! ! O: C1 CH: -GN350 ! --------------------------------------------------------------------------------

-------------------------------------------------------------------------------- ! VARIANTE CICS/VSAM \*PDMB.DDDD.BMS.198! ! GENERATION DES ORDRES SQL QVBLOC EXEMPLE VAX SQL ! ! I have a set of the set of the set of the set of the set of the set of the set of the set of the set of the ! SEGMENT : DZ09 NOM EXTERNE : VUDZ09DBE ! TYPE : V ! MAJ CATALOGUE O/N : ! ! The contract of the contract of the contract of the contract of the contract of the contract of the contract of the contract of the contract of the contract of the contract of the contract of the contract of the contract ! FOUR.FOURNI ! ! FOUR.MATE ! ! FOUR.RELEA ! ! FOUR.LANGU ! ! FOUR.QTMAS ! ! FOUR.QTMAM ! ! FOUR.LIBFO ! FOUR.DATE ! FOUR.HEURE ! FOUR.FILLER ! ! DODZ05.COCARA ! ! FROM FOUR , ! ! DODZ05 ! . In the case of the contract of the contract of the contract of the contract of the contract of the contract of the contract of the contract of the contract of the contract of the contract of the contract of the contract ! I have a set of the set of the set of the set of the set of the set of the set of the set of the set of the ! \*\*\* FIN \*\*\* ! ! O: C1 CH: ! --------------------------------------------------------------------------------

## **SYBASE**

### EXEMPLE SYBASE

Ce sous-chapitre présente les écrans spécifiques d'un Bloc Base de Données de type Sybase (code 'QYBLOC').

Vous trouverez, dans l'ordre :

- la description du bloc,
- v le résultat de la génération d'une Table, à partir de la ligne 100 de description du bloc,
- le résultat de la génération d'un Index, à partir de la ligne 210 de description du bloc,
- le résultat de la génération d'une Vue, à partir de la ligne 350 de description du bloc.

Les demandes de génération et la description des Segments à partir desquels s'est effectuée la génération sont présentées dans le sous-chapitre 'Ecrans Communs' de ce chapitre.

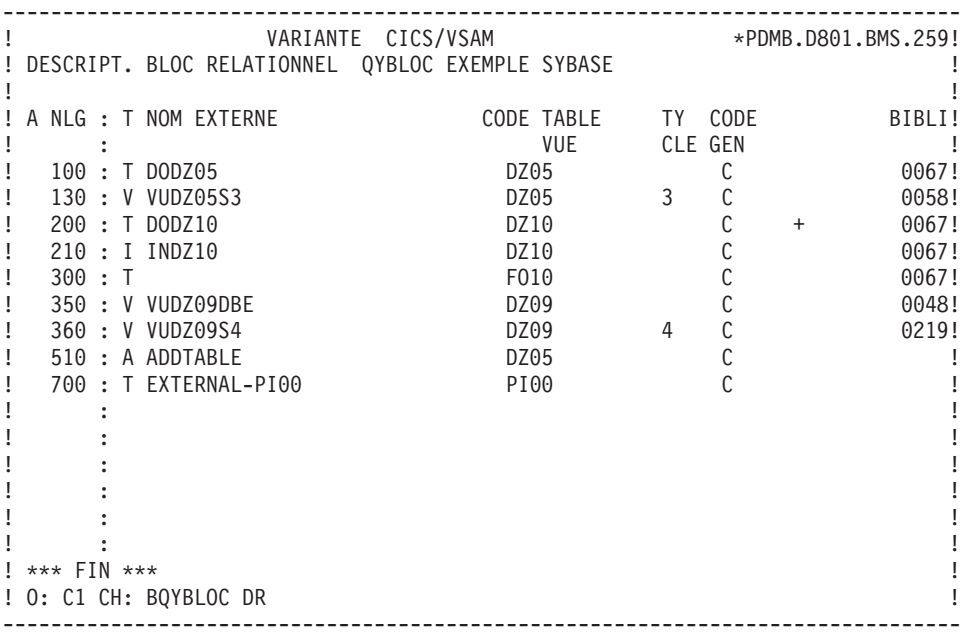

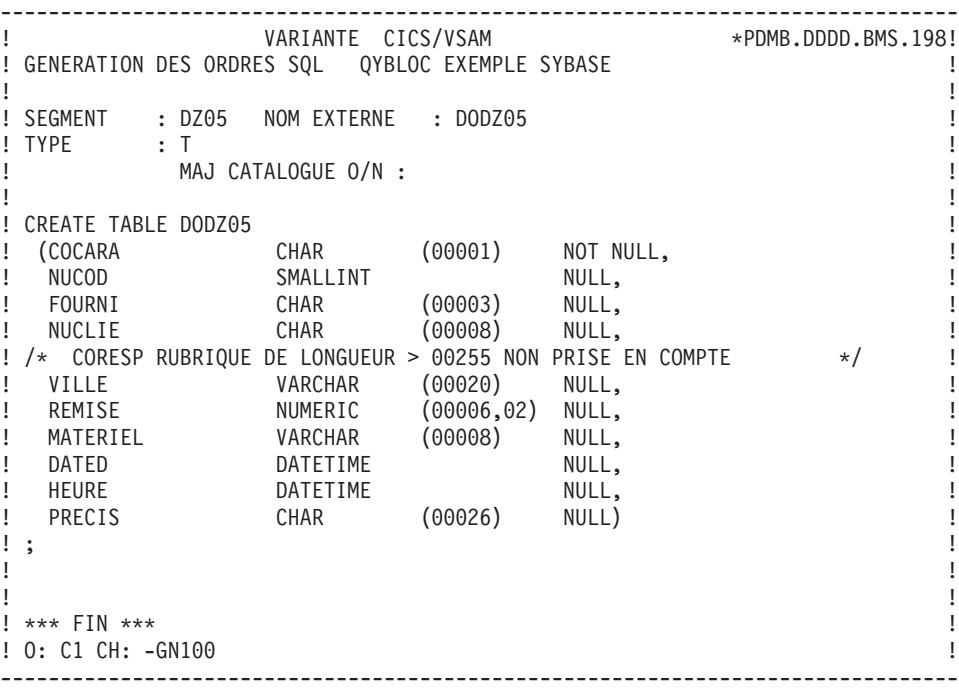

------------------------------------------------------------------------------- ences and the VARIANTE CICS/VSAM  $\star$ PDMB.DDDD.BMS.198! ! GENERATION DES ORDRES SQL QYBLOC EXEMPLE SYBASE ! ! The contract of the contract of the contract of the contract of the contract of the contract of the contract of the contract of the contract of the contract of the contract of the contract of the contract of the contract ! SEGMENT : DZ10 NOM EXTERNE : INDZ10 ! ! TYPE : I ! ! MAJ CATALOGUE O/N : ! ! The contract of the contract of the contract of the contract of the contract of the contract of the contract of the contract of the contract of the contract of the contract of the contract of the contract of the contract ! CREATE INDEX INDZ10 ! ! ON DODZ10 ! ! (FOURNP , ! ! NUCOM ASC , ! ! LIVRABLE ) . In the case of the contract of the contract of the contract of the contract of the contract of the contract of the contract of the contract of the contract of the contract of the contract of the contract of the contract ! The contract of the contract of the contract of the contract of the contract of the contract of the contract of the contract of the contract of the contract of the contract of the contract of the contract of the contract ! The contract of the contract of the contract of the contract of the contract of the contract of the contract of the contract of the contract of the contract of the contract of the contract of the contract of the contract ! The contract of the contract of the contract of the contract of the contract of the contract of the contract of the contract of the contract of the contract of the contract of the contract of the contract of the contract ! The contract of the contract of the contract of the contract of the contract of the contract of the contract of the contract of the contract of the contract of the contract of the contract of the contract of the contract ! The contract of the contract of the contract of the contract of the contract of the contract of the contract of the contract of the contract of the contract of the contract of the contract of the contract of the contract ! The contract of the contract of the contract of the contract of the contract of the contract of the contract of the contract of the contract of the contract of the contract of the contract of the contract of the contract ! The contract of the contract of the contract of the contract of the contract of the contract of the contract of the contract of the contract of the contract of the contract of the contract of the contract of the contract ! The contract of the contract of the contract of the contract of the contract of the contract of the contract of the contract of the contract of the contract of the contract of the contract of the contract of the contract ! The contract of the contract of the contract of the contract of the contract of the contract of the contract of the contract of the contract of the contract of the contract of the contract of the contract of the contract ! \*\*\* FIN \*\*\* ! ! ! O: C1 CH: -GN210 ! --------------------------------------------------------------------------------

-------------------------------------------------------------------------------- ! VARIANTE CICS/VSAM \*PDMB.DDDD.BMS.198! ! GENERATION DES ORDRES SQL QYBLOC EXEMPLE SYBASE ! ! I have a set of the set of the set of the set of the set of the set of the set of the set of the set of the ! SEGMENT : DZ09 NOM EXTERNE : VUDZ09DBE ! ! TYPE : V ! ! MAJ CATALOGUE O/N : ! ! The contract of the contract of the contract of the contract of the contract of the contract of the contract of the contract of the contract of the contract of the contract of the contract of the contract of the contract ! CREATE VIEW VUDZ09DBE ! ! (CLEFO , ! FOURNI , ! MATE , ! ! RELEA , ! ! LANGU , , ! QTMAS , ! ! QTMAM , ! ! LIBFO , ! DATE , ! HEURE , ! ! FILLER , ! ! COMMEN ) ! ! AS SELECT ! And the second second second second second second second second second second second second second second second second second second second second second second second second second second second second seco ! FOUR.CLEFO ! ! APPUYER SUR ENTREE POUR CONTINUER ! ! O: C1 CH: -GN350 ! --------------------------------------------------------------------------------

-------------------------------------------------------------------------------- ! VARIANTE CICS/VSAM \*PDMB.DDDD.BMS.198! ! GENERATION DES ORDRES SQL QYBLOC EXEMPLE SYBASE ! ! The contract of the contract of the contract of the contract of the contract of the contract of the contract of the contract of the contract of the contract of the contract of the contract of the contract of the contract ! SEGMENT : DZ09 NOM EXTERNE : VUDZ09DBE ! ! TYPE : V ! ! MAJ CATALOGUE O/N : ! ! The contract of the contract of the contract of the contract of the contract of the contract of the contract of the contract of the contract of the contract of the contract of the contract of the contract of the contract ! FOUR.FOURNI ! ! FOUR.MATE ! ! FOUR.RELEA ! ! FOUR.LANGU ! ! FOUR.QTMAS ! ! FOUR.QTMAM ! ! FOUR.LIBFO ! ! FOUR.DATE ! ! FOUR.HEURE ! ! FOUR.FILLER ! ! DODZ05.COCARA ! ! FROM FOUR , ! ! DODZ05 ! . In the case of the contract of the contract of the contract of the contract of the contract of the contract of the contract of the contract of the contract of the contract of the contract of the contract of the contract ! The contract of the contract of the contract of the contract of the contract of the contract of the contract of the contract of the contract of the contract of the contract of the contract of the contract of the contract ! \*\*\* FIN \*\*\* ! ! O: C1 CH: ! --------------------------------------------------------------------------------

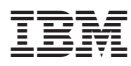

Référence : DDDSQ000301F - 6031

Imprimé en France

(1P) P/N: DDDSQ000301F - 6031

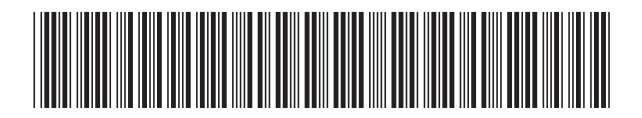